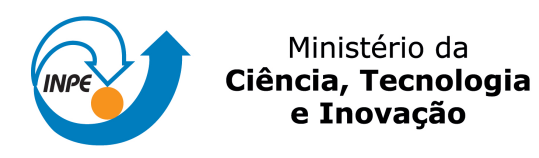

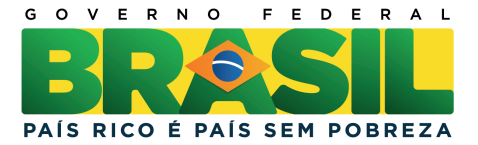

**sid.inpe.br/mtc-m21b/2014/03.06.16.40-TDI**

# **ANÁLISE E PROJETO DE SISTEMAS DE CONTROLE DE ATITUDE PARA O VEÍCULO LANÇADOR DE SATÉLITES (VLS)**

Adolfo Graciano Silva

Dissertação de Mestrado do Curso de Pós-Graduação em Engenharia e Tecnologia Espaciais/Mecânica Espacial e Controle, orientada pelos Drs. Waldemar de Castro Leite Filho, e Alexandro Garro Brito , aprovada em 26 de fevereiro de 2014.

URL do documento original: [<http://urlib.net/8JMKD3MGP5W34M/3FSB348>](http://urlib.net/8JMKD3MGP5W34M/3FSB348)

> INPE São José dos Campos 2014

## **PUBLICADO POR:**

Instituto Nacional de Pesquisas Espaciais - INPE Gabinete do Diretor (GB) Serviço de Informação e Documentação (SID) Caixa Postal 515 - CEP 12.245-970 São José dos Campos - SP - Brasil Tel.:(012) 3208-6923/6921 Fax: (012) 3208-6919 E-mail: pubtc@sid.inpe.br

## **CONSELHO DE EDITORAÇÃO E PRESERVAÇÃO DA PRODUÇÃO INTELECTUAL DO INPE (RE/DIR-204):**

#### **Presidente:**

Marciana Leite Ribeiro - Serviço de Informação e Documentação (SID)

### **Membros:**

Dr. Antonio Fernando Bertachini de Almeida Prado - Coordenação Engenharia e Tecnologia Espacial (ETE)

Dr<sup>a</sup> Inez Staciarini Batista - Coordenação Ciências Espaciais e Atmosféricas (CEA)

Dr. Gerald Jean Francis Banon - Coordenação Observação da Terra (OBT)

Dr. Germano de Souza Kienbaum - Centro de Tecnologias Especiais (CTE)

Dr. Manoel Alonso Gan - Centro de Previsão de Tempo e Estudos Climáticos (CPT)

Dr<sup>a</sup> Maria do Carmo de Andrade Nono - Conselho de Pós-Graduação

Dr. Plínio Carlos Alvalá - Centro de Ciência do Sistema Terrestre (CST)

## **BIBLIOTECA DIGITAL:**

Dr. Gerald Jean Francis Banon - Coordenação de Observação da Terra (OBT) **REVISÃO E NORMALIZAÇÃO DOCUMENTÁRIA:**

Marciana Leite Ribeiro - Serviço de Informação e Documentação (SID) Yolanda Ribeiro da Silva Souza - Serviço de Informação e Documentação (SID) **EDITORAÇÃO ELETRÔNICA:**

Maria Tereza Smith de Brito - Serviço de Informação e Documentação (SID) André Luis Dias Fernandes - Serviço de Informação e Documentação (SID)

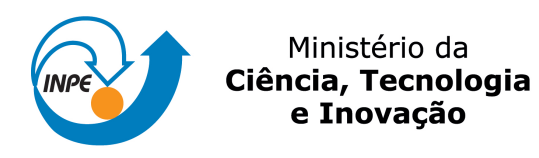

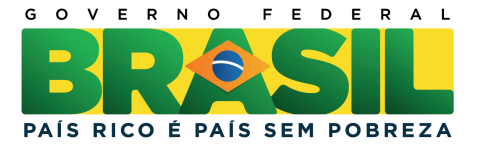

**sid.inpe.br/mtc-m21b/2014/03.06.16.40-TDI**

# **ANÁLISE E PROJETO DE SISTEMAS DE CONTROLE DE ATITUDE PARA O VEÍCULO LANÇADOR DE SATÉLITES (VLS)**

Adolfo Graciano Silva

Dissertação de Mestrado do Curso de Pós-Graduação em Engenharia e Tecnologia Espaciais/Mecânica Espacial e Controle, orientada pelos Drs. Waldemar de Castro Leite Filho, e Alexandro Garro Brito , aprovada em 26 de fevereiro de 2014.

URL do documento original: [<http://urlib.net/8JMKD3MGP5W34M/3FSB348>](http://urlib.net/8JMKD3MGP5W34M/3FSB348)

> INPE São José dos Campos 2014

Dados Internacionais de Catalogação na Publicação (CIP)

Silva, Adolfo Graciano.

Si38a Análise e projeto de sistemas de controle de atitude para o veículo lançador de satélites (VLS) / Adolfo Graciano Silva. – São José dos Campos : INPE, 2014.

xxx + 199 p. ; (sid.inpe.br/mtc-m21b/2014/03.06.16.40-TDI)

Dissertação (Mestrado em Engenharia e Tecnologia Espaciais/Mecânica Espacial e Controle) – Instituto Nacional de Pesquisas Espaciais, São José dos Campos, 2014.

Orientadores : Drs. Waldemar de Castro Leite Filho, e Alexandro Garro Brito .

1. VLS. 2. controle de atitude. 3. estabilização dos modos de flexão. 4. sistemas de controle de voo. I.Título.

CDU 629.7.062.2

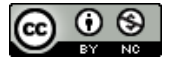

Esta obra foi licenciada sob uma Licença [Creative Commons Atribuição-NãoComercial 3.0 Não](http://creativecommons.org/licenses/by-nc/3.0/deed.pt_BR) [Adaptada.](http://creativecommons.org/licenses/by-nc/3.0/deed.pt_BR)

This work is licensed under a [Creative Commons Attribution-NonCommercial 3.0 Unported](http://creativecommons.org/licenses/by-nc/3.0/) License.

Aprovado (a) pela Banca Examinadora em cumprimento ao requisito exigido para obtenção do Título de Mestre em

Engenharia e Tecnologia Espaciais/Mecânica **Espacial e Controle** 

Dr. **Valdemir Carrara** 

Presidente / INPE / SJCampos - SP

Dr. Waldemar de Castro Leite Filho

Orientador(a) / IAE/CTA/SJCampos - SP

Dr. **Alexandro Garro Brito** 

Orientador(a) / IAE/DCTA / São José dos Campos - SP

Dr. Fernando José de Oliveira Moreira

Convidado(a) / EMBRAER / SJCampos - SP

Dr. Luis Henrique de Carvalho Ferreira

Convidado(a) / UNIFEI / Itajubá - MG

Este trabalho foi aprovado por:

- () maioria simples
- $\bigotimes$  unanimidade

"Never do a calculation unless you already know the answer".

John Archibald Wheeler em "First Moral Principle"

"Six months in the lab can save you a day in the library".

Albert Migliori, quoted by J. Maynard em "Physics Today 49, 27", 1996

A todos aqueles que batalharam e dedicaram parte de suas vidas em prol do programa espacial brasileiro.

#### AGRADECIMENTOS

Agradeço à Financiadora de Estudos e Projetos (FINEP) e a Fundação de Pesquisa e Desenvolvimento (FUNDEP) pela concessão da bolsa de trabalho. Ao Instituto Nacional de Pesquisas Espaciais (INPE) e ao Instituto de Aeronáutica e Espaço (IAE) por terem oferecido a infraestrutura necessária para a realização deste trabalho.

Aos professores do INPE, os quais me deram o conhecimento básico necessário para que me aprofundasse nos estudos. Agradeço também, a todos os outros pesquisadores, que dedicaram parte das suas vidas em contribuição da evolução da ciência.

Ao Dr. Waldemar de Castro Leite Filho pela oportunidade, orientação ao longo do mestrado. O Dr. Waldemar proporcionou a mim, a chance de realizar um sonho, que era trabalhar no sistema de controle de um veículo lançador. Agradeço também ao Dr. Alexandro Garro Brito pela sua co-orientação, e principalmente pela sua longa paciência em corrigir meus textos. Eu sei o quanto ele se esforçou para entender as minhas ideias confusas, e se esforçou para me ajudar a expressá-las de maneira clara ao leitor.

Aos amigos do IAE (Felipe, Marc˜ao, Daniel, Daitx, Dr. Hilton, Teresa) e do INPE (F´abio, Eloy, Wagner, Alexandre), os quais me proporcionaram grandes momentos de alegria e diversão.

Agradeço meus pais, Afonso e Mônica, por sempre me apoiarem e acreditarem no meu sonho.

Agradeço Deus por ter me dado força e me iluminado durante essa longa jornada.

#### RESUMO

Neste trabalho é realizada a análise e projeto de quatro estruturas diferentes de controlador para o sistema de controle de atitude do Veículo Lançador de Satélites Brasileiro (VLS). Primeiramente, é abordada a modelagem matemática da dinâmica de um veículo lançador, a qual pode ser representada por um sistema de equações não lineares. Em seguida, o sistema é linearizado em torno da trajetória de referência, para que se possa aplicar a teoria de sistemas lineares para an´alise e projeto. Antes de se iniciar o projeto, são definidos os requisitos de desempenho e robustez tipicamente utilizados no projeto de veículos lançadores. A robustez do sistema é avaliada primeiramente por meio das margens de estabilidade do sistema, as quais podem ser associadas aos parâmetros físicos do veículo, e aos elementos de atuação e medição da malha. O desempenho do sistema por sua vez, é avaliado no domínio do tempo, por meio das métricas clássicas utilizadas nos sistemas de controle lineares. Também são abordadas as duas técnicas de estabilização dos modos de flexão, a estabilização por fase e a estabilização por ganho. A partir dos requisitos de robustez, associados as técnicas de estabilização dos modos de flexão, é proposta uma metodologia para se especificar as características da resposta em frequência que o filtro utilizado para estabilizar os modos de flexão deve possuir. Por fim, é projetado o sistema de controle para as quatro arquiteturas, utilizando-se os dados referentes ao VLS. Para avaliar o desempenho é utilizado um simulador de 6 graus de liberdade. As estruturas s˜ao avaliadas para o caso nominal e n˜ao nominal de voo. A partir da análise da resposta temporal é definida que a estrutura IV obteve o melhor desempenho.

## ANALYSIS AND DESIGN OF ATITTUDE CONTROL SYSTEM OF THE BRAZILIAN SATELLITE LAUNCH VEHICLE (VLS)

#### ABSTRACT

In this work is performed the analysis and design of four different controllers to the attitude control system, of the Brazilian Satellite Launcher Vehicle (SLV). First of all, is discussed the mathematical model of the dynamics of a launch vehicle, which can be represented by a system of nonlinear equations. In the following, a coupled of assumptions are made and the system is linearized around the reference trajectory. Thus, the linear systems theory can be applied in the design phase of the controller. Before starting the design of the controller, the requirements for performance and robustness typically used in the design of launch vehicles are defined. The system robustness is primarily evaluated by the stability margins of the system, which may be associated with physical parameters of the vehicle, and the elements of actuation and sensing in the loop. The system performance is evaluated in the time domain by means of the classical metrics used in the control of linear systems. During this work, are also studied the two stabilization techniques of the bending modes, the phase stabilization and gain stabilization. From the requirements of robustness associated with the techniques of stabilization of bending modes, a methodology is proposed to specify the characteristics of the frequency response of a filter, which is used to stabilize the bending modes. Finally, the four controllers are designed using the data related to the SLV and the concepts developed during this work. To evaluate the performance of the four different controllers, a 6 degrees of freedom simulator are used. The controllers are evaluated in the nominal case and non-nominal case. From the analysis of the time domain response is defined that, the architecture IV had the best performance.

## LISTA DE FIGURAS

Pág.

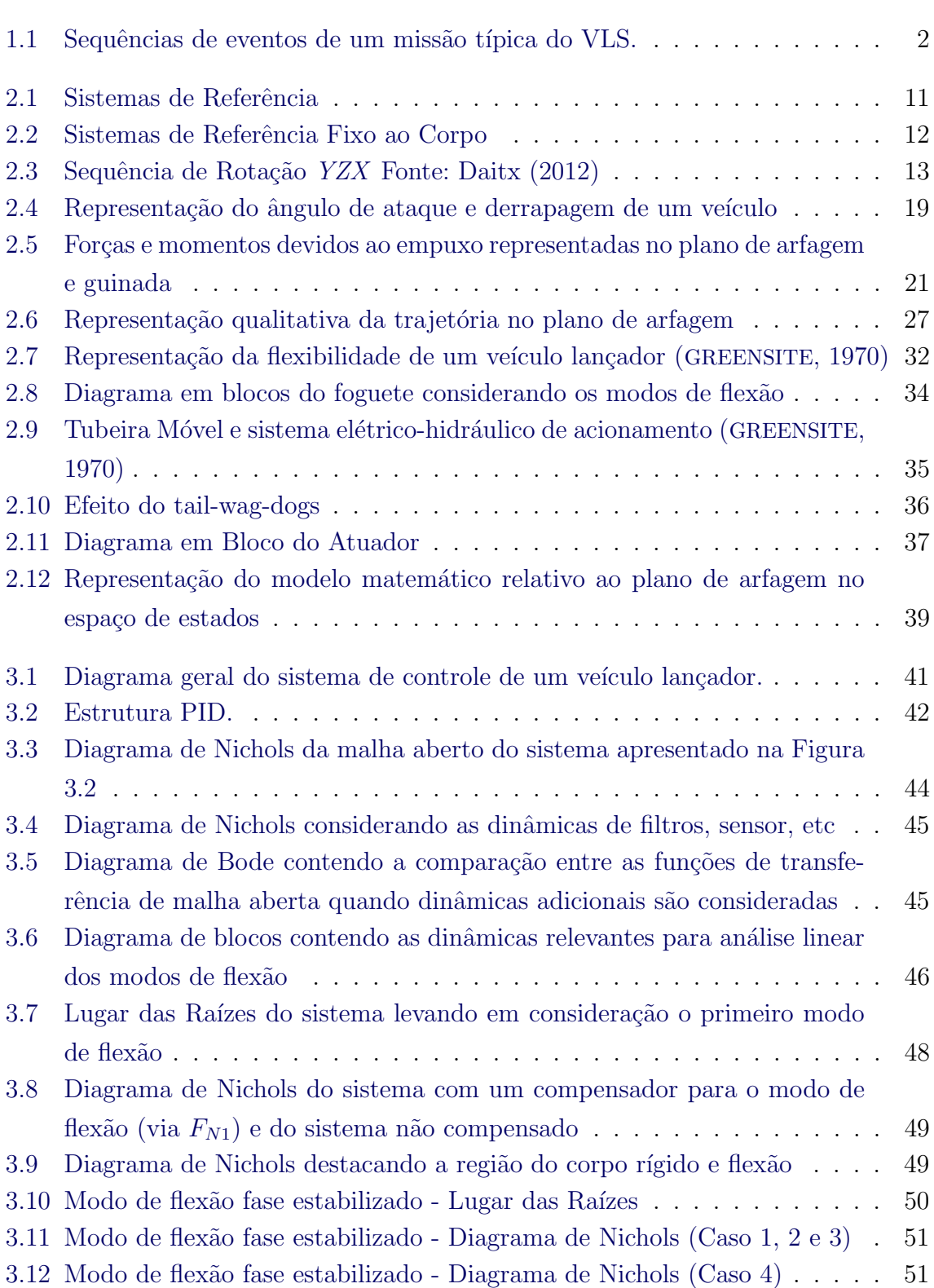

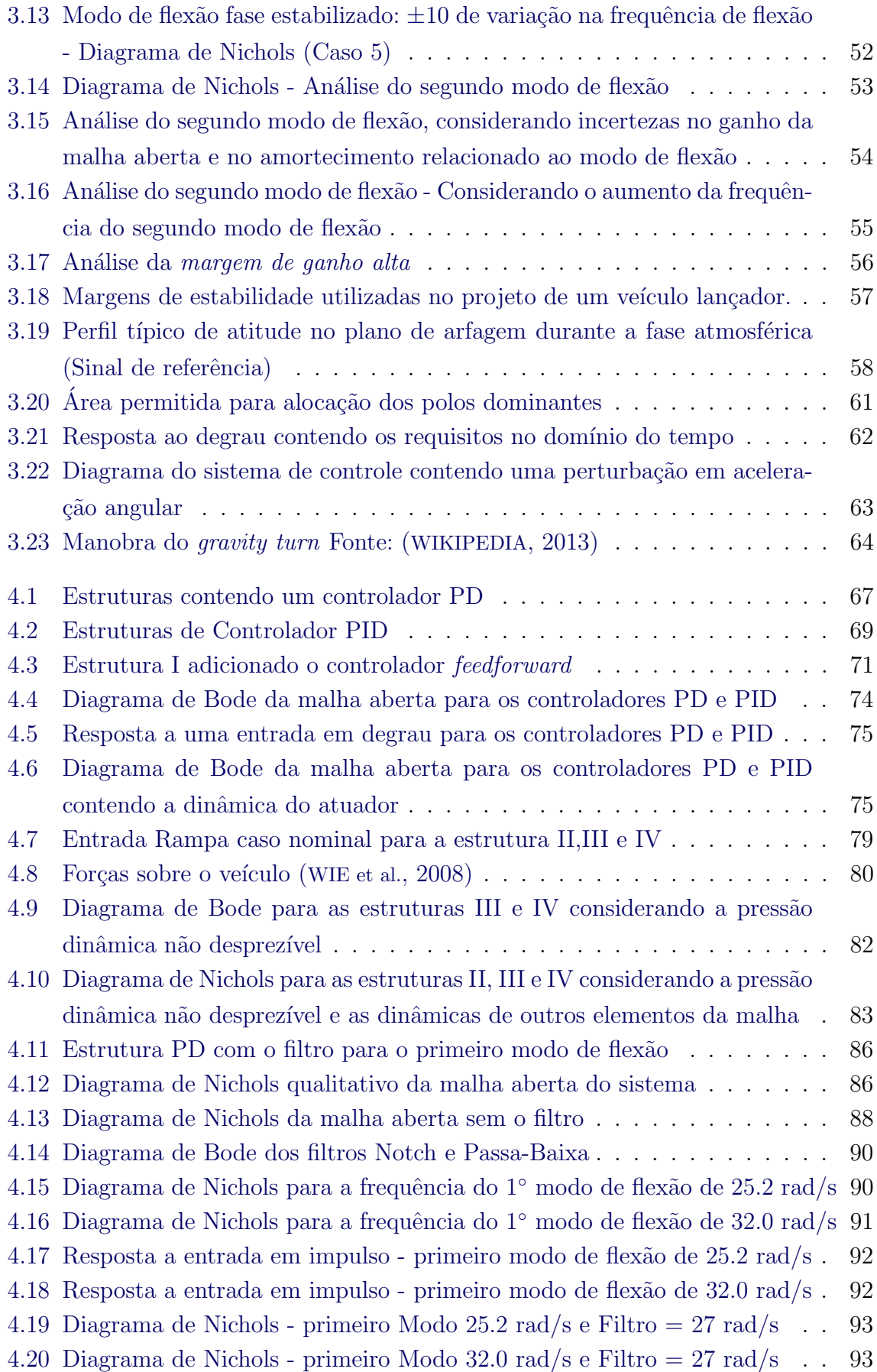

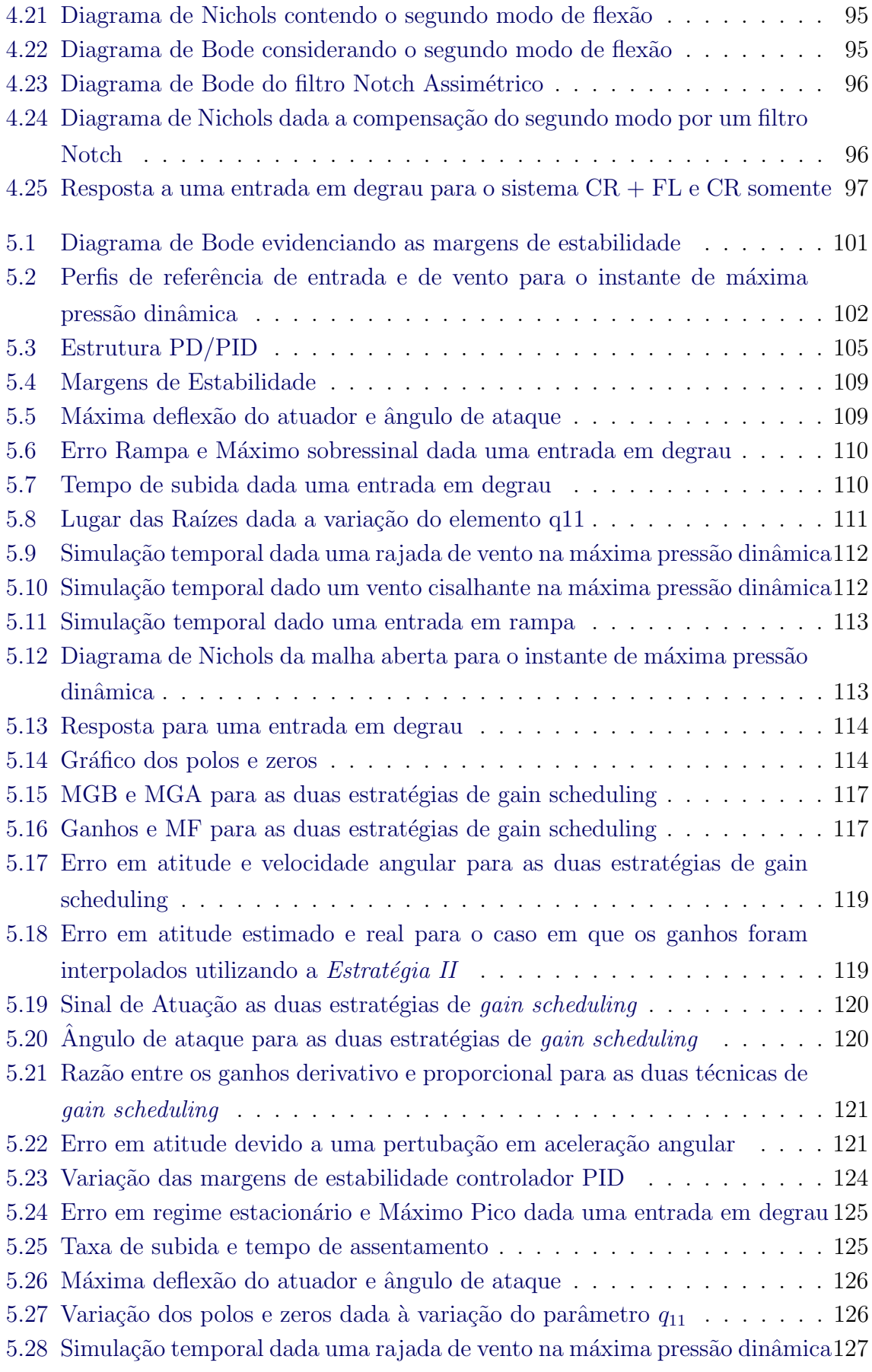

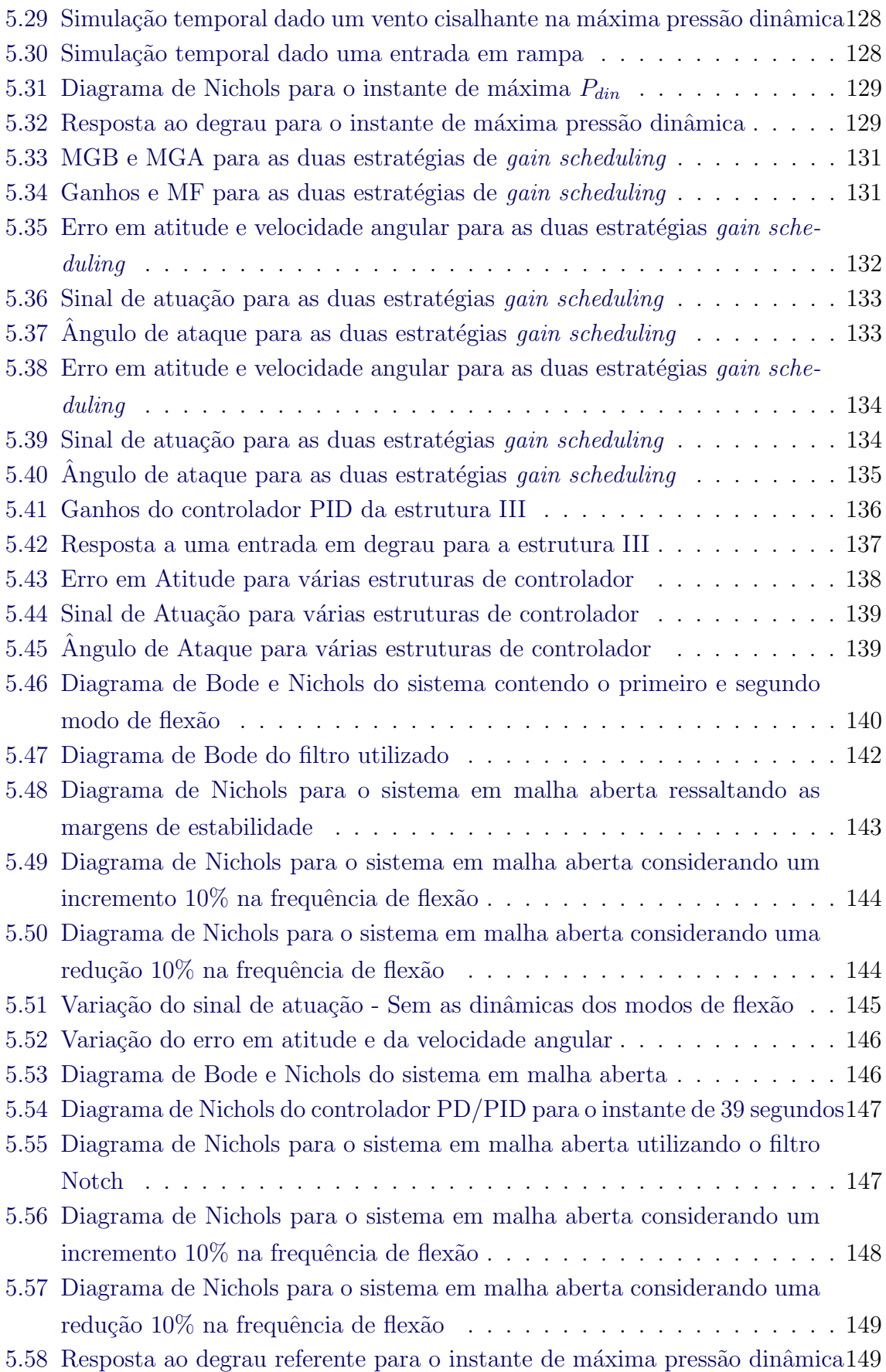

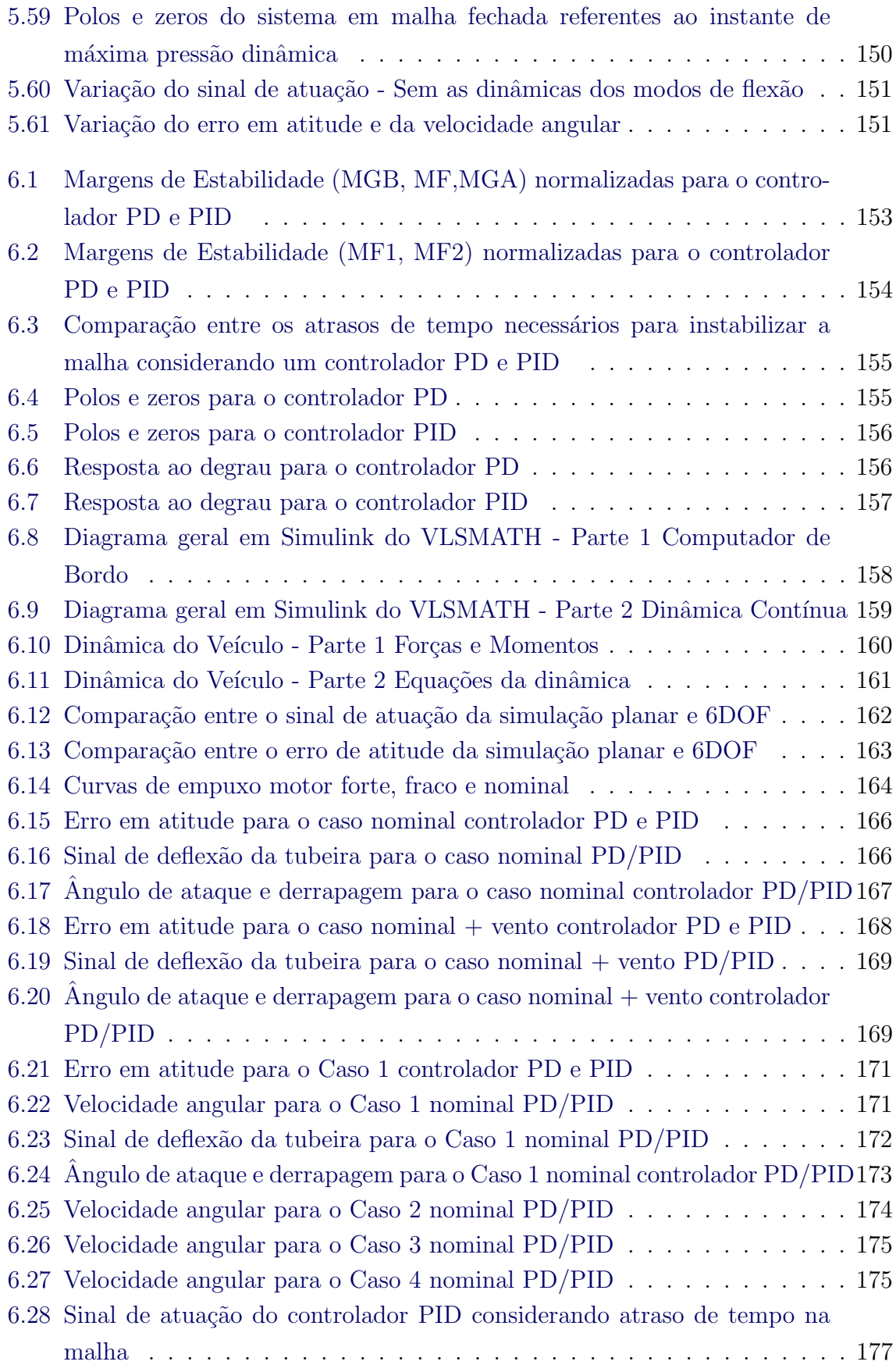

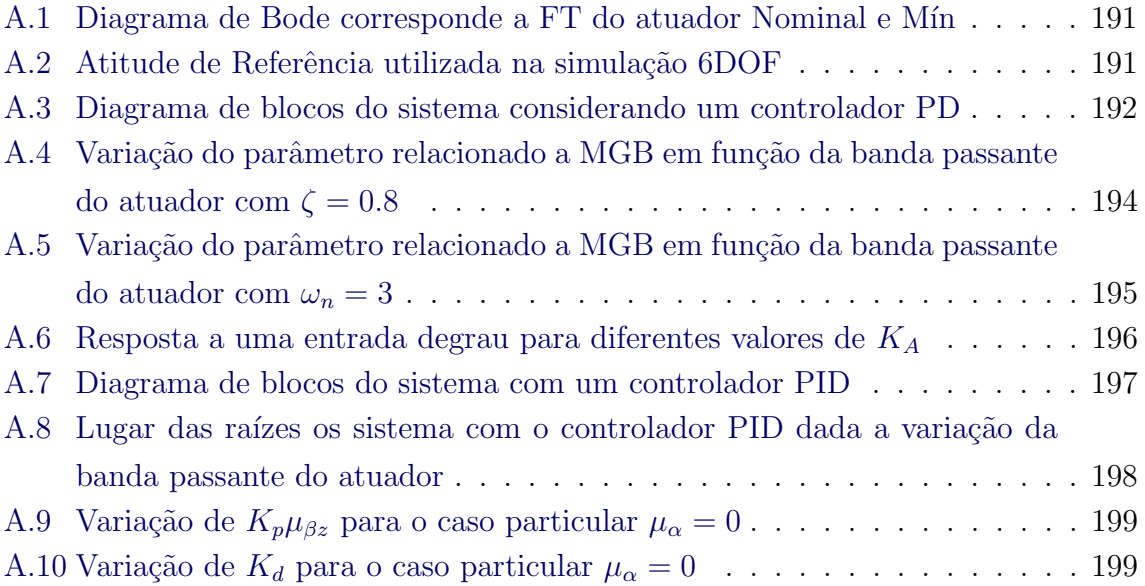

### LISTA DE TABELAS

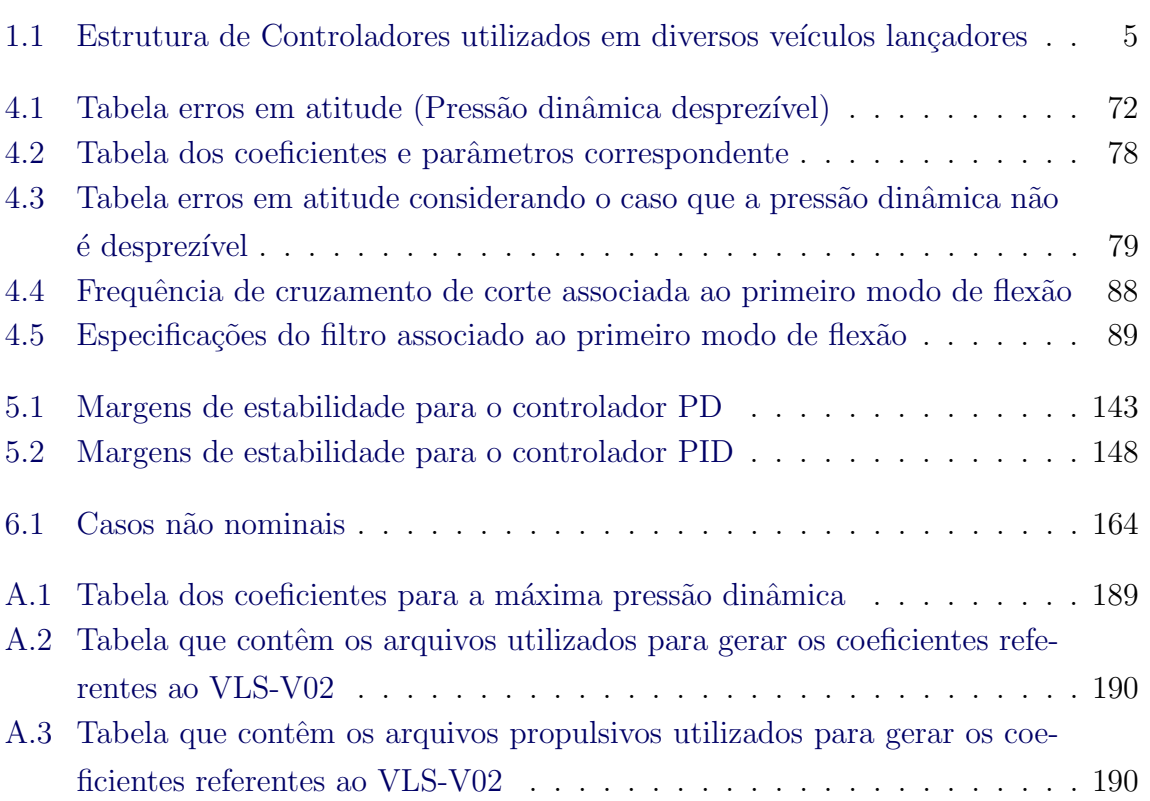

## LISTA DE ABREVIATURAS E SIGLAS

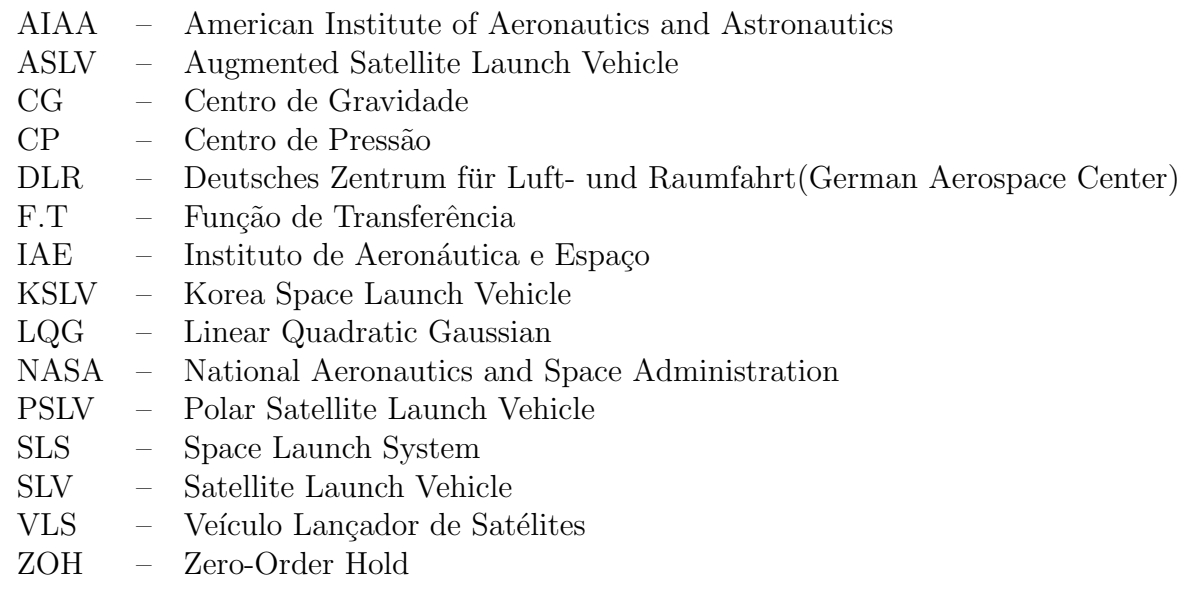

## LISTA DE SÍMBOLOS

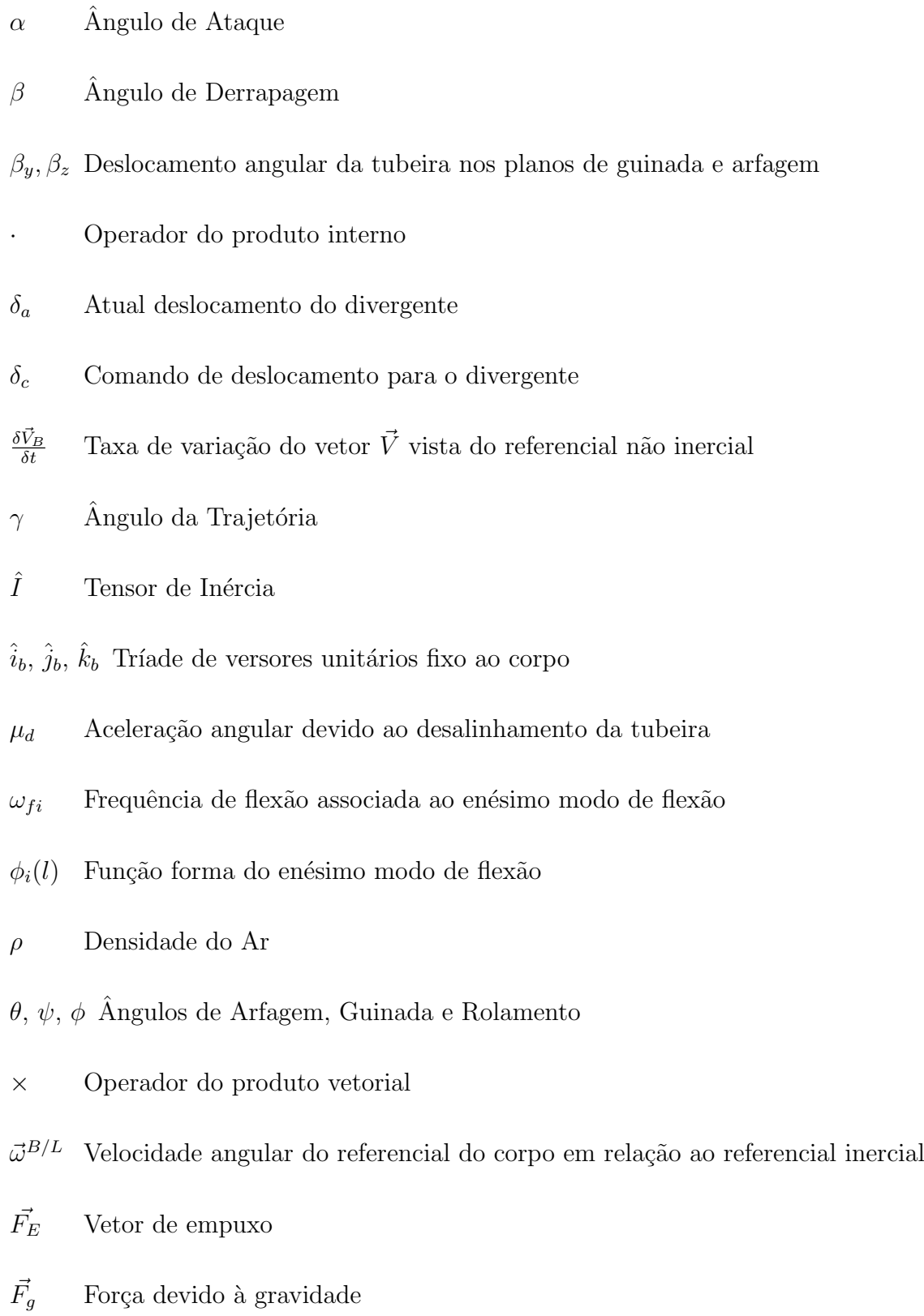

 $\vec{F_S}$ Somatório de forças externas que agem sobre o veículo

xxiii

- $\vec{F}_A$ Vetor da força aerodinâmica que age sobre o veículo
- $\vec{H}$  Vetor Momento Angular
- $\vec{l}_a$  Distância entre o centro de massa e o centro de pressão
- $\vec{l}_c$  Distância entre o centro de gravidade e o ponto de aplicação da força de empuxo
- $\vec{M}_A$ Momento Aerodinâmico
- $\vec{M_E}$ <sup>E</sup> Momento gerado devido ao empuxo
- $\vec{M_S}$ Somatório dos momentos externos que agem sobre o veículo
- $\vec{M}_{AA}$ Momento de amortecimento aerodinâmico
- $\vec{r}_e$  Distância do CG ao ponto de saída dos gases
- $\vec{V_r}$  $\vec{V}_r$  Vetor velocidade relativa do veículo em relação ao ar,  $\vec{V}_r = \vec{V} - \vec{V_W}$
- $\vec{V}$  Vetor velocidade
- $\vec{V}_B$ Vetor velocidade projetado no sistema de referência solidário ao veículo
- $\vec{V}_W$  Velocidade do vento em relação ao referencial inercial
- $\xi(l, t)$  Deformação elástica no ponto veículo l
- $\zeta_a$ e $\omega_a$ Amortecimento e frequência natural de oscilação dos polos mais rápidos do atuador
- $\zeta_i$  Amortecimento associado ao enésimo modo de flexão
- $A_e$  Área de saída da tubeira
- $A_r$  Área de referência
- $C^{B/A}$ Matriz de Rotação para sequência  $YZX(231)$
- $C_{l,p}, C_{m,q}, C_{n_r}$  Coeficientes aerodinâmicos associado ao amortecimento

 $C_{x0}, C_{n_\beta}, C_{n_\alpha}$  Coeficientes aerodinâmicos

- CG Centro de gravidade
- D Arrasto
- $d_r$  Diâmetro de referência

 $F_{Ax}, F_{Ay}, F_{Az}$  Componentes do vetor da força aerodinâmica projetadas no corpo

 $F_{Ex}, F_{Ey}, F_{Ez}$  Força de empuxo projetada no referencial do veículo

 $F_{gx}, F_{gy}, F_{gz}$ Força devido à gravidade decomposta no sistema de referência solidário ao veículo

g Gravidade

- $K_a$  Banda passante do atuador
- $K_d$  Ganho Derivativo
- $K_I$  Ganho Integral
- $K_p$  Ganho Proporcional

 $l_{ax}, l_{ay}, l_{az}$  Componentes do vetor  $l_a$  projetadas no referencial do veículo

 $l_{cx}, l_{cy}, l_{cz}$ Vetor $\vec{l_c}$  decomposto no sistema de referencia solidário ao veículo

- m Fluxo de massa
- $M_i$  Massa generalizada associada ao enésimo modo de flexão
- $m_T$  Massa Total do veículo
- $M_{AAx}, M_{AAy}, M_{AAz}$  Vetor  $\vec{M}_{AA}$  projetado no sistema de referência solidário ao veículo
- $M_{A,J}$  Momento de Amortecimento de Jato
- MGA Margem de Ganho Alta

#### MGB Margem de Ganho Baixa

- $p, q, r$  Componentes da velocidade angular projetada no sistema de referência solidário ao veículo
- $p_e$  Pressão de saída dos gases
- $p_o$  Pressão atmosférica local
- $P_{din}$  Pressão Dinâmica
- $Q_i$  Força generalizada associada ao enésimo modo de flexão
- $q_i$  Coordenada generalizada associada ao enésimo modo de flexão
- T Empuxo Total
- $T_0$  Empuxo devido à variação da quantidade de movimento
- $T_{vac}$  Empuxo no vácuo
- $u, v, w$  Componentes da velocidade linear projetada no sistema de referência solidário ao veículo
- $V_e$  Velocidade de escape dos gases

 $V_{Wx}, V_{Wy}, V_{Wz}$  Velocidade do vento projetada no referencial do corpo

## **SUMÁRIO**

## Pág.

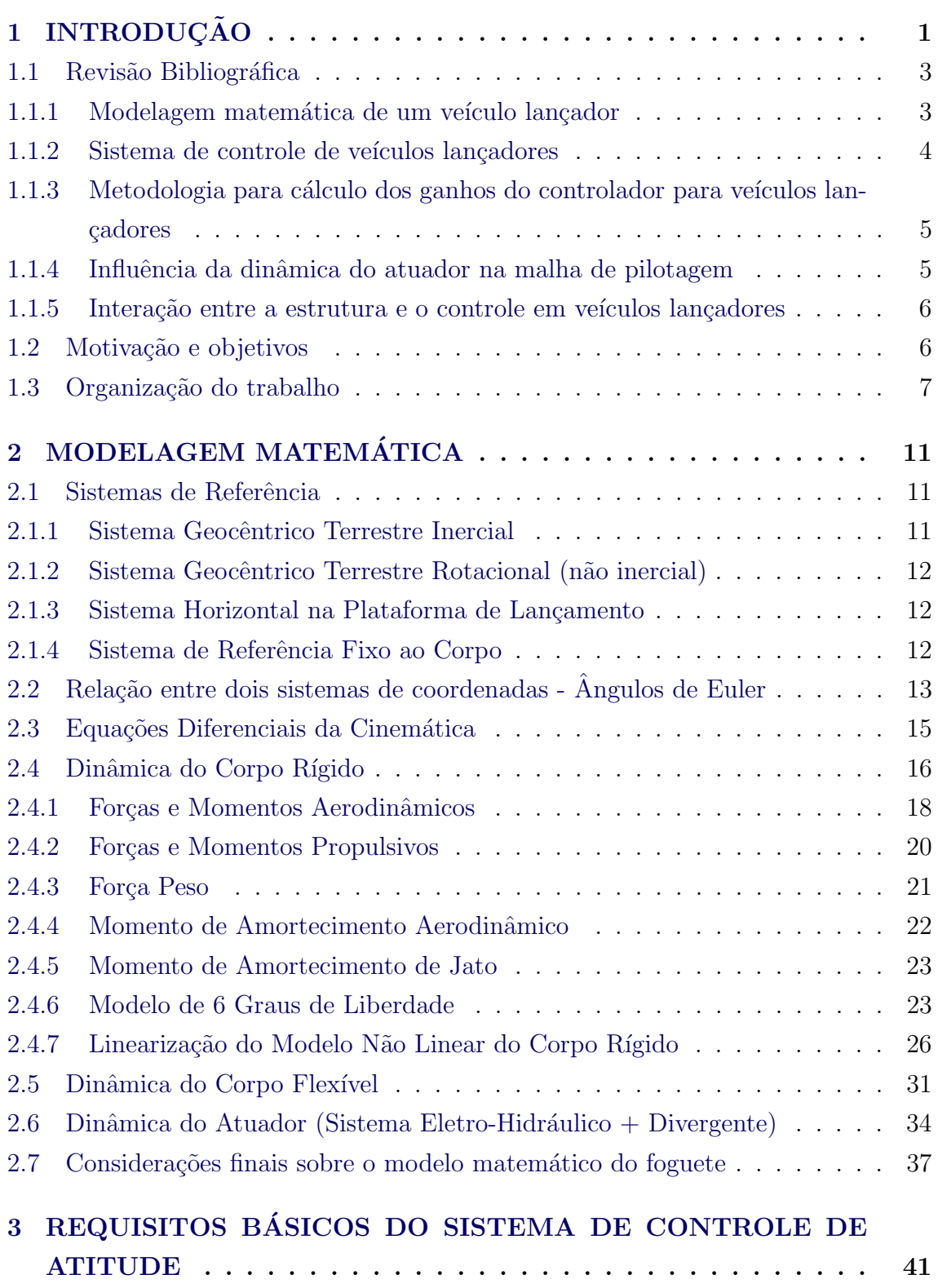

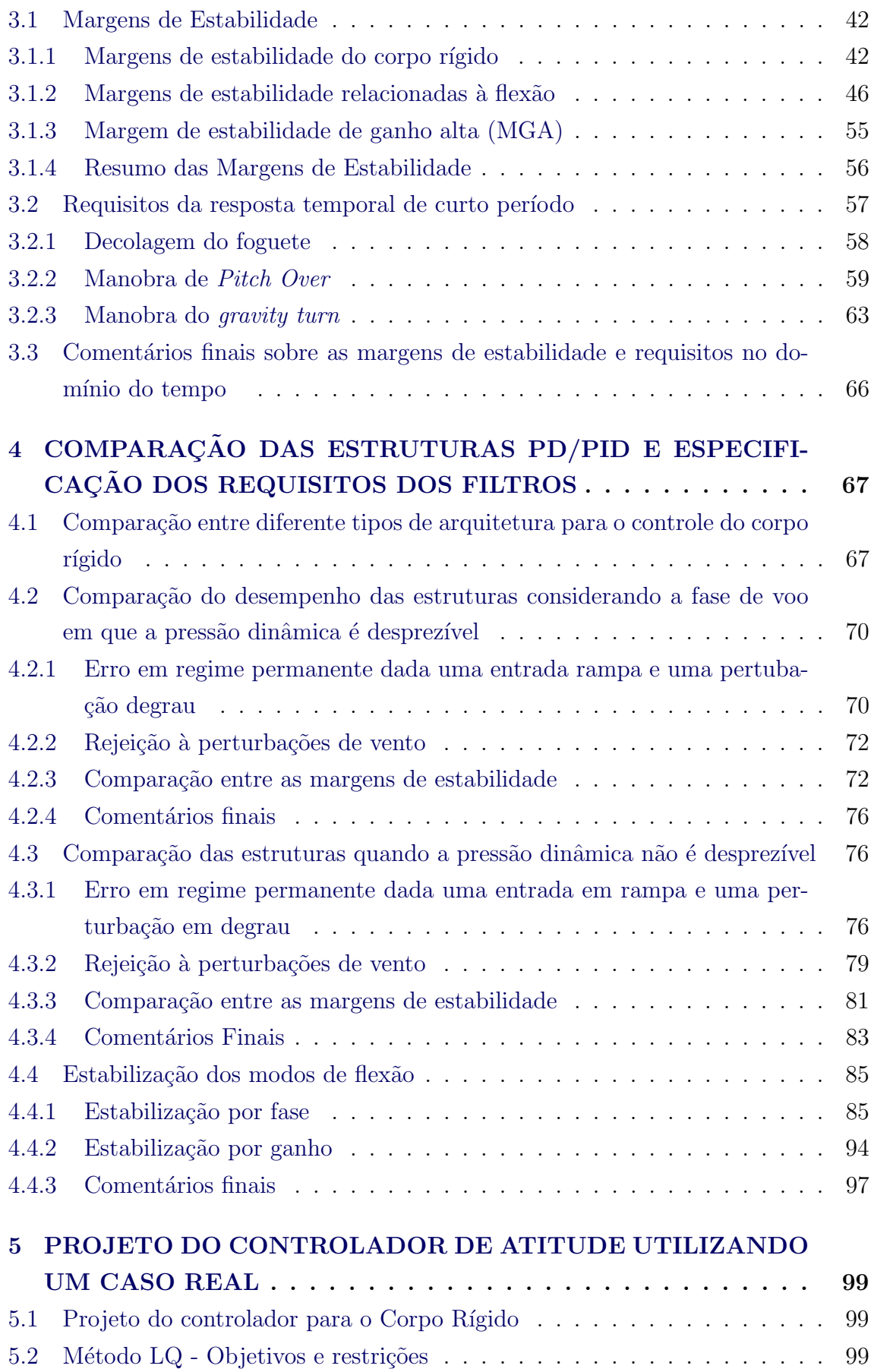

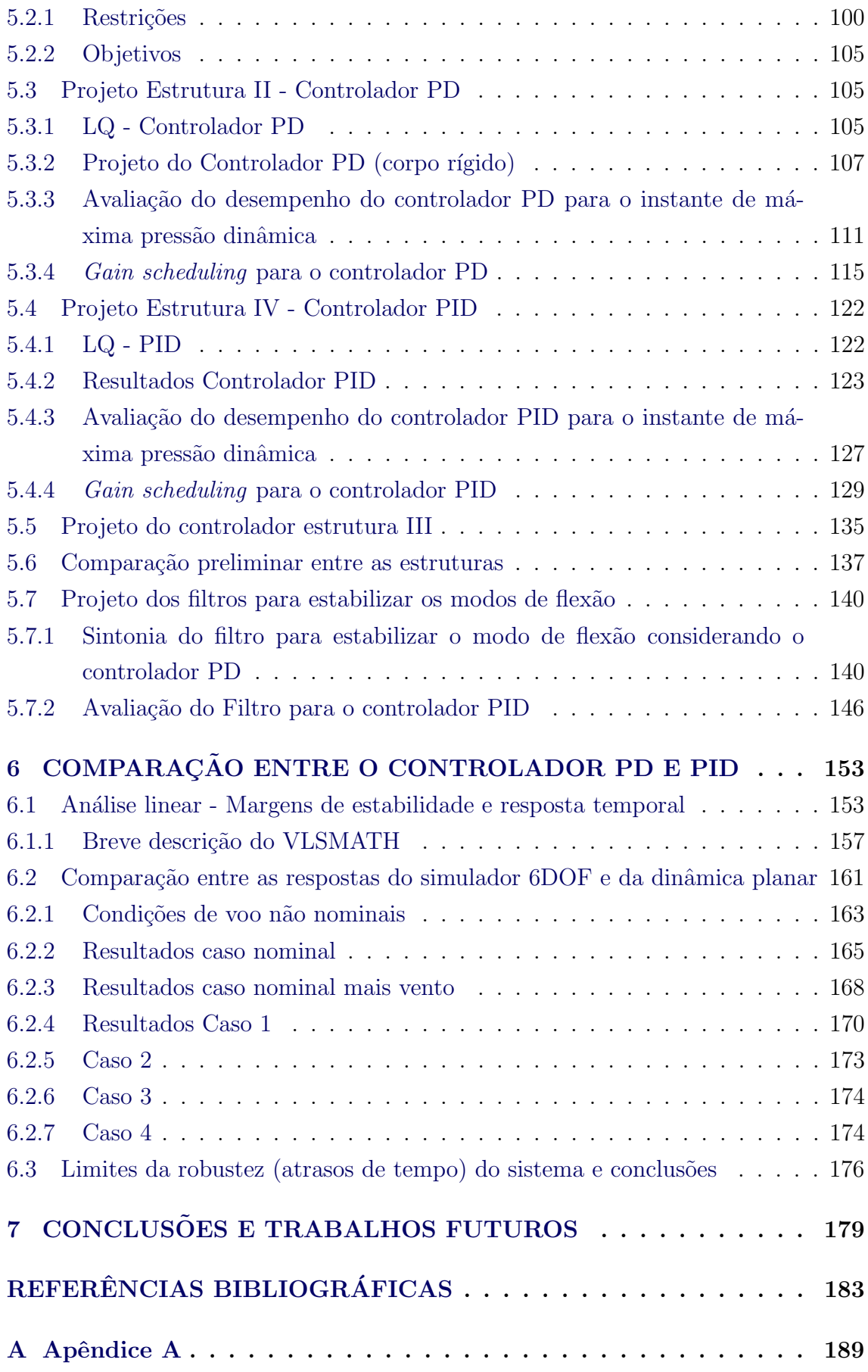

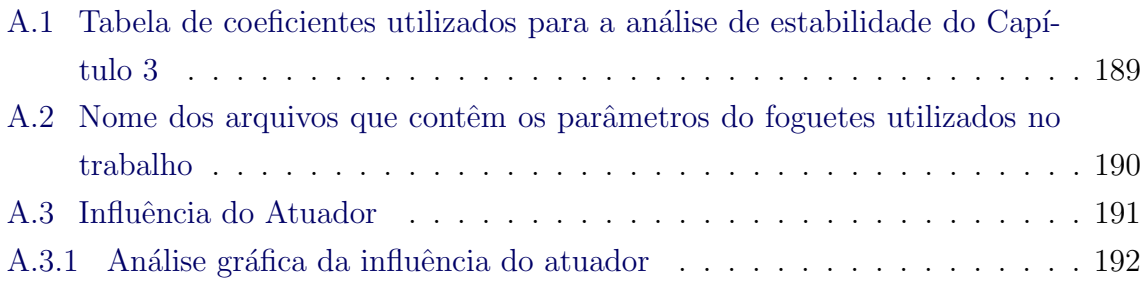

#### <span id="page-34-0"></span>1 INTRODUÇÃO

O estudo do sistema de controle de veículos lançadores tem sido de grande interesse da comunidade científica e acadêmica e vários estudos vêm sendo realizados. Uma das principais é a obra publicada por [Greensite](#page-217-0) [\(1970\)](#page-217-0). O projeto do sistema de controle de veículos lançadores possui grandes desafios, pois tal veículo é caraterizado por ser um sistema n˜ao linear, acoplado e variante no tempo. Apesar de simula ções numéricas fornecerem a evolução do sistema à diversos tipos de entrada, não se consegue compreender bem a dinâmica do fenômeno físico, utilizando somente as simulações numéricas. Usualmente para contornar esse problema é feita uma série de premissas e, em seguida, o sistema é linearizado em torno de um ponto de operação. Além disso, considera-se que os coeficientes do sistema tais como massa, inércia, localização do centro de massa e coeficientes aerodinâmicos são constantes em um determinado intervalo de tempo, mesmo sabendo que esses variam lentamente. Assim, obtém-se um conjunto de equações lineares, às quais pode-se aplicar a teoria de controle clássica para analisar e projetar o sistema de controle.

O sistema de controle de um veículo lançador pode ser divido em três grandes áreas: guiamento, navegação e pilotagem (controle de atitude). O guiamento está relacionado com a trajetória do centro de massa a ser determinada para levar o veículo de sua posição atual até o seu destino final. Os comandos da malha de guiamento podem vir através de mudanças de velocidade ou comandos de atitude. A navegação tem o objetivo de determinar qual é a posição, velocidade e atitude do veículo em qualquer instante para um determinado triedro de referência. A pilotagem tem como objetivo controlar a orientação angular do veículo em torno do seu centro de massa.

Atualmente está em desenvolvimento no Instituto de Aeronáutica e Espaço (IAE) o Veículo Lançador de Satélites brasileiro (VLS). O objetivo do VLS é levar uma carga útil de até 115 kg a uma órbita circular de 700 km de altitude com inclinação de até 25°. O VLS permitirá a consolidação da tecnologia crítica de desenvolvimento de veículos lançadores indispensável para a satelização de engenhos espaciais ([IAE](#page-217-1), [2013\)](#page-217-1).

#### Descrição

O VLS é composto de 4 estágios de propulsão sólida, sendo que somente três utilizam o vetor de empuxo para controlar a atitude. O último estágio é estabilizado giroscopicamente e utiliza de jato de gás frio para tal controle ([LEITE FILHO](#page-218-0), [2000\)](#page-218-0). A Figura [1.1](#page-35-0) representa a sequência de eventos para o VLS de uma missão típica.

O voo do veículo pode ser separado em duas fases distintas.

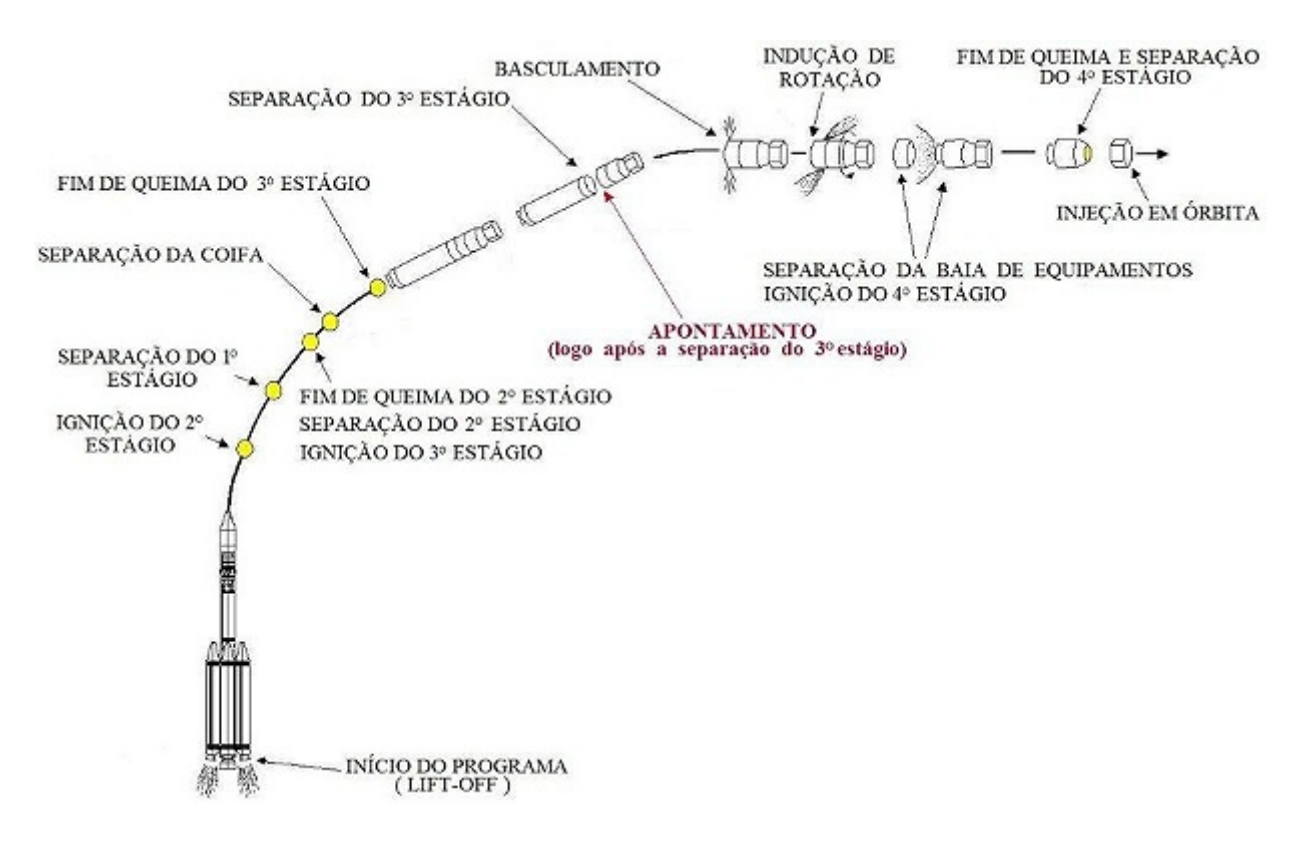

<span id="page-35-0"></span>Figura 1.1 - Sequências de eventos de um missão típica do VLS.

#### Fase I - Atmosférica

Logo após a decolagem ocorre a ascensão vertical, e durante esse instante não é realizada nenhuma manobra a fim de evitar colisões com a rampa de lançamento. Assim que o veículo se afasta da torre de lançamento é realizada a primeira manobra. Essa primeira manobra visa alinhar um dos eixos do veículo com o azimute de voo. Em sequência é realizada a manobra conhecida como kick-angle. Em seguida, durante a queima do primeiro e segundo estágio o veículo segue uma trajetória que minimiza o ângulo de ataque para evitar grandes esforços aerodinâmicos, estratégia conhecida como gravity turn.

#### Fase II - Vácuo

A queima do terceiro estágio ocorre no vácuo. Durante esse intervalo, o veículo executa um algoritmo de guiamento para realizar as correções necessárias na trajetória para compensar os desvios ocorridos na mesma durante a fase de voo atmosférica. Após o fim da queima e separação do terceiro estágio, o veículo entra em voo ba-
lístico sub-orbital. Durante essa fase é realizado a manobra de basculamento para alinhar o veículo com a atitude desejada. Após o alinhamento, o veículo é posto para girar com a finalidade de adquirir estabilidade girosc´opica e minimizar os erros devido ao desalinhamento da tubeira. Por último, é acionado o quarto estágio para a inserção em órbita.

Para o veículo lançador atingir o seu objetivo final, é necessário a utilização de um sistema de controle de voo autônomo. O foco deste trabalho é analisar e projetar diferentes estruturas de controlador para o sistema de controle de atitude do VLS, durante a sua ascensão na atmosfera. Antes de apresentar os objetivos, será apresentado uma revisão bibliográfica sobre o assunto.

# 1.1 Revisão Bibliográfica

A seguir é apresentada a revisão bibliográfica relacionada aos tópicos discutidos nessa dissertação.

### 1.1.1 Modelagem matemática de um veículo lançador

O processo de elaboração do sistema de controle de um veículo lançador se inicia com a modelagem matem´atica do processo a ser controlado. ([GREENSITE](#page-217-0), [1970\)](#page-217-0), uma das obras mais referenciadas na literatura sobre esse tema descreve de maneira detalhada o equacionamento de um veículo lançador, incluindo o modelo do corpo rígido, efeitos de *sloshing* e flexão, modelos de atuadores e sensores. A obra também aborda exemplos de hipóteses simplificadoras utilizadas para permitir a análise linear do sistema.

Trabalhos anteriores a [Greensite](#page-217-0)  $(1970)$ , mais precisamente os relatórios técnicos desenvolvidos pela NASA durante os primórdios da exploração espacial, forneceram aos pesquisadores e engenheiros modelos detalhados da dinâmica do veículo lançador para permitir a análise e desenvolvimento de tais veículos. Pode-se citar como exemplo o relatório técnico da NASA liberado ao público elaborado por [Lukens et](#page-218-0) [al.](#page-218-0) [\(1961\)](#page-218-0), que aborda de maneira profunda a modelagem de um veículo lançador enfatizando os modos de vibração. Em relação ao VLS existe a documentação técnica da modelagem matemática desenvolvido para o projeto do sistema de controle elaborada por [Moreira e Carrijo](#page-218-1) [\(1994\)](#page-218-1).

### 1.1.2 Sistema de controle de veículos lançadores

A obra de [Greensite](#page-217-0) [\(1970\)](#page-217-0) contempla técnicas e métodos utilizados para projetar os sistemas de controles de atitude de veículos lançadores. Dentre eles é dado ênfase ao controlador PD juntamente com um conjunto de filtros para atenuar os modos de flexão. Essas técnicas foram utilizadas nos foguetes Atlas, Titan e Saturno, comprovando sua eficiência. Entretanto o tópico está longe de estar fechado. É sugerido nessa obra, que dependendo das características do veículo lançador, tais como a separação entre a banda passante do controlador e a frequência do modo de flexão, outro tipo de estrutura seja necessária para satisfazer os requisitos da missão. Recentemente têm sido publicados trabalhos acadêmicos utilizando as técnicas de controle robusto para o projeto e análise da malha de pilotagem. Em [Du](#page-217-1) [\(2010\)](#page-217-1) utiliza-se do valor singular estruturado para an´alise de robustez da malha de pilotagem. Outro trabalho recente utiliza-se da técnica de síntese  $\mu$  para projeto do controlador de atitude ([ENRIQUE](#page-217-2), [2011\)](#page-217-2).

Em contrapartida, artigos recentemente publicados na AIAA sobre o sistema de controle do novo veículo lançador americano, o Space Launch System (SLS), sugerem a utilização do sistema de controle clássico PID, incorporando malhas adicionais como a do Anti-Drift para compensar perturbações translacionais e rotacionais. Dentre esses artigos, existe o trabalho publicado em 2010 pelos pesquisadores do Marshall Space Center, no qual foram tratados os desafios impostos ao sistema de controle e sua respectiva arquitetura ([JANG et al.](#page-217-3), [2010\)](#page-217-3).

Al´em dos pesquisadores americanos, o pesquisador indiano N.V.Kadam (que participou do projeto do sistema de controle do primeiro ve´ıculo satelizador indiano SLV-3 e contribui nos projetos do ASLV e PSLV, além de ter participação em todos os programas de mísseis indianos), sugere no seu livro a utilização do controlador PD ou PID dependendo dos requisitos da missão para o controle de atitude de veículos lançadores ([KADAM](#page-218-2), [2009\)](#page-218-2).

Atualmente o controlador proposto para ser utilizado no VLS é um PID com realimentação de velocidade juntamente com filtros para diminuir o efeito da flexão no sistema de controle de atitude ([LEITE FILHO](#page-218-3), [2000\)](#page-218-3). Além disso, foi estudada a possibilidade da implementação de um controlador  $H_{\infty}$  ([RAMOS](#page-219-0), [2011\)](#page-219-0). A Tabela [1.1](#page-38-0) contém as diversas técnicas empregadas no desenvolvimento do sistema de controle de atitude de alguns veículos lançadores.

| País          | Foguete     | Controlador                    | Fonte                           |
|---------------|-------------|--------------------------------|---------------------------------|
| <b>Brasil</b> | VLS.        | $PID + Filters$                | $(LEITE$ FILHO, $2000)$         |
| Coréia do Sul | <b>KSLV</b> | $PID + Filters$                | (SUN et al., 2010)              |
| França        | Ariane 5    | LQG / $H_{\infty}$             | (GANET-SCHOELLER; DUCAMP, 2010) |
| Japão         | H-IIA       | $PD + Load$ Relief+Filtros     | (SUZUKI, 2004)                  |
| Japão         | Epsilon     | $H_{\infty}$ / $\mu$ - sintese | (MORITA, 2012)                  |
| Japão         | $M-V$       | $H_{\infty}$ / $\mu$ - síntese | (MORITA; GOTO, 2004)            |
| <b>EUA</b>    | Saturno     | $PD + Filters$                 | (GREENSITE, 1970)               |
| <b>EUA</b>    | Atlas       | $PID + Filters$                | (GREENSITE, 1970)               |
| <b>EUA</b>    | Titan       | $PID + Filters$                | (GREENSITE, 1970)               |
| <b>EUA</b>    | SLS         | $PID + Filtros + Load$ Relief  | (JANG et al., 2010)             |
| Itália        | <b>VEGA</b> | PID+Filtros+Anti-Drift         | LLANA et al., $2013$ )          |

<span id="page-38-0"></span>Tabela 1.1 - Estrutura de Controladores utilizados em diversos veículos lançadores

# 1.1.3 Metodologia para cálculo dos ganhos do controlador para veículos lançadores

Após a definição da estrutura do controlador o próximo passo é sintonizar os seus ganhos para impor a dinâmica e robustez desejada ao sistema. Existem vários métodos para cálculo dos ganhos do controlador, desde a minimização de um funcional a formulações analíticas que relacionam o posicionamento dos polos dominantes com os requisitos do sistema no domínio do tempo. Recentemente foram publicados trabalhos propondo o uso de algoritmos evolutivos para cálculo dos ganhos do controlador ([BRITO; LEITE FILHO](#page-216-0), [2005\)](#page-216-0). Dentre os trabalhos que associam os requisitos no domínio do tempo com os ganhos do controlador através de formas analíticas pode-se citar a tese de mestrado de [Campos](#page-216-1) [\(2004\)](#page-216-1), que além de propor um novo método para cálculo, compara a sua eficiência com o método LQ proposto em [Ramos et al.](#page-219-1) [\(2003\)](#page-219-1).

### 1.1.4 Influência da dinâmica do atuador na malha de pilotagem

A influência da dinâmica do atuador na malha de pilotagem é citada nas obras de [Greensite](#page-217-0) [\(1970\)](#page-217-0), [Lukens et al.](#page-218-0) [\(1961\)](#page-218-0), na qual a escolha do atuador deve levar em conta duas características: a capacidade do sistema servo-hidráulico (que está relacionada com a velocidade de deslocamento da tubeira) e a mínima velocidade de atuação da tubeira que por sua vez está relacionada com as características dinâmicas do veículo lançador.

Além disso, no artigo de [Dhekane et al.](#page-217-5) [\(1999\)](#page-217-5) que contém a análise pós voo de um

foguete indiano, foi mostrado grandes oscilações na malha de velocidade no voo fora da atmosfera na frequência do segundo modo de flexão. Estudos mais detalhados mostraram que houve uma interação entre o segundo modo de flexão e o atuador.

### 1.1.5 Interação entre a estrutura e o controle em veículos lançadores

O problema da flex˜ao ´e dito como o maior desafio durante o projeto do sistema de controle ([GREENSITE](#page-217-0), [1970\)](#page-217-0). A flexibilidade do veículo faz com que ocorram deformações locais, as quais são medidas pelos girômetros. O problema da flexão se evidencia quando a sua frequência e a frequência dos modos de controle são da mesma ordem de magnitude. Nesse caso, problemas de estabilidade podem existir. Nessa mesma obra é proposto o uso de filtros para amenizar o problema da flexão, entretanto a introdução de filtros (notch, passa-baixa) pode reduzir as margens de estabilidade da malha de controle.

A escolha dos filtros varia de acordo com as características do veículo. Um grande número de trabalhos foram publicados aplicando-se filtros de fase mínima para resol-ver o problema da flexão em veículos lançadores. Em [Cunningham](#page-217-6) [\(1969\)](#page-217-6) estuda-se a aplicabilidade dos filtros de fase m´ınima no foguete Saturno. Entretanto em um trabalho recente ([WIE et al.](#page-220-2), [2008\)](#page-220-2), foi proposta a utilização de filtros de fase nãomínima para atenuação dos modos de flexão, mostrando que esses podem prover adequada atenuação dos modos de flexão e ainda respeitar os requisitos de margem de estabilidade.

Em [Brito et al.](#page-216-2) [\(2008\)](#page-216-2) o modelo do VLS é usado para um estudo de comparação entre um filtro notch fixo com um filtro notch variável, para o qual a sintonia é realizada offline. Além disso, são tratadas as dificuldades encontradas para a utilização de um filtro variável, tais como a incerteza na estimação da frequência de flexão.

# 1.2 Motivação e objetivos

O sistema de controle de atitude do VLS ´e composto por controlador para o corpo rígido e filtros para estabilizar os modos de flexão. O objetivo principal do sistema de controle de atitude é rastrear o sinal de referência. Além disso, o sistema de controle de atitude deve ser robusto a incertezas paramétricas e dinâmicas.

Atualmente o sistema de controle de atitude do VLS é composto por um controlador PID e um filtro Notch para estabilização do primeiro modo de flexão ([LEITE FILHO](#page-218-3), [2000\)](#page-218-3). Um dos motivos da utilização de um controlador PID é que esse oferece melhor rastreio e rejeição à perturbação que um controlador PD. Porém, em outros veículos lançadores com características semelhantes ao VLS (aerodinamicamente instável) é utilizado uma estrutura com um controlador PD. Em [Kadam](#page-218-2) [\(2009\)](#page-218-2) é sugerido que dependendo dos requisitos de rastreio, seja dada prioridade às margens de estabilidade. Sendo assim, pode ser preferível a utilização de um controlador PD ao inv´es de um PID, haja vista que o termo integral pode reduzir a margem de fase do sistema. Além disso, existem outros tipos de configuração que podem vir a reduzir o erro em atitude sem a utilização de um termo integral. Sendo assim, um dos objetivos ´e comparar diferentes tipos de estruturas PD/PID para o sistema de controle de atitude (TVC) do VLS do ponto de vista das margens de estabilidade e rastreio da atitude de referência.

A estabilização dos modos de flexão é um dos grandes desafios no projeto do contro-lador de atitude de um veículo lançador. No trabalho realizado em [Campos](#page-216-1) [\(2004\)](#page-216-1), foi analisado o desempenho do sistema de controle de atitude do VLS utilizando um filtro Notch (já projetado previamente). Porém, tal análise foi feita considerando apenas os requisitos no dom´ınio do tempo e duas das margens de estabilidade associadas ao corpo r´ıgido. Logo, o sistema n˜ao foi avaliado quanto a robustez associada a estabilização dos modos de flexão. Já em [Brito et al.](#page-216-2) [\(2008\)](#page-216-2) é apresentado um projeto do filtro Notch baseado no domínio da frequência, porém nesse trabalho também não é abordado as margens de estabilidade relacionadas aos modos de flexão.

Dessa forma um objetivo adicional desse trabalho é estudar as técnicas de estabilização dos modos de flexão (estabilização por ganho ou fase) propostas na literatura. A partir desse estudo serão discutidos critérios para a especificação de filtros que estabilize os modos de flexão e garanta uma robustez dada as incertezas paramétricas e dinâmicas.

Finalmente será realizado um projeto de controlador visando comparar quantitativamente as estruturas e os filtros projetados. A comparação será feita através das margens de estabilidade e dos requisitos no domínio do tempo, primeiramente. Em seguida será realizada uma simulação de 6 graus de liberdade contendo incertezas paramétricas e dinâmicas em conjunto com perturbações externas. Tais resultados serão utilizados para decidir a melhor estrutura PD/PID mais filtros.

# 1.3 Organização do trabalho

O trabalho está divido em seis capítulos, inclusive esta introdução. No Capítulo [2](#page-44-0) é apresentado o sistema de equações diferenciais não lineares que rege o movimento do veículo, obtido através da modelagem física do problema. Em seguida, são apresentadas as hipóteses simplificadores para se obter o sistema de equações diferenciais lineares, as quais são necessárias para a análise linear e projeto do sistema de controle.

De posse do modelo linear, são apresentados no Capítulo [3](#page-74-0) estudos que visam entender os requisitos e objetivos utilizados na literatura durante o projeto do sistema de controle de atitude. O primeiro estudo está relacionado às margens de estabilidade. É sabido da literatura que tais margens são indicadores de robustez do sistema e essas são de extrema importância no projeto, haja vista a presença de incertezas paramétricas e dinâmicas no modelo utilizado durante o projeto. Em diversos trabalhos as margens de estabilidade s˜ao tratadas como objetivos do sistema de controle ([ALA-](#page-216-3)[ZAR et al.](#page-216-3), [2006\)](#page-216-3) e ([WANG et al.](#page-220-3), [2007\)](#page-220-3). Sendo assim, esse estudo visa analisar como essas margens estão relacionadas com parâmetros físicos do veículo, elementos da malha de controle, etc. O estudo das margens de estabilidade começará de maneira simplificada, ou seja, é considerado primeiramente somente o corpo rígido, atuador e um controlador PD. Na sequência será introduzida gradativamente as dinâmicas dos outros elementos da malha, at´e se obter o modelo completo do sistema contendo as dinâmicas dos sensores, filtros e dos modos de flexão do foguete. O estudo realizado dessa forma possibilita uma melhor compreensão do impacto de cada elemento da malha facilitando o entendimento. Nesse mesmo capítulo são estudados alguns requisitos no domínio do tempo e como esses estão relacionados a cada fase de voo. Tanto os requisitos no domínio da frequência quanto do tempo serão utilizados em capítulos posteriores no projeto do sistema de controle.

No Capítulo [4](#page-100-0) as estruturas PD/PID são avaliadas qualitativamente quanto às características de rastreio e rejeição de perturbação que cada estrutura pode oferecer em cada fase do voo. Além disso, é avaliado o impacto que cada estrutura pode oferecer quanto às margens de estabilidade através de exemplos. Outro estudo realizado nesse capítulo visa elaborar um procedimento simples que visa definir os requisitos que o filtro deva possuir para estabilizar os modos de flexão e garantir uma certa robustez, a partir das margens de estabilidade e do método de estabilização escolhido. Além disso, são comparados dois filtros, um Notch e um Passa-Baixa que atendem aos requisitos.

No Capítulo [5](#page-132-0) é realizada a sintonia do controlador PD e PID juntamente com os filtros para estabilizar os modos de flexão com o intuito de avaliar quantitativamente as estruturas PD/PID. Os ganhos dos controladores são obtidos através de um processo iterativo que utiliza o método de controle LQ (Linear Quadrático) aplicado

para o instante de tempo de máxima pressão dinâmica. Nesse mesmo capítulo são avaliadas duas técnicas de *gain scheduling* para recuperar o desempenho e robustez do sistema. Pois, os ganhos dos controladores foram obtidos apenas para um instante de tempo e haja vista que a dinâmica do veículo é variante no tempo, isso pode acarretar perda de desempenho e robustez.

Por fim, no Capítulo [6](#page-186-0) os controladores são avaliados quantitativamente utilizando as margens de estabilidade e os requisitos do domínio do tempo, assim como uma simulação de 6DOF. A partir desses resultados é definida a melhor estrutura a ser utilizada para esse problema em específico.

# <span id="page-44-0"></span>2 MODELAGEM MATEMÁTICA

O desenvolvimento de um sistema de controle exige que se obtenha o modelo do sistema a ser controlado, seja esse por equações matemáticas oriundas da modelagem física ou através de processos de identificação de sistemas. Nessa seção será desenvolvido o modelo matemático de um veículo lançador. Serão utilizados como referência os seguintes trabalhos: [Greensite](#page-217-0) [\(1970\)](#page-217-0), [Moreira e Carrijo](#page-218-1) [\(1994\)](#page-218-1), [Campos](#page-216-1) [\(2004\)](#page-216-1), [Du](#page-217-1) [\(2010\)](#page-217-1) e [Daitx](#page-217-7) [\(2012\)](#page-217-7).

### 2.1 Sistemas de Referência

Antes de realizar a modelagem matemática do veículo lançador, os sistemas de referências utilizados durante essa dissertação serão definidos.

### 2.1.1 Sistema Geocêntrico Terrestre Inercial

Este sistema  $(S_I)$  será definido com um conjunto de vetores  $\vec{I}, \vec{J}, \vec{K},$  tendo sua origem no centro da Terra. O eixo  $x$  está contido no plano do equador e aponta para o equinócio Vernal, o eixo  $z$  é perpendicular ao plano do equador (coincidente com o eixo de rotação da Terra) e  $\eta$  completa o triedro ortonormal, como ilustrado na Figura [2.1.](#page-44-1) Devido ao movimento da Terra em torno do Sol ser desprezível durante a análise da trajetória de voo de um veículo lançador, normalmente considera-se esse referencial como sendo o inercial.

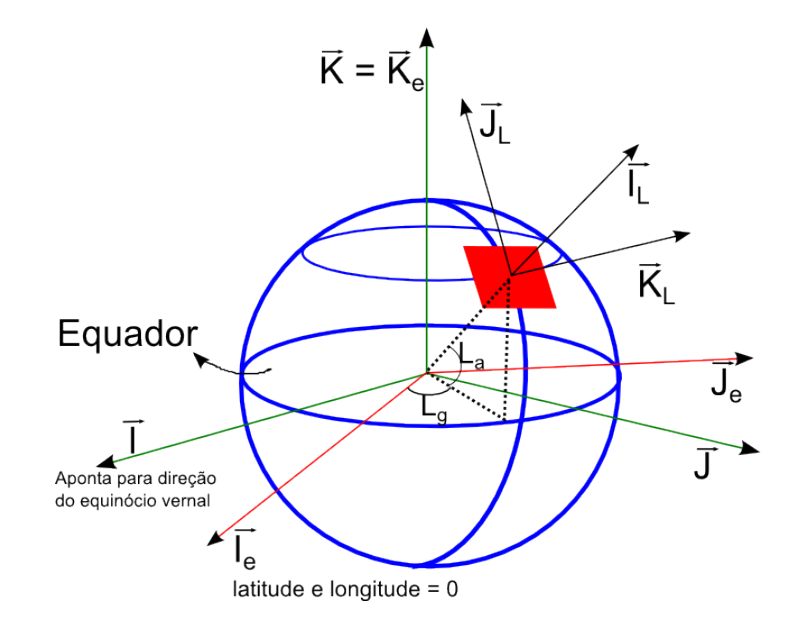

<span id="page-44-1"></span>Figura 2.1 - Sistemas de Referência

### 2.1.2 Sistema Geocêntrico Terrestre Rotacional (não inercial)

Este sistema  $(S_E)$  é definido com um conjunto de vetores  $\vec{I}_e, \ \vec{J}_e, \ \vec{K}_e$ , tendo sua origem no centro da Terra. O eixo  $x$  está contido no plano do equador e aponta para o meridiano de Greenwich, o eixo  $z$  é perpendicular ao plano do equador (coincidente com o eixo de rotação da Terra) e o eixo y completa o triedro. Esse sistema gira com uma velocidade angular  $\Omega_e$ , que é a velocidade de giro da Terra.

### 2.1.3 Sistema Horizontal na Plataforma de Lançamento

A definição do sistema horizontal na plataforma de lançamento  $(S_L)$  ajuda a visualizar a trajetória do veículo de uma maneira intuitiva. Esse sistema é definido com um conjunto de vetores  $\vec{I}_L$ ,  $\vec{J}_L$ ,  $\vec{K}_L$ , onde a origem do sistema é no centro de lan- $\alpha$ camento, o eixo  $x$  é normal ao plano tangente que passa pelo centro de lançamento (vertical local), o eixo y está contido no plano tangente e aponta na direção do norte geográfico, e o eixo z aponta para o leste, como na Figura [2.1.](#page-44-1)

## 2.1.4 Sistema de Referência Fixo ao Corpo

Este sistema  $(S_B)$  move-se solidariamente ao corpo. A sua origem é no centro de massa do veículo, para fins de simplificação das equações da dinâmica do veículo. As componentes dos vetores desse sistema são definidos como  $\hat{i}_b$ ,  $\hat{j}_b$ ,  $\hat{k}_b$ . O eixo  $x$  está alinhado com o eixo longitudinal do veículo (um dos eixos principais de inercia), o eixo  $y$  é perpendicular ao eixo  $x$  e aponta para um dos outros eixos principais de inércia do veículo, e o eixo  $z$  completa o triedro, como pode ser visto na Figura [2.2.](#page-45-0)

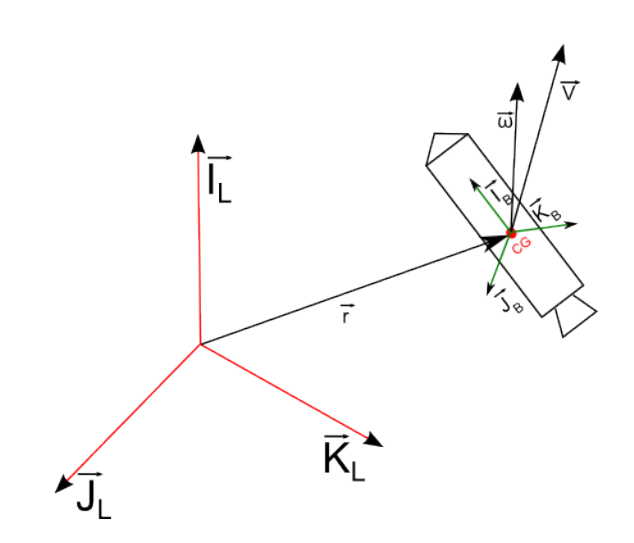

<span id="page-45-0"></span>Figura 2.2 - Sistemas de Referência Fixo ao Corpo

Na Figura [2.2](#page-45-0) são apresentados os vetores  $\vec{V}$  e  $\vec{\omega}$ , que são respectivamente o vetor velocidade linear e o vetor velocidade angular. Esses vetores expressos no sistema de referência  $(S_B)$  são dados por

$$
\vec{V_B} = u\hat{i}_b + v\hat{j}_b + w\hat{k}_b \tag{2.1}
$$

e

$$
\vec{\omega}^{B/L} = p\vec{i_b} + q\vec{j_b} + r\vec{k_b} \quad . \tag{2.2}
$$

# <span id="page-46-1"></span>2.2 Relação entre dois sistemas de coordenadas -  $\hat{A}$ ngulos de Euler

Para relacionar dois sistemas de coordenadas diferentes existem diversas formas, tais como matriz de cossenos diretores, ângulos de Euler, quatérnios, e parâmetros de Gibbs, dentre outras ([WIE](#page-220-4), [2008\)](#page-220-4). Nesse trabalho ser˜ao utilizados os ˆangulos de Euler.

A utilização dos ângulos de Euler envolve rotações sequenciais em torno de um dos eixos do sistema de coordenadas escolhido. É possível orientar um sistema de coordenadas qualquer para que esse tenha a mesma orientação de um segundo sistema de coordenadas com no máximo 3 rotações sucessivas. A sequência de rotações não  $\acute{\text{e}}$  única, existindo 12 sequências diferentes de rotações possíveis ([WIE](#page-220-4), [2008\)](#page-220-4).

A Figura [2.3](#page-46-0) exibe a sequência de rotação escolhida nesse trabalho. Primeiro é efetuada uma rotação em torno do eixo Y (Arfagem), em seguida é efetuada outra rotação em torno do eixo Z (Guinada) e por último no eixo X (Rolamento). Essa

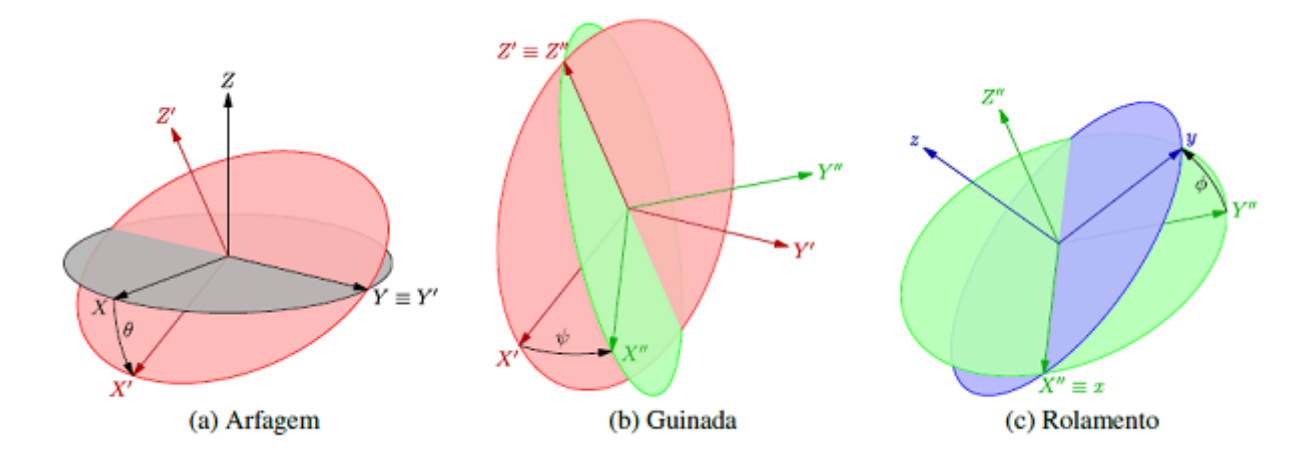

<span id="page-46-0"></span>Figura 2.3 - Sequência de Rotação YZX Fonte: Daitx (2012)

sequência é denominada sequência  $YZX$  (231). A escolha de tal sequência é feita para evitar que ocorram problemas de singularidades dentro do movimento considerado durante a integração das equações da cinemática, as quais são usadas pelo sistema de navegação.

A seguir, considera-se a sequência YZX definida anteriormente, a qual relaciona a atitude do sistema de referência A e B. A representação dessa sequência é dada por:

<span id="page-47-0"></span>
$$
C_2(\theta) = A' \leftarrow A
$$
  
\n
$$
C_3(\psi) = A'' \leftarrow A'
$$
  
\n
$$
C_1(\phi) = B \leftarrow A''
$$
\n(2.3)

sendo  $A'$  e  $A''$  os sistemas de referência intermediários gerados durante as rotações sucessivas do sistema  $A$  para que esse possua a mesma orientação do  $B$ . Assim,

$$
C^{B/A} = B \leftarrow A = C_1(\phi)C_3(\psi)C_2(\theta) \tag{2.4}
$$

cada rotação pode ser descrita por:

$$
C_2(\theta) = \begin{bmatrix} \cos \theta & 0 & -\sin \theta \\ 0 & 1 & 0 \\ \sin \theta & 0 & \cos \theta \end{bmatrix}
$$
 (2.5)

$$
C_3(\psi) = \begin{bmatrix} \cos \psi & \sin \psi & 0\\ -\sin \psi & \cos \psi & 0\\ 0 & 0 & 1 \end{bmatrix}
$$
 (2.6)

$$
C_1(\phi) = \begin{bmatrix} 1 & 0 & 0 \\ 0 & \cos \phi & \sin \phi \\ 0 & -\sin \phi & \cos \phi \end{bmatrix}
$$
 (2.7)

Assim a matriz  $C^{B/A}$  é dada por:

$$
C^{B/A} = \begin{bmatrix} \cos\psi\cos\theta & \sin\psi & -\sin\theta\cos\psi \\ \sin\theta\sin\phi - \cos\theta\sin\psi\cos\phi & \cos\phi\cos\psi & \cos\theta\sin\phi + \sin\theta\sin\psi\cos\phi \\ \sin\theta\cos\phi + \cos\theta\sin\psi\sin\phi & -\cos\psi\sin\phi & \cos\theta\cos\phi - \sin\theta\sin\psi\sin\phi \end{bmatrix}
$$
(2.8)

# 2.3 Equações Diferenciais da Cinemática

Anteriormente foi descrito como relacionar a orientação entre dois sistemas de referências através dos ângulos de Euler. A seguir são tratadas as equações da cinemática, as quais estão relacionadas com a evolução temporal de tal sistema. É importante ressaltar que para cada sequência de Euler existe um conjunto de equações da cinemática. A seguir são desenvolvidas as equações para a sequência de rotação YZX.

A partir da Eq.[\(2.3\)](#page-47-0), pode-se obter  $\dot{\theta}$ ,  $\dot{\psi}$  e  $\dot{\phi}$ , que são as derivadas dos ângulos de Euler relacionadas a cada rotação. Essas derivadas podem ser representadas por:

$$
\vec{\omega}^{A'/A} : A' \leftarrow A = \dot{\theta} \hat{j}'
$$
  
\n
$$
\vec{\omega}^{A''/A'} : A'' \leftarrow A' = \dot{\psi} \hat{k}''
$$
  
\n
$$
\vec{\omega}^{B/A''} : B \leftarrow A'' = \dot{\phi} \hat{i}
$$
\n(2.9)

em que  $\hat{j}'$  é o versor na direção  $Y'$  no sistema de referência  $A',\ \vec{k}''$  é o versor na direção  $Z''$  no sistema de referência  $A''$  e  $\hat{i}$  é o versor na direção  $x$  no sistema de referência  $B$  (ver Figura [2.3\)](#page-46-0).

A velocidade angular do sistema  $B$  em relação ao  $A$  é dado por:

$$
\vec{\omega}^{B/A} = \vec{\omega}^{B/A''} + \vec{\omega}^{A''/A'} + \vec{\omega}^{A'/A} = \dot{\phi}\hat{i} + \dot{\psi}\hat{k}'' + \dot{\theta}\hat{j}' \tag{2.10}
$$

Lembrando que  $C_1(\phi)$  relaciona o sistema de referência intermediário  $A''$  com o sistema  $B$  e  $C_1(\phi)C_3(\psi)$  relaciona o sistema de referência  $A'$  com o sistema  $B$ , e ainda que

$$
\vec{\omega}^{B/A} = p\hat{i} + q\hat{j} + r\hat{k} = \begin{bmatrix} \hat{i} & \hat{j} & \hat{k} \end{bmatrix} \begin{bmatrix} p \\ q \\ r \end{bmatrix}
$$
 (2.11)

logo, pode-se obter

$$
\vec{\omega}^{B/A} = \begin{bmatrix} \dot{\phi} \\ 0 \\ 0 \end{bmatrix} + C_1(\phi) \begin{bmatrix} 0 \\ 0 \\ \dot{\psi} \end{bmatrix} + C_1(\phi) C_3(\psi) \begin{bmatrix} 0 \\ \dot{\theta} \\ 0 \end{bmatrix}
$$
(2.12)

e finalmente chega-se à relação

<span id="page-49-0"></span>
$$
\vec{\omega}^{B/A} = \begin{bmatrix} p \\ q \\ r \end{bmatrix} = \begin{bmatrix} 1 & \sin \psi & 0 \\ 0 & \cos \phi \cos \psi & \sin \phi \\ 0 & -\sin \phi \cos \psi & \cos \phi \end{bmatrix} \begin{bmatrix} \dot{\phi} \\ \dot{\theta} \\ \dot{\psi} \end{bmatrix}
$$
(2.13)

A relação inversa da equação anterior é dada por:

$$
\begin{bmatrix}\n\dot{\phi} \\
\dot{\theta} \\
\dot{\psi}\n\end{bmatrix} = \begin{bmatrix}\n1 & -\frac{\sin\psi}{\cos\psi}\cos\phi & \frac{\sin\psi}{\cos\psi}\sin\phi \\
0 & \frac{\cos\phi}{\cos\psi} & -\frac{\sin\phi}{\cos\psi} \\
0 & \sin\phi & \cos\phi\n\end{bmatrix} \begin{bmatrix}\np \\
q \\
r\n\end{bmatrix}
$$
\n(2.14)

A partir dessa equação, que é utilizada pelo sistema de navegação, e de posse das velocidades angulares, é possível obter a relação entre os dois sistemas de referência integrando numericamente a equação anterior. Entretanto, deve-se ter cautela com esse procedimento, devido à singularidade existente em  $\psi = \pm 90^{\circ}$ . Por outro lado, essa sequência de rotação foi selecionada justamente para evitar a singularidade, pois as manobras do foguete no plano de guinada  $(\psi)$  estão limitadas a valores menores que 90 graus (caso particular VLS).

### 2.4 Dinâmica do Corpo Rígido

As equações que regem a dinâmica do corpo rígido serão derivadas em relação a um referencial inercial. Uma escolha intuitiva seria a escolha do sistema  $S_I$ . Entretanto, neste trabalho, o sistema  $S_L$  será adotado como sendo o referencial inercial e todas as equações do corpo rígido serão derivadas em relação à esse referencial, visto que durante a fase de voo de um veículo lançador a rotação da Terra é desprezível, devida à curta duração do voo de um veículo lançador ([GREENSITE](#page-217-0), [1970\)](#page-217-0). Durante o equacionamento, utiliza-se também o referencial  $S_B$ , o qual foi definido na seção anterior. Na definição desse referencial foi imposto que a origem do sistema coincida com o centro de massa do veículo, pois essa escolha simplifica as equações. Para uma abordagem mais geral é sugerido a leitura de [Greensite](#page-217-0) [\(1970\)](#page-217-0).

Dada a Figura [2.2,](#page-45-0) a aceleração inercial do  $CG,\vec{V},$  expressa no referencial do corpo  $\acute{\text{e}}$  escrita como

$$
\frac{d}{dt}(\vec{V}) = \frac{\delta \vec{V}_B}{\delta t} + \vec{\omega}^{B/L} \times \vec{V}_B
$$
\n(2.15)

em que  $\frac{\delta V_B}{\delta t}$ <sup>[1](#page-50-0)</sup> é a taxa de variação do vetor  $\vec{V}$  vista do referencial  $S_B$  dada por:

$$
\frac{\delta \vec{V}_B}{\delta t} = \dot{u}\hat{i}_b + \dot{v}\hat{j}_b + \dot{w}\hat{k}_b \tag{2.16}
$$

e  $\vec{V}_B$  é o vetor  $\vec{V}$  expresso no triedro solidário ao corpo.

Aplicando-se a segunda lei de Newton, pode-se obter a equação translacional do corpo rígido

<span id="page-50-1"></span>
$$
\vec{F_S} = m_T \frac{d}{dt}(\vec{V})
$$
\n(2.17)

sendo  $\vec{F_S}$  o somatório das forças externas atuando sobre o veículo e  $m_T$  a massa total.

A equação de Euler do movimento rotacional é expressa por:

<span id="page-50-2"></span>
$$
\frac{d}{dt}(\vec{H}) = \vec{M}_S \tag{2.18}
$$

em que,  $\vec{H}$  é o vetor momento angular em relação ao centro de massa e  $\vec{M_S}$  é o somatório de torques aplicados em relação ao centro de massa do veículo. O momento angular pode ser expresso na forma:

$$
\vec{H} = \hat{I} \cdot \vec{\omega}^{B/L} \tag{2.19}
$$

em que, $\hat{I}$ é o tensor de inércia calculado a partir do centro de massa do veículo e é

<span id="page-50-0"></span> $\frac{1}{\delta t}$ é a derivada em relação ao triedro fixo ao corpo

dado por:

$$
\hat{I} = \begin{bmatrix} I_{xx} & 0 & 0 \\ 0 & I_{yy} & 0 \\ 0 & 0 & I_{zz} \end{bmatrix}
$$

considerando que o sistema  $S_B$  esteja alinhado com os eixos principais de inércia. Assim, a equação do movimento rotacional pode ser escrita como:

$$
\frac{d}{dt}(\hat{I}\cdot\vec{\omega}^{B/L}) = \frac{\delta\hat{I}}{\delta t}\cdot\vec{\omega}^{B/L} + \hat{I}\cdot\frac{d}{dt}(\vec{\omega}^{B/L}) + \vec{\omega}^{B/L} \times (\hat{I}\cdot\vec{\omega}^{B/L})
$$
(2.20)

De posse das equações  $(2.17)$  e  $(2.18)$  e das forças e momentos que agem sobre o veículo são obtidas as equações que regem o movimento translacional e rotacional. A seguir é apresentado o equacionamento das forças e momentos atuante sobre o veículo consideradas nessa dissertação.

### 2.4.1 Forças e Momentos Aerodinâmicos

Durante a fase de voo atmosférico o veículo está sujeito a forças e momentos aerodinâmicos devido ao movimento relativo entre o veículo e o ar.

#### Forças Aerodinâmicas

As forças aerodinâmicas que agem sobre o veículo são: o arrasto, a sustentação e a força lateral. As equações abaixo representam as forças aerodinâmicas projetadas no referencial do corpo. A força aerodinâmica,  $\vec{F_A}$  é dada por

$$
\vec{F}_A = \begin{bmatrix} F_{Ax} \\ F_{Ay} \\ F_{Az} \end{bmatrix} = \begin{bmatrix} -C_{x0}P_{din}A_r \\ -C_{n_B}P_{din}A_r\beta \\ -C_{n_\alpha}P_{din}A_r\alpha \end{bmatrix}
$$
\n(2.21)

na qual  $A_r$  é a área de referência (parâmetro geométrico relacionado ao veículo),  $C_{x0},\,C_{n_\beta}$  e  $C_{n\alpha}$  são coeficientes aerodinâmicos que são função do ângulo de ataque  $(\alpha)$ , ângulo de derrapagem  $(\beta)$ , Mach e de outras variáveis.

A pressão dinâmica,  $P_{din}$  é dada por:

$$
P_{din} = \frac{1}{2}\rho \left| \vec{V} - \vec{V}_W \right| \tag{2.22}
$$

na qual  $\rho$ é a densidade do ar e $\vec{V}_W$ é a velocidade do vento em relação ao referencial inercial. A velocidade do vento projetada no eixo do corpo é dada por:

$$
\vec{V}_W = V_{Wx} \hat{i}_b + V_{Wy} \hat{j}_b + V_{Wz} \hat{k}_b \tag{2.23}
$$

Os ângulos  $\alpha$  e  $\beta$  são dados respectivamente por:

<span id="page-52-1"></span>
$$
\alpha = \tan^{-1}\left(\frac{w - V_{Wz}}{u}\right) \tag{2.24}
$$

e

<span id="page-52-2"></span>
$$
\beta = \tan^{-1}\left(\frac{v - V_{Wy}}{u}\right) \tag{2.25}
$$

como pode ser visto na Figura [2.4.](#page-52-0)

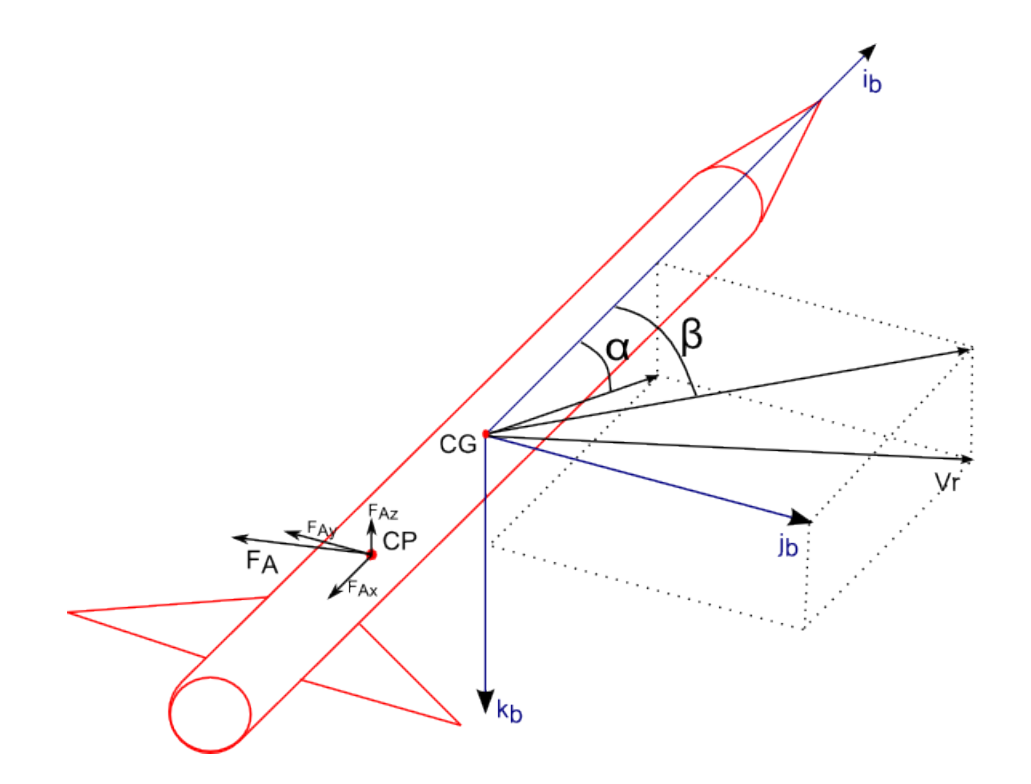

<span id="page-52-0"></span>Figura 2.4 - Representação do ângulo de ataque e derrapagem de um veículo

# Momento Aerodinâmico

O momento aerodinâmico aplicado em relação ao centro de massa do veículo, considerando que o CP (centro de pressão) e CG (centro de gravidade) estejam situados no eixo de simetria do veículo, é dado por:

$$
\vec{M}_A = \vec{l}_a \times \vec{F}_A = \begin{bmatrix} l_{ax} \\ 0 \\ 0 \end{bmatrix} \times \begin{bmatrix} F_{Ax} \\ F_{Ay} \\ F_{Az} \end{bmatrix}
$$
 (2.26)

em que  $\vec{M_A}$  é o momento aerodinâmico e  $\vec{l_a}$  é a distância entre o centro de massa e o centro de pressão. Caso o centro de pressão esteja situado acima do centro de massa, o veículo é aerodinamicamente instável. Caso contrário, o veículo é aerodinamicamente estável, ou seja, o momento aerodinâmico faz com que o corpo se alinhe com o vetor velocidade relativa ao vento, zerando o ângulo de ataque.

## 2.4.2 Forças e Momentos Propulsivos

O empuxo devido à exaustão dos gases é dado por:

$$
T = T_0 + (p_e - p_0) A_e \tag{2.27}
$$

em que  $T_0 = \dot{m} |V_e|$ , sendo  $V_e$  a velocidade de escape dos gases e  $\dot{m}$  o fluxo de massa,  $p_e$  a pressão de saída dos gases,  $p_o$  a pressão atmosférica local e  $A_e$  é a área de saída tubeira (divergente). Uma forma conveniente de escrever o empuxo é:

$$
T = T_{vac} - p_o A_e \tag{2.28}
$$

em que  $T_{vac}$  é o empuxo no vácuo. Devido ao veículo possuir o controle do vetor de empuxo (TVC), as forças de propulsão projetadas no eixo do veículo dependem do deslocamento angular da tubeira, como pode ser visto na Figura [2.5.](#page-54-0)

Assim, a força de propulsão decomposta nos eixos do foguete é

$$
\vec{F_E} = F_{Ex}\hat{i}_b + F_{Ey}\hat{j}_b + F_{E_z}\hat{k}_b \quad . \tag{2.29}
$$

A expressão

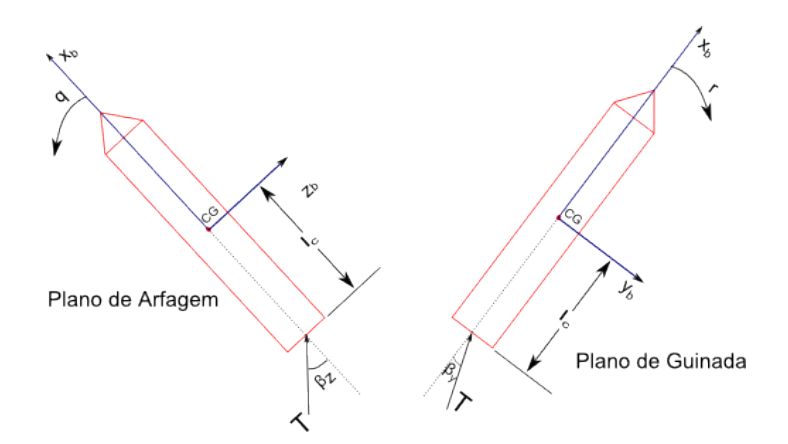

<span id="page-54-0"></span>Figura 2.5 - Forças e momentos devidos ao empuxo representadas no plano de arfagem e guinada

$$
\begin{bmatrix} F_{Ex} \\ F_{Ey} \\ F_{Ez} \end{bmatrix} \approx \begin{bmatrix} T \\ -T\beta_y \\ T\beta_z \end{bmatrix}
$$
\n(2.30)

é uma boa aproximação para pequenos deslocamentos angulares da tubeira ([CAM-](#page-216-1)[POS](#page-216-1), [2004\)](#page-216-1).  $\beta_z$  e  $\beta_y$  são, respectivamente, o deslocamento do atuador nos planos de arfagem e guinada. Os ˆangulos da deflex˜ao da tubeira foram escolhidos convenientes na Figura [2.5](#page-54-0) para que um ângulo positivo de deslocamento da tubeira produza um momento positivo no veículo.

O momento gerado no centro de massa do veículo devido à força propulsiva é dado por

$$
\vec{M_E} = \vec{l_c} \times \vec{F_E} = \begin{bmatrix} l_{cx} \\ 0 \\ 0 \end{bmatrix} \times \begin{bmatrix} F_{Ex} \\ F_{Ey} \\ F_{Ez} \end{bmatrix}
$$
 (2.31)

sendo  $\vec{l}_c$  a distância do centro de massa ao ponto de aplicação da força e ambos estão situados sobre o eixo de simetria do veículo.

# 2.4.3 Forca Peso

A força peso,  $\vec{F_g}$ , atua no CG do veículo e sempre aponta para o centro da Terra. Considerando a Terra plana, essa força projetada no sistema de referência inercial adotado, o  $S_L$ , é dada por:

$$
\vec{F_{gl}} = \begin{bmatrix} -m_T g \\ 0 \\ 0 \end{bmatrix} \tag{2.32}
$$

sendo  $\vec{F_{gl}}$  a força peso representada no sistema  $S_L$  e  $g$  a gravidade terrestre.

Devido ao sistema de equações que representam o movimento do corpo estarem sendo desenvolvidas no sistema solidário ao corpo,  $S_B$ , é necessário projetar essas forças no mesmo. Utilizando a matriz de transformação,  $C^{B/L}$  que leva do sistema  $S_L$ para o $S_B$ é obtida a equação

$$
\vec{F_g} = C^{B/L} \vec{F_{gl}} = F_{gx} \hat{i}_b + F_{gy} \hat{j}_b + F_{gz} \hat{k}_b
$$
\n(2.33)

sendo

.

$$
\begin{bmatrix} F_{gx} \\ F_{gy} \\ F_{gz} \end{bmatrix} = -m_T g \begin{bmatrix} \cos \psi \cos \theta \\ \sin \theta \sin \phi - \cos \theta \sin \psi \cos \phi \\ \sin \theta \cos \phi + \cos \theta \sin \psi \sin \phi \end{bmatrix}
$$
(2.34)

Considerando  $\phi = 0$  e  $\psi \approx 0$  é obtido

$$
\begin{bmatrix} F_{gx} \\ F_{gy} \\ F_{gz} \end{bmatrix} = -m_T g \begin{bmatrix} \cos \theta \\ \psi \cos \theta \\ \sin \theta \end{bmatrix}
$$
 (2.35)

Além disso, não existe momento gerado pela força gravitacional, visto que  $\vec{F_g}$  é aplicada no CG.

# 2.4.4 Momento de Amortecimento Aerodinâmico

Este momento advém da rotação do veículo em um meio viscoso (ar). Quanto maior a rotação, maior será o momento de amortecimento aerodinâmico,  $\vec{M_{AA}}$ , associado. Esse momento, projetado no sistema de referência do corpo é dado por:

$$
\vec{M_{AA}} = \begin{bmatrix} M_{AAx} \\ M_{AAy} \\ M_{AAz} \end{bmatrix} = \frac{P_{din} A_r d_r^2}{2|\vec{V} - \vec{V_w}|} \begin{bmatrix} -C_{l,p} \ p \\ -C_{m,q} \ q \\ -C_{n,r} \ r \end{bmatrix}
$$
(2.36)

onde  $C_{l,p}$   $C_{m,q}$   $C_{n,r}$  são coeficientes de momento aerodinâmico do veículo associado ao amortecimento. A variável  $d_r$  é o diâmetro de referência. O desenvolvimento detalhado da equação acima encontra-se em [Campos](#page-216-1) [\(2004\)](#page-216-1).

# 2.4.5 Momento de Amortecimento de Jato

O momento de amortecimento de jato tem como origem a resistência à saída dos gases devido ao movimento rotacional em torno dos eixos transversais do veículo ([JANSSENS; HA](#page-218-7), [2005\)](#page-218-7). Para maiores detalhes sobre a demonstração é sugerido a leitura de [Cornelisse et al.](#page-216-4) [\(1979\)](#page-216-4) e [Janssens e Ha](#page-218-7) [\(2005\)](#page-218-7). Esse momento pode ser modelado como:

$$
\vec{M}_{AJ} = m\vec{r_e} \times \left(\vec{\omega}^{B/L} \times \vec{r_e}\right) \tag{2.37}
$$

sendo m o fluxo de massa (valor negativo) e  $\vec{r}_e$  a distância entre o CG até o ponto de saída dos gases, que é aproximadamente  $l_c$ .

# 2.4.6 Modelo de 6 Graus de Liberdade

A partir das equações desenvolvidas anteriormente, serão derivadas as equações do movimento translacional e rotacional do corpo rígido.

Utilizando as equações  $(2.17)$  e  $(2.18)$  obtêm-se, respectivamente

$$
m_T \frac{d}{dt}(\vec{V}) = \vec{F_E} + \vec{F_g} + \vec{F_A}
$$
 (2.38)

e

$$
\frac{d}{dt}(\vec{H}) = \vec{M}_A + \vec{M}_E + \vec{M}_{AA} + \vec{M}_{AJ}
$$
\n(2.39)

Substituindo as respectivas forças e momentos, obtêm-se as equações

<span id="page-57-0"></span>
$$
m_T \begin{bmatrix} \dot{u} + qw - rv \\ \dot{v} + ru - pw \\ \dot{w} + pv - qu \end{bmatrix} = \begin{bmatrix} T \\ -T\beta_y \\ T\beta_z \end{bmatrix} + \begin{bmatrix} -m_T g \left( \cos\psi \cos\theta \right) \\ -m_T g \left( \sin\theta \sin\phi - \cos\theta \sin\psi \cos\phi \right) \\ -m_T g \left( \sin\theta \cos\phi + \cos\theta \sin\psi \sin\phi \right) \end{bmatrix} + \begin{bmatrix} -C_{x0} P_{din} A_r \\ -C_{n_\beta} P_{din} A_r \beta \\ -C_{n_\alpha} P_{din} A_r \alpha \end{bmatrix}
$$
(2.40)

e

<span id="page-57-1"></span>
$$
\begin{bmatrix}\nI_{xx}\dot{p} + \dot{I}_{xx}p + qr\left(I_{zz} - I_{yy}\right) \\
I_{yy}\dot{q} + \dot{I}_{yy}q + pr\left(I_{xx} - I_{zz}\right) \\
I_{zz}\dot{r} + \dot{I}_{zz}r + pq\left(I_{yy} - I_{xx}\right)\n\end{bmatrix} = \begin{bmatrix}\n0 \\
-T\beta_z l_{cx} \\
-T\beta_y l_{cx}\n\end{bmatrix} + \begin{bmatrix}\n0 \\
C_{n_{\alpha}}P_{din}A_r l_{ax}\alpha \\
-C_{n_{\beta}}P_{din}A_r l_{ax}\beta\n\end{bmatrix} + \begin{bmatrix}\n-C_{l,p}pP^* \\
-C_{m,q}qP^* \\
-C_{n,r}rP^*\n\end{bmatrix} + m \begin{bmatrix}\n0 \\
q r_e^2 \\
r r_e^2\n\end{bmatrix}
$$
\n(2.41)

sendo  $P^* = \frac{P_{din} A_r d_r^2}{2|\vec{V} - \vec{V_w}|}.$ 

Rearranjado [\(2.40\)](#page-57-0) e [\(2.41\)](#page-57-1) são obtidas

<span id="page-57-2"></span>
$$
\begin{cases}\n\dot{u} = \frac{T}{m_T} - \frac{C_{x0}P_{din}A_r}{m_T} - g\cos\psi\cos\theta + rv - aw \\
\dot{v} = -\frac{T}{m_T}\beta_y - \frac{C_{n_\beta}P_{din}A_r}{m_T}\beta - g\left(\sin\theta\sin\phi - \cos\theta\sin\psi\cos\phi\right) + pw - ru \\
\dot{w} = \frac{T}{m_T}\beta_z - \frac{C_{n_\alpha}P_{din}A_r}{m_T}\alpha - g\left(\sin\theta\cos\phi + \cos\theta\sin\psi\sin\phi\right) + qu - pv\n\end{cases}
$$
\n(2.42)

e

<span id="page-57-3"></span>
$$
\begin{cases}\n\dot{p} = -\left(\frac{\dot{I}_{xx}}{I_{xx}} + \frac{C_{l,p} P^*}{I_{xx}}\right) p + \frac{I_{yy} - I_{zz}}{I_{xx}}qr \\
\dot{q} = -\frac{Tl_{cx}}{I_{yy}} \beta_z + \frac{C_{n_{\alpha}} P_{din} A_r l_{ax}}{I_{yy}} \alpha + \left(\frac{mr_e^2}{I_{yy}} - \frac{\dot{I}_{yy}}{I_{yy}} - \frac{C_{m,q} P^*}{I_{yy}}\right) q + \frac{I_{zz} - I_{xx}}{I_{yy}} pr \\
\dot{r} = -\frac{Tl_{cx}}{I_{zz}} \beta_y - \frac{C_{n_{\beta}} P_{din} A_r l_{ax}}{I_{zz}} \beta + \left(\frac{mr_e^2}{I_{zz}} - \frac{\dot{I}_{zz}}{I_{zz}} - \frac{C_{n,r} P^*}{I_{zz}}\right) r + \frac{I_{xx} - I_{yy}}{I_{zz}} pq\n\end{cases}
$$
\n(2.43)

que são as equações de 6 DOF para o movimento de um veículo lançador. A seguir, são enfatizadas as suposições feitas até o momento para a obtenção das tas tais equações.

### Suposições

- $\bullet~$  O voo do veículo é curto o suficiente para considerar o referencial  $S_L$  como sendo inercial;
- O tensor de inércia  $\hat{I}$  possui somente elementos na diagonal principal, ou seja, o sistema  $S_B$  está alinhado com os eixos principais de inércia do veículo;
- O ponto de aplicação da força de controle está sobre o eixo longitudinal do veículo, ou seja,  $l_c$  possui somente a componente na direção do eixo longitudinal $(\hat{i}_b)$ ;
- O ponto de aplicação da força aerodinâmica está sobre o eixo longitudinal do veículo, ou seja,  $\vec{l}_a$  possui somente a componente na direção  $\hat{i}_b$ ;
- O deslocamento do atuador é pequeno para que sin  $\beta \approx \beta$ ;

Para simplificar a notação, serão definidas novas variáveis dadas por:

$$
Y_{\beta} = \frac{C_{n_{\beta}} P_{din} A_r}{m_T};
$$
  
\n
$$
X_{\beta} = \frac{C_{n_{\beta}} P_{din} A_r l_{ax}}{I_{zz}};
$$
  
\n
$$
N_{\beta} = \frac{T l_{cx}}{I_{zz}};
$$
  
\n
$$
N_{\beta y} = \frac{T l_{cx}}{I_{zz}};
$$
  
\n
$$
N_r = \frac{l_{zz}}{I_{zz}} + \frac{C_{n,r} P^*}{I_{zz}} - \frac{mr_e^2}{I_{zz}};
$$
  
\n
$$
\mu_q = \frac{l_{yy}}{I_{yy}} + \frac{C_{m,q} P^*}{I_{yy}} - \frac{mr_e^2}{I_{yy}};
$$
  
\n
$$
Z_{\beta z} = \frac{T}{m_T};
$$
  
\n
$$
Z_{\beta z} = \frac{T}{m_T};
$$
  
\n
$$
Y_{\beta y} = \frac{T}{m_T};
$$
  
\n
$$
L_p = \frac{l_{xx}}{I_{xx}} + \frac{C_{l,p} P^*}{I_{xx}};
$$
  
\n(2.44)

em que  $N_{\beta}$ ,  $N_{\beta y}$ ,  $\mu_{\alpha}$  e  $\mu_{\beta z}$  são coeficientes na unidade de aceleração angular por unidade de ângulo,  $N_r$ ,  $\mu_q$  e  $L_p$  têm como unidade aceleração angular por unidade de velocidade angular e  $Z_{\beta z}$ ,  $Y_{\beta y}$ ,  $Y_{\beta}$ ,  $Z_{\alpha}$  têm como unidade aceleração linear por unidade de ângulo.

Reescrevendo as equações  $(2.42)$  e  $(2.43)$  utilizando os coeficientes são obtidas as equações

<span id="page-59-0"></span>
$$
\begin{cases}\n\dot{u} = \frac{T}{m_T} - \frac{C_{x0}P_{din}A_r}{m_T} - g\cos\psi\cos\theta + rv - aw \\
\dot{v} = -Y_{\beta y}\beta_y - Y_{\beta}\beta - g(\sin\theta\sin\phi - \cos\theta\sin\psi\cos\phi) + pw - ru \\
\dot{w} = Z_{\beta z}\beta_z - Z_{\alpha}\alpha - g(\sin\theta\cos\phi + \cos\theta\sin\psi\sin\phi) + qu - pv\n\end{cases}
$$
\n(2.45)

para a dinˆamica translacional e

<span id="page-59-1"></span>
$$
\begin{cases}\n\dot{p} = -L_p p + \frac{I_{yy} - I_{zz}}{I_{xx}}qr \\
\dot{q} = -\mu_{\beta z} \beta_z + \mu_\alpha \alpha - \mu_q q + \frac{I_{zz} - I_{xx}}{I_{yy}}pr\n\end{cases}
$$
\n
$$
\begin{aligned}\n\dot{r} = -N_{\beta y} \beta_y - N_{\beta} \beta - N_r r + \frac{I_{xx} - I_{yy}}{I_{zz}}pq\n\end{aligned}
$$
\n(2.46)

para a dinâmica rotacional.

## 2.4.7 Linearização do Modelo Não Linear do Corpo Rígido

As equações [\(2.45\)](#page-59-0) e [\(2.46\)](#page-59-1) formam um sistema de 6 equações diferenciais não lineares, acopladas e variantes no tempo e, na maioria das situações, não possui solução analítica. Apesar de ser possível integrá-las numericamente para a visualização da resposta temporal do sistema, não é usual utilizá-las para projetar o sistema de controle, pois n˜ao oferecem uma boa compreens˜ao do problema. Normalmente, o problema é simplificado realizando certas suposições e, em seguida, o sistema é linearizado em torno de um ponto de operação. Dessa forma obtêm-se equações lineares, e portanto pode-se aplicar as ferramentas da teoria de sistemas lineares para análise e projeto.

Suposição  $1 - u$  (velocidade do eixo longitudinal) é um parâmetro variante no tempo

A trajetória de um veículo lançador é otimizada para inserir a maior carga útil possível em órbita, minimizando os esforços aerodinâmicos durante a ascensão do veículo na atmosférica, ou seja,  $\alpha \approx 0$ . Para isso, a maioria das trajetórias seguem o gravity turn, na qual a gravidade é utilizada para mudar direção do vetor velocidade do veículo ([WIE](#page-220-4), [2008\)](#page-220-4). A partir dessa trajetória otimizada é gerada a atitude de referência  $\theta(t)$ . O ângulo da trajetória  $\gamma$  é dado por

$$
\gamma = \theta - \alpha \quad . \tag{2.47}
$$

Considerando o ângulo de ataque,  $\alpha$ , bem pequeno, pode-se dizer que a atitude de referência coincide com o ângulo da trajetória, como pode ser visto na Figura [2.6.](#page-60-0) Além disso, considerando que  $\theta(t)$  seja fornecido (obtido através de um programa de otimização de trajetória) e sua variação ao longo seja dada pelas forças normais a trajetória, as quais serão desconsideradas, pode-se obter a variação da velocidade tangencial a trajetória (V = u). Realizando o equilíbrio de forças obtêm-se

$$
\dot{u} \approx \frac{T - D - g \cos \theta}{m_T} \quad , \tag{2.48}
$$

sendo D o arrasto dado por

$$
D = C_{x0} P_{din} A_r \tag{2.49}
$$

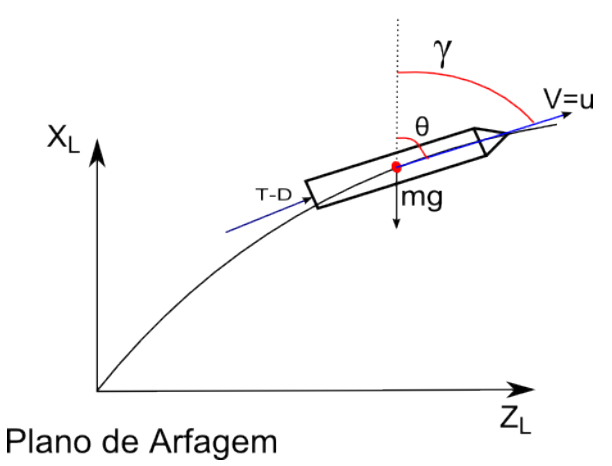

<span id="page-60-0"></span>Figura 2.6 - Representação qualitativa da trajetória no plano de arfagem

Assim a velocidade  $u$  pode ser calculada a priori independente das outras variáveis de estado. Logo  $u$  deixa de ser variável de estado e torna-se parâmetro variante no tempo.

# Suposição 2 - Rolamento  $(p \approx 0)$

Caso o veículo possua controle de rolamento, que o mantenha a uma velocidade de rolamento bem próximo de zero o acoplamento giroscópio pode ser desprezado. A mesma situação ocorre quando o veículo não possui controle de rolamento, mas a velocidade residual de rolamento permanece baixa apesar dos torques perturbadores, advindos de efeitos aerodinâmicos ou propulsivos.

Nos instantes iniciais de voo, normalmente é realizada uma manobra de rolamento para alinhar um dos eixos do foguete com o azimute de voo. Entretanto, nesse intervalo n˜ao se manobra nos outros planos.

# Suposição 3 - Vetor velocidade  $|\vec{V} - \vec{V_W}| \approx u$

A seguinte suposição  $|\vec{V} - \vec{V_W}| \approx u$  é razoável, visto que a magnitude do vetor velocidade relativa do veículo em relação ao ar é aproximadamente  $u$ , pois as componentes  $v e w$  são bem pequenas quando comparadas à  $u$ . Essa suposição não é válida somente nos instantes iniciais de voo.

# Suposição 4 - Baixos ângulo de ataque e derrapagem

Os veículos lançadores não são projetados para suportar grandes esforços estruturais na direção dos seus eixos transversais. Isso implica em uma limitação das forças laterais sofridas que são oriundas principalmente de duas fontes: propulsiva e aerodinâmica. A redução das forças aerodinâmicas é obtida através da otimização da trajetória utilizando o *gravity turn*. Como consequência, tem-se que os ângulos de ataque e derrapagem durante o voo na fase atmosférica são bem próximos de zero.

Assim as equações do ângulo de ataque  $(2.24)$  e derrapagem  $(2.25)$  podem ser aproximadas por:

$$
\alpha = \frac{w - V_{wz}}{u} \tag{2.50}
$$

e

$$
\beta = \frac{v - V_{wy}}{u} \quad . \tag{2.51}
$$

### Suposição 5 - Simplificação da equação da cinemática

A solução do sistema de equações não lineares [\(2.45\)](#page-59-0) e [\(2.46\)](#page-59-1), descreve a evolução do movimento rotacional e translacional em um sistema de coordenadas girante fixado no corpo. Com a finalidade de visualizar a solução em relação a um sistema inercial, é utilizada a rotação YZX (2-3-1) descrita na Seção [2.2.](#page-46-1) Dado que as manobras do ve´ıculo ocorrem principalmente no plano de arfagem e as manobras no plano de guinada estão limitadas a correções para manter o veículo no plano de arfagem, pode-se considerar que  $\psi \approx 0$  ao longo do voo. Logo, a equação da cinemática dada por [\(2.13\)](#page-49-0) pode ser simplificada como:

$$
\begin{bmatrix} p \\ q \\ r \end{bmatrix} = \begin{bmatrix} \dot{\phi} + \dot{\theta}\psi \\ \dot{\theta}\cos\phi + \dot{\psi}\sin\phi \\ \dot{\psi}\cos\phi - \dot{\theta}\sin\phi \end{bmatrix}
$$
 (2.52)

Utilizando a Suposição 2, em que foi imposto  $p \approx 0$ , sem perda de generalidade,  $\phi = 0$  (equivalente a linearizar em torno de  $\phi = 0$ ), são obtidas

$$
\dot{\theta} = q
$$
\n
$$
\dot{\psi} = r
$$
\n(2.53)

#### Equações da Dinâmica Rotacional e Translacional Simplificadas

De posse das suposições acima e de que os momentos de inércia dos eixos transversais são iguais ( $I_{yy} = I_{zz}$ ), e que  $pq \approx 0$  e  $pr \approx 0$ , são obtidas as novas equações do movimento

<span id="page-62-0"></span>
$$
\begin{cases}\n\dot{w} = Z_{\beta z} \beta_z - \frac{Z_{\alpha}}{u} w - g \sin \theta + qu + \frac{Z_{\alpha}}{u} V_{wz} \\
\dot{q} = -\mu_{\beta z} \beta_z - \mu_q q + \frac{\mu_{\alpha}}{u} w - \frac{\mu_{\alpha}}{u} V_{wz} \\
\dot{\theta} = q\n\end{cases}
$$
\n(2.54)

$$
\begin{cases}\n\dot{v} = -Y_{\beta y} \beta_y - \frac{Y_\beta}{u} v + g \cos \theta \psi - ru + \frac{Y_\beta}{u} V_{wy} \\
\dot{r} = -N_{\beta y} \beta_y - N_r r - \frac{N_\beta}{u} v + \frac{N_\beta}{u} V_{wy} \\
\dot{\psi} = r\n\end{cases}
$$
\n(2.55)

as quais est˜ao separadas por planos de arfagem e guinada respectivamente. A partir desse ponto do trabalho é considerado somente as equações do plano de arfagem. As deduções realizadas para o plano de guinada são semelhantes devido à simetria do veículo em torno do eixo X.

# Obtenção das equações lineares no plano de arfagem

De posse das equações do movimento no plano de arfagem  $(2.54)$  e considerando pequenas perturba¸c˜oes em torno da trajet´oria de referˆencia (a qual foi projetada a fim de obter-se o *gravity turn*), são obtidas as seguintes relações  $\alpha_N = 0$ ,  $w_N = 0$  e  $\gamma_N = \dot{\theta_N} = q_N$  ([LUKENS et al.](#page-218-0), [1961\)](#page-218-0), e aproximando a nova trajetória, como sendo a trajetória nominal mais uma variação pequena em torno dessa trajetória, obtêm-se

$$
\dot{X} = \dot{X}_N + \delta \dot{X} = \dot{X}_N + \frac{\partial f(X)}{\partial X} \bigg|_{X = X_N, U = U_N} \delta X + \frac{\partial f(X)}{\partial U} \bigg|_{X = X_N, U = U_N} \delta U \qquad (2.56)
$$

sendo X o vetor de estados  $X = [w \ q \ \theta]$  e U as entradas  $U = [\beta_z \ V_{wz}]$ . O termo  $\delta \dot{X}$ , é o termo de primeira ordem na expansão pela série de Taylor. Logo, obtêm-se as equações abaixo

$$
\begin{cases}\n\dot{\delta w} = -\frac{Z_{\alpha}}{u}\delta w + Z_{\beta z}\delta\beta_z + g\cos\theta_N\delta\theta + u\delta q + \frac{Z_{\alpha}}{u}\delta V_{wz} \\
\dot{\delta q} = -\mu_{\beta z}\beta_{zN} - \mu_q\delta q + \frac{\mu_{\alpha}}{u}\delta w - \frac{\mu_{\alpha}}{u}\delta V_{wz} \\
\dot{\delta \theta} = \delta q\n\end{cases}
$$
\n(2.57)

Além disso, no ponto linearizado da trajetória têm-se

$$
\begin{cases}\n\dot{w}_N = -\frac{Z_\alpha}{u} w_N + Z_{\beta_z} \beta_{zN} - g \sin \theta_N + q_N u + \frac{Z_\alpha}{u} V_{wzN} \\
\dot{q}_N = -\mu_{\beta_z} \beta_{zN} + -\mu_q q_N + \frac{\mu_\alpha}{u} w_N - \frac{\mu_\alpha}{u} V_{wzN} \\
\dot{\theta}_N = q_N\n\end{cases}
$$
\n(2.58)

Substituindo-se os valores nominais dos estados têm-se

 $\dot{w}_N = Z_{\beta_z} \beta_{zN} - g \sin \theta_N + q_N u = 0$  (aceleração no eixo transversal do veículo é nula) e  $\dot{q}_N = 0$  (aceleração angular nula)<sup>[2](#page-64-0)</sup>. Sendo assim, obtém-se o sistema de equações lineares abaixo, o qual representa o comportamento do sistema no ponto de linearização da trajetória de referência.

<span id="page-64-1"></span>
$$
\begin{bmatrix} \delta \dot{\theta} \\ \delta \dot{q} \\ \delta \dot{w} \end{bmatrix} = \begin{bmatrix} 0 & 1 & 0 \\ 0 & -\mu_q & \frac{\mu_\alpha}{u} \\ -g \cos \theta_N & u & -\frac{Z_\alpha}{u} \end{bmatrix} \begin{bmatrix} \delta \theta \\ \delta q \\ \delta w \end{bmatrix} + \begin{bmatrix} 0 \\ -\mu_{\beta z} \\ Z_{\beta z} \end{bmatrix} \delta \beta_z + \begin{bmatrix} 0 \\ -\frac{\mu_\alpha}{u} \\ \frac{Z_\alpha}{u} \end{bmatrix} \delta V_{wz} \quad (2.59)
$$

A partir dessas equações, é possível projetar o sistema de controle utilizando as variadas técnicas de controle para sistemas lineares. A função de transferência desse sistema da entrada  $\delta \beta_z$  para a saída  $\delta \theta$  é

$$
\frac{\delta\theta(s)}{\delta\beta_z(s)} = G_p(s) = \frac{\mu_{\beta_z} s + \left(\frac{Z_{\alpha}\mu_{\beta_z}}{u} + \frac{Z_{\beta_z}\mu_{\alpha}}{u}\right)}{s^3 + \left(\frac{Z_{\alpha}}{u} + \mu_q\right)s^2 + \left(\frac{Z_{\alpha}\mu_q}{u} - \mu_{\alpha}\right)s + \frac{\mu_{\alpha}g\cos\theta_N}{u}} \quad . \tag{2.60}
$$

### 2.5 Dinâmica do Corpo Flexível

A modelagem realizada na seção anterior considera o veículo como um corpo rígido, isso é, a distância de um elemento de massa do corpo até um sistema de coordenada fixo ao corpo é constante. Entretanto, essa aproximação não é válida para o caso de um veículo lançador, pois ao se aplicar forças no veículo esse sofre desformações elásticas. Um dos problemas associados à flexão está relacionado ao sistema de medição de atitude, pois os sensores medem tanto o deslocamento do corpo rígido quanto o deslocamento local devido à flexão. Esse sinal, ao ser realimentado na malha de atitude, provoca a interação entre o sistema de controle e a estrutura, podendo levar o veículo à instabilidade. Adicionalmente, a flexão pode afetar a integridade estrutural do veículo tornando a modelagem desse fenômeno necessária, a fim de compreendê-lo e compensar sua influência.

O modelo matem´atico da flex˜ao pode ser representado teoricamente por infinitos graus de liberdade (modos de flexão). Em problemas práticos, apenas alguns deles são necessários para descrever com boa exatidão a dinâmica. O número de modos de flexão a serem levados em conta depende, em parte, da banda passante do sistema de controle ([GREENSITE](#page-217-0), [1970\)](#page-217-0). A seguir será apresentada uma breve explicação sobre

<span id="page-64-0"></span><sup>2</sup>Visto que  $\beta_{zN} = -\frac{\mu_q}{\mu_s}$  $\mu_{\beta z}$  as equações que modelam os modos de flexão. Para maiores detalhes recomenda-se a leitura das referências [Wright e Cooper](#page-220-5) [\(2007\)](#page-220-5) e [Blakelock](#page-216-5) [\(1965\)](#page-216-5). Considere a Figura [2.7,](#page-65-0) onde  $\xi(l, t)$  representa a deformação elástica no ponto l e no instante t. Essa deformação elástica é dada por ([GREENSITE](#page-217-0), [1970\)](#page-217-0):

$$
\xi(l,t) = \sum_{i=1}^{\infty} \phi_i(l) q_i(t)
$$
\n(2.61)

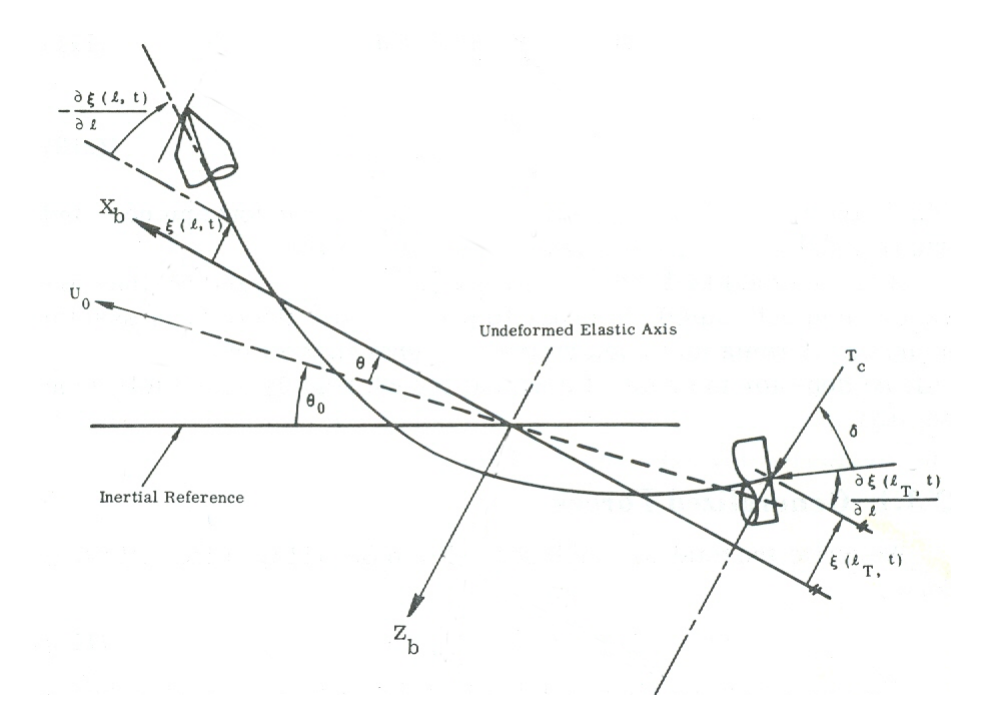

<span id="page-65-0"></span>Figura 2.7 - Representação da flexibilidade de um veículo lançador ([GREENSITE](#page-217-0), [1970\)](#page-217-0)

em que  $\phi_i(l)$  é a função-forma normalizada do enésimo modo de flexão e  $q_i(t)$  são valores dependentes do tempo, chamados de coordenadas normais. A função-forma (*mode shape*) é a representação matemática da curvatura esperada do modo de flexão. A coordenada normalizada por sua vez é dada por

<span id="page-65-1"></span>
$$
M_i \ddot{q}_i + M_i \omega_{fi}^2 q_i = Q_i \tag{2.62}
$$

em que  $\omega_{fi},$   $Q_i$ e $M_i$ representam, respectivamente, a frequência, a força generalizada e a massa generalizada do enésimo modo de flexão.  $Q_i$  é função de todas as forças normais atuantes sobre o veículo, ([GREENSITE](#page-217-0), [1970\)](#page-217-0). Então,

$$
Q_i = \int\limits_0^L \sum F_z(l, t) \phi_i(l) dl \tag{2.63}
$$

sendo  $L$  o comprimento do veículo e  $M_i$  a massa generalizada, essa é dada por:

$$
M_i = \int_{0}^{L} m(l)\phi_i(l)^2 dl
$$
 (2.64)

O somatório de forças aplicadas sobre o eixo  $Z_b$  (na Figura [2.7](#page-65-0) é considerada somente a força propulsiva), é dado por:

$$
\sum F_z(l,t) = T_c \delta - T_c \frac{\partial \xi(l_T,t)}{\partial l}
$$
\n(2.65)

Desprezando o termo dependente do deslocamento elástico, e substituindo esse resultado em  $(2.62)$  e acrescentando um termo de amortecimento na equação, obtém-se

$$
\ddot{q}_i + 2\zeta_{fi}\omega_{fi}\dot{q}_i + \omega_{fi}^2 q_i = \frac{T_c}{M_i}\delta\tag{2.66}
$$

Nota-se que desprezando o termo relacionado ao deslocamento elástico, a equação anterior torna-se desacoplada. Ou seja, o termo  $q_i$  não depende dos outros termos em  $q_i$  e pode ser resolvida separadamente.

Ainda da Figura [2.7,](#page-65-0) tem-se  $\frac{\partial \xi(l,t)}{\partial l}$  que representa o deslocamento angular devido à flexão em um ponto  $l$  no veículo em relação ao eixo longitudinal do corpo rígido, no instante t. A equação de  $\frac{\partial \xi(l,t)}{\partial l}$  é dada por:

$$
\frac{\partial \xi(l,t)}{\partial l} = -\sum_{i=1}^{\infty} \sigma_i(l) q_i(t) \tag{2.67}
$$

em que  $\sigma_i(l)$  é a inclinação da função-forma do enésimo modo de flexão no ponto l do veículo, dada por:

$$
\sigma_i(l) = -\frac{\partial \phi_i(l)}{\partial l} \tag{2.68}
$$

A equação que descreve a medida do sensor de atitude é composta por uma componente do corpo rígido mais uma componente relacionada pela flexão, dada por

<span id="page-67-1"></span>
$$
\theta_P = \theta + \sum_{i=1}^{n=\infty} \sigma_i(l_G)q_i
$$
\n(2.69)

e

<span id="page-67-2"></span>
$$
\theta_R = s(\theta + \sum_{i=1}^{n=\infty} \sigma_i(l_G)q_i)
$$
\n(2.70)

em que  $l_G$  é o ponto no qual o sensor está localizado e  $\theta_P$  e  $\theta_R$  são as respectivamente as medidas de atitude e velocidade angular do sensor. A partir desses resultados chega-se ao seguinte diagrama em blocos (ver Figura [2.8\)](#page-67-0) para o sistema de controle de atitude, considerando-se os modos de flexão.

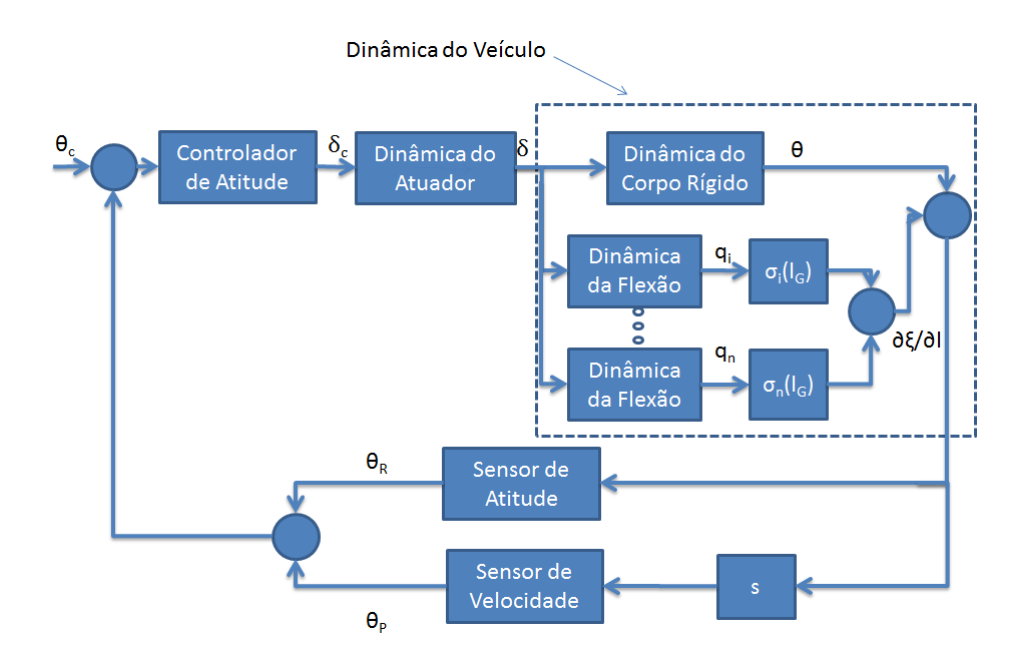

<span id="page-67-0"></span>Figura 2.8 - Diagrama em blocos do foguete considerando os modos de flexão

### 2.6 Dinâmica do Atuador (Sistema Eletro-Hidráulico + Divergente)

O controle do vetor de empuxo *(thrust vector control (TVC))* é a principal estratégia utilizada para manobrar um veículo lançador durante a fase de voo propulsada. O sistema que permite tal controle é composto por uma tubeira móvel (divergente) e um atuador eletro-hidráulico. O posicionamento do divergente se dá através do deslocamento linear de um pistão preso no divergente. O pistão por sua vez é movido através de um mecanismo eletro-hidráulico, como pode ser visto na Figura [2.9.](#page-68-0)

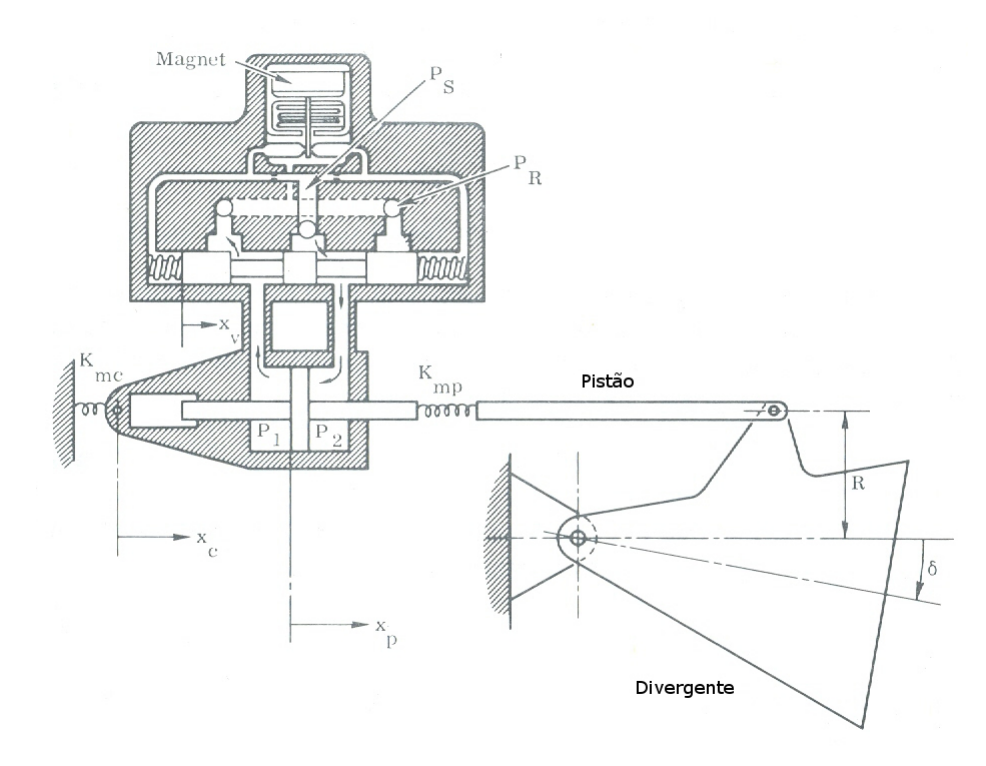

<span id="page-68-0"></span>Figura 2.9 - Tubeira Móvel e sistema elétrico-hidráulico de acionamento ([GREENSITE](#page-217-0), [1970\)](#page-217-0)

O modelo do atuador elero-hidráulico é complexo e não linear ([GREENSITE](#page-217-0), [1970;](#page-217-0) [JUNG](#page-218-8), [1993;](#page-218-8) [BRITO](#page-216-6), [2010\)](#page-216-6). Nesse trabalho será utilizado um modelo linear, que será detalhado mais adiante. Mas antes será discutido brevemente o efeito causado pela aceleração angular do divergente sobre o veículo, conhecido como tail-wags-dog. Considera-se a Figura [2.10,](#page-69-0) na qual o veículo (corpo rígido) e o atuador estão conectados por meio de um ponto de pivotamento. Utilizando o princípio de d'Alembert, e considerando  $I_R$ o momento de inércia do atuador,  $\ddot{\delta}$ a aceleração angular da tubeira,  $m_R$ a massa da tubeira e  $l_R$ a distância do centro de massa do atuador até o ponto de rotação da tubeira, obtém-se que o momento aplicado no centro de massa do veículo devido à aceleração angular da tubeira é dado por:

$$
M_D = I_R \ddot{\delta} + m_R l_R l c \ddot{\delta} \tag{2.71}
$$

O primeiro termo da equação representa o torque aplicado no ponto de rotação da tubeira devido à aceleração angular da mesma. Esse torque transladado para o CG do ve´ıculo possui a mesma magnitude e sentido oposto. O segundo termo advém da força aplicada sobre o ponto de rotação da tubeira devido à aceleração tangencial da mesma. Tal força multiplicada pelo braço de alavança entre esse ponto e o CG do veículo produz o segundo momento. O fenômeno do tail-wag-dogs afeta, principalmente a flex˜ao ([GREENSITE](#page-217-0), [1970\)](#page-217-0). No trabalho em quest˜ao ´e assumido que a inércia da tubeira e sua massa são desprezíveis em relação ao foguete, logo esse efeito n˜ao ´e levado em conta no modelamento e no projeto do sistema de controle.

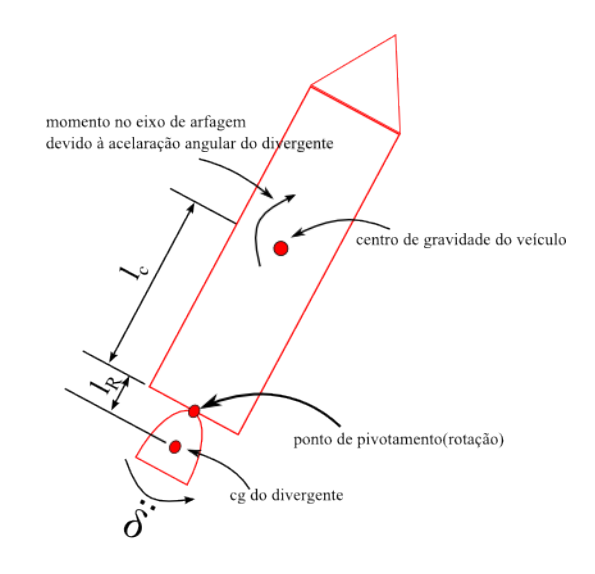

<span id="page-69-0"></span>Figura 2.10 - Efeito do tail-wag-dogs

O sistema eletro-hidráulico deve ser capaz de posicionar o divergente o mais rápido poss´ıvel e com o m´ınimo de overshoot, mas para isso tal sistema deve ser forte o suficiente para suprir todos os torques que agem sobre o atuador A Figura [2.11](#page-70-0) apresenta o diagrama em blocos simplificado desse sistema. Nota-se que da mesma forma que a aceleração angular do divergente produz torques inerciais no veículo, a aceleração angular e linear do centro de massa do veículo produz torques inerciais no ponto de rotação da tubeira. Além desses torques, o sistema eletro-hidráulico tem que suprir outros torques externos ([JUNG](#page-218-8), [1993\)](#page-218-8).

A interação desses fenômenos é complexa e foge do escopo dessa dissertação. O modelo matemático do atuador que será utilizado nesta dissertação foi obtido por meio de técnicas de identificação de sistemas. O modelo linear do atuador é dado por ([BUENO](#page-216-7), [2004\)](#page-216-7):

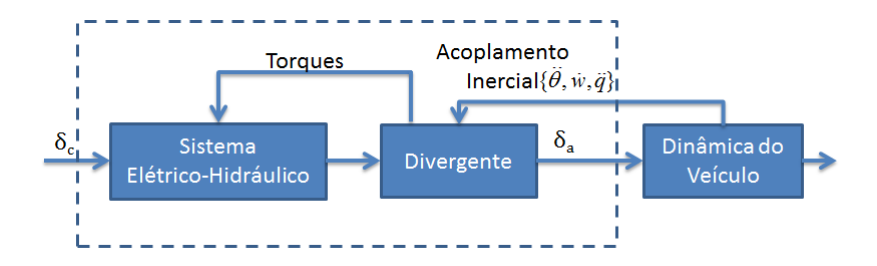

<span id="page-70-0"></span>Figura 2.11 - Diagrama em Bloco do Atuador

$$
\frac{\delta_a(s)}{\delta_c(s)} = \frac{K_a \omega_a^2}{(s + K_a)(s^2 + 2\zeta_a \omega_a s + \omega_a^2)}\tag{2.72}
$$

em que  $K_a$  é a banda passante do atuador, e  $\zeta_a$  e  $\omega_a$  são respectivamente o amortecimento e a frequência natural de oscilação dos polos mais rápidos. Desprezando os polos mais distantes, obtém-se uma função simplificada de primeira ordem dada por

$$
\frac{\delta_a(s)}{\delta_c(s)} = \frac{K_a}{s + K_a} \quad . \tag{2.73}
$$

### 2.7 Considerações finais sobre o modelo matemático do foguete

De posse das equações  $(2.59)$ ,  $(2.62)$   $(2.69)$  e  $(2.70)$  considerando apenas os dois primeiros modos de flexão e desprezando a dinâmica do atuador, obtém-se a representação em espaço de estados do sistema para o plano de arfagem dada por

$$
\dot{X} = \begin{bmatrix} A & 0_{3\times 4} \\ 0_{4\times 3} & F \end{bmatrix} \begin{bmatrix} X_R \\ X_F \end{bmatrix} + \begin{bmatrix} B_1 \\ B_2 \end{bmatrix} \beta_z + \begin{bmatrix} B_w \\ 0_{4\times 1} \end{bmatrix} V_{W_z}
$$
(2.74)

$$
Y = CX = \begin{bmatrix} 1 & 0 & 0 & \sigma_1(l_G) & 0 & \sigma_2(l_G) & 0 \\ 0 & 1 & 0 & 0 & \sigma_1(l_G) & 0 & \sigma_2(l_G) \end{bmatrix} X
$$
 (2.75)

sendo  $X_R = [\theta \stackrel{\cdot}{\theta} w]$  e  $X_F = [q_1 \stackrel{\cdot}{q}_1 q_2 \stackrel{\cdot}{q}_2]$  os estados relacionados ao corpo rígido e flexão, respectivamente, e

$$
A = \begin{bmatrix} 0 & 1 & 0 \\ 0 & -\mu_q & \frac{\mu_\alpha}{u} \\ -g\cos\theta_0 & u & -\frac{Z_\alpha}{u} \end{bmatrix}, \qquad F = \begin{bmatrix} 0 & 1 & 0 & 0 \\ -\omega_{f_1}^2 & -2\zeta_1\omega_{f_1} & 0 & 0 \\ 0 & 0 & 0 & 1 \\ 0 & 0 & -\omega_{f_2}^2 & -2\zeta_2\omega_{f_2} \end{bmatrix}
$$

$$
B_1 = \begin{bmatrix} 0 \\ -\mu_{\beta z} \\ Z_{\beta z} \end{bmatrix}, \qquad B_2 = \begin{bmatrix} 0 \\ \frac{T_c}{M_1} \\ 0 \\ \frac{T_c}{M_2} \end{bmatrix} \qquad B_w = \begin{bmatrix} 0 \\ -\frac{\mu_\alpha}{u} \\ \frac{Z_\alpha}{u} \end{bmatrix}
$$

$$
e K_{f_1} = \frac{T}{M_1} \sigma_1(l_G) e K_{f_2} = \frac{T}{M_2} \sigma_2(l_G).
$$

Nota-se que neste modelo não existe acoplamento entre os modos de flexão e o corpo rígido. Entretanto, ao se fechar a malha, o acoplamento ocorre devido à leitura dos sensores de posição e velocidade angular (Figura [2.12\)](#page-72-0). Vale ressaltar que esse acoplamento também ocorre por meio das forças externas, sendo essas aerodinâmicas ou propulsivas ([GREENSITE](#page-217-0), [1970\)](#page-217-0). Para observar esse acoplamento advindo da força propulsiva, basta notar, na Figura [2.7,](#page-65-0) que a deformação elástica no veículo faz com que o vetor de empuxo, mesmo para um ângulo zero de deslocamento da tubeira, produza uma força perpendicular ao eixo longitudinal do veículo. Caso fosse considerado tal acoplamento, as matrizes  $0_{3\times4}$  e  $0_{4\times3}$ , não seriam nulas. Para o caso em estudo o acoplamento em questão não será considerado.
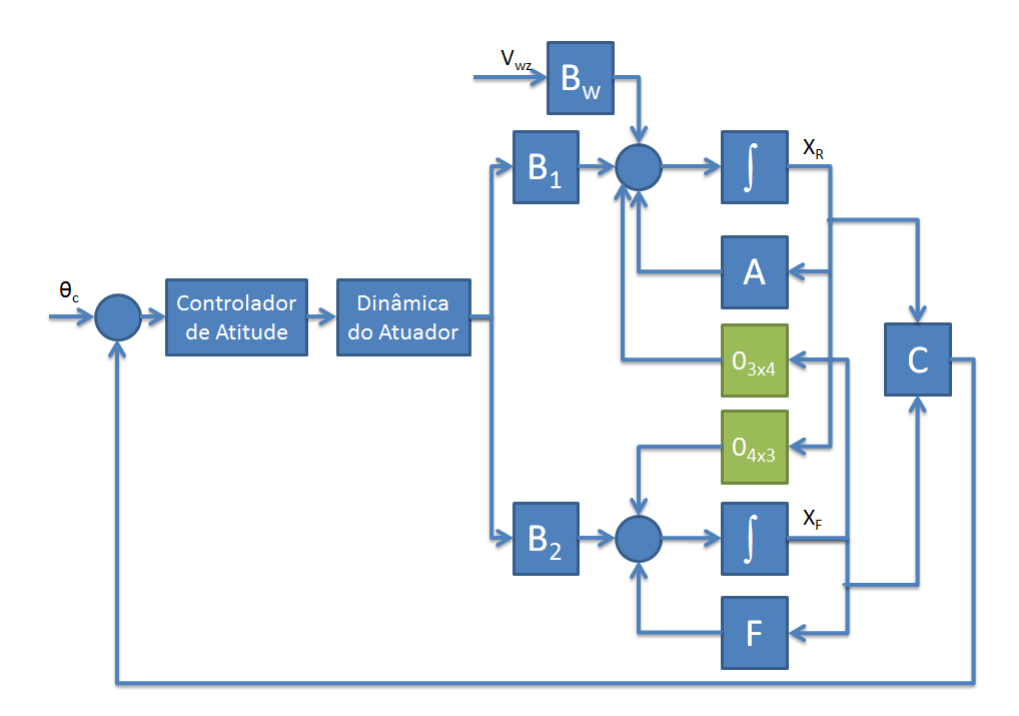

Figura  $2.12$  - Representação do modelo matemático relativo ao plano de arfagem no espaço de estados

# 3 REQUISITOS BÁSICOS DO SISTEMA DE CONTROLE DE ATI-**TUDE**

O desempenho de um veículo lançador está diretamente relacionado com a capacidade do sistema de controle de mantê-lo na trajetória de referência desejada. Um diagrama geral de tal sistema é apresentado na Figura [3.1.](#page-74-0) O algoritmo de guiamento processa as informações de posição e velocidade advindas do sistema de navegação e calcula as correções (comandos em atitude) necessárias para que o veículo cumpra a miss˜ao. O algoritmo de controle de atitude tem como objetivo rastrear os comandos do guiamento, além de assegurar a estabilidade do veículo mesmo na presença de incertezas.

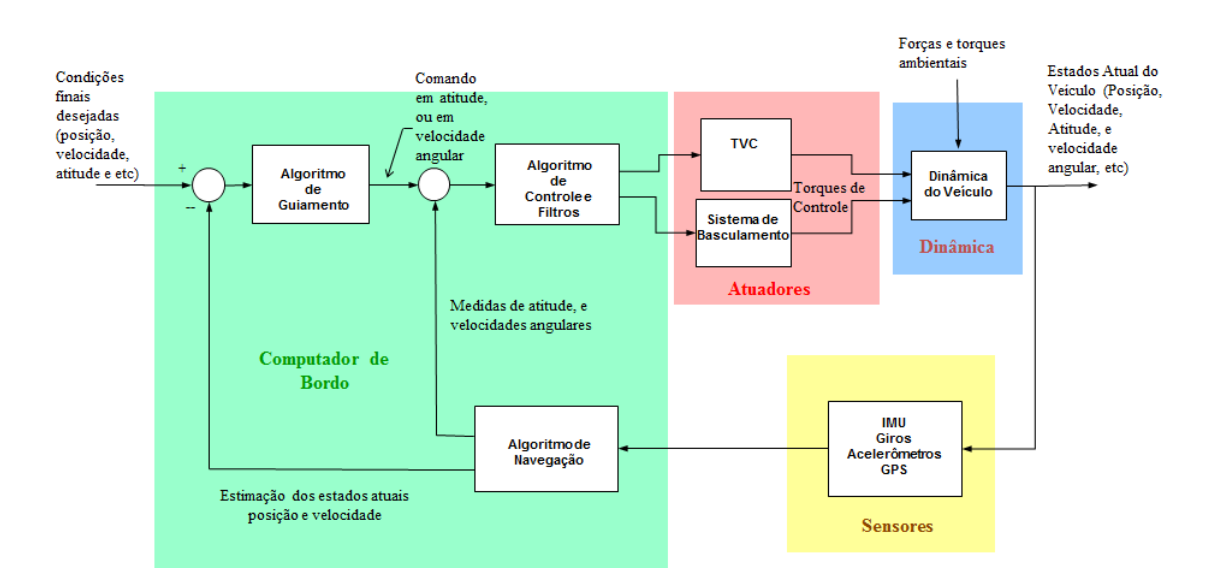

<span id="page-74-0"></span>Figura 3.1 - Diagrama geral do sistema de controle de um veículo lançador.

A síntese do controlador de atitude normalmente é realizada em duas etapas. A primeira consiste no projeto do controlador de atitude para o corpo rígido, o qual deve ser capaz de oferecer estabilidade robusta além de uma adequada resposta temporal. Em seguida, é realizado o projeto dos filtros de flexão, que têm como finalidade atenuar a influência dos modos de flexão na malha de atitude, mesmo na presença de incertezas paramétricas relacionadas aos mesmos.

Os requisitos de estabilidade robusta e resposta temporal podem ser traduzidos através das margens de estabilidade (domínio da frequência) e requisitos no domínio do tempo (tempo de subida, máximo sobressinal, erro em regime estacionário, etc). A seguir será detalhado como as margens de estabilidade e os requisitos no domínio do tempo estão relacionados com as características físicas do foguete e os requisitos da missão.

#### 3.1 Margens de Estabilidade

As margens de estabilidade são indicativos da estabilidade relativa do sistema ([CHEN](#page-216-0), [1993\)](#page-216-0). Boas margens de estabilidade são necessárias para lidar com as aproximações do modelo do veículo e de outros elementos na malha (atuadores e sensores), além de lidar com incertezas paramétricas. A seguir, será apresentada uma breve explicação de como cada margem de estabilidade se relaciona com os parˆametros do foguete e outros elementos na malha.

#### 3.1.1 Margens de estabilidade do corpo rígido

Considere o diagrama de malha fechada apresentado na Figura [3.2,](#page-75-0) em que  $G_p(s)$ e  $G_a(s)$  são respectivamente a função de transferência do veículo lançador e do atuador.

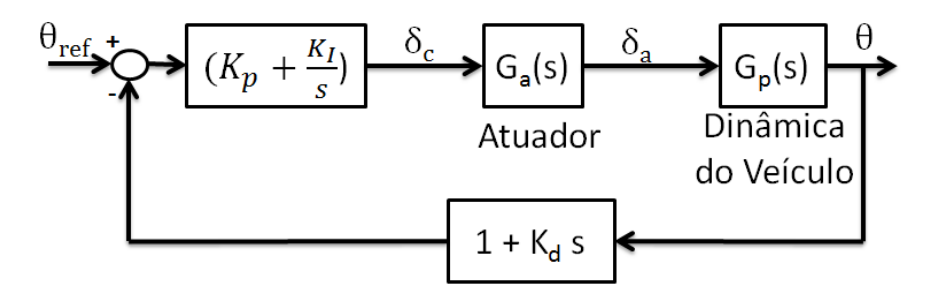

<span id="page-75-0"></span>Figura 3.2 - Estrutura PID.

A função de transferência da planta foi obtida na Seção [2.4.7](#page-59-0) e é exposta aqui somente para facilitar a compreensão. Assim, obtém-se

<span id="page-75-1"></span>
$$
G_p(s) = \frac{\mu_{\beta_z} s + \left(\frac{Z_\alpha \mu_{\beta_z}}{u} + \frac{Z_{\beta_z} \mu_{\alpha}}{u}\right)}{s^3 + \left(\frac{Z_\alpha}{u} + \mu_q\right) s^2 + \left(\frac{Z_\alpha \mu_q}{u} - \mu_\alpha\right) s + \frac{\mu_\alpha g \cos \theta_N}{u}} \tag{3.1}
$$

Supondo que a velocidade do veículo é alta o suficiente e a pressão dinâmica não é desprezível, obtém-se

<span id="page-76-2"></span>
$$
G_p(s) = \frac{\theta(s)}{\delta_a(s)} = \frac{\mu_{\beta_z}}{s^2 - \mu_\alpha} \quad . \tag{3.2}
$$

A função de transferência simplificada do atuador é dada por

$$
G_a(s) = \frac{\delta_a(s)}{\delta_c(s)} = \frac{K_a}{s + K_a} \quad . \tag{3.3}
$$

Considerando o termo  $K_I$  nulo e aplicando o critério de estabilidade de Routh-Hurwitz, as seguintes relações podem ser obtidas

<span id="page-76-0"></span>
$$
K_p \mu_{\beta_z} - \mu_\alpha > 0 \tag{3.4}
$$

<span id="page-76-1"></span>
$$
K_d > 1/K_a \quad . \tag{3.5}
$$

A equação [\(3.4\)](#page-76-0) refere-se à estabilidade estática, isto é, o momento de controle  $(K_p\mu_{\beta z})$  deve ser maior que o momento aerodinâmico  $(\mu_\alpha)$ . Já [\(3.5\)](#page-76-1) refere-se à estabilidade dinâmica, ou seja, o avanço de fase proporcionado pelo termo derivativo deve ser maior que o atraso de fase do atuador. A partir da análise de  $(3.4)$ , o ganho da malha pode ser aumentado indefinidamente. Entretanto, a introdução das dinâmicas dos sensores e filtros limitará o aumento desse ganho, como será visto posteriormente.

Suponha que os ganhos  $K_p$  e  $K_d$  foram calculados adequadamente para estabilizar o sistema. De posse da F.T de malha aberta do sistema apresentado na Figura [3.2,](#page-75-0) pode-se obter a curva de Nichols da Figura [3.3.](#page-77-0) Essa curva é típica de um veículo aerodinamicamente instável. Analisando tal curva, é possível observar duas margens de estabilidade: a margem de ganho baixo (MGB) do corpo rígido que está diretamente relacionada com a estabilidade estática, e a *margem de fase* (MF) do corpo rígido, a qual está relacionada com a estabilidade dinâmica.

A MGB é a margem de ganho relacionada a uma frequência inferior de cruzamento de fase. Será visto durante esse capítulo que à medida que se inserem dinâmicas adicionais (sensor, filtros, etc) a curva de Nichols apresentar´a mais do que uma margem de ganho. Logo, é necessário fazer a distinção entre tais margens.

O valor da MGB é dada por

<span id="page-77-1"></span>
$$
M_{GB} \approx \frac{K_p \mu_{\beta_z}}{\mu_\alpha} \quad . \tag{3.6}
$$

para a estrutura da Figura [3.2.](#page-75-0) A frequência de cruzamento de fase (frequency crossover) é dada principalmente pelo zero do acoplamento aerodinâmico (refere-se ao zero da F.T  $(3.1)$  que advém do acoplamento entre o movimento translacional e rotacional na fase de voo atmosférica). Essa margem de estabilidade acomoda incertezas paramétricas relacionadas aos momentos de controle e aerodinâmico, como pode ser visto em [\(3.6\)](#page-77-1).

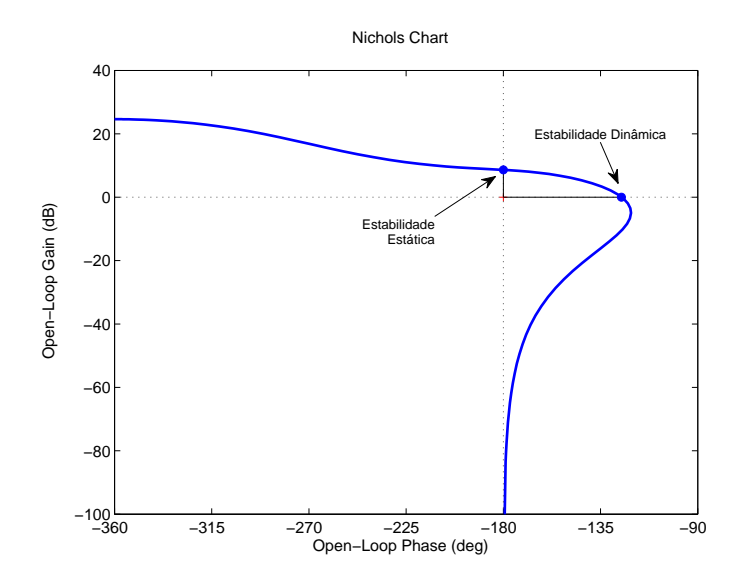

<span id="page-77-0"></span>Figura 3.3 - Diagrama de Nichols da malha aberto do sistema apresentado na Figura [3.2](#page-75-0)

A margem de fase do corpo rígido está diretamente relacionada aos atrasos proporcionados por v´arios elementos na malha de controle. No sistema analisado, somente o atuador foi levado em consideração. Entretanto, quando consideradas as dinâmicas do sensor, filtros e os atrasos proporcionados pela computação digital, essa margem de estabilidade ´e degradada. O diagrama de Nichols da Figura [3.4](#page-78-0) mostra o efeito das dinâmicas ditas anteriormente quando essas são inseridas no sistema. Nota-se que, a margem de fase do corpo rígido é bastante degradada, enquanto a MGB quase n˜ao se altera.

As outras dinâmicas (sensor, filtros e atrasos) podem ser aproximadas por um atraso de tempo na região de frequência do corpo rígido, como pode ser observado pela Figura [3.5.](#page-78-1) Veja que essa aproximação pode vir a ser utilizada na fase do projeto do controlador do corpo rígido.

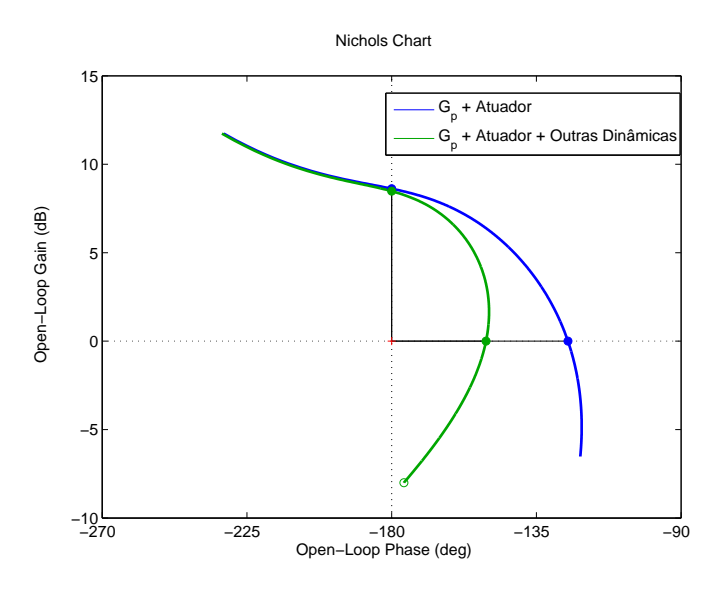

<span id="page-78-0"></span>Figura 3.4 - Diagrama de Nichols considerando as dinâmicas de filtros, sensor, etc

Um valor baixo de margem de fase do corpo rígido no projeto final do controlador pode indicar a necessidade de equipamentos com uma banda passante maior (sensores e atuadores), o que implicaria em um atraso de fase menor no sistema.

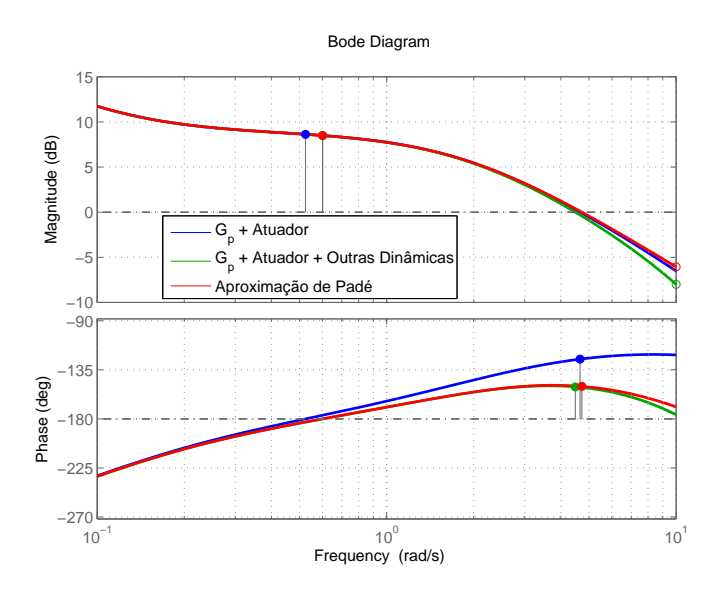

<span id="page-78-1"></span>Figura 3.5 - Diagrama de Bode contendo a comparação entre as funções de transferência de malha aberta quando dinâmicas adicionais são consideradas

#### 3.1.2 Margens de estabilidade relacionadas à flexão

A estabilização dos modos de flexão é vista como o maior desafio no projeto do con-trolador de atitude de um veículo lançador ([GREENSITE](#page-217-0), [1970\)](#page-217-0). O modo de flexão é excitado pelo atuador e sua realimentação na malha ocorre por meio dos sensores de atitude, os quais medem tanto o deslocamento do corpo rígido quanto os desloca-mentos elásticos devido à flexão, como pode ser visto na Figura [3.6](#page-79-0)<sup>-[1](#page-79-1)</sup>. A estabilização dos modos de flexão é realizada utilizando-se de filtros na malha de atitude.

A seguir serão discutidos alguns conceitos básicos relacionados à estabilização dos modos de flexão. Na Figura [3.6](#page-79-0) é mostrado o diagrama em blocos contendo todos os elementos relevantes para a análise do primeiro e segundo modos de flexão para o caso do VLS. A função de transferência  $F_N(s)$  representa o filtro utilizado para estabilizar os modos de flexão,  $B_{LG}(s)$  a dinâmica do sensor,  $F_{BG}(s)$  o filtro deste sensor, enquanto o  $Z(s)$  é a aproximação no domínio s do atraso proporcionado pela computação digital (no projeto real o controlador é implementado em um computador digital).

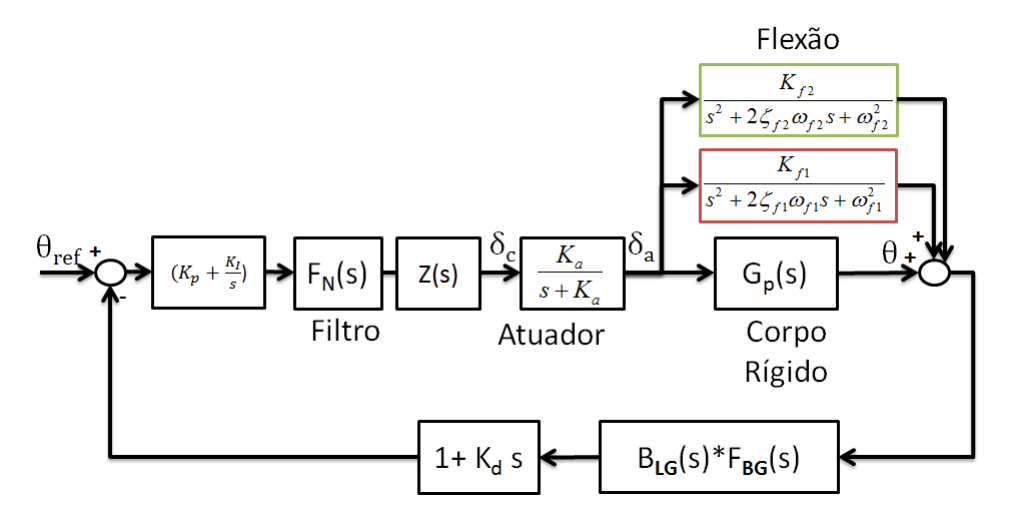

<span id="page-79-0"></span>Figura 3.6 - Diagrama de blocos contendo as dinâmicas relevantes para análise linear dos modos de flex˜ao

Com a finalidade de facilitar o entendimento da importância das margens de estabilidade no projeto do filtro, a análise será feita de acordo com a sequência abaixo:

• Caso 1 - Dinâmicas do Corpo Rígido + 1ª modo de Flexão + Dinâmica

<span id="page-79-1"></span><sup>&</sup>lt;sup>1</sup>Na qual o termo  $K_{fi} = T_c \sigma_i / M_i$  (definido na Seção [2.7](#page-70-0))

do Atuador + Controlador Atitude + Filtro $1^\circ$ modo de Flexão

- Caso 2 Dinâmica do Caso  $1 + B_{LG}(s) + F_{BG}(s) + Z(s)$
- $\textit{Cas}\,o\,3$   $\textit{Cas}\,o\,2$  + atrasos na malha
- Caso 4 Caso 1 com a dinâmica do atuador modificada
- Caso 5 Caso 2 + incerteza na frequência do 1º modo de flexão
- Caso 6 Caso 2 + segundo modo de flexão + filtro do 2º modo de flexão
- Caso 7 Caso 6 + incerteza na frequência do  $2<sup>°</sup>$  modo de flexão

#### Análise do caso 1

Considera-se que as dinâmicas dos filtros, sensor e  $Z(s)$  sejam instantâneas. Além disso, considera-se que os ganhos  $K_p$  e  $K_d$  foram escolhidos adequadamente para estabilizar o corpo rígido. De posse dos dados da Tabela [A.1,](#page-222-0) que contém os dados dos coeficientes relativos ao momento de m´axima press˜ao dinˆamica, ou seja, quando o veículo sofre o maior esforço aerodinâmico, é obtido o lugar das raízes da Figura [3.7.](#page-81-0) Nota-se que não existe nenhuma região na qual o sistema é estável, e que a instabilidade ocorre devido à inserção do modo de flexão. O lugar das raízes mostrado nessa figura é típico de veículos lançadores no qual o sensor de atitude está localizado na parte superior do foguete. Outros casos são discutidos na literatura ([GREENSITE](#page-217-0), [1970\)](#page-217-0).

Considerando a instabilidade associada ao modo de flexão, é necessário algum tipo de compensação para estabilizar o sistema. Existem duas estratégias de estabilização dos modos de flexão: a estabilização por ganho e por fase ([WIE](#page-220-0), [2008\)](#page-220-0).

Um modo de flexão é dito *fase estabilizado* quando, independente do aumento do ganho da malha aberta, o sistema em si não se torna instável por causa do modo de flexão. Entretanto, um avanço ou atraso de fase na malha pode vir a instabilizar o sistema pelo modo de flexão. Vale ressaltar que o aumento do ganho pode instabilizar o sistema por outros modos (polos), mas nunca pelo modo de flex˜ao considerado. Esse tipo de estabilização é utilizado quando não há uma grande separação entre a frequência do corpo rígido e dos modos de flexão, pois como será visto mais adiante, qualquer tentativa de estabilização por ganho acarretará uma degradação do desempenho do corpo rígido.

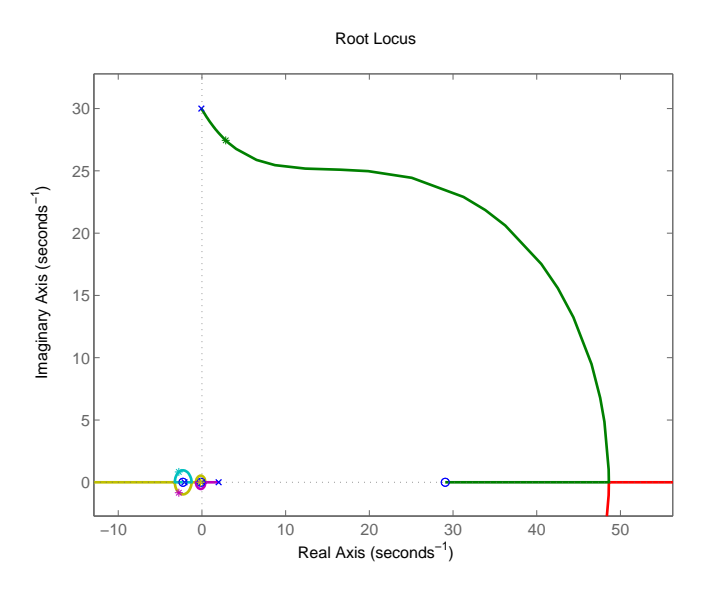

<span id="page-81-0"></span>Figura 3.7 - Lugar das Raízes do sistema levando em consideração o primeiro modo de flexão

Em [\(3.8\)](#page-81-1) é apresentada a equação geral de um filtro de segunda ordem. Os parâmetros do filtro,  $F_{N_1}(s)$  serão sintonizados de forma que ocorra a estabilização por fase, enquanto a dinâmica de  $F_{N_2}(s)$  será mantida unitária.

$$
F_N(s) = F_{N1}(s) \times F_{N2}(s) \tag{3.7}
$$

sendo,

<span id="page-81-1"></span>
$$
F_{N1} = \left(\frac{\omega_{d1}}{\omega_{n1}}\right)^2 \frac{s^2 + 2\zeta_{n1}\omega_{n1} + \omega_{n1}^2}{s^2 + 2\zeta_{d1}\omega_{d1} + \omega_{d1}^2}
$$
(3.8)

e

$$
F_{N2} = \left(\frac{\omega_{d2}}{\omega_{n2}}\right)^2 \frac{s^2 + 2\zeta_{n2}\omega_{n2} + \omega_{n2}^2}{s^2 + 2\zeta_{d2}\omega_{d2} + \omega_{d2}^2} \tag{3.9}
$$

Na Figura [3.8](#page-82-0) encontra-se o diagrama de Nichols com e sem a inclusão do filtro. Notase que quando o modo de flexão é fase estabilizado, o filtro molda a fase na região de frequência do modo de flexão. Essa afirmação pode ser melhor compreendida observando-se a Figura [3.9,](#page-82-1) na qual estão destacadas as regiões do corpo rígido e flexão.

Nota-se ainda que no sistema n˜ao compensado, a curva passa por cima do ponto crítico (-1) no sentido anti-horário da direita para a esquerda. Isso implica em uma mudança do número de voltas em torno do ponto -1 no gráfico de Nyquist. Para o sistema ser estável de acordo com o critério de Nyquist, a curva deve passar pelo lado direito do ponto crítico, mas não pode contorná-lo por cima no sentido anti-horário, como é ilustrado no gráfico em azul da Figura [3.8.](#page-82-0)

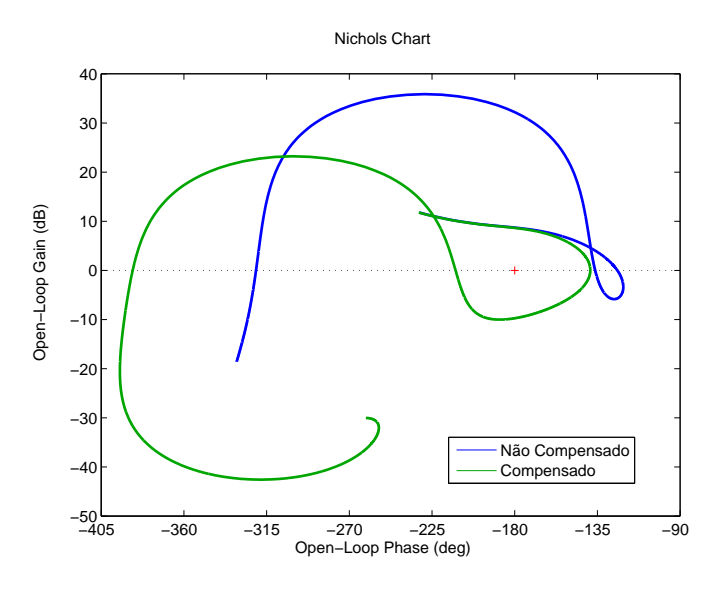

<span id="page-82-0"></span>Figura 3.8 - Diagrama de Nichols do sistema com um compensador para o modo de flexão (via  $F_{N1}$ ) e do sistema não compensado

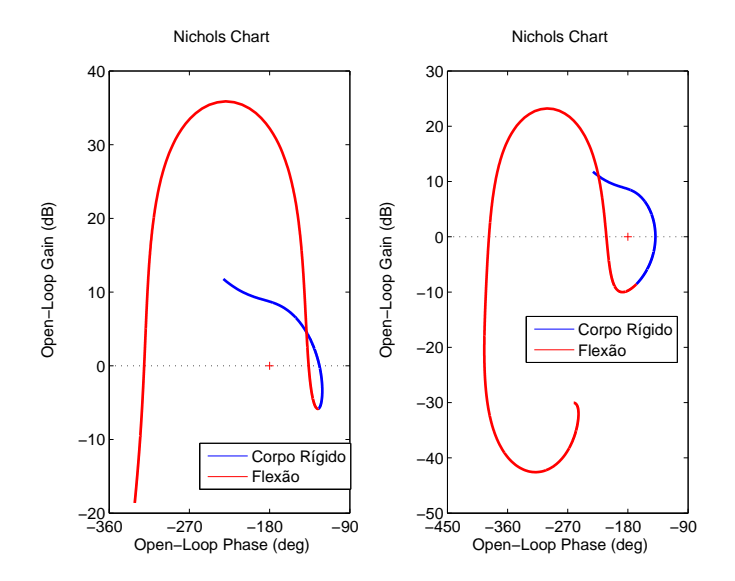

<span id="page-82-1"></span>Figura 3.9 - Diagrama de Nichols destacando a região do corpo rígido e flexão

A estabilização do modo de flexão por fase pode ser vista também analisando-se o lugar das ra´ızes do sistema estabilizado. Observa-se na Figura [3.10](#page-83-0) que o polo associado à flexão<sup>[2](#page-83-1)</sup> nunca caminhará para o semiplano à esquerda com o aumento do ganho.

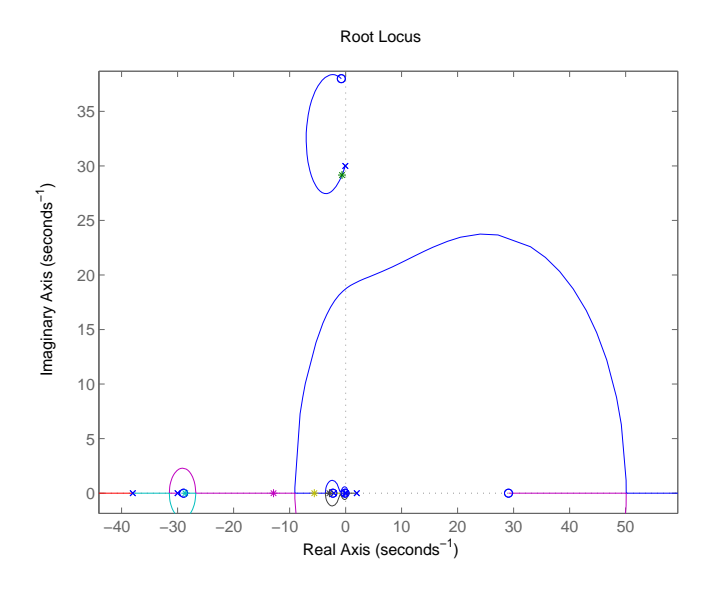

<span id="page-83-0"></span>Figura 3.10 - Modo de flexão fase estabilizado - Lugar das Raízes

### Análise dos casos 2 e 3

Apesar de não ocorrer a instabilização do modo de flexão por um aumento do ganho da malha, a sua instabilização pode ocorrer através de um avanço ou atraso de fase, como já foi dito anteriormente. Para ilustrar a influência de um atraso de fase na região de frequência do primeiro modo de flexão, considera-se a inserção das dinâmicas do  $B_{LG}(s)$ ,  $F_{BG}(s)$  e  $Z(s)^3$  $Z(s)^3$ . Pode ser observado na Figura [3.11,](#page-84-0) que a introdução dessas dinâmicas no caso estudado, deslocam o gráfico de Nichols principalmente no eixo horizontal rumo ao ponto crítico. Caso mais atrasos sejam inseridos na malha, a curva poderá contornar o ponto crítico, tornando o sistema instável (Caso 3).

#### Análise do caso 4

Para ilustrar como um avanço de fase pode instabilizar a malha por meio do modo de flexão, é suposto que as dinâmicas do  $B_{LG}(s)$ ,  $F_{BG}(s)$  e  $Z(s)$  sejam instantâneas, e, que a banda passante do atuador tenha sido subestimada, com valor real seja cinco

<span id="page-83-1"></span> $2O$  polo associado a flexão é o que está na parte superior esquerda da figura.

<span id="page-83-2"></span><sup>&</sup>lt;sup>3</sup>As respectivas funções de transferência estão no apêndice A

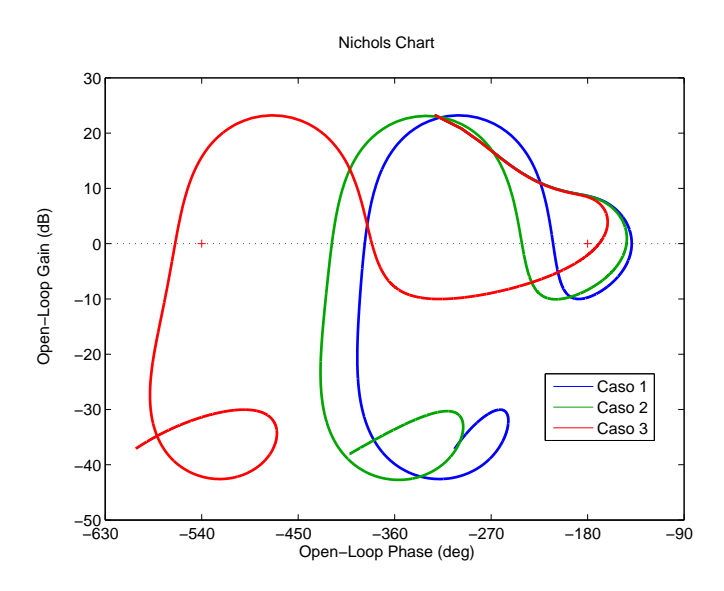

<span id="page-84-0"></span>Figura 3.11 - Modo de flexão fase estabilizado - Diagrama de Nichols (Caso 1, 2 e 3)

vezes maior que no Caso 1. Nota-se pela Figura [3.12,](#page-84-1) que o avanço de fase provocado pelo atuador também induz a instabilização do sistema pelo modo de flexão.

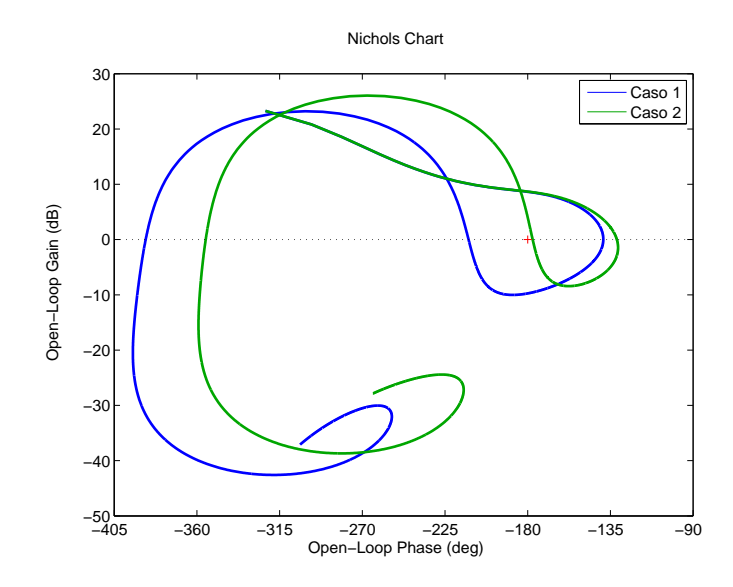

<span id="page-84-1"></span>Figura 3.12 - Modo de flexão fase estabilizado - Diagrama de Nichols (Caso 4)

### Análise do caso 5

O filtro deve ser capaz de manter o sistema estável mesmo na presença de incertezas na frequência do modo de flexão. A estimativa da frequência de flexão é feita por meio de softwares de elementos finitos, e as frequências estimadas podem diferir

daquelas observadas em voo. Outra observação importante é que, devido à queima de propelente, as características de massa e inércia mudam e consequentemente as características do modo de flexão são alteradas. Logo, essas considerações devem ser levadas em conta no projeto do filtro de flexão.

Para ilustrar o efeito da variação da frequência do 1<sup>○</sup> modo, apresenta-se o diagrama de Nichols na Figura [3.13,](#page-85-0) considerando o caso nominal (Caso 2) e uma variação da frequência do 1<sup>°</sup> modo de  $\pm 10\%$ . Nota-se que, apesar da variação na frequência, o sistema permanece estável. Além disso, um incremento na frequência de flexão desloca o gráfico na região de frequência do primeiro modo para a esquerda, enquanto o oposto desloca o gráfico para a direita. Sendo assim, é necessário reservar certas margens de estabilidade de fase na região do modo de flexão para absorver essas incertezas.

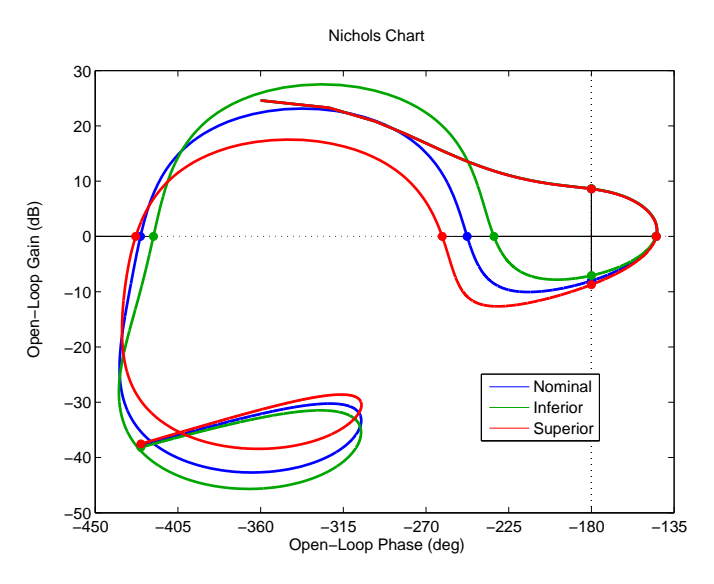

<span id="page-85-0"></span>Figura 3.13 - Modo de flexão fase estabilizado:  $\pm 10$  de variação na frequência de flexão -Diagrama de Nichols (Caso 5)

## Margens de Estabilidade relacionadas ao modo de flex˜ao fase estabilizado

Analisando-se os casos de 2 a 5, fica evidente a necessidade de boas margens de estabilidade de fase para lidar com as incertezas paramétricas e dinâmicas. Na literatura é sugerido que os modos de flexão fase estabilizado devam possuir margem de fase maior que 45<sup>°</sup> ([KADAM](#page-218-0), [2009;](#page-218-0) [JANG et al.](#page-217-1), [2010\)](#page-217-1). Além disso, quando um modo de flexão é fase estabilizado, esse fica bastante sensível a atrasos e avanços de fase na malha. Para o projeto do filtro, é recomendado ter um bom modelo de todas as

dinâmicas que influenciem na região de variação do respectivo modo de flexão.

#### Análise Caso 6

Quando existe uma separação razoável em frequência entre os modos de flexão e o modo do corpo rígido, é possível realizar a estabilização por ganho. Essa técnica consiste na inserção de filtros na malha, impedindo que o sistema de controle atue na região de frequência dos modos de flexão. Um modo de flexão *ganho estabilizado*, permanece estável mesmo na presença de incertezas na fase. Mas um aumento do ganho de malha aberta ou a diminuição do amortecimento associado ao modo de flexão pode levar à instabilização da malha pelo modo de flexão ([WIE](#page-220-0), [2008\)](#page-220-0).

A fim de compreender os requisitos de estabilidade quando a técnica de estabilização por ganho ´e utilizada, ser´a considerado todos os elementos da Figura [3.6](#page-79-0) exceto o compensador  $F_{N2}$ , utilizado para estabilizar o segundo modo de flexão. Nota-se na Figura [3.14,](#page-86-0) que o  $2<sup>°</sup>$  modo de flexão é estável. Entretanto, um pequeno atraso de fase pode tornar esse modo instável.

A estabilização por fase também pode se aplicar a esse modo, porém não é recomendada. Umas das razões é que nas altas frequências, qualquer atraso na malha pode fazer com que a curva de Nichols contorne o ponto crítico, tornando o sistema instável. Além disso, nas regiões de alta frequência a incerteza no modelo é alta, não permitindo uma adequada estabilização por fase nessa região. Logo, a estratégia recomendada é a estabilização por ganho.

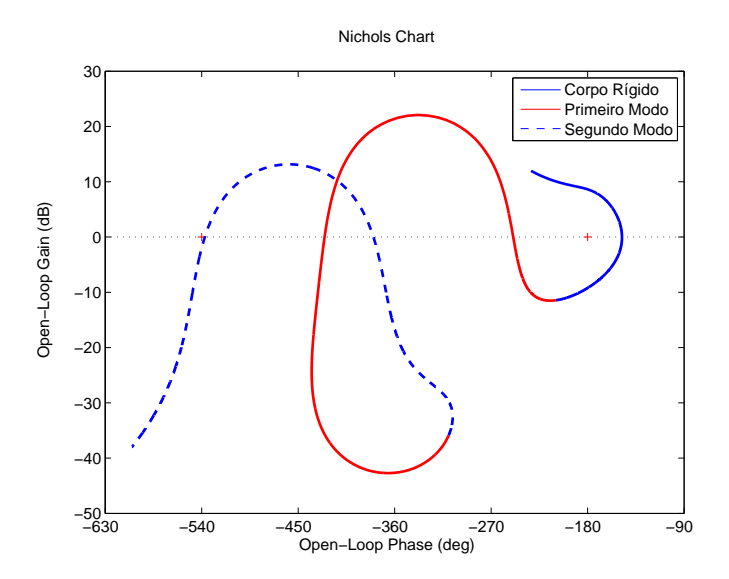

<span id="page-86-0"></span>Figura 3.14 - Diagrama de Nichols - Análise do segundo modo de flexão

Os valores dos coeficientes do filtro  $F_{N2}(s)$  são selecionados para prover a estabili-zação por ganho ao 2<sup>○</sup> modo de flexão. No diagrama de Nichols da Figura [3.15,](#page-87-0) fica claro que não haverá problema de estabilidade relacionado ao 2º modo, mesmo na presença de atrasos consideráveis na malha.

Quando o modo de flexão é *ganho estabilizado*, é necessário definir outro requisito de estabilidade para garantir que, mesmo na presença de incertezas relacionadas ao amortecimento do modo de flexão ou ao ganho da malha aberta, o sistema permaneça estável. O requisito é definido como a diferença entre o máximo pico na região de variação do modo de flexão (ganho estabilizado) e a linha de 0dB. Um valor entre 6 e 10 dB é recomendado ([KADAM](#page-218-0), [2009;](#page-218-0) [JANG et al.](#page-217-1), [2010\)](#page-217-1). Deve ficar claro que, caso o segundo modo de flexão cruze o 0 dB, isso não garante que o sistema ficará instável, pois esse pode não circular o ponto crítico -1 como é visto na Figura [3.14.](#page-86-0)

Na Figura [3.15](#page-87-0) é apresentado o caso nominal (caso 6) e outros dois casos não nominais. O primeiro refere-se a um aumento do ganho de malha aberta de 50%, e o segundo a uma redu¸c˜ao do coeficiente de amortecimento associado ao segundo modo de flexão em 50%. Note que, em ambos os casos, o sistema permanece estável e que, caso o sistema n˜ao possu´ısse essa margem de estabilidade, este poderia vir a instabilizar dadas essas variações.

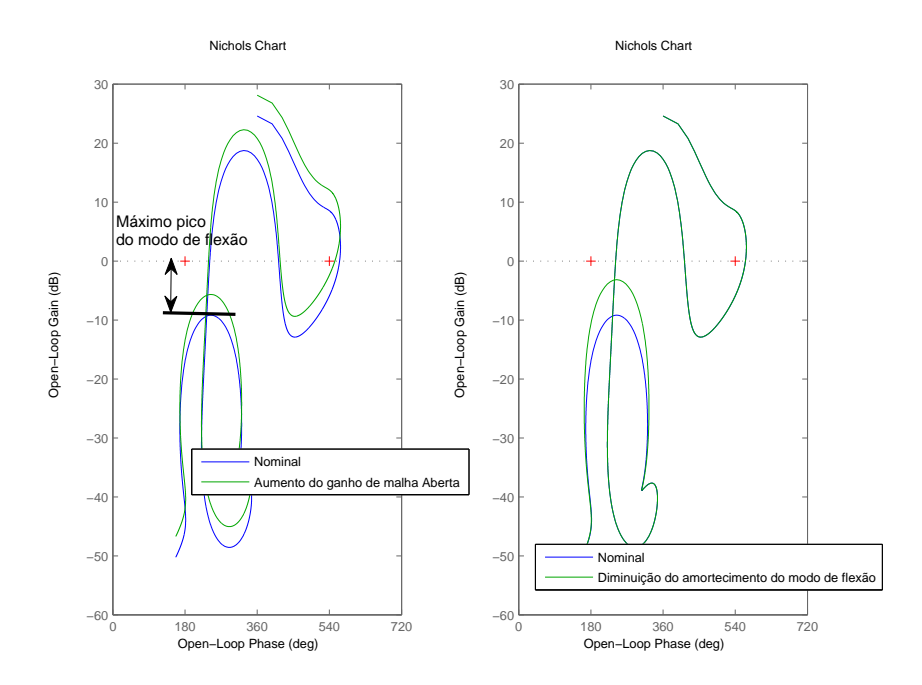

<span id="page-87-0"></span>Figura 3.15 - Análise do segundo modo de flexão, considerando incertezas no ganho da malha aberta e no amortecimento relacionado ao modo de flexão

#### Análise do caso 7

Considera-se agora os casos em que a frequência do segundo modo de flexão tenha sido aumentada em 10 e 20%[4](#page-88-0) respectivamente. Nota-se na Figura [3.16,](#page-88-1) que o sistema permanece estável. Sendo assim, é recomendável que os filtros projetados para estabilizar os modos de flexão por ganho sigam ao critério apresentado anteriormente de forma a garantir a estabilidade mesmo na presença de incertezas no modelo.

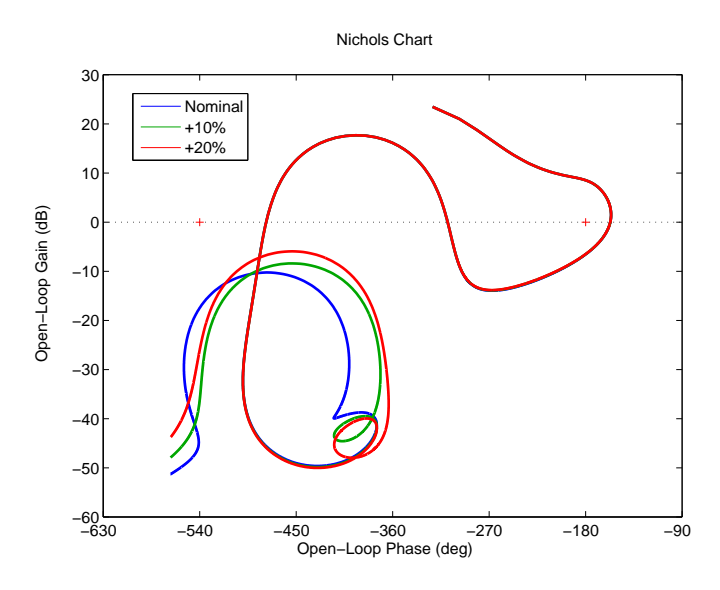

<span id="page-88-1"></span>Figura 3.16 - Análise do segundo modo de flexão - Considerando o aumento da frequência do segundo modo de flex˜ao

### 3.1.3 Margem de estabilidade de ganho alta (MGA)

A margem de estabilidade de *ganho alta* (MGA) é aquela que possui a frequência de cruzamento de fase maior que a MGB, como pode ser vista na Figura [3.18.](#page-90-0) Vale ressaltar que o aumento do ganho da malha aberta pode vir a instabilizar também por meio do segundo modo de flexão, como foi visto na análise do Caso 6. A região de frequência na qual esta margem de estabilidade está localizada é entre o corpo rígido e o 1º modo de flexão. Logo, a frequência de cruzamento de fase dessa margem de estabilidade está relacionada com as dinâmicas do atuador, sensor e filtros inseridos na malha.

A fim de avaliar a importância dessa margem, considera-se um aumento de  $10\%$  e 20% sobre o parâmetro  $\mu_{\beta}$ , que representa o momento de controle. Nota-se na Figura

<span id="page-88-0"></span><sup>&</sup>lt;sup>4</sup>Uma diminuição na frequência não foi considerada, pois durante a sintonia do filtro já se considerou o pior caso do limite inferior.

[3.17,](#page-89-0) que esse aumento desloca o gráfico de Nichols na região do corpo rígido para cima e quase não altera a curva na região dos modos de flexão. Logo, para garantir a estabilidade devido à incerteza paramétrica associada ao momento de controle e a demais parâmetros, é sugerido que a MGA seja de, no mínimo, 6dB ([KADAM](#page-218-0), [2009\)](#page-218-0).

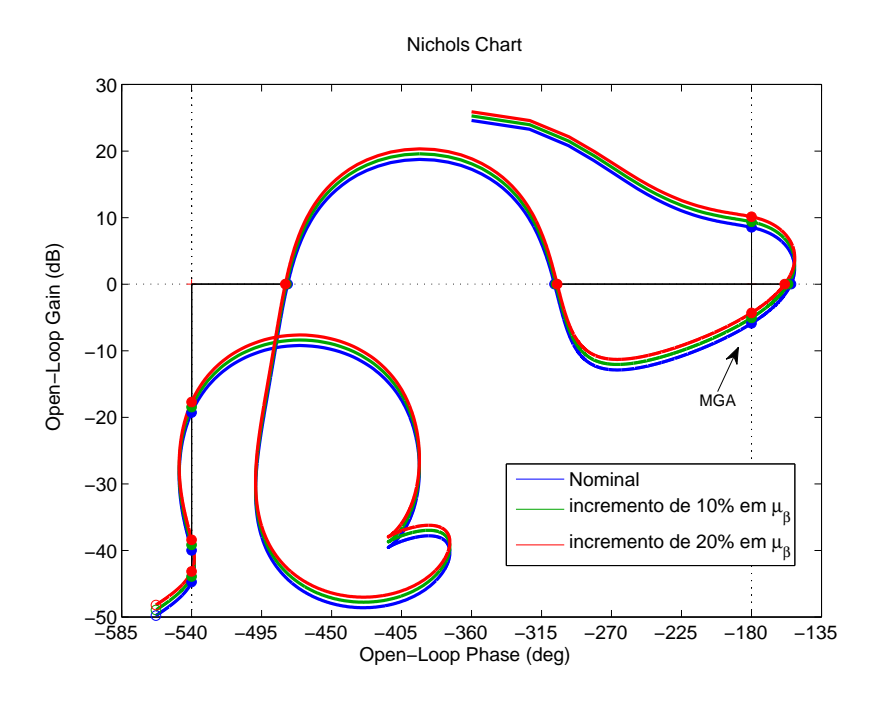

<span id="page-89-0"></span>Figura 3.17 - Análise da margem de ganho alta

### 3.1.4 Resumo das Margens de Estabilidade

No diagrama de Nichols apresentando na Figura [3.18](#page-90-0) encontram-se as margens de estabilidade típicas de um veículo lançador instável apresentadas nessa seção. Os valores recomendados para projeto são ([KADAM](#page-218-0), [2009;](#page-218-0) [JANG et al.](#page-217-1), [2010\)](#page-217-1):

- No m´ınimo 6 dB de margem de ganho e 30◦ de margem de fase para o corpo rígido no caso nominal
- No m´ınimo 45◦ de margem de fase para os modos de flex˜ao estabilizados por fase no caso nominal
- No mínimo 9 dB de margem de ganho para os modos de flexão estabilizados por ganho no caso nominal

Esses valores foram utilizados pois, de acordo com os autores, o projeto realizado considerando tais requisitos garantiam bons desempenhos em voo do sistema de

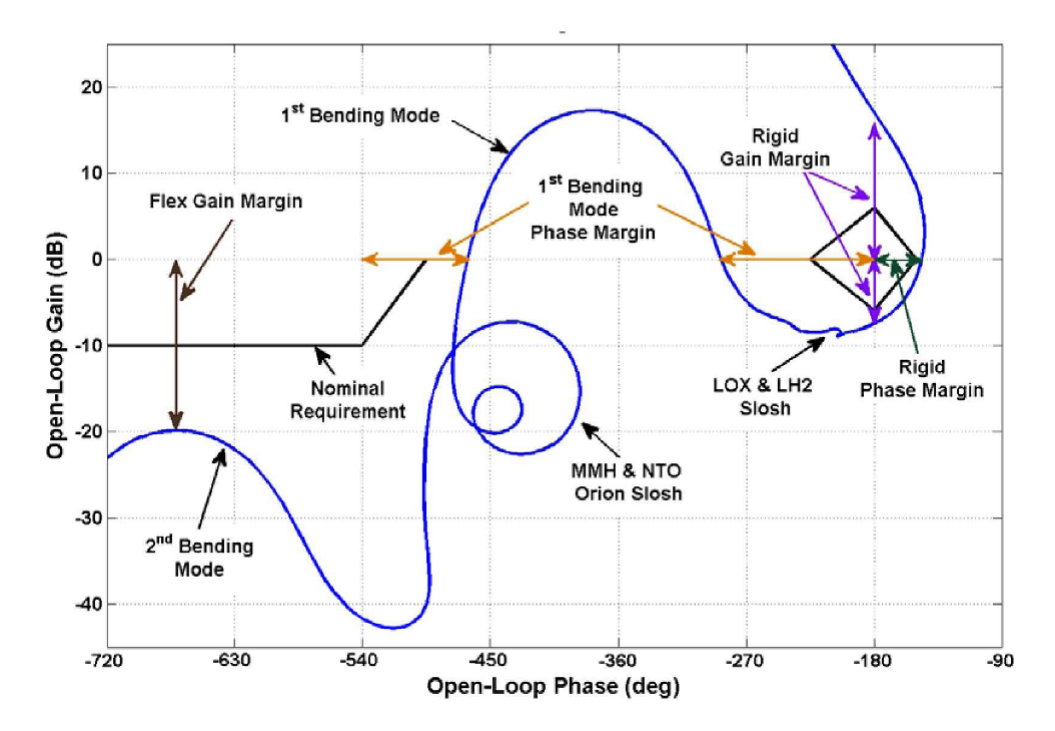

<span id="page-90-0"></span>Figura 3.18 - Margens de estabilidade utilizadas no projeto de um veículo lançador.

controle de atitude.

### 3.2 Requisitos da resposta temporal de curto período

O sistema de controle de atitude de um veículo lançador tem como um dos objetivos rastrear os comandos de atitude advindos do algoritmo de guiamento. O sinal de referência para o controlador de atitude varia de acordo com a fase de voo do foguete, como pode ser visto na Figura [3.19,](#page-91-0) em que se encontra um gráfico qualitativo da variação temporal do sinal de referência durante a ascensão do veículo na fase atmosférica.

Nessa seção, será avaliado qualitativamente como os requisitos no domínio do tempo (tempo de assentamento, m´aximo sobressinal, tempo de subida, etc) variam de acordo com a fase de voo em questão. Vale ressaltar que, nessa seção, os requisitos abordados estão relacionados com a dinâmica de curto período. Logo, não se pode inferir resultados concretos sobre a dinâmica de longo período, sendo necessário uma simulação completa.

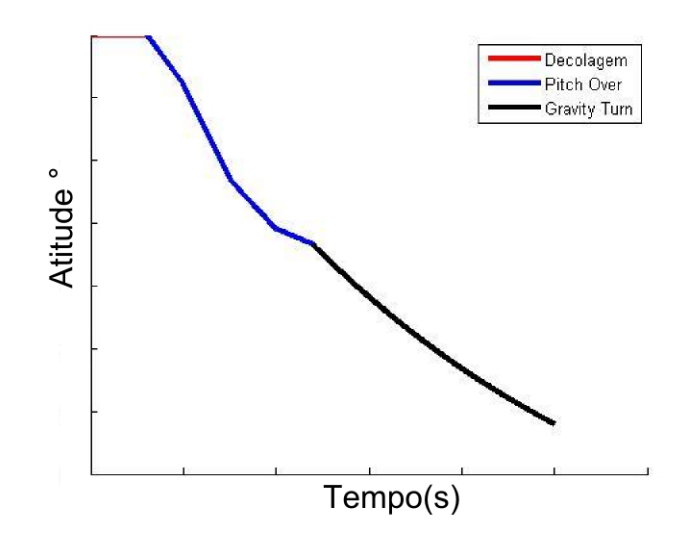

<span id="page-91-0"></span>Figura 3.19 - Perfil típico de atitude no plano de arfagem durante a fase atmosférica (Sinal de referência)

## 3.2.1 Decolagem do foguete

Durante a decolagem o requisito mais importante é evitar a colisão com a torre de lançamento. O elemento determinante para o lançamento é o vento, pois esse pode fazer com que o ve´ıculo translade e, consequentemente, colida com a torre de lançamento. Sendo assim, existe um requisito que impõe os perfis máximos de vento admissíveis para a decolagem.

Do ponto de vista do sistema de controle, o principal requisito é de manter o veículo estável mesmo na presença de incertezas. Esse requisito pode ser obtido respeitando as margens de estabilidade descritas anteriormente. Além disso, o sistema de controle deve manter o veículo na posição vertical e isso é obtido projetando-se um controlador regulador. Nessa fase de voo não é recomendável a utilização de nenhum termo integral na malha, pois o sistema de controle é ativado alguns segundos antes da ignição dos propulsores. Essa ação faz com que o algoritmo de controle já comece a processar os erros de atitude e enviar comandos ao atuador, produzindo ações de controle sem efeito devido a inexistência de empuxo. Caso haja um termo integral no algoritmo de controle, esse irá começar a acumular o erro. Quando ocorrer a ignição, a contribui¸c˜ao do termo integral no controle pode ser grande o suficiente para causar excessivo comando de atitude e um possível choque com a torre.

#### 3.2.2 Manobra de Pitch Over

Logo após a decolagem é executada a primeira grande manobra conhecida como *pitch* over. Essa manobra tem como objetivo preparar o veículo para a suave inserção na próxima fase de voo, também conhecida como zero lift trajectory (gravity turn). Vale salientar que alguns veículos executam uma manobra de rolamento simultaneamente com o pitch over, essa outra manobra tem como objetivo alinhar um dos eixos do veículo com o plano de voo. A manobra de *pitch over* é executada durante os instantes iniciais do voo, onde a pressão dinâmica não é alta, evitando-se assim grandes esforços estruturais devido à aerodinâmica.

Durante essa manobra o sinal de referência é composto por várias rampas com diferentes inclinações, como pode ser visto na Figura [3.19.](#page-91-0) Nessa fase, é recomendável rastrear os comandos de atitude com o mínimo erro.

Considera-se o diagrama de blocos da Figura [3.2](#page-75-0) apresentado na seção anterior. Nessa fase de voo a pressão dinâmica e o termo  $\mu_q$  são desprezíveis. Logo, a F.T que representa a dinâmica do veículo (ver equação [\(3.1\)](#page-75-1)) pode ser simplificada por

$$
G_p(s) = \frac{\mu_{\beta_z}}{s^2} \quad . \tag{3.10}
$$

A equação da malha fechada para esse sistema, a partir da entrada de referência, é

<span id="page-92-0"></span>
$$
G_{cl}(s) = \frac{\theta(s)}{\theta_{ref}(s)} = \frac{K_p K_a \mu_{\beta_z}}{s^3 + K_a s^2 + K_d K_p K_a \mu_{\beta_z} s + K_p K_a \mu_{\beta_z}} \tag{3.11}
$$

considerando  $K_I = 0$ . Considerando que os polos da malha fechada sejam da forma

<span id="page-92-1"></span>
$$
P(s) = (s+p)\left(s^2 + 2\zeta\omega_n s + \omega_n^2\right)
$$
\n(3.12)

na qual os polos dominantes são alocados escolhendo-se os parâmetros  $\omega_n$  e  $\zeta$  (a frequência natural de oscilação e o amortecimento do corpo rígido, respectivamente). O polo  $p$  é devido a inserção da dinâmica do atuador. Comparando os termos da equação anterior com os da equação  $(3.11)$ , as seguintes relações podem ser obtidas:

$$
K_p \mu_{\beta_z} = \omega_n^2 \left( 1 - \frac{2\zeta \omega_n}{K_a} \right) \tag{3.13}
$$

<span id="page-93-1"></span>
$$
K_d = \frac{1}{K_a - 2\zeta\omega_n} + \frac{2\zeta}{\omega_n} \quad . \tag{3.14}
$$

Calculando-se o erro em regime estacionário dada uma entrada em rampa, é obtida a equação

<span id="page-93-0"></span>
$$
E_{ss} = \dot{\theta}_c K_d \quad . \tag{3.15}
$$

No projeto de controle, os polos dominantes são escolhidos a fim de oferecer a adequada resposta transitória.

Com a finalidade de analisar a escolha dos parâmetros dos polos dominantes, é considerado que a dinâmica do atuador seja rápida o suficiente a fim de não influenciar na resposta transitória do sistema. Essa consideração será analisada posteriormente no Capítulo [4.](#page-100-0)

Em um sistema de segunda ordem da forma

$$
G_2 = \frac{\omega_n^2}{s^2 + 2\zeta\omega_n s + \omega_n^2} \quad , \tag{3.16}
$$

o tempo de assentamento é dado por ([FRANKLIN et al.](#page-217-2), [2010\)](#page-217-2)

$$
t_s \approx \frac{4.6}{\sigma} \tag{3.17}
$$

em que  $\sigma = \omega_n \zeta$ . O tempo de subida é aproximadamente

$$
t_r \approx \frac{1.8}{\omega_n} \tag{3.18}
$$

e a margem de fase é

$$
M_F \approx 100\zeta \tag{3.19}
$$

para valores de MF menores que 70◦ .

Nota-se que especificando o valor mínimo e máximo para o tempo de subida e os valores mínimos para o tempo de assentamento e a margem de fase, define-se uma região permissível para alocação dos polos, como pode ser visto na Figura [3.20.](#page-94-0) Essa região está contida entre os dois círculos e as retas que definem o mínimo valor para o parâmetro  $\zeta$ .

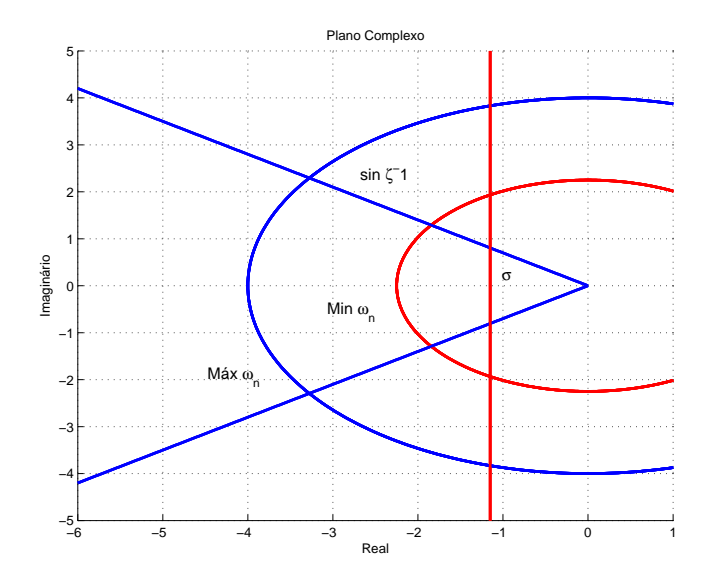

<span id="page-94-0"></span>Figura 3.20 - Área permitida para alocação dos polos dominantes

A restrição para o valor mínimo de tempo de subida está ligada com a máxima banda passante permitida para o corpo rígido, para garantir uma boa separação em frequência entre o corpo rígido e o primeiro modo de flexão. Isto permite posteriormente a estabilização do modo de flexão. Vale ressaltar que outros elementos na malha, tal como sensores e atuadores, também limitam a máxima banda passante.

Estes requisitos podem também ser visualizados no domínio do tempo por meio da Figura [3.21,](#page-95-0) na qual se encontra a resposta degrau de um sistema de segunda ordem.

Outro requisito no projeto é minimizar o erro em regime permanente a uma entrada em rampa. Nesse caso, é necessário minimizar o valor do ganho derivativo  $K_d$ , como pode ser visto na equação [\(3.15\)](#page-93-0). Se a banda passante do atuador for muito maior que a do sistema, o mínimo valor de  $K_d$  é dado escolhendo o máximo valor  $\omega_n$  e pelo parâmetro  $\zeta$  definido pela margem de fase mínima, para tanto basta analisar a equação [\(3.14\)](#page-93-1). Entretanto, é melhor definir um mínimo erro aceitável em cada fase do voo, pois dessa maneira obtêm-se mais liberdade na escolha dos parâmetros. Essa liberdade é recomendada, pois, como será visto no decorrer desse trabalho, os requisitos no dom´ınio do tempo e das margens de estabilidade s˜ao conflitantes. Logo, é necessária essa liberdade na escolha dos ganhos para tentar acomodar o

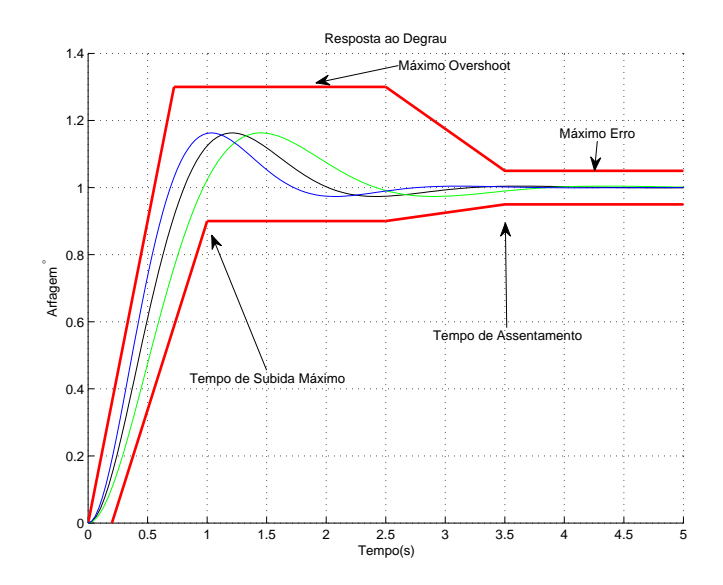

<span id="page-95-0"></span>Figura 3.21 - Resposta ao degrau contendo os requisitos no domínio do tempo

maior número de requisitos.

Durante o projeto também deve-se levar em consideração outros tipos de erro, como por exemplo, o erro associado ao desalinhamento da tubeira (atuador), ou a n˜ao excentricidade do centro de massa do veículo. O desalinhamento do atuador sempre ocorre devido a imprecis˜ao na montagem do atuador. Ambos podem ser vistos no projeto do sistema de controle como uma perturbação em aceleração angular, como apresentando na Figura [3.22.](#page-96-0) A equação do erro em regime estacionário, acrescentando a perturbação é dada por:

$$
E_{ss} = \dot{\theta}_c K_d - \frac{\mu_d}{K_p \mu_{\beta_z}}\tag{3.20}
$$

em que  $\mu_d$  é a aceleração angular provocada pelo desalinhamento da tubeira.

Nota-se que, para diminuir a influência desse erro, é necessário o aumento do ganho proporcional, mas isso nem sempre é possível por vários motivos mencionados nesse capítulo, como por exemplo a interação entre o corpo rígido e os modos de flexão. Porém, caso seja necessário o erro nulo nessa fase, a introdução de um termo integral  $\acute{\rm e}$  inevitável.

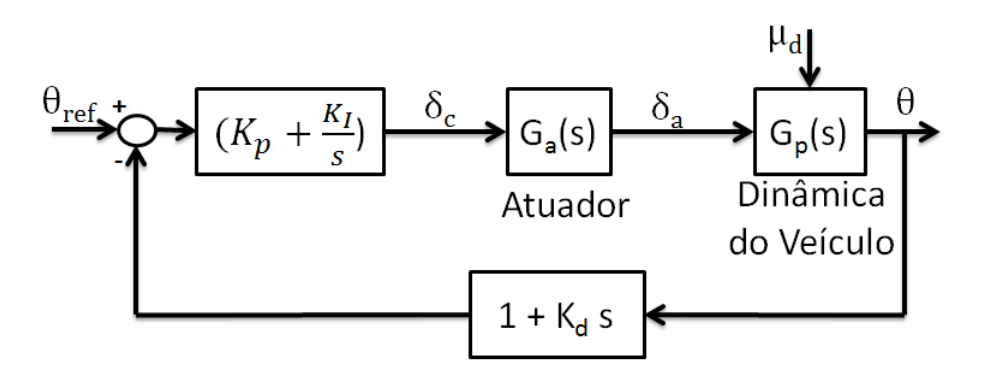

<span id="page-96-0"></span>Figura 3.22 - Diagrama do sistema de controle contendo uma perturbação em aceleração angular

### 3.2.3 Manobra do gravity turn

A manobra de *gravity turn* é de suma importância, pois ao se utilizar a gravidade para "manobrar" o ve´ıculo, quase n˜ao se utiliza o empuxo para tal fim. Assim, o empuxo é utilizado somente para acelerar o veículo. A explicação para essa manobra é a seguinte: o vetor aceleração da gravidade sempre aponta para o centro da Terra, logo a aceleração total que age sobre o veículo nunca estará alinhada com o seu eixo longitudinal<sup>[5](#page-96-1)</sup>. Isso faz com que, no instante seguinte, o vetor velocidade do veículo não fique alinhado com eixo longitudinal, como exemplificado na Figura [3.23.](#page-97-0) Sendo assim, é gerado um ângulo de ataque, e caso o veículo seja aerodinamicamente estável fará com que esse gire em torno do seu CG a fim de zerar esse ângulo, ou seja, alinhando-se o eixo longitudinal do veículo com o vetor velocidade. Para veículos aerodinamicamente instáveis é necessário um sistema de controle para efetuar a mesma manobra, pois o momento criado devido ao ˆangulo de ataque n˜ao faz com que o veículo alinhe-se com o vetor velocidade e sim com que ele gire para o lado oposto (instabilidade).

A partir dessa breve introdução, será analisado os requisitos no domínio do tempo para essa fase de voo. Analisando a Figura [3.19,](#page-91-0) nota-se que a manobra do gravity turn pode ser aproximada por vários segmentos de retas. Além disso, pode-se notar que a inclinação da reta diminui ao longo do tempo. Outro fator importante a ser levado em conta é que a pressão dinâmica durante esta fase de voo não é desprezível, logo se o centro de pressão não coincidir com o centro de massa, o coeficiente  $\mu_{\alpha}$ não poderá ser desprezado. Sendo assim, a partir da Figura [3.2](#page-75-0) e considerando que a F.T da planta seja dada por [\(3.2\)](#page-76-2), a função de transferência da malha fechada

<span id="page-96-1"></span> $5\text{Consider}$ ando que esse não está mais na vertical.

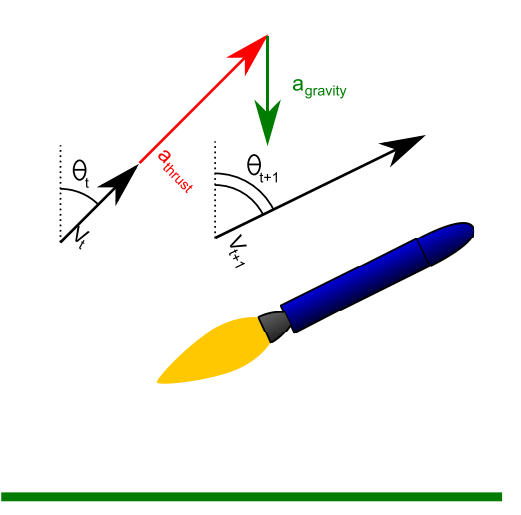

<span id="page-97-0"></span>Figura 3.23 - Manobra do gravity turn Fonte: ([WIKIPEDIA](#page-220-1), [2013\)](#page-220-1)

considerando um controlador PD é

$$
G_{cl} = \frac{K_p K_a \mu_{\beta_z}}{s^3 + K_a s^2 + (K_p K_d K_a \mu_{\beta_z} - \mu_\alpha) s + K_a (K_p \mu_{\beta_z} - \mu_\alpha)}
$$
(3.21)

Assumindo que a equação característica da malha fechada tenha o mesmo formato da Eq.  $(3.12)$ , as seguintes relações podem ser obtidas:

$$
p = K_a - 2\zeta\omega_n \tag{3.22}
$$

<span id="page-97-1"></span>
$$
K_p \mu_{\beta_z} - \mu_\alpha = \omega_n^2 \left( 1 - \frac{2\zeta \omega_n}{K_a} \right) \tag{3.23}
$$

e

$$
K_d = \frac{\omega_n^2 + 2\zeta\omega_n \left(K_a - 2\zeta\omega_n\right)}{K_a K_p \mu_{\beta_z}} + \frac{\mu_\alpha}{K_a K_p \mu_{\beta_z}} \quad . \tag{3.24}
$$

Nota-se que o lado esquerdo da Eq.  $(3.23)$  é exatamente o momento estático referido na Eq. [\(3.6\)](#page-77-1). Caso o mesmo raciocínio anterior fosse aplicado, o  $\omega_n$  mínimo seria definido pelo tempo de subida. Entretanto é necessário cumprir o requisito de MGB discutido na seção anterior. Esse requisito poderá sobrepor o valor de  $\omega_n$  mínimo na maioria do intervalo durante o voo atmosférico.

Para exemplificar a ideia expressa anteriormente, assuma-se que a dinâmica do atuador seja considerada instantânea e que o requisito da MGB seja de no mínimo 6 dB como descrito na seção anterior. Isso implica que o valor  $K_p\mu_\beta$  (momento de controle) deve ser duas vezes maior que  $\mu_{\alpha}$  (momento aerodinâmico). A partir dessa análise e da Eq.  $(3.23)$  é obtida a seguinte relação

$$
\omega_n > \sqrt{\mu_\alpha} \quad . \tag{3.25}
$$

Nota-se que pela equação anterior, que o valor de mínimo de  $\omega_n$  possui outra restrição, a qual pode vir a sobrepor o mínimo valor que  $\omega_n$  deva possuir para atingir o tempo de subida mínimo. Nota-se ainda que ao se inserir a dinâmica do atuador o valor do  $\omega_n$  terá que ser ainda maior, como pode ser visto na Eq. [\(3.23\)](#page-97-1). Pela mesma equação percebe-se que o valor de  $\omega_n$  não pode ser aumentado indefinidamente e é limitado por

<span id="page-98-1"></span>
$$
K_a > 2\zeta\omega_n \quad . \tag{3.26}
$$

A resposta transitória do sistema em questão depende somente do posicionamento dos polos, visto que ele não possui zeros. Já a resposta em regime permanente depende somente dos coeficientes da função de transferência da malha fechada. O erro em regime estacionário a uma entrada pode ser obtido como apresentando em ([CHEN](#page-216-0), [1993\)](#page-216-0). Para o caso estudado, o erro é dado por

<span id="page-98-0"></span>
$$
E_{ss}(t) = \dot{\theta}_c \frac{-\mu_\alpha}{K_p \mu_\beta - \mu_\alpha} t + \dot{\theta}_c A \tag{3.27}
$$

em que

$$
A = \frac{K_p \mu_\beta \left( K_a K_p K_d \mu_\beta - \mu_\alpha \right)}{K_a \left( K_p \mu_\beta - \mu_\alpha \right)^2} \quad . \tag{3.28}
$$

Analisando a Eq. [\(3.27\)](#page-98-0) pode-se mostrar que o aumento da MGB, reduz o erro em regime estacionário. Porém, para aumentar essa margem de estabilidade, é necessário aumentar a frequência natural de oscilação do corpo rígido, mas isso nem sempre  $\acute{\text{e}}$  possível devido à banda passante do atuador, como pode ser visto na Eq. [\(3.26\)](#page-98-1). Outra restrição que impede o aumento indefinido da frequência natural do corpo rígido, é a máxima banda passante permitida para o corpo rígido a fim de evitar a excitação do primeiro modo de flexão.

Quando o erro em regime estacionário provido por um controlador PD não for satisfatório, é necessária a inserção de um termo integrador. Para um controlador PID como apresentado na Figura [3.2,](#page-75-0) o erro em estado estacionário é dado por:

$$
E_{ss}(t) = \dot{\theta}_c \left( K_d - \frac{\mu_\alpha}{K_I \mu_\beta} \right) \quad . \tag{3.29}
$$

O requisito de rastrear o programa de atitude precisamente na fase atmosférica ´e abordado em ([KADAM](#page-218-0), [2009\)](#page-218-0). Em algumas miss˜oes n˜ao ´e necess´ario rastrear a referência de atitude precisamente, haja vista que o erro em atitude não produz uma grande dispersão na trajetória. Entretanto, a dispersão na trajetória aceitável varia de missão para missão e a influência do erro de atitude nessa dispersão deve ser analisada para definir o máximo erro permitido.

## 3.3 Comentários finais sobre as margens de estabilidade e requisitos no domínio do tempo

O projeto do controlador não pode ficar restrito somente à análise linear apresentada, pois essa se baseia somente na dinâmica de curto período. Apesar dos requisitos de margem de estabilidade e do dom´ınio do tempo serem bons indicativos para o projeto controlador, é mandatório realizar várias simulações contendo a dinâmica completa não linear e variante no tempo para avaliar o comportamento do veículo. Normalmente, após essas simulações ocorrem alguns ajustes finos dos ganhos para prover o sistema como um todo um melhor desempenho.

As margens de estabilidade e os critérios do domínio do tempo discutidos nesse capítulo serão utilizados nesse trabalho como requisitos de projeto.

## <span id="page-100-0"></span>4 COMPARAÇÃO DAS ESTRUTURAS PD/PID E ESPECIFICAÇÃO DOS REQUISITOS DOS FILTROS

Primeiramente é apresentado alguns estudos para auxiliar no projeto do sistema de controle. Antes do cálculo dos ganhos, é necessário definir a estrutura do controlador a ser utilizada. Um dos estudos aqui apresentado compara diferentes tipos de estruturas de controlador objetivando entender os prós e contras de cada uma.

Em seguida é apresentado um estudo que propõe uma ideia de como especificar os requisitos do filtro para que esse atinga os requisitos das margens de estabilidade associadas aos modos de flexão. Por fim, é realizada uma comparação entre diferentes tipos de filtros para estabilizar os modos de flexão e minimizar o impacto no corpo rígido.

## 4.1 Comparação entre diferente tipos de arquitetura para o controle do corpo rígido

Nessa seção serão avaliadas 4 tipos diferentes de estruturas: na Figura [4.1](#page-100-1) encontramse as estruturas que contêm os controladores PD (Proporcional-Derivativo) e na Fi-gura [4.2](#page-102-0) encontram-se as estruturas que contêm os controladores PID(Proporcional-Integral-Derivativo). Com o intuito de simplificar as análises, é analisado primeiramente as estruturas I e II.

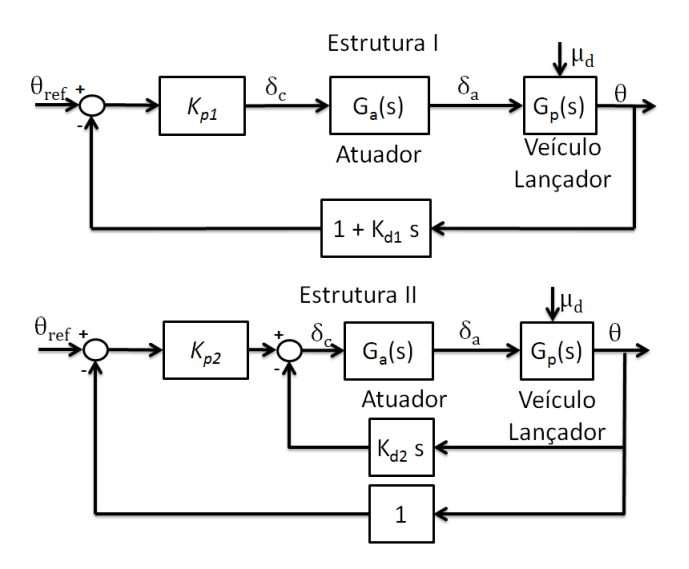

<span id="page-100-1"></span>Figura 4.1 - Estruturas contendo um controlador PD

As equações da malha aberta e fechada para a estrutura I são, respectivamente,

<span id="page-101-0"></span>
$$
G_{op1}(s) = K_{p1} \left(1 + K_{d1}s\right) \frac{N_a(s)N_p(s)}{D_a(s)D_p(s)}
$$
\n(4.1)

e

<span id="page-101-2"></span>
$$
G_{cl1}(s) = \frac{K_{p1}N_a(s)N_p(s)}{D_a(s)D_p(s) + N_a(s)N_p(s) (K_{d1}K_{p1}s + K_{p1})}
$$
(4.2)

em que  $N_a(s)$  e  $D_a(s)$  são, respectivamente, o numerador e denominador da F.T do atuador, enquanto  $N_p(s)$  e  $D_p(s)$ , representam o numerador e denominador da F.T do veículo lançador.

A equação da malha aberta da estrutura II é dada por

<span id="page-101-1"></span>
$$
G_{op2}(s) = (K_{p2} + K_{d2}s) \frac{N_a(s)N_p(s)}{D_a(s)D_p(s)}
$$
(4.3)

e da malha fechada

<span id="page-101-3"></span>
$$
G_{cl2}(s) = \frac{K_{p2}N_a(s)N_p(s)}{D_a(s)D_p(s) + N_a(s)N_p(s)(K_{d2}s + K_{p2})}
$$
\n(4.4)

Comparando as equações da malha aberta  $(4.1)$  e  $(4.3)$ , e as de malha fechada  $(4.2)$ e  $(4.4)$  a fim de obter uma relação para que essas possuam a mesma F.T, são obtidas as relações a seguir:

$$
K_{p1} = K_{p2} \tag{4.5}
$$

e

$$
K_{d1}K_{p1} = K_{d2} \t\t(4.6)
$$

Haja vista que existe uma relação entre os ganhos dos dois sistemas que permitem obter a mesma F.T, pode-se afirmar que as estruturas I e II são equivalentes. Essa mesma conclusão anterior pode ser obtida fazendo uma manipulação do diagrama de blocos da Figura [4.1.](#page-100-1)

A equação de malha aberta da estrutura III é dada por

<span id="page-101-4"></span>
$$
G_{ol3} = \left(\frac{K_{p3}K_{d3}s^2 + K_{I3}K_{d3}s + K_{p3}s + K_{I3}}{s}\right)\frac{N_a(s)N_p(s)}{D_a(s)D_p(s)}\tag{4.7}
$$

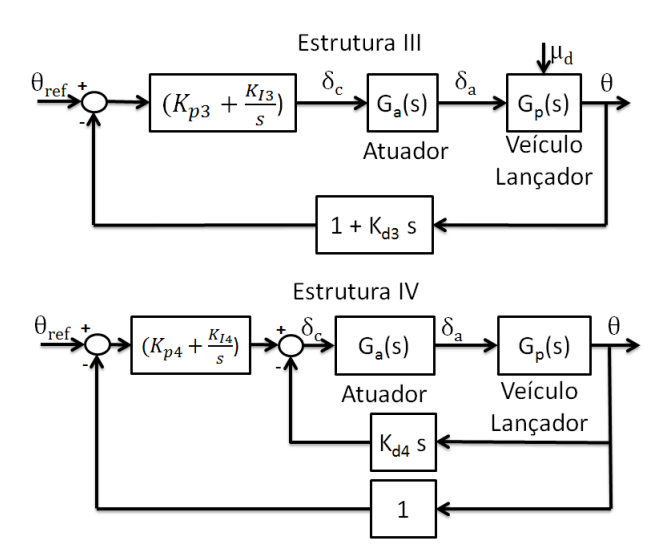

<span id="page-102-0"></span>Figura 4.2 - Estruturas de Controlador PID

e

<span id="page-102-1"></span>
$$
G_{cl3} = \frac{(K_{p3}s + K_{I3}) N_a(s)N_p(s)}{D_a(s)D_p(s)s + N_a(s)N_p(s) (K_{p3}K_{d3}s^2 + K_{I3}K_{d3}s + K_{p3}s + K_{I3})}
$$
(4.8)

para a malha fechada. Já as equações da estrutura IV são

<span id="page-102-3"></span>
$$
G_{ol4} = \left(\frac{K_{d4}s^2 + K_{p4}s + K_{I4}}{s}\right) \frac{N_a(s)N_d(s)}{D_a(s)D_p(s)}
$$
(4.9)

para a malha aberta, e

<span id="page-102-2"></span>
$$
G_{cl4} = \frac{(K_{p4}s + K_{I4}) N_a(s)N_p(s)}{D_a(s)D_p(s)s + N_a(s)N_p(s) (K_{d4}s^2 + K_{p4}s + K_{I4})}
$$
(4.10)

para a malha fechada. Comparando as equações da malha fechada [\(4.8\)](#page-102-1) e [\(4.10\)](#page-102-2) para se alocar os polos no mesmo local, obtêm-se as seguintes relações:

$$
\begin{cases}\nK_{I3} = K_{I4} \\
K_{d3}K_{I3} + K_{p3} = K_{p4} \\
K_{p3}K_{d3} = K_{d4}\n\end{cases}
$$
\n(4.11)

Alocando-se os polos de malha fechada no mesmo lugar, implica que a F.T de malha aberta das estruturas III e IV sejam iguais. Entretanto, as F.T de malha fechada das estruturas III e IV são diferentes, pois os zeros são posicionados em locais diferentes, implicando em uma resposta temporal diferente.

## 4.2 Comparação do desempenho das estruturas considerando a fase de voo em que a pressão dinâmica é desprezível

As estruturas utilizadas para a comparação da resposta em regime permanente são I, III, e IV, visto que a estrutura I e II são semelhantes. Considerando a pressão dinâmica desprezível, a F.T do veículo lançador é dada por

<span id="page-103-0"></span>
$$
G_p(s) = \frac{\mu_{\beta_z}}{s^2} \quad . \tag{4.12}
$$

## 4.2.1 Erro em regime permanente dada uma entrada rampa e uma pertubação degrau

O erro em regime permanente, dada uma entrada em rampa  $r(t) = \dot{\theta}_c t$  para estrutura I, III e IV é dada respectivamente por

$$
E_{ss1} = \dot{\theta}_c K_{d1} \tag{4.13}
$$

$$
E_{ss3} = \dot{\theta}_c K_{d3} \tag{4.14}
$$

$$
E_{ss4} = 0 \tag{4.15}
$$

para cada uma das estruturas. A resposta em regime permanente dada uma pertur-bação em degrau como mostrado na Figura [4.2](#page-102-0) é

$$
E_{ss1} = -\frac{\mu_d}{K_p \mu_{\beta z}}\tag{4.16}
$$

para a estrutura I. As estruturas III e IV possuem erro nulo a uma perturbação em degrau, visto que essas possuem um integrador na malha.

A resposta temporal de um sistema linear com duas entradas agindo simultaneamente é a soma das respostas, obtidas para cada entrada separadamente. Sendo assim, o erro em regime permanente total é dado por

$$
E_{ss1} = \dot{\theta}_c K_{d1} - \frac{\mu_d}{K_p \mu_{\beta z}} \tag{4.17}
$$

para a estrutura I e

$$
E_{ss3} = \dot{\theta}_c K_{d3} \tag{4.18}
$$

para a estrutura III. O erro em regime permanente para a estrutura IV é nulo. Vale salientar que é possível obter erro nulo em regime permanente para uma entrada rampa na estrutura I introduzindo-se um controlador feedforward da forma apresentada na Figura [4.3.](#page-104-0)

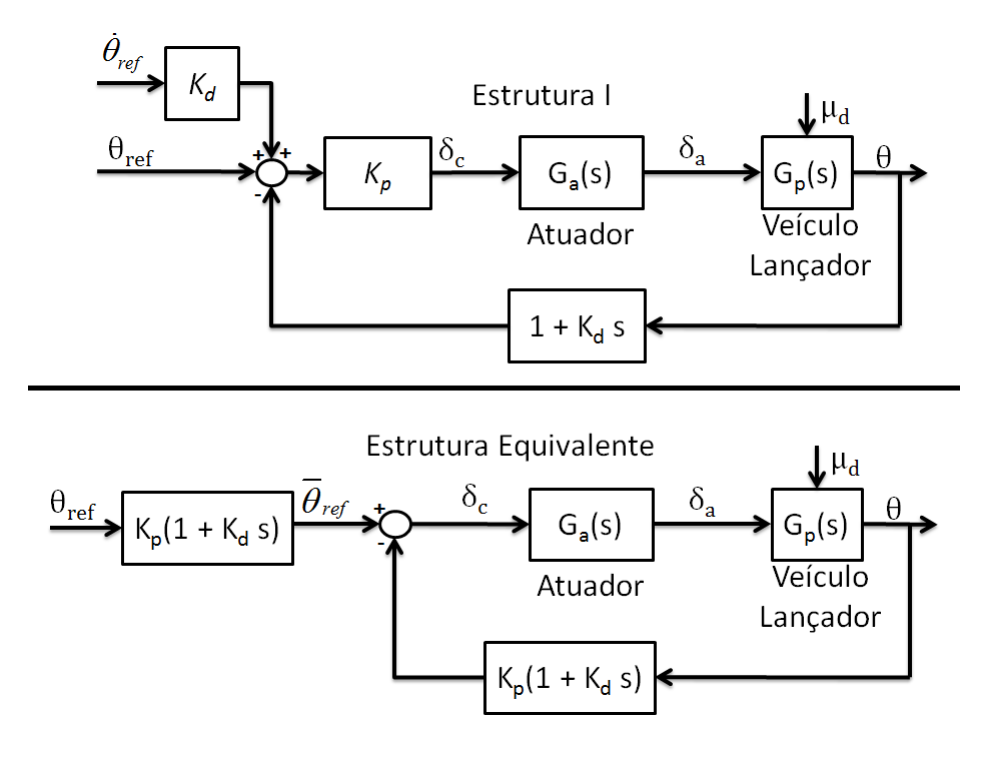

<span id="page-104-0"></span>Figura 4.3 - Estrutura I adicionado o controlador feedforward

Essa é uma alternativa factível, pois o sinal de comando (perfil de atitude) é conhecido previamente, e, além disso, a curva possui caráter suave, evitando descontinuidades no sinal de controle. A introdução de um feedforward na malha de controle aumenta a banda passante do sistema, o que poderia eventualmente excitar os modos de flexão. Porém, a variação do sinal de comando é muito lenta, logo o problema mencionado anteriormente não irá ter grande influência. Apesar da introdução do feedforward anular o erro quanto à entrada rampa, o erro devido a uma perturbação não pode ser anulado dessa maneira, pois esse não é conhecido a priori. Então, somente a introdução de um integrador na malha trará o erro para zero. O mesmo raciocínio pode ser aplicado à estrutura III para trazer o erro a uma entrada em rampa para zero. A Tabela [4.1](#page-105-0) contém o resumo do erro em regime permanente para as estruturas avaliadas nessa subseção.

| Erro em regime permanente  |                            |                                             |       |
|----------------------------|----------------------------|---------------------------------------------|-------|
| Estrutura                  | Atitude de Referência      | Desalinhamento Tubeira                      | Vento |
| I ou II                    | $E_{ss} = \theta_c K_{d1}$ | $E_{ss} = -\frac{\mu_d}{K_p \mu_{\beta z}}$ |       |
| Ш                          | $E_{ss} = \theta_c K_{d3}$ |                                             |       |
| TV                         |                            |                                             |       |
| $I^*$ ou $\overline{II^*}$ |                            | $E_{ss} = -\frac{\mu_d}{K_p \mu_{\beta z}}$ |       |
| $III*$                     |                            |                                             |       |

<span id="page-105-0"></span>Tabela 4.1 - Tabela erros em atitude (Pressão dinâmica desprezível)

### 4.2.2 Rejeição à perturbações de vento

Durante essa fase de voo o coeficiente de momento aerodinâmico,  $\mu_{\alpha}$ , é aproximadamente zero. Sendo assim, perturbações devido ao vento (rajadas e gradiente) não irão perturbar o veículo em atitude.

## 4.2.3 Comparação entre as margens de estabilidade

Como foi visto no capítulo anterior, as margens de estabilidade são de suma importância para o sistema de controle de um veículo lançador, pois garantem uma robustez mesmo na presença de incertezas paramétricas e dinâmicas. A seguir será ilustrado como a introdução de um termo integral pode vir a reduzir as margens de estabilidade do sistema. Será utilizado para tanto a estrutura II (PD) e a es-trutura IV (PID) (Figura [4.1](#page-100-1) e Figura [4.2](#page-102-0) respectivamente). Nota-se que a única diferença entre essas duas estruturas está na adição termo integral na malha direta da estrutura IV.

A estrutura III não será analisada, pois é assumido que as estruturas III e IV possuam os mesmos polos dominantes. Logo, ambas possuem a mesma equação de malha aberta como pode ser visto analisando as Eqs. [\(4.7\)](#page-101-4) e [\(4.9\)](#page-102-3).

Supõem-se a princípio que a dinâmica do atuador possa ser desprezada e que a F.T de  $G_p(s)$  é dada por [\(4.12\)](#page-103-0). Além disso, supõem-se que os polos de malha fechada da estrutura II sejam alocados escolhendo-se  $\omega_n$  e  $\zeta$ . Logo, pode-se obter as seguintes relações para os ganhos a partir da Eq.  $(4.4)$ 

$$
K_p = \frac{\omega_n^2}{\mu_{\beta z}} , \quad K_d = \frac{2\zeta\omega}{\mu_{\beta z}} . \tag{4.19}
$$

Substituindo os ganhos proporcional e derivativo obtidos anteriormente na equação

da malha aberta da estrutura II,  $(Eq. (4.3))$  $(Eq. (4.3))$  $(Eq. (4.3))$ , chega-se à equação

$$
G_{op2}(s) = \frac{\omega_n^2 + 2\zeta\omega_n s}{s^2} \tag{4.20}
$$

da malha aberta em função dos parâmetros dos polos dominantes. A equação da malha fechada é dada por

$$
G_{cl2}(s) = \frac{\omega_n^2}{s^2 + 2\zeta\omega_n s + \omega_n^2} \quad . \tag{4.21}
$$

Para a estrutura IV, os polos são dados pela escolha dos parâmetros  $\omega_n$ ,  $\zeta$  e  $\alpha$ . A equação caraterística de malha fechada é dada por

$$
D_{cl4}(s) = \left(s^2 + 2\zeta\omega_n s + \omega_n^2\right)(s + \alpha\omega_n) \quad . \tag{4.22}
$$

Igualando os termos de mesma potência da equação anterior com a Eq. [\(4.10\)](#page-102-2), obtêm-se

$$
K_p = \frac{(2\zeta\alpha + 1)\,\omega_n^2}{\mu_{\beta z}} \ , \quad K_d = \frac{(2\zeta + \alpha)\,\omega_n}{\mu_{\beta z}} \ , \quad K_I = \frac{\alpha\omega_n^3}{\mu_{\beta z}} \ . \tag{4.23}
$$

Da mesma forma, pode-se obter a equação da malha aberta substituindo o resultado anterior na Eq. [\(4.9\)](#page-102-3), chegando a

$$
G_{ol4} = \frac{(2\zeta + \alpha)\omega_n s^2 + (2\zeta\alpha + 1)\omega_n^2 s + \alpha \omega_n^3}{s^3}
$$
(4.24)

e

$$
G_{cl4} = \frac{\left(2\zeta\alpha + 1\right)\omega_n^2 s + \alpha \omega_n^3}{s^3 + \left(2\zeta + \alpha\right)\omega_n s^2 + \left(2\zeta\alpha + 1\right)\omega_n^2 s + \alpha \omega_n^3}
$$
(4.25)

para a malha fechada.

Para efetuar a comparação entre as duas estruturas, os valores dos parâmetros  $\omega_n = 3$ e  $\zeta = 0.7$  serão mantidos fixos, enquanto  $\alpha$  é variado. Na Figura [4.4,](#page-107-0) encontra-se o diagrama de Bode da malha aberta da estrutura PD e PID para diferentes valores de  $\alpha$ .

Nota-se que para pequenos valores de  $\alpha$  o controlador PID se aproxima de um controlador PD. Na medida em que o valor de  $\alpha$  cresce, o valor a frequência de cruzamento

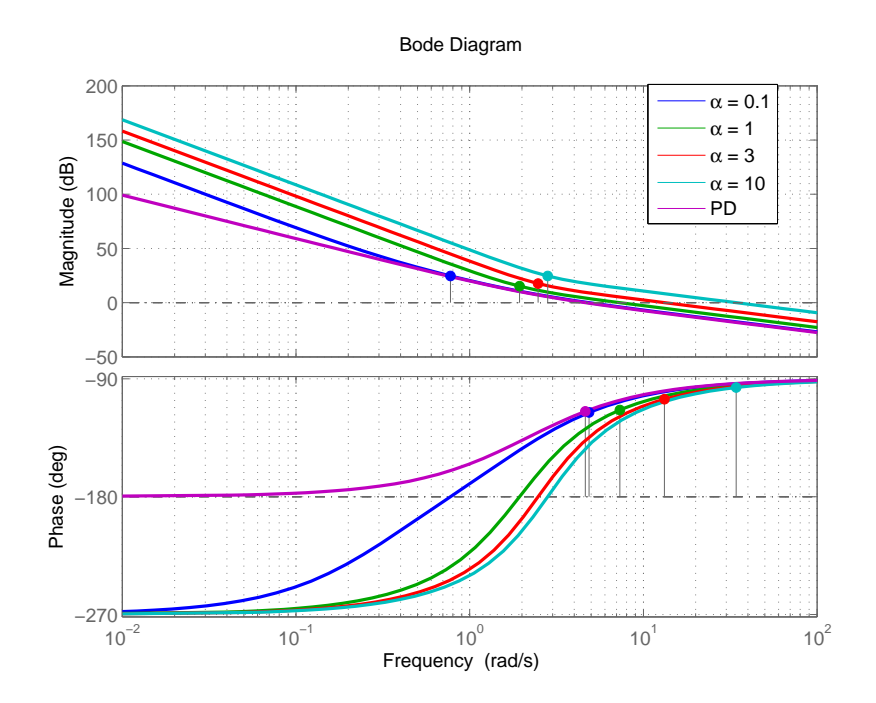

<span id="page-107-0"></span>Figura 4.4 - Diagrama de Bode da malha aberta para os controladores PD e PID

de ganho aumenta, e a margem de fase mantêm-se praticamente inalterada. Valores maiores da frequência de cruzamento de ganho produzem um tempo de subida menor e um tempo de assentamento semelhante, como pode ser visto na Figura [4.5.](#page-108-0)

A princípio, o uso do controlador PID não acarretaria sérios problemas. Porém, à medida que outras dinâmicas forem inseridas na malha (atuador, sensor, filtros, etc), essas irão introduzir atrasos de fase na malha, e, quanto maior a frequência de cruzamento de ganho do sistema maior será o impacto em relação à margem de fase do corpo rígido. Para ilustrar o raciocínio, a dinâmica do atuador será inserida. Observa-se na Figura [4.6,](#page-108-1) que só a introdução dessa dinâmica já reduz consideravelmente a margem de fase do sistema, e que quanto maior a frequência de cruzamento de ganho maior esse impacto. Caso mais elementos na malha (sensor, filtros, etc) sejam inseridos, o sistema poderá ficar instável. Além disso, os modos de flexão limitam a máxima frequência de cruzamento de ganho.

Vale ressaltar que, nesse exemplo, os parâmetros  $\omega_n$  e  $\zeta$  foram mantidos constantes, enquanto  $\alpha$  variava. Pode-se conseguir um desempenho aceitável em termos de frequência e no domínio do tempo variando esses parâmetros sem aumentar consideravelmente a banda passante ou frequência de cruzamento de ganho. Entretanto, para os mesmos valores  $\omega_n$  e  $\zeta$ , a estrutura PD terá margens de estabilidade melhores que a estrutura PID.
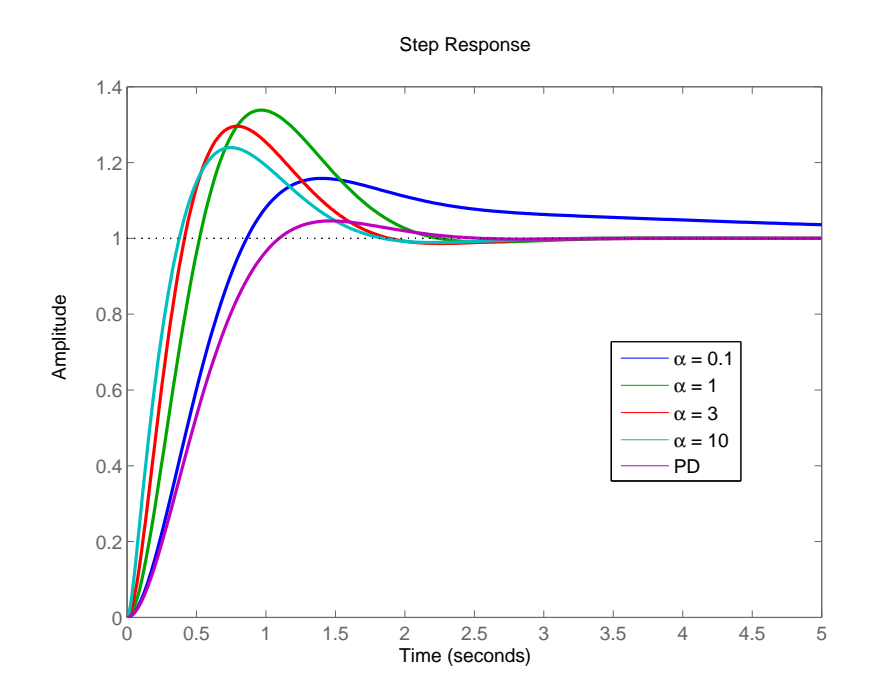

Figura 4.5 - Resposta a uma entrada em degrau para os controladores PD e PID

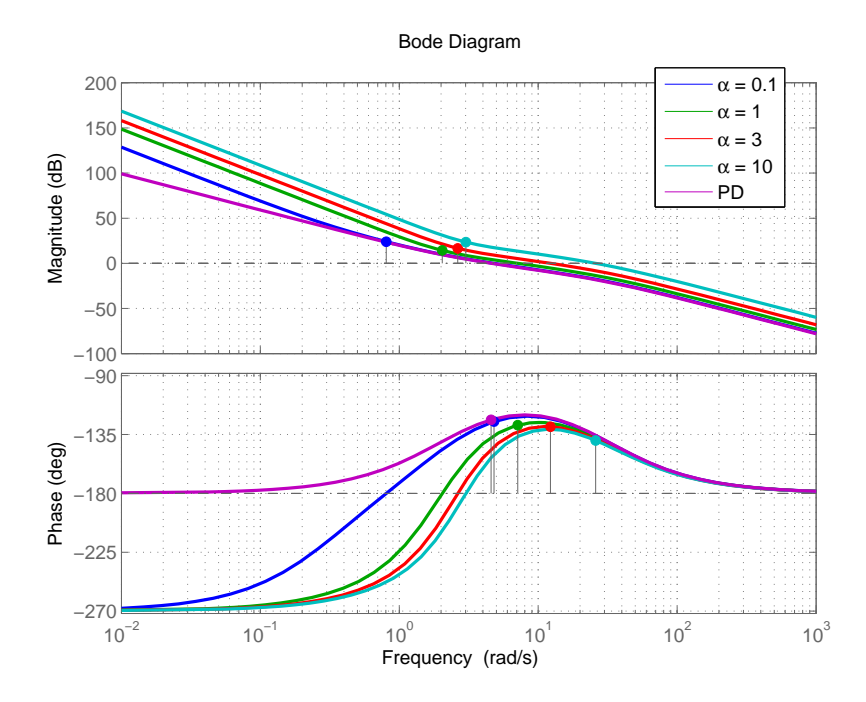

Figura 4.6 - Diagrama de Bode da malha aberta para os controladores PD e PID contendo a dinâmica do atuador

### 4.2.4 Comentários finais

Como foi visto, existem alternativas de se obter erro nulo para entrada em rampa sem a adição de um integrador, haja vista que a atitude de referência é conhecida a priori. Já os erros associados às perturbações externas desalinhamento da tubeira só podem ser corrigidos com o uso de um integrador na malha. Porém, a adição de um integrador na malha pode vir a prejudicar as margens de estabilidade.

# 4.3 Comparação das estruturas quando a pressão dinâmica não é desprezível

Quando a velocidade do veículo é grande e a pressão dinâmica não é desprezível  $(fase atmosférica)$ , a  $F.T$  do corpo rígido para essa fase de voo pode ser aproximada por

$$
G_p(s) = \frac{\mu_\beta}{s^2 - \mu_\alpha} \quad . \tag{4.26}
$$

# 4.3.1 Erro em regime permanente dada uma entrada em rampa e uma perturbação em degrau

Realizando o mesmo procedimento da Seção [4.2](#page-103-0) para obtenção da resposta do erro em regime permanente dada uma entrada em rampa, obtêm-se as equações a seguir

$$
E_{ss1}(t) = \dot{\theta}_c \frac{-\mu_\alpha}{K_p \mu_{\beta z} - \mu_\alpha} t + \dot{\theta}_c \frac{K_p \mu_{\beta z} \left(K_p K_d K_A \mu_{\beta z} - \mu_\alpha\right)}{K_A \left(K_p \mu_{\beta z} - \mu_\alpha\right)^2} \tag{4.27}
$$

$$
E_{ss3}(t) = \dot{\theta}_c \left( K_d - \frac{\mu_\alpha}{K_I \mu_{\beta z}} \right) \tag{4.28}
$$

$$
E_{ss4}(t) = \dot{\theta}_c \frac{-\mu_\alpha}{K_I \mu_{\beta z}}\tag{4.29}
$$

que representam o erro em regime permanente para a estrutura I, III e IV respectivamente.

A análise inicial se dará pelas estruturas III e IV, que possuem um integrador no ramo direto. Essas duas estruturas possuem erro em regime permanente limitado, dada uma entrada em rampa. Nota-se que na estrutura III é possível obter erro nulo escolhendo-se os ganhos tal que ([SOUZA; LEITE FILHO](#page-220-0), [2011\)](#page-220-0)

<span id="page-110-1"></span>
$$
K_I K_d = \frac{\mu_\alpha}{\mu_{\beta z}} \quad . \tag{4.30}
$$

Entretanto, os valores de  $\mu_{\alpha}$  e  $\mu_{\beta z}$  reais diferem dos nominais utilizados durante o projeto. A análise de sensitividade paramétrica das equações do erro em regime permanente para a estrutura III e IV em relação ao coeficiente  $A = \mu_{\alpha}/\mu_{\beta z}$ , é dado por

<span id="page-110-0"></span>
$$
\delta e_{ss} = \frac{\partial e_{ss}}{\partial A} \delta A = -\frac{1}{K_I} \delta A \quad . \tag{4.31}
$$

Como pode ser visto na Eq. [\(4.31\)](#page-110-0) a variação dos parâmetros  $\mu_{\alpha}$  e  $\mu_{\beta z}$  afetam da mesma forma o erro em regime permanente nas duas estruturas (III e IV). Além disso, quanto maior o valor do ganho integral menor é a influência.

Para exemplificar os resultados, serão projetados os controladores para estrutura III e IV como descrito a seguir. Em ambos os casos a dinâmica do atuador será desprezada para o cálculo dos ganhos.

Os polos da estrutura IV são alocados escolhendo-se os parâmetros  $\zeta$ ,  $\omega_n$  e  $\alpha$ . Logo, comparando-se a equação caraterística em malha fechada dada em  $(4.10)$  com

$$
D_{cl4} = \left(s^2 + 2\zeta\omega_n s + \omega_n^2\right)\left(s + \alpha\omega_n\right) \tag{4.32}
$$

obtˆem-se as seguintes rela¸c˜oes para os ganhos da estrutura IV.

<span id="page-110-2"></span>
$$
K_p = \frac{\omega_n^2 (1 + 2\zeta \alpha) + \mu_\alpha}{\mu_{\beta z}}, \quad K_d = \frac{\omega_n (2\zeta + \alpha)}{\mu_{\beta z}}, \quad K_I = \frac{\alpha \omega_n^3}{\mu_{\beta z}} \tag{4.33}
$$

O controlador da estrutura III ´e projetado para se obter erro nulo a uma entrada em rampa. Esse requisito impõe uma restrição no cálculo dos ganhos dada pela Eq. [\(4.30\)](#page-110-1). Além disso, serão alocados dois polos do sistema escolhendo-se os parâmetros  $\zeta$  e  $\omega_n$ . Logo, a equação caraterística de malha fechada da estrutura III é dada por

$$
D_{cl3} = \left(s^2 + 2\zeta\omega_n s + \omega_n^2\right)(s+p) \tag{4.34}
$$

sendo  $p$  o polo que não pode ser fixado<sup>[1](#page-111-0)</sup>. Comparando a equação anterior com a Eq.  $(4.8)$  e utilizando a restrição dada pela Eq.  $(4.30)$ , obtêm-se o seguinte sistema de equações algébricas não-lineares.

<span id="page-111-1"></span>
$$
\begin{cases}\nK_p \mu_{\beta z} - 2\zeta \omega_n \mu_{\beta z} K_p K_d + 4\zeta^2 \omega_n^2 - \omega_n^2 = 0 \\
K_d^2 K_p \omega_n^2 \mu_{\beta z} - 2\zeta \omega_n^3 K_d - \mu_\alpha = 0 \\
K_I K_d = \frac{\mu_\alpha}{\mu_{\beta z}}\n\end{cases}
$$
\n(4.35)

Resolvendo esse sistema de equações obtêm-se os ganhos  $K_p$ ,  $K_d$  e  $K_l$ .

Na tabela a seguir são apresentados os coeficientes compatíveis de um foguete no instante da máxima pressão dinâmica, e os respectivos ganhos do controlador. Esses dados serão utilizados para visualizar o efeito do integrador tanto do ponto de vista da resposta temporal, quanto das margens de estabilidade posteriormente.

<span id="page-111-2"></span>

| Parâmetros e coeficientes |                 |                |        |            |          |
|---------------------------|-----------------|----------------|--------|------------|----------|
|                           | $\mu_{\beta z}$ | $\mu_{\alpha}$ |        | $\omega_n$ | $\alpha$ |
| Valor                     |                 |                | 0.8    | 3          | 0.2      |
| Ganhos                    |                 |                | $K_p$  | $K_d$      | $K_I$    |
| Estrutura II              |                 | 1.8571         | 0.6857 |            |          |
| Estrutura III             |                 |                | 2.020  | 0.415      | 1.376    |
| Estrutura IV              |                 |                | 2.268  | 0.7714     | 0.7714   |

Tabela 4.2 - Tabela dos coeficientes e parâmetros correspondente

De posse dos dados da tabela acima é obtida a Figura [4.7,](#page-112-0) na qual está o gráfico da resposta a uma entrada em rampa para a estrutura II,III e IV. Nota-se que a estrutura II não é capaz de rastrear a atitude de referência, enquanto a estrutura IV fornece um erro constante. A estrutura III forneceu erro nulo, haja vista que os ganhos foram escolhidos adequadamente para que isso ocorresse.

Vale salientar que apesar do erro crescer indefinidamente com um controlador PD, esse pode ficar limitado em valores aceitáveis caso a trajetória o veículo siga o *gravity* turn durante sua ascensão na atmosfera. Uma possível explicação para tal é dada na Seção [5.2.1.](#page-133-0)

Além de rastrear o sinal de referência, o sistema deve ser capaz de rejeitar perturba-¸c˜oes. Considera-se um sinal de perturba¸c˜ao da forma degrau, da mesma maneira que

<span id="page-111-0"></span> $1$ Devido à restrição de erro nulo.

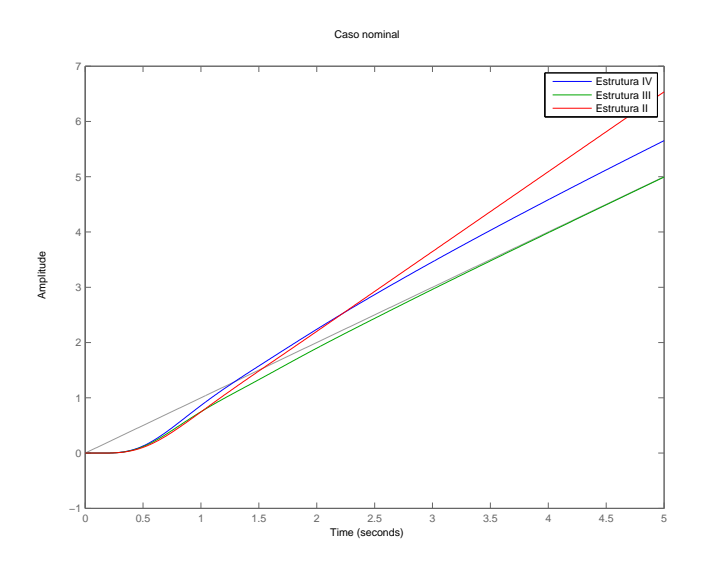

<span id="page-112-0"></span>Figura 4.7 - Entrada Rampa caso nominal para a estrutura II,III e IV

foi apresentado na Seção [4.2.](#page-103-0) O erro em regime estacionário dada essa perturbação para a estrutura III e IV é nulo (sistema tipo I) e para a estrutura II é dado por

$$
E_{ss} = -\frac{\mu_d}{K_p \mu_\beta - \mu_\alpha} \quad . \tag{4.36}
$$

A tabela a seguir contém o resumo dos resultados obtidos nessa subseção sobre o erro em regime estacionário dada uma entrada em rampa e uma perturbação em degrau.

Tabela 4.3 - Tabela erros em atitude considerando o caso que a pressão dinâmica não é desprezível

| Erro em regime permanente |                                                                               |                                                            |                                                         |  |  |
|---------------------------|-------------------------------------------------------------------------------|------------------------------------------------------------|---------------------------------------------------------|--|--|
| Estrutura                 | Atitude de Referência                                                         | Desalinhamento Tubeira                                     | Vento                                                   |  |  |
| I ou II                   | $E_{ss}(t) = \theta_c \frac{-\mu_{\alpha}}{K_p \mu_{\beta z} - \mu_{\alpha}}$ | $\frac{\mu_d}{K_p\mu_{\beta}-\mu_{\alpha}}$<br>$E_{ss}(t)$ | $E_{ss}$<br>$-\overline{K_p\mu_{\beta z}}-\mu_{\alpha}$ |  |  |
| Ш                         | $\frac{\mu_{\alpha}}{K_I \mu_{\beta z}}$<br>$E_{ss}(t) = \theta_c$            |                                                            |                                                         |  |  |
|                           | $E_{ss}(t) = \theta_c \frac{F\alpha}{K_I \mu_{\beta z}}$                      |                                                            |                                                         |  |  |

# 4.3.2 Rejeição à perturbações de vento

O escopo dessa dissertação não abrange a análise aprofundada sobre a rejeição da perturbação do vento, sendo assim será abordado superficialmente o efeito do vento sobre um veículo lançador. Um estudo mais detalhado sobre o assunto pode ser visto em [Hoelker](#page-217-0) [\(1961\)](#page-217-0).

Durante a ascensão na fase atmosférica, o veículo está sujeito a ação de ventos, que tendem a tirar o veículo da atitude e trajetória de referência. O vento incidindo sobre o veículo cria um ângulo de ataque, que por sua vez gera forças e momentos sobre o veículo. A seguir é apresentado uma análise em que o veículo possui um sistema de controle que se utiliza somente das medidas de atitude e velocidade angular. Apesar de existirem sistemas de controle de atitude que utilizam medidas auxiliares tais como aceleração linear do corpo para minimizar o efeito do vento, esses não serão abordados neste texto.

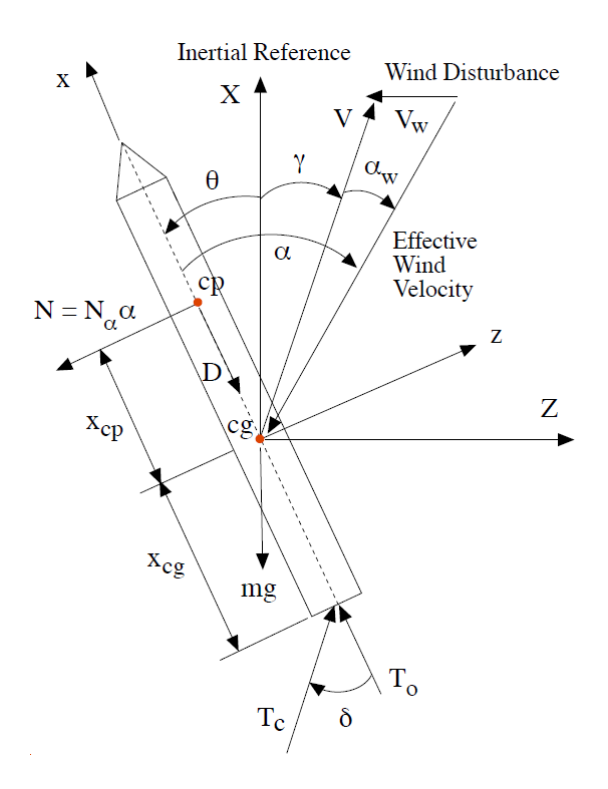

<span id="page-113-0"></span>Figura 4.8 - Forças sobre o veículo ([WIE et al.](#page-220-1), [2008\)](#page-220-1)

A Figura [4.8](#page-113-0) apresenta o conjunto de forças sobre o veículo. A partir dessas forças pode ser obtida a equação

$$
\ddot{\theta} = \mu_{\beta z} \delta + \mu_{\alpha} \alpha \tag{4.37}
$$

sendo o ângulo de ataque dado por

$$
\alpha = \theta + \frac{Z}{V} + \alpha_w \quad . \tag{4.38}
$$

Supondo que a dinâmica translacional seja muito mais lenta que a rotacional, isso permite aproximar o ângulo de ataque por  $\alpha \approx \theta + \alpha_w$ . Logo, a equação da dinâmica rotacional é dada por

$$
\ddot{\theta} = \mu_{\beta z} \delta + \mu_{\alpha} (\theta + \alpha_w). \tag{4.39}
$$

Considerando as estruturas de controlador apresentadas nessa seção, obtêm-se os respectivos sinais de atuação

<span id="page-114-0"></span>
$$
\delta(s) = -(K_p + K_d s)\,\theta(s) = -K_{II}(s)\theta(s) \tag{4.40}
$$

para a estrutura II

$$
\delta(s) = -\left(\frac{K_p K_d s^2 + K_p s + K_I K_d s + K_I}{s}\right) \theta(s) = -K_{III}(s) \theta(s) , \qquad (4.41)
$$

para a estrutura III, e

$$
\delta(s) = -\left(\frac{K_d s^2 + K_p s + K_I}{s}\right) \theta(s) = -K_{IV}(s) \theta(s)
$$
\n(4.42)

para a estrutura IV.

A FT de malha fechada dada uma pertubação em vento é dada por

$$
\frac{\theta(s)}{\alpha_w(s)} = \frac{\mu_\alpha}{s^2 + \mu_{\beta z} K(s) - \mu_\alpha} \tag{4.43}
$$

sendo  $K(s)$  a F.T do controlador. Substituindo a Eq.  $(4.40)$  na equação anterior e aplicando o teorema do valor final considerando uma entrada em degrau, obtém-se

$$
\theta_{ss} = \frac{\mu_{\alpha}}{K_p \mu_{\beta z} - \mu_{\alpha}} \quad , \tag{4.44}
$$

o valor da atitude em regime permanente para a estrutura II. Pode-se facilmente verificar realizando o mesmo procedimento para estrutura III e IV que o valor de  $\theta_{ss}$ será nulo dada uma entrada em degrau.

## 4.3.3 Comparação entre as margens de estabilidade

Considerando a dinâmica do atuador instantânea e aplicando os mesmos procedi-mentos da Seção [4.2.3,](#page-105-0) obtêm-se as seguintes equações para a estrutura II (PD)

$$
K_p = \frac{\omega_n^2 + \mu_\alpha}{\mu_{\beta z}} , \quad K_d = \frac{2\zeta\omega_n}{\mu_{\beta z}} . \tag{4.45}
$$

A relação dos ganhos da estrutura IV (PID) é dada na Eq. [\(4.33\)](#page-110-2). Comparando as equações anteriores e  $(4.33)$  com  $(4.19)$  e  $(4.23)$ , é possível notar que o coeficiente de momento aerodinâmico,  $\mu_{\alpha}$ , só modifica o ganho proporcional. Isso é verdade, somente quando se desconsidera a dinâmica do atuador.

As respectivas FT da malha aberta são

$$
G_{ol2} = \frac{2\zeta\omega_n s + (\omega_n^2 + \mu_\alpha)}{s^2 - \mu_\alpha} \tag{4.46}
$$

e

$$
G_{ol4} = \frac{\left(2\zeta + \alpha\right)\omega_n s^2 + \omega_n^2 \left(2\zeta\alpha + 1\right)s + \mu_\alpha s + \alpha \omega_n^3}{s^3 - \mu_\alpha s} \tag{4.47}
$$

para a estrutura II e IV respectivamente.

A equação da malha aberta da estrutura III em função dos parâmetros  $\omega_n$  e  $\zeta$  não será apresentada, pois não foi obtida a solução analítica do sistema de equações dadas por [\(4.35\)](#page-111-1). Logo, para efeito de comparação entre as 3 estruturas serão utilizados os dados da Tabela [4.2.](#page-111-2) O diagrama de Bode da malha aberta para as 3 estruturas está apresentado na Figura [4.9.](#page-115-0)

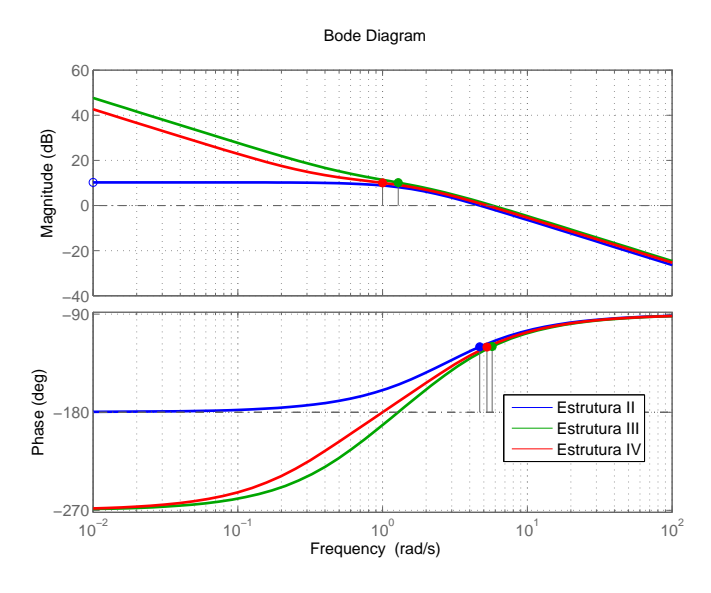

<span id="page-115-0"></span>Figura 4.9 - Diagrama de Bode para as estruturas III e IV considerando a pressão dinâmica não desprezível

Nota-se que, as 3 estruturas possuem quase as mesmas margens de estabilidade (margem de ganho e fase), e que as estruturas com o integrador possuem uma frequência de cruzamento de ganho maior que a estrutura II (PD). Sendo assim, ao se introduzirem os outros elementos da malha as estruturas PID terão uma redução maior na margem de fase associada.

Para ilustrar a afirmação anterior, supõem-se que todas as dinâmicas do atuador, sensor e filtro possam ser representadas por um atraso  $\tau = 0.13s$ , na região de frequência do corpo rígido. Utilizando a aproximação de Padé de segunda ordem, é obtido o diagrama de Bode da malha aberta das 3 estruturas dados na Figura [4.10.](#page-116-0) Como se pode notar as estruturas que possuem um integrador na malha foram as mais afetadas quanto à margem fase, haja vista que essas possuem uma frequência de cruzamento de fase ganho maior.

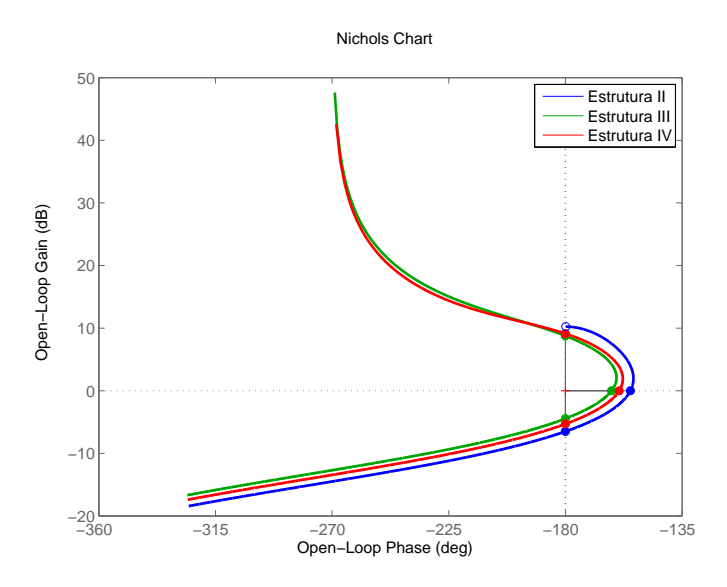

<span id="page-116-0"></span>Figura 4.10 - Diagrama de Nichols para as estruturas II, III e IV considerando a pressão dinâmica não desprezível e as dinâmicas de outros elementos da malha

### 4.3.4 Comentários Finais

Como foi visto ao longo dessa seção as análises lineares mostraram que as estruturas III e IV oferecem um melhor rastreio ao sinal de referência e rejeição à perturba-¸c˜oes. Entretanto, tanto a margem de fase associada ao corpo r´ıgido, quanto a MGA podem ter uma forte degradação dependendo do valor do termo integral e isso indiretamente reduz o amortecimento associado aos polos do corpo rígido, podendo provocar oscilações indesejadas no sistema quando esse sair da condição de equilíbrio.

As estruturas II e III não podem oferecer erro nulo a uma entrada em rampa na fase de voo em que a pressão dinâmica é nula. Porém, ao se adicionar um compensador feedforward pode-se levar o erro para zero. Essa abordagem é interessante somente para os casos em que a atitude de referência é conhecida previamente. Além disso, a estrutura II não é capaz de anular o erro dada uma perturbação em degrau. Já a estrutura IV oferece erro nulo a uma entrada em rampa e a uma perturbação em degrau.

Na fase de voo em que o coeficiente  $\mu_{\alpha}$  não é desprezível a única estrutura capaz de oferecer erro nulo ´e a estrutura III se os ganhos forem escolhidos adequadamente. Porém, se a razão  $\frac{\mu_{\alpha}}{\mu_{\beta z}}$  for muito alta isso acarretará um grande valor para o termo integral, podendo levar a uma grande redução das margens de estabilidade do sistema. Já a estrutura II não é capaz de rastrear a trajetória, porém é a que pode fornecer o melhor desempenho em relação às margens de estabilidade.

#### 4.4 Estabilização dos modos de flexão

Como já foi visto no decorrer desse trabalho, os modos de flexão podem vir a instabilizar o sistema de controle. Logo, é necessária a inserção de compensadores no sistema de controle para estabilizá-los. Como foi visto no Capítulo [3](#page-74-0) existem duas estratégias de estabilizar os modos de flexão. Baseado nos critérios das margens de estabilidade discutidos nesse capítulo, é apresentado um procedimento para estabelecer os requisitos que o filtro deve possuir para atingir tais margens de estabilidade. Definido tais requisitos, limita-se o espaço de busca do filtro.

Definidos os requisitos, o problema se tornar encontrar um filtro que atenda os mesmos. Geralmente tal busca é iterativa, e depende muito da experiência do projetista. Recentemente, algoritmos de otimização numérica têm sido aplicados a esse tipo problema buscando maximizar o desempenho e a robustez, como pode ser visto em [Wang et al.](#page-220-2) [\(2007\)](#page-220-2).

## <span id="page-118-0"></span>4.4.1 Estabilização por fase

A estabilização por fase visa moldar a região em frequência na vizinhança do modo de flexão para que esse não circule o ponto crítico −1, como já foi descrito no Capítulo [3.](#page-74-0) Logo, é necessário levar em consideração a dinâmica de todos os elementos que contribuam significativamente na região do modo de flexão. Além disso, deve se considerar o menor amortecimento possível associado ao modo de flexão (projeto conservador) e também considerar a variação da frequência de flexão e do ganho modal ao longo do voo.

O projeto do filtro apresentado nessa seção é baseado nos critérios das margens de estabilidade associadas aos modos de flexão. Sendo assim, o diagrama de resposta em frequência da malha aberta é moldado até se obter as margens mínimas de fase (avanço e atraso) associadas ao modo de flexão. Além disso, deve-se minimizar o impacto do filtro na região de frequência do corpo rígido de forma a evitar a degradação do desempenho do corpo rígido. Uma forma de avaliar tal degradação é verificar a resposta temporal do sistema, dada uma entrada em degrau ou impulso no sistema em malha fechada. Tal procedimento será aplicado nesse projeto.

Considera-se diagrama de blocos do sistema de controle apresentado na Figura [4.11,](#page-119-0) e que a curva azul na Figura [4.12](#page-119-1) represente razoavelmente bem o diagrama em malha aberta do sistema anterior. Na qual todos os elementos da malha estão inseridos, exceto o segundo modo de flexão e o filtro,  $F_N(s)$ . Além disso, considera-se que o ganho modal,  $K_f$ , associado ao primeiro seja negativo. O pontilhado nessa curva representa a região de frequência do corpo rígido, e a linha cheia a região de frequência do modo de flexão.

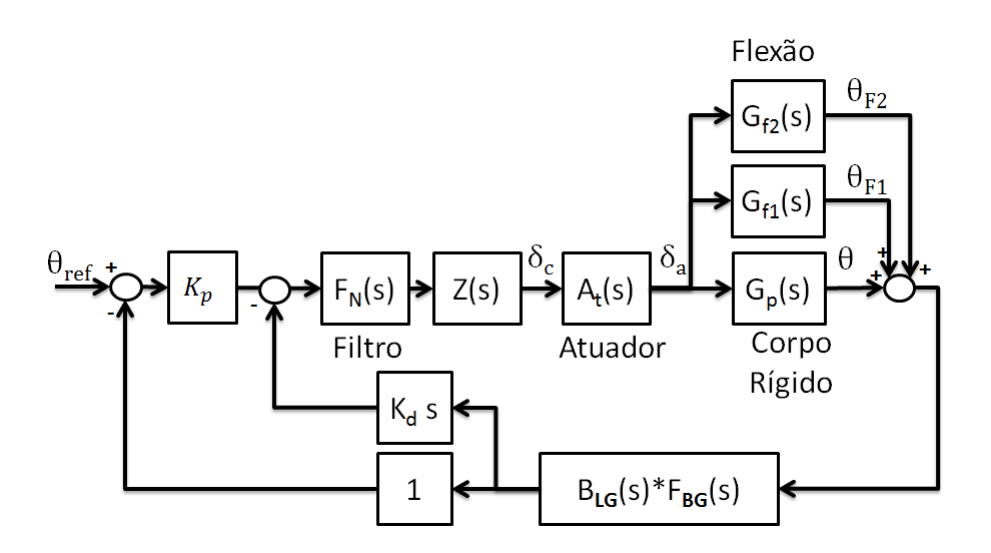

<span id="page-119-0"></span>Figura 4.11 - Estrutura PD com o filtro para o primeiro modo de flexão

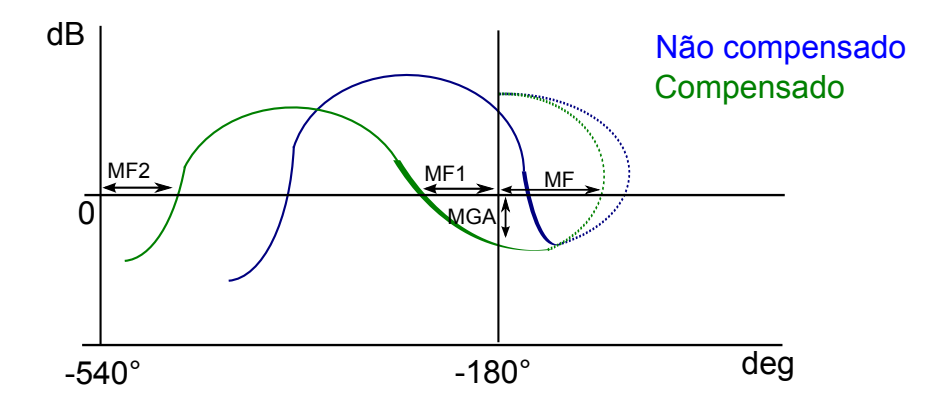

<span id="page-119-1"></span>Figura 4.12 - Diagrama de Nichols qualitativo da malha aberta do sistema

Analisando tal diagrama, percebe-se que o sistema não compensado é instável. Já a curva em verde representa o sistema compensado, em que o primeiro modo de flexão foi estabilizado utilizando a técnica de estabilização por fase. Observa-se que, o compensador moldou a região em frequência do modo de flexão a fim de que o diagrama de malha aberta não circule o ponto −1, e forneça as margens de estabilidade associadas, representadas na Figura [4.12](#page-119-1) por MF1, MF2 e já discutidas no Capítulo

[3.](#page-74-0) Além disso, o filtro deve minimizar a degradação da margem de fase do corpo rígido (representada na figura por MF). Sendo assim, as especificações que o compensador deve fornecer podem ser retiradas da an´alise do diagrama de malha aberta do sistema não compensado e do sistema desejado. A equação de malha aberta do sistema é dada por

$$
G_A(s) = (K_p + K_d s) F_N(s) Z(s) A_t(s) G_p(s) F_{BG}(s) B_{LG}(s)
$$
(4.48)

sendo  $A_t(s)$ ,  $F_{BG}(s)$  e  $B_{LG}(s)$  as F.T do atuador, filtro, girométrico, respectivamente. Seja  $\omega_f$  a frequência em que o modo de flexão aparece no diagrama de malha aberta, e  $\omega_{cgf}$  a frequência de cruzamento de ganho associada ao modo de flexão. Logo, a fase nessa frequência é dada por

$$
\phi_f = \angle G_A(\omega_{cgf})\tag{4.49}
$$

considerando  $F_N(s) = 1$ . Reintroduzindo o filtro e supondo que o módulo de  $|F_N(s)| \approx 1$ , é possível obter a especificação em atraso que o filtro deve fornecer para que se obtenha as margens de estabilidades associadas ao modo de flexão. Sendo assim, obtêm-se

$$
\angle F_N(\omega_{cgf}) = \phi_{MF} - \phi_f \tag{4.50}
$$

sendo  $\phi_{MF}$  a fase necessária, na frequência  $\omega_{cgf}$  para que se atinja as margens de estabilidade. Além disso, deseja-se que o filtro não degrade o desempenho do corpo rígido. Para tanto, é necessário inserir outros requisitos, tanto em fase quanto em ganho que o filtro deve possuir. Tais requisitos ser˜ao detalhados no exemplo a seguir.

Vale salientar, que caso o filtro ofereça uma atenuação na região de frequência do modo de flexão tais relações não serão precisas. Pois, isso alterará a frequência de cruzamento de ganho relacionada ao modo de flex˜ao e consequentemente os atrasos de fase necessários para estabilizar os modos de flexão. Mas vale ressaltar que tais especificações são mais conservadoras.

Para ilustrar tal raciocínio é apresentado o exemplo a seguir. As respectivas funções de transferência e seus coeficientes encontram-se no Apêndice 1. Os ganhos  $K_p = 1.55$ e  $K_d = 0.5$  foram calculados para que o corpo rígido possua uma resposta dinâmica aceitável e robustez a variação de parâmetros. Considera-se que o 1<sup>○</sup> modo de flexão varie entre 25.6 rad/s e 32.0 rad/s durante o voo e que seus respectivos ganhos modais sejam  $K_f = -8$  e  $K_f = -25.0$  respectivamente, e o amortecimento associado seja  $\zeta = 0.002$ . Na Figura [4.13](#page-121-0) é apresentado o diagrama de Nichols da malha aberta do sistema apresentado na Figura [4.11](#page-119-0) sem considerar a dinâmica do segundo modo de flexão e do filtro associado ao primeiro modo de flexão. Analisando esse diagrama, fica claro que o sistema é instável devido ao primeiro modo de flexão.

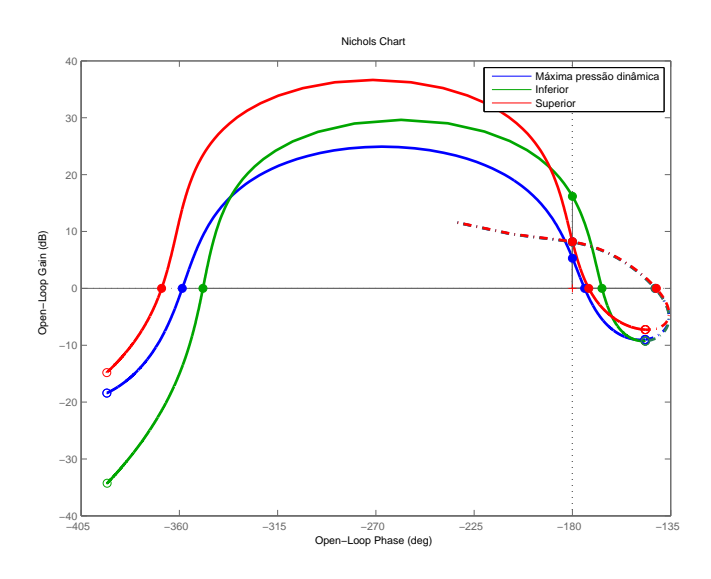

<span id="page-121-0"></span>Figura 4.13 - Diagrama de Nichols da malha aberta sem o filtro

Para estabilizar o sistema é necessário moldar a curva em frequência na região do modo de flex˜ao para que essa contorne o ponto cr´ıtico por baixo como apresentado na Seção [3.1.](#page-75-0) Os critérios de robustez associados ao modo de flexão, quando esse é estabilizado por fase, é de que esse deva possuir em torno  $45^{\circ}$  de margem de fase, tanto para avanço quanto atraso de fase. Isso considerando todas as dinâmicas e incertezas associadas. A partir da análise da malha aberta pode-se obter a frequência de cruzamento de ganho associada ao modo de flexão,  $\omega_{cgf}$ . Os respectivos valores são mostrados na tabela abaixo. Analisando a tabela tem-se que a frequência de

| Valores associados a $\omega_{caf}$ do primeiro modo de flexão |                                                                                       |          |      |          |  |
|----------------------------------------------------------------|---------------------------------------------------------------------------------------|----------|------|----------|--|
|                                                                | $\omega_{f1}$ (rad/s) $\omega_{cgf}$ (rad/s)   MF1(°) $\omega_{cgf}$ (rad/s)   MF2(°) |          |      |          |  |
| 25.6                                                           | 22.7                                                                                  | $-161.0$ | 27.8 | $-350.0$ |  |
| 32.0                                                           | 24.2                                                                                  | $-164.0$ | 38.0 | $-370.0$ |  |

Tabela 4.4 - Frequência de cruzamento de corte associada ao primeiro modo de flexão

cruzamento de ganho associada a MF do corpo rígido é 5.94 rad/s. A partir desses dados s˜ao especificados os requisitos que o filtro deva possuir para estabilizar os modos de flexão e não degradar significativamente o desempenho do corpo rígido. Na Tabela [4.5](#page-122-0) está contido o resumo desses requisitos.

| Especificação | Função                              | Freq.(rad/s) | Valor                              |
|---------------|-------------------------------------|--------------|------------------------------------|
| Fase          | Evitar degradação da MF do CR       |              | $\phi > -20^{\circ}$               |
| Fase          | Primeiro modo - fase estabilizado   | 22.7         | $-74^{\circ} < \phi < -64^{\circ}$ |
| Fase          | Primeiro modo - fase estabilizado   | 38.0         | $\phi > -125^{\circ}$              |
| Ganho         | Atenuação na região do corpo rígido | $0.1$ a $12$ | $-1 <  F_N(s)  < 1$ dB             |
| Ganho         | Transição CR e modo de flexão       | >12          | $ F_N(s)  < 1$ dB                  |

<span id="page-122-0"></span>Tabela 4.5 - Especificações do filtro associado ao primeiro modo de flexão

A primeira especificação em fase apresentada na tabela visa evitar a degradação do desempenho do corpo rígido. A segunda e terceira tem como objetivo moldar a região em frequência do modo de flexão para que essa obtenha as margens de fase adequadas para garantir a robustez do sistema. E por fim os requisitos em ganho visam evitar também a degradação do desempenho do corpo rígido. A partir das especificações do filtro pode-se utilizar algoritmos de otimização numérico para calcular os filtros que atinjam tais requisitos.

Nessa dissertação não foi desenvolvido nenhum algoritmo com essa finalidade. Os dois filtros a seguir apresentados foram sintonizados iterativamente. A equação do filtro Passa-Baixa utilizada é dada por

$$
F_{PB}(s) = \frac{\omega_p^2}{s^2 + 2\zeta_p \omega_p s + \omega_p^2}
$$
\n(4.51)

e do filtro Notch

$$
F_N(s) = \left(\frac{\omega_{df}}{\omega_{nf}}\right)^2 \frac{s^2 + 2\zeta_{nf}\omega_{nf}s + \omega_{nf}^2}{s^2 + 2\zeta_{df}\omega_{df}s + \omega_{df}^2}
$$
(4.52)

sendo  $\omega_p$ ,  $\zeta_p$  os parâmetros de sintonia do filtro Passa-Baixa e  $\omega_{nf}$ ,  $\omega_{df}$ ,  $\zeta_{nf}$  e  $\zeta_{df}$  os parâmetros de sintonia do filtro Notch.

Na Figura [4.14](#page-123-0) é apresentado dois filtros que atendem em partes as especificações descritas anteriormente. Os coeficientes são  $\omega_{nf} = \omega_{df} = 35$ ,  $\zeta_{nf} = 0.02$  e  $\zeta_{df} = 1$ para o filtro Notch e  $\omega_p = 35$  e  $\zeta_p = 1$  para o filtro Passa-Baixa.

Nas Figuras [4.15](#page-123-1) e [4.16](#page-124-0) são apresentados o diagrama de Nichols da malha aberta dado a inserção dos filtros Notch e Passa-Baixa para as frequência do primeiro modo de 25.2 e 32.0 rad/s.

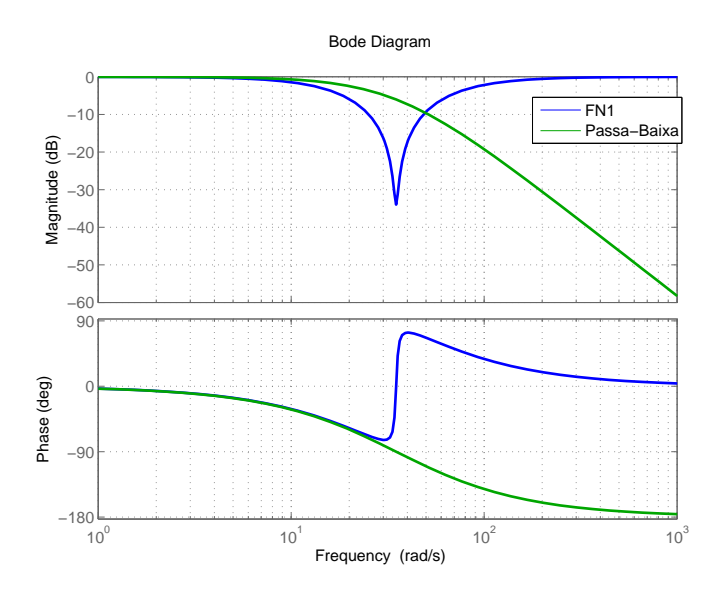

Figura 4.14 - Diagrama de Bode dos filtros Notch e Passa-Baixa

<span id="page-123-0"></span>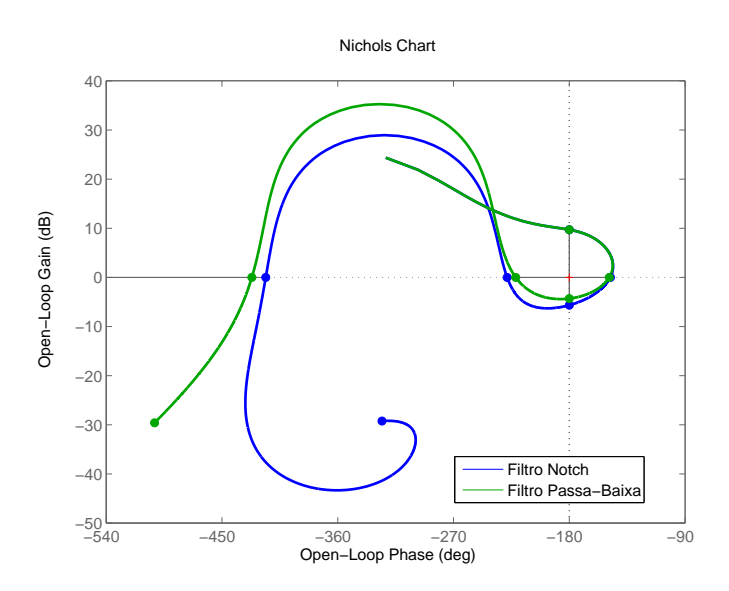

<span id="page-123-1"></span>Figura 4.15 - Diagrama de Nichols para a frequência do 1<sup>°</sup> modo de flexão de 25.2 rad/s

Analisando as margens de estabilidade apresentadas nas Figuras [4.15](#page-123-1) e [4.16,](#page-124-0) concluise que o filtro Notch possui melhor robustez comparado ao filtro Passa-Baixa projetado, ou seja, o sistema é mais robusto quanto a incertezas de atrasos e avanços de fase na malha. Na sequência são analisadas as características da resposta em malha fechada do sistema.

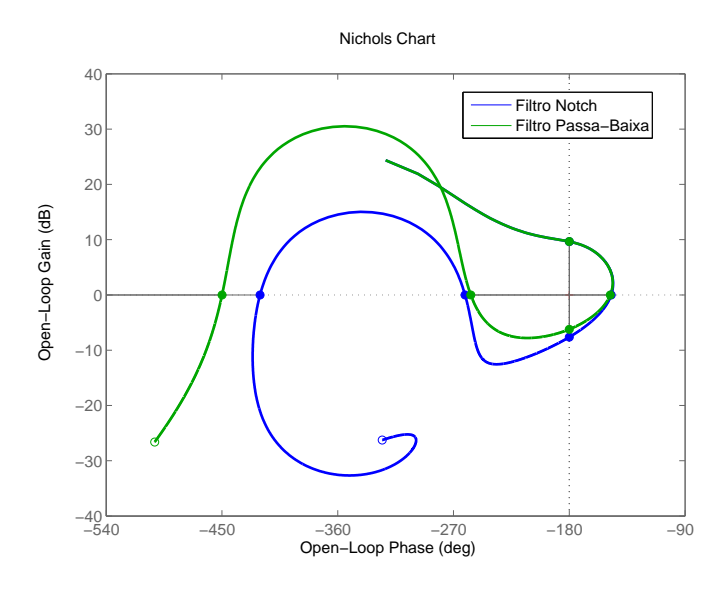

<span id="page-124-0"></span>Figura 4.16 - Diagrama de Nichols para a frequência do 1° modo de flexão de 32.0 rad/s

A equação da malha fechada da Figura [4.11](#page-119-0) é

$$
\frac{\theta(s)}{\theta_c(s)} = G_F(s) = \frac{K_p A_t(s) F_N(s) Z(s) G_p(s)}{1 + A_t(s) F_N(s) Z(s) G_p(s) (K_p + K_d s) B_{LG}(s) F_{BG}(s)} \quad . \tag{4.53}
$$

Outro aspecto importante é que a estabilização por fase controla ativamente o modo de flexão. Isso tem como consequência um incremento do amortecimento associado ao polo da flexão. Logo, a comparação entre o maior amortecimento fornecido pelo sistema de controle ao polo da flexão pode ser utilizado como um índice de desempenho. Para tanto, pode-se calcular os polos do sistema em malha fechada ou plotar o gráfico da resposta a uma entrada em impulso. As Figuras [4.17](#page-125-0) e [4.18](#page-125-1) contêm a resposta ao impulso da malha fechada. Observa-se que, no caso em que a frequência do modo de flex˜ao ´e 25.2 rad/s, o polo associado a flex˜ao ´e mais amortecido quando se utilizou o filtro passa-baixa.

Até o momento ambos os filtros forneceram a robustez necessária. Entretanto. existem outros fatores que podem a vir influenciar na escolha do filtro. A seguir alguns deles serão abordados.

Nota-se na Figura [4.14,](#page-123-0) que o filtro Notch sofre uma abruta mudança de fase em torno da frequência Notch, isso pode levar à instabilização da malha caso o filtro seja mal projetado. O filtro Notch utilizado nesse exemplo tem como função inserir um atraso de fase no sistema para estabilizar o modo de flex˜ao, mas a partir da frequência Notch esse passa a inserir um avanço de fase. Para evidenciar esse fato,

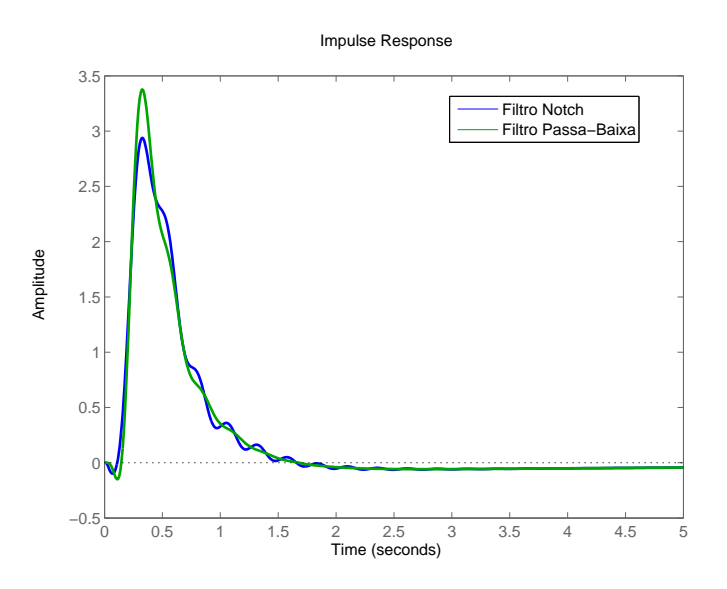

Figura 4.17 - Resposta a entrada em impulso - primeiro modo de flexão de 25.2 rad/s

<span id="page-125-0"></span>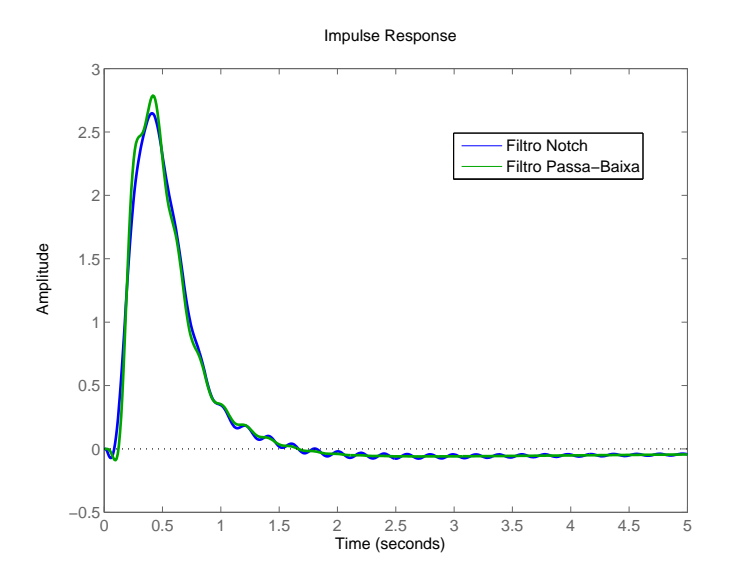

<span id="page-125-1"></span>Figura 4.18 - Resposta a entrada em impulso - primeiro modo de flexão de 32.0 rad/s

considera-se que o filtro Notch tenha sido sintonizado em uma frequência de 27 ao invés de 35 rad/s. Para fins de comparação o mesmo será realizado com o filtro Passa-Baixa.

Nas Figuras [4.19](#page-126-0) e [4.20](#page-126-1) é apresentado o diagrama de Nichols da malha aberta de ambos os sistemas, nota-se que o sistema que contém o filtro Notch tornou-se instável (Figura [4.20\)](#page-126-1), apesar da frequência do primeiro modo de flexão ainda estar na banda de corte do filtro Notch. Isso ocorreu devido ao tipo de estabilização realizada para o primeiro modo. Nesse exemplo, o primeiro modo é fase estabilizado, e, para torna-

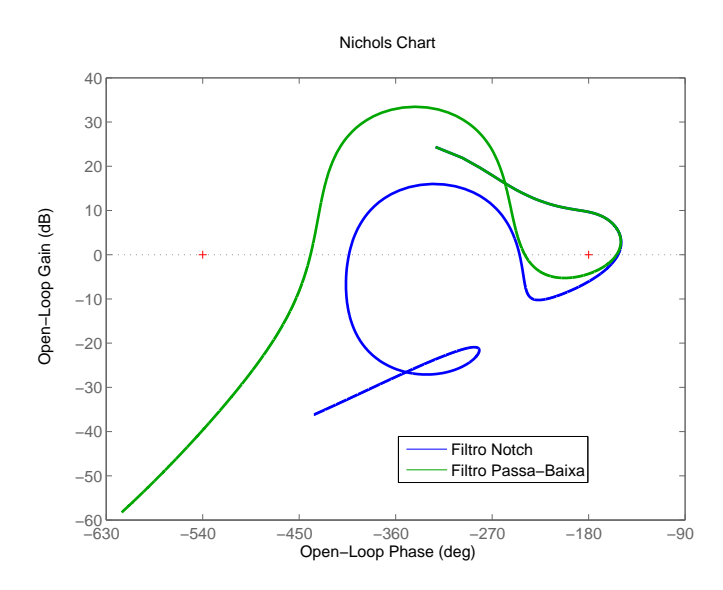

Figura 4.19 - Diagrama de Nichols - primeiro Modo 25.2 rad/s e Filtro = 27 rad/s

<span id="page-126-0"></span>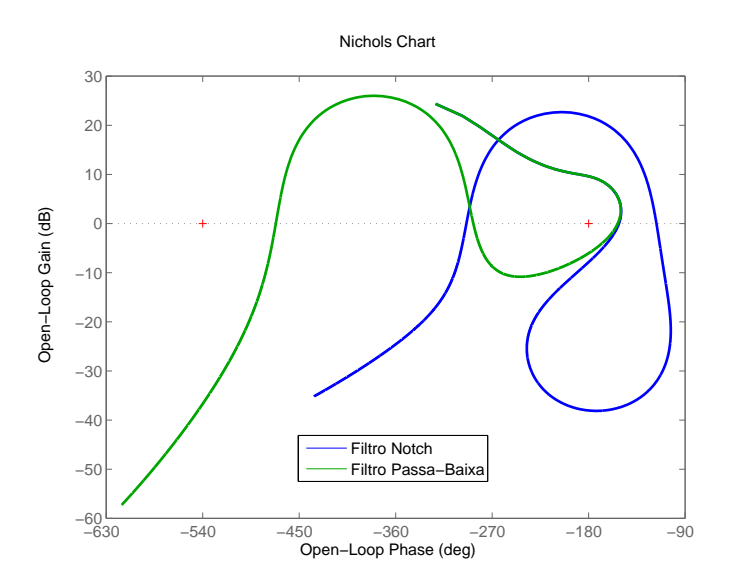

<span id="page-126-1"></span>Figura 4.20 - Diagrama de Nichols - primeiro Modo 32.0 rad/s e Filtro = 27 rad/s

se estável, era necessário um atraso de fase na região do primeiro modo. Porém, a frequência de flexão ficou acima da frequência de sintonia do filtro Notch. Logo, esse proporcionou um avanço ao invés de um atraso na região de frequência de interesse, como pode ser visto na Figura [4.20.](#page-126-1) Ou seja, ao se projetar um filtro Notch para estabilizar um modo de flexão por fase, deve se atentar a essa peculiaridade.

Em alguns casos, entretanto, pode ser desejável que o compensador do primeiro modo de flexão não contribua em fase depois da sua região de atuação para não influenciar os modos de flexão superiores, quando esses são estabilizados por fase.

Tal característica pode ser obtida através do filtro Notch e o mesmo não ocorre com o filtro Passa-Baixa.

Por fim, nota-se que a MGA (margem de estabilidade alta), que está apresentada nas Figuras [4.15,](#page-123-1) [4.16](#page-124-0) e [4.19](#page-126-0) é maior quando utiliza-se o filtro Notch. Isso já era esperado, pois a atenuação em ganho do filtro Notch é maior que o filtro Passa-Baixa utilizado.

Como pode ser visto diferentes tipos de filtros podem atingir as especificações necessárias para moldar o diagrama de malha aberta a fim de estabilizar o modo de flexão. Entretanto, ambos os filtros possuem prós e contra. Sendo assim, cabe ao projetista decidir qual é o filtro que se encaixa melhor ao problema.

## 4.4.2 Estabilização por ganho

Como foi visto no capítulo anterior, a estabilização por ganho visa atenuar as frequências dos modos filtrando as componentes relacionadas a esses. Para tanto, deve-se considerar a faixa de variação em frequência do modo de flexão e o menor amortecimento estrutural previsto. Além disso, as frequências dos modos de flexão observadas em voo, `as vezes diferem daquelas preditas pelos softwares de elementos finitos. Logo, deve-se levar essa incerteza tamb´em no projeto do filtro e quanto maior a frequência do modo de flexão maior é a incerteza relacionada ([KADAM](#page-218-0), [2009\)](#page-218-0).

Utilizando os mesmos dados do problema anterior e considerando a inserção do segundo modo de flexão, tendo como parâmetros  $\omega_{f2} = 75.6, \zeta_{f2} = 0.002$  e  $K_{f2} =$ 6.44 associado ao limite inferior, e  $\omega_{f2} = 83$ ,  $\zeta_{f2} = 0.002$  e  $K_{f2} = 19.00$  ao limite superior, será projetado um compensador para estabilizar tal modo.

A partir desses dados é obtido o diagrama de Nichols desenhado na Figura [4.21](#page-128-0) referente a malha aberta do sistema apresentado na Figura [4.11](#page-119-0) (considerando a utiliza¸c˜ao do filtro Notch para o primeiro modo). Nota-se que, em ambos os casos a introdução do segundo modo deixou o sistema instável. Devido à frequência do segundo modo de flexão ser alta, é recomendável a estabilização do segundo modo por ganho, como foi visto no Cap´ıtulo [3.](#page-74-0) Quando um filtro for utilizado para estabilizar tal modo, é aconselhável que esse seja sintonizado para oferecer a atenuação desejada para a região de variação da frequência de flexão. Pelos critérios de robustez apresentados no Capítulo [3](#page-74-0) é necessário que na região do segundo modo de flexão esse possua uma atenuação entre -6dB a -10dB.

Analisando o diagrama de Bode da Figura [4.22](#page-128-1) é possível obter as especificações que o filtro deve possuir para garantir a estabilidade do segundo modo de flexão.

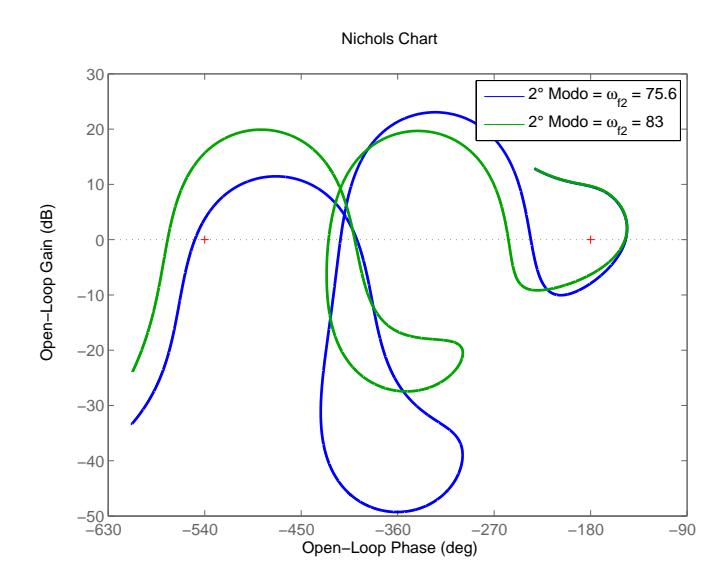

<span id="page-128-0"></span>Figura 4.21 - Diagrama de Nichols contendo o segundo modo de flexão

O filtro deve oferecer uma atenuação mínima de 25dB na região de frequência 75.6 a 83 rad/s. Sendo assim, o compensador para estabilizar os modos de flex˜ao deve

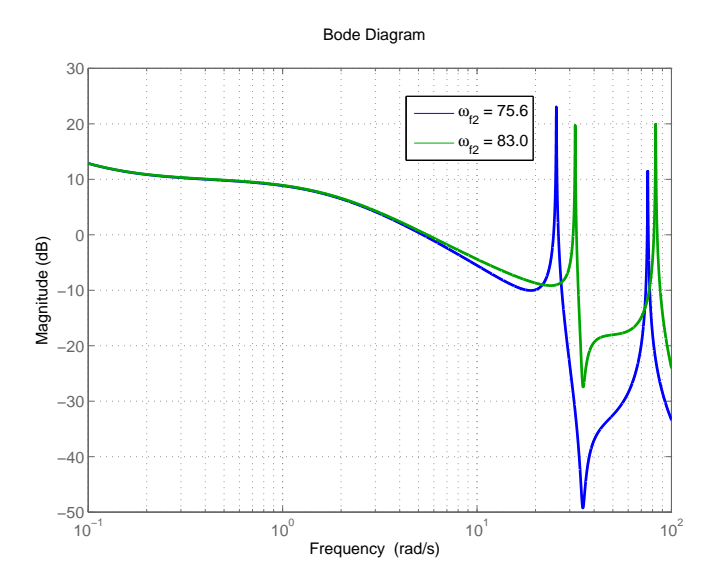

<span id="page-128-1"></span>Figura 4.22 - Diagrama de Bode considerando o segundo modo de flexão

possuir as características descritas na Seção [4.4.1](#page-118-0) em conjunto com a característica de atenuação mínima descrita anteriormente. O compensador apresentado na Figura [4.23](#page-129-0) atende em partes as especificações. Esse compensador é composto por dois filtros Notch em série. Os coeficientes são:  $\omega_{fn1} = \omega_{fd1} = 35$ ,  $\zeta_{fn1} = 0.2$ ,  $\zeta_{fn2} = 0.9$ ,  $\omega_{fn2} = \omega_{fd2} = 83, \, \zeta_{fn1} = 0.05, \, \zeta_{fn2} = 1.$ Na Figura [4.24](#page-129-1) é apresentado o diagrama

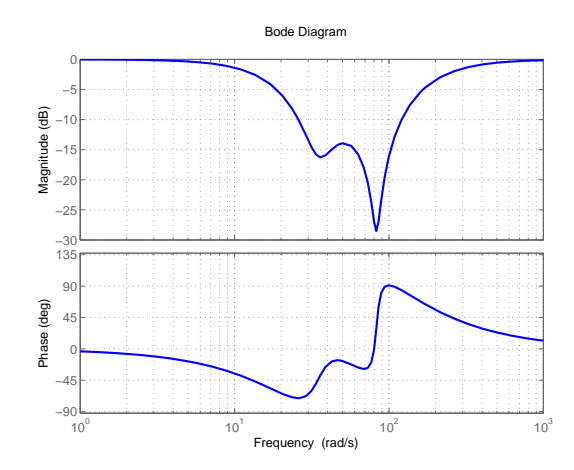

<span id="page-129-0"></span>Figura 4.23 - Diagrama de Bode do filtro Notch Assimétrico

de malha aberta do sistema já compensado. Nota-se que quase todos requisitos das margens de estabilidade foram satisfeitos. Somente o requisito da margem de estabilidade associada ao segundo modo ficou um pouco abaixo da recomendada.

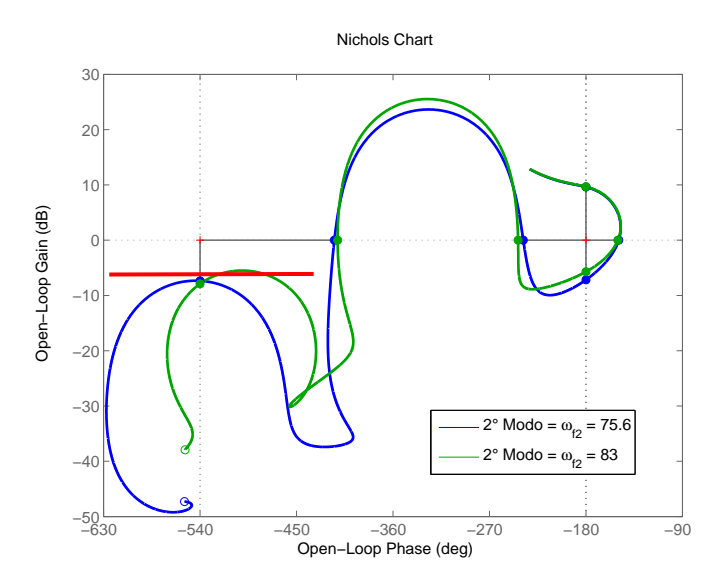

<span id="page-129-1"></span>Figura 4.24 - Diagrama de Nichols dada a compensação do segundo modo por um filtro Notch

Para fins de comparação a resposta dada uma entrada em degrau para o sistema em malha fechada é ilustrada na Figura [4.25.](#page-130-0) Veja que, a inserção dos filtros quase não modificou a resposta temporal do sistema.

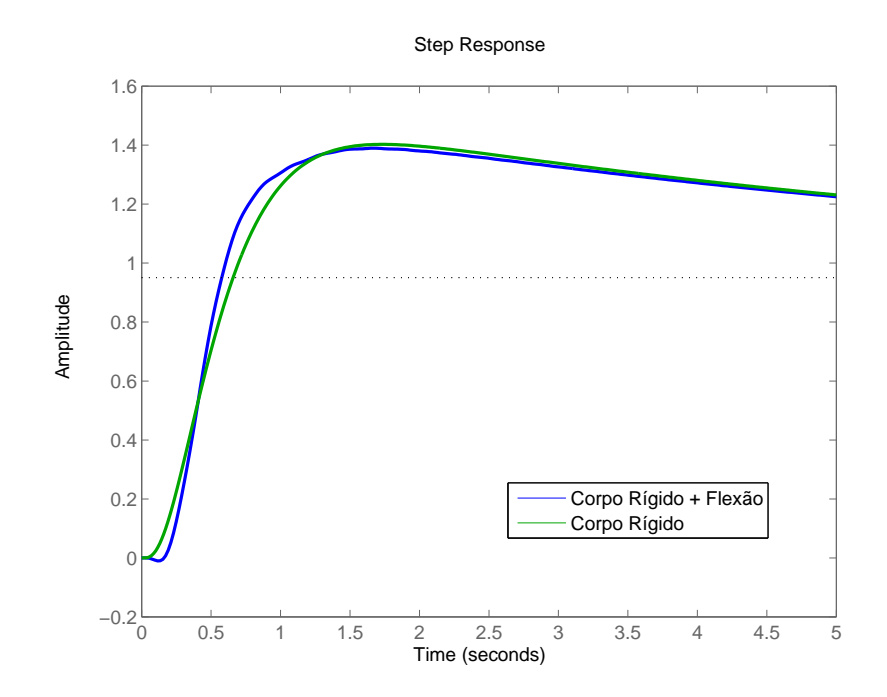

<span id="page-130-0"></span>Figura 4.25 - Resposta a uma entrada em degrau para o sistema CR + FL e CR somente

## 4.4.3 Comentários finais

Nessa subseção foi proposta uma ideia de como se especificar o filtro utilizado para estabilizar os modos de flexão, para que esse atenda as especificações de robustez associadas aos modos de flexão e ainda não degrade muito o desempenho do corpo rígido. A partir das especificações foram avaliados dois filtros sintonizados iterativamente. Sugere-se futuramente avaliar a possibilidade de aplicar algoritmos de otimização numérica a fim de projetar um filtro ótimo.

# 5 PROJETO DO CONTROLADOR DE ATITUDE UTILIZANDO UM CASO REAL

Nesse capítulo é tratado o projeto do controlador de atitude de um veículo lançador utilizando-se dos conceitos discutidos até agora nesse trabalho. O projeto será divido em duas partes: primeiro será projetado o controlador para o corpo rígido, e em seguida o compensador para estabilizar os modos de flexão. Para tanto, será utilizado os dados do Veículo Lançador de Satélite (VLS), e esse será avaliado até a queima do primeiro est´agio, que contempla o intervalo de voo de 0 a 60 segundos.

### 5.1 Projeto do controlador para o Corpo Rígido

Será realizado o projeto para 3 tipos diferentes de estruturas (Estruturas II, III e IV) apresentadas no Capítulo [4.](#page-100-0) No projeto do controlador para o corpo rígido serão levados em consideração os requisitos das margens de estabilidade (MGB, MF, MGA) discutidos na Seção [3.1.](#page-75-0) Além disso, é levada em consideração a resposta temporal do sistema dada a uma entrada em degrau (tempo de assentamento, sobressinal e tempo de assentamento) e por fim o erro dada uma entrada em rampa como apresentado na Seção [3.2.](#page-90-0)

Ambas as estruturas serão avaliadas através de uma simulação não linear variante no tempo contendo todos os elementos da malha (atuador, sensores, filtros e etc). Tal simulação ajudará na comprovação da eficiência dos projetos propostos e na comparação do desempenho das estruturas avaliadas.

## <span id="page-132-0"></span>5.2 Método LQ - Objetivos e restrições

Os ganhos das estruturas II (PD) e IV (PID) serão obtidos utilizando a técnica do controlador Linear Quadrático (LQ), como apresentando em [Ramos et al.](#page-219-0) [\(2003\)](#page-219-0). O objetivo é minimizar o funcional

$$
J = \int_0^\infty \left( x(t)^T Q x(t) + \delta(t)^2 R \right) dt \quad . \tag{5.1}
$$

O controlador obtido através dessa técnica garante no mínimo 6dB de margem de ganho e 60° de margem de fase para o sistema, se respeitados alguns critérios para a escolha das matrizes de ponderação Q e R ([ANDERSON; MOORE](#page-216-0), [1990\)](#page-216-0).

Como foi visto durante esse trabalho, a banda passante máxima relacionada ao corpo rígido é limitada principalmente pela frequência do primeiro modo de flexão e de alguns elementos (sensores, atuadores e filtros), que inserem atrasos na malha. Sendo

<span id="page-133-0"></span>assim, já durante o projeto do LQ esses fatores serão levados em consideração.

#### 5.2.1 Restrições

O limite mínimo da frequência do primeiro modo de flexão irá impor o limite máximo para a frequência de cruzamento de ganho,  $\omega_{cq}$ , considerando que o filtro projetado a posteriori é fixo durante o intervalo de voo analisado. Sendo assim, a máxima frequência de cruzamento de ganho deve ser entre  $4a5$  vezes menor que a frequência do primeiro modo de flexão. Esse limite têm duas razões: a primeira é limitar a máxima banda passante do corpo rígido para que, em seguida, se consiga projetar um filtro para estabilizar os modos de flex˜ao. A segunda raz˜ao refere-se ao requisito da margem de ganho alta. Para exemplificar o racioc´ınio, suponha a F.T do corpo rígido dada por

<span id="page-133-1"></span>
$$
G_p(s) = \frac{\mu_{\beta z}}{s^2 - \mu_\alpha} \tag{5.2}
$$

e a F.T do controlador PD e PID

$$
K_{PD}(s) = K_d s + K_p \quad , \tag{5.3}
$$

$$
K_{PID}(s) = \frac{K_d s^2 + K_p s + K_I}{s} \quad . \tag{5.4}
$$

Caso os ganhos sejam obtidos através da técnica LQ, é garantida uma margem de fase de no mínimo 60°, independente da frequência de cruzamento de ganho.

A F.T de malha aberta do sistema é

$$
G_A(s) = K(s)G_p(s)
$$
\n
$$
(5.5)
$$

sendo  $K(s)$  a FT do controlador.

A Figura [5.1](#page-134-0) mostra qualitativamente o diagrama de Bode da malha aberta do sistema. Nota-se que, após a frequência de cruzamento de ganho para ambos os casos, a fase do sistema nunca cruzará o -180°. Isso é verdade somente para o caso simplificado, ou seja, ao se inserirem as outras dinâmicas, essas irão introduzir atrasos de fase no sistema. Logo, a fase do sistema irá cruzar -180°. A curva em verde representa o atraso de fase inserido pelas dinâmicas dos sensores, atuadores e pelos filtros utilizados para estabilizar os modos de flexão.

A frequência na qual ocorrerá esse cruzamento é definida como sendo a *frequência* de cruzamento de ganho alta do corpo rígido,  $\omega_{cfa}$ . Sendo assim, em  $\omega_{cfa}$ , haverá uma margem de ganho alta como definida no Capítulo [3,](#page-74-0) sendo de 6dB a MGA recomendada. Suponha agora que os outros elementos da malha não tenham sido

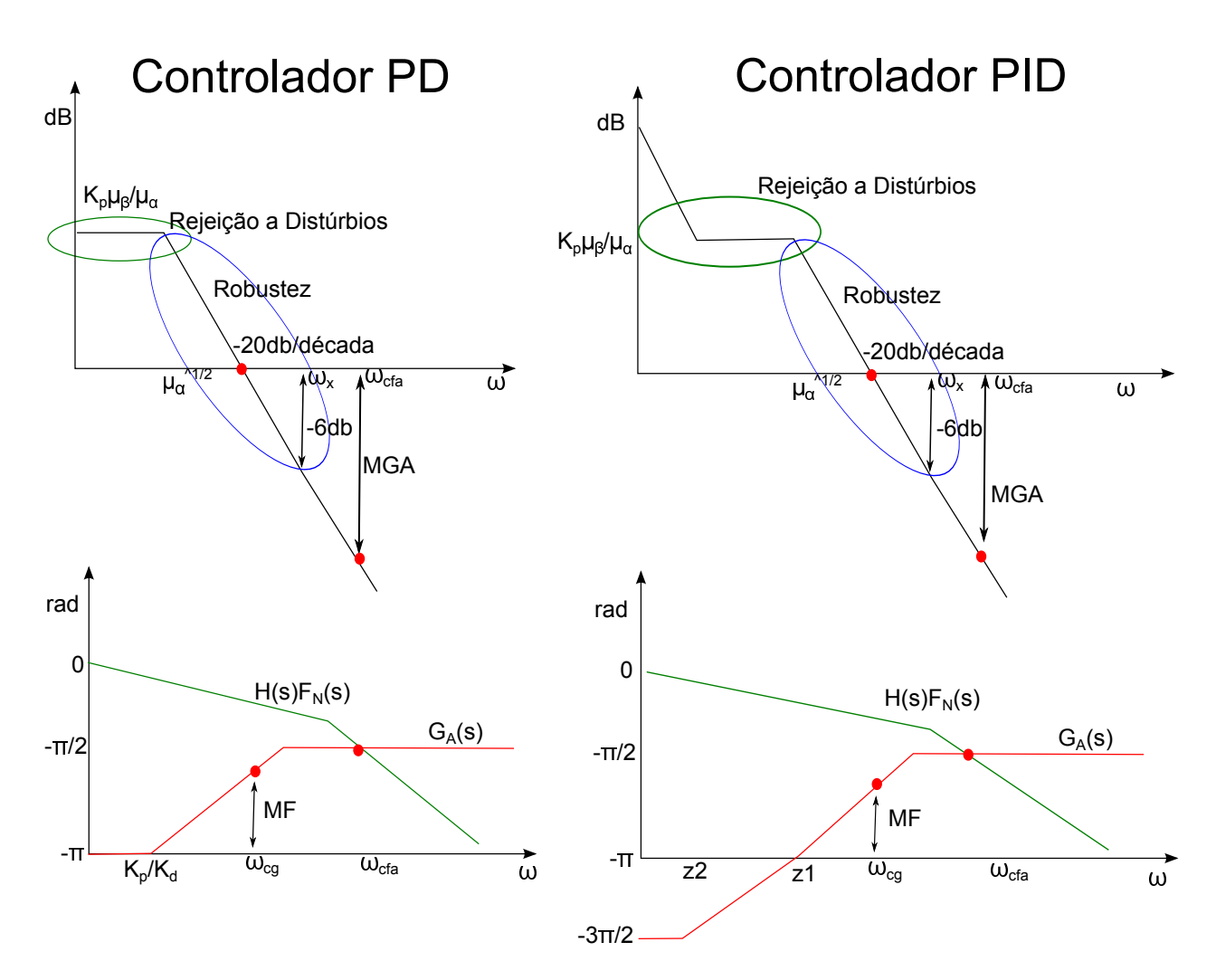

<span id="page-134-0"></span>Figura 5.1 - Diagrama de Bode evidenciando as margens de estabilidade

inseridos no sistema, e que, na frequência de cruzamento de ganho, a inclinação seja de -20dB por década. Então, é possível calcular em qual frequência o ganho será de -6dB pela fórmula

$$
\omega_x = 10^{\left(\frac{6}{20}\right)} \omega_{cg} \quad . \tag{5.6}
$$

Nota-se que  $\omega_x$  não é a frequência de cruzamento de ganho alta visto que os outros elementos (atuador, sensor, filtro, etc) ainda n˜ao foram considerados.

Inserindo as dinâmicas dos sensores, atuadores,  $Z(s)$  e filtros, e supondo que essas só inserem atrasos na região do corpo rígido, pode-se obter uma relação aproximada para que se obtenha, no mínimo, -6dB na frequência de  $\omega_x$ 

$$
- (\pi + \angle G_A(\omega_x)) < \angle H(\omega_x) + \angle F_N(\omega_x)
$$
\n(5.7)

sendo  $H(\omega_x)$  e  $F_N(\omega_x)$  a contribuição em fase das dinâmicas (sensores, atuadores,  $Z(s)$ ) e dos filtros respectivamente. Essa equação mostra a máxima contribuição em fase que as outras dinâmicas e os filtros podem inserir. Caso essa relação não seja satisfeita, a MGA mínima não é garantida considerando-se as simplificações adotadas. Ou seja, na Figura [5.1](#page-134-0) o ponto em que as curvas verde e vermelho se cruzam devem estar após a frequência  $\omega_x$ .

Sendo assim, quanto maior a frequência de cruzamento de ganho, maior será a contribuição em fase do filtro e das outras dinâmicas. Por isso, foi inserida a restrição da máxima frequência de cruzamento de ganho para garantir separação em frequência suficiente para se atingir os objetivos das margens de estabilidade.

Outras duas restrições impostas durante o projeto do controlador serão o ângulo de ataque máximo e a máxima deflexão do atuador. Essas restrições serão analisadas quanto à entrada em rampa, vento de cisalhamento, rajada de vento. Tais perfis encontram-se na Figura [5.2,](#page-135-0) os quais foram utilizados também para a avaliação do desempenho do VLS-V02 para o instante de máxima pressão dinâmica ([MOREIRA;](#page-218-1) [KIENITZ](#page-218-1), [1993\)](#page-218-1).

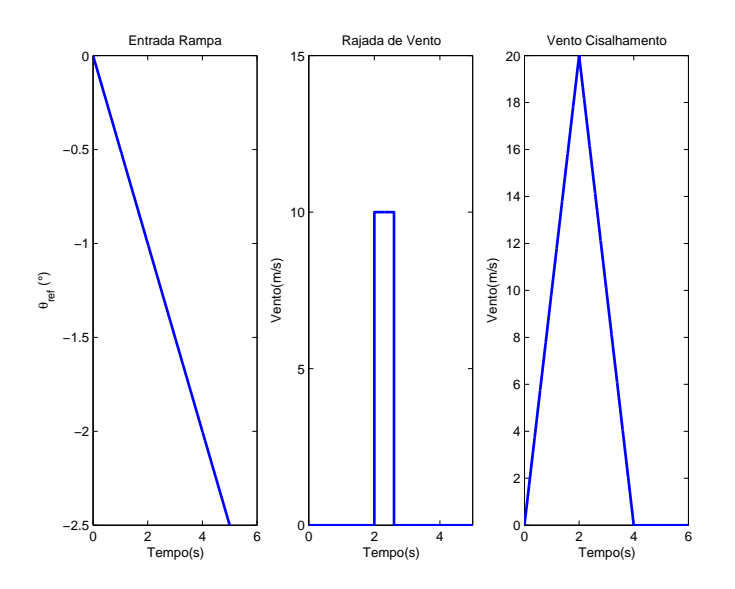

<span id="page-135-0"></span>Figura 5.2 - Perfis de referência de entrada e de vento para o instante de máxima pressão dinâmica

A inclinação da rampa de referência para o instante de máxima pressão dinâmica é de -0.5°/s, e essa será utilizada para avaliar o desempenho do controlador para um horizonte de tempo de 5 segundos, como apresentando na Figura [5.2.](#page-135-0) Nota-se que o uso desse valor de inclinação para análise é bem conservador visto que o sistema foi linearizado em torno da trajetória de referência, partindo-se do pressuposto que o sistema está seguindo o *gravity turn*. Essa afirmação será analisada utilizando a Eq.  $(2.56)$ , que é a equação que representa a trajetória linearizada em torno de um ponto de operação. Linearizando a trajetória para o instante de máxima pressão dinâmica e considerando o sinal de controle típico de um controlador PD dado na Eq. [\(5.15\)](#page-139-0), obtêm-se

$$
\begin{cases}\n\dot{w}_N = -\frac{Z_\alpha}{u} w_N + Z_{\beta_z} \left( K_p(\theta_N - \theta_{refN}) - K_d q_N \right) - g \sin \theta_N + q_N u + \frac{Z_\alpha}{u} V_{wzN} \\
\dot{q}_N = \mu_{\beta_z} \left( K_p(\theta_N - \theta_{refN}) - K_d q \right) + \mu_q q_N + \frac{\mu_\alpha}{u} w_N - \frac{\mu_\alpha}{u} V_{wzN} \\
\dot{\theta}_N = q_N\n\end{cases}
$$
\n(5.8)

e

$$
\begin{cases}\n\dot{\delta w} = -\frac{Z_{\alpha}}{u}\delta w + Z_{\beta z} \left( K_{p}(\delta \theta_{ref} - \delta \theta_{N}) - K_{d}\delta q_{N} \right) - g \cos \theta_{N} \delta \theta + u \delta q + \frac{Z_{\alpha}}{u}\delta V_{wz} \\
\dot{\delta q} = \mu_{\beta z} \left( K_{p}(\delta \theta_{ref} - \delta \theta_{N}) - K_{d}\delta q \right) - \mu_{q} \delta q + \frac{\mu_{\alpha}}{u}\delta w - \frac{\mu_{\alpha}}{u}\delta V_{wz} \\
\dot{\delta \theta} = \delta q\n\end{cases}
$$
\n(5.9)

Dado que o veículo está seguindo o *gravity turn* temos  $q_N = \gamma_N e \dot{w}_N = \dot{q}_N = w_N =$ 0, como foi visto no Capítulo [2.](#page-44-0) Logo, para que essas equações sejam satisfeitas, deve-se atender a

<span id="page-136-0"></span>
$$
\begin{cases}\nK_p \left(\theta_{refN} - \theta_N\right) = K_d q_N \Longrightarrow \theta_{erro} = \frac{K_d}{K_p} \dot{\theta}_N \\
\dot{w}_N = -g \sin \theta_N + q_N u = 0\n\end{cases}
$$
\n(5.10)

Analisando a primeira equação em [\(5.10\)](#page-136-0), percebe-se que um controlador PD não consegue rastrear o perfil de atitude com erro nulo. Já a outra equação diz que o somatório das forças que agem no eixo transversal do veículo é nula.

A equação que representa a variação da trajetória em torno do ponto de linearização

$$
\begin{bmatrix} \delta\dot{\theta} \\ \delta\dot{q} \\ \delta\dot{w} \end{bmatrix} = \begin{bmatrix} 0 & 1 & 0 \\ -K_p\mu_{\beta z} & -\mu_q - K_d\mu_{\beta z} & \frac{\mu_{\alpha}}{u} \\ -K_pZ_{\beta z} - g\cos\theta_0 & u - K_dZ_{\beta z} & -\frac{Z_{\alpha}}{u} \end{bmatrix} \begin{bmatrix} \delta\theta \\ \delta q \\ \delta w \end{bmatrix} + \begin{bmatrix} 0 & 0 \\ -\frac{\mu_{\alpha}}{u} & \mu_{\beta z} \\ \frac{Z_{\alpha}}{u} & Z_{\beta z} \end{bmatrix} \begin{bmatrix} \delta V_{wz} \\ \delta\theta_{ref} \end{bmatrix}
$$
\n(5.11)

Nota-se que uma das entradas do sistema é a variação do sinal de referência,  $\delta\theta_{ref}$ , e não mais a referência propriamente dita. Sendo assim, ao se avaliar os requisitos temporais (análise linear) utilizando como sinal de referência a inclinação da rampa (para o instante de análise em questão), está se realizando uma análise mais conservadora.

Como foi visto no Capítulo [3,](#page-74-0) o sistema de controle deve possuir boas margens de estabilidade para garantir a robustez do controlador dadas as incertezas param´etricas e dinâmicas do modelo. Sendo assim, as margens de estabilidade serão tratadas como restrições no projeto.

A margem de fase para o corpo rígido deve ser no mínimo  $30^{\circ}$  quando todas as di-nâmicas estiverem inseridas (Capítulo [3\)](#page-74-0). Visto que o projeto LQ oferece no mínimo 60° e que os atrasos introduzidos pelas outras dinâmicas (atuador, sensor, etc) são conhecidos a priori, pode-se estimar com certa exatidão o atraso máximo que os filtros poder˜ao inserir na malha para que o requisito de margem de fase ainda seja atingido (um dos requisitos do filtro, ver Capítulo [4\)](#page-100-0). Logo,

$$
\phi_{min} > \pi + \angle G_A(\omega_{cg}) + \angle H(\omega_{cg}) + \angle F_N(\omega_{cg}) . \tag{5.12}
$$

sendo  $\phi_{min}$  a margem de fase do corpo rígido desejada. Observa-se novamente que, quanto maior a frequência de cruzamento de ganho, menor deverá ser a contribuição em fase dos filtros e das outras dinâmicas.

Outra restrição será a margem de ganho baixa do corpo rígido, e essa deve ser no mínimo de 6 dB (Capítulo [3\)](#page-74-0). Vale salientar que para o caso de um controlador PD quanto maior a MGB, menor será o erro devido às perturbações agindo no sistema. Espera-se ainda que a margem de ganho alto (MGA) seja maior que 6 dB quando todas as dinˆamicas estiverem inseridas na malha, caso o filtro seja projetado de acordo com o que foi apresentado no Capítulo [4.](#page-100-0)

 $\acute{e}$ 

## 5.2.2 Objetivos

As especificações no domínio do tempo tais como: tempo de subida, assentamento, máximo sobressinal, erro em regime estacionário serão tratadas como objetivos. Esses objetivos visam garantir que o sistema de controle responda bem aos comandos de guiamento (atitude de referência). Para avaliar tais objetivos será utilizado uma entrada em degrau como feito no Capítulo [3.](#page-74-0) Vale salientar que as restrições no domínio do tempo variam de acordo com a fase do voo.

A busca das matrizes de ponderação Q e R que atendam ao maior número de objetivos simultaneamente e ainda respeite as restrições impostas não é uma tarefa trivial. Para tanto, nessa dissertação tal busca foi feita através de um processo iterativo.

# 5.3 Projeto Estrutura II - Controlador PD

Nessa seção são apresentados os resultados do projeto do controlador PD (estrutura II), considerando somente o corpo rígido.

## <span id="page-138-1"></span>5.3.1 LQ - Controlador PD

Considere a estrutura apresentada na Figura [5.3.](#page-138-0) Para a aplicação do método LQ, as dinâmicas do atuador, sensor, filtro anti-aliasing e  $Z(s)$  são desprezadas. Além disso, a entrada  $V_{wz}$  é considerada nula. Para a aplicação do método é necessário

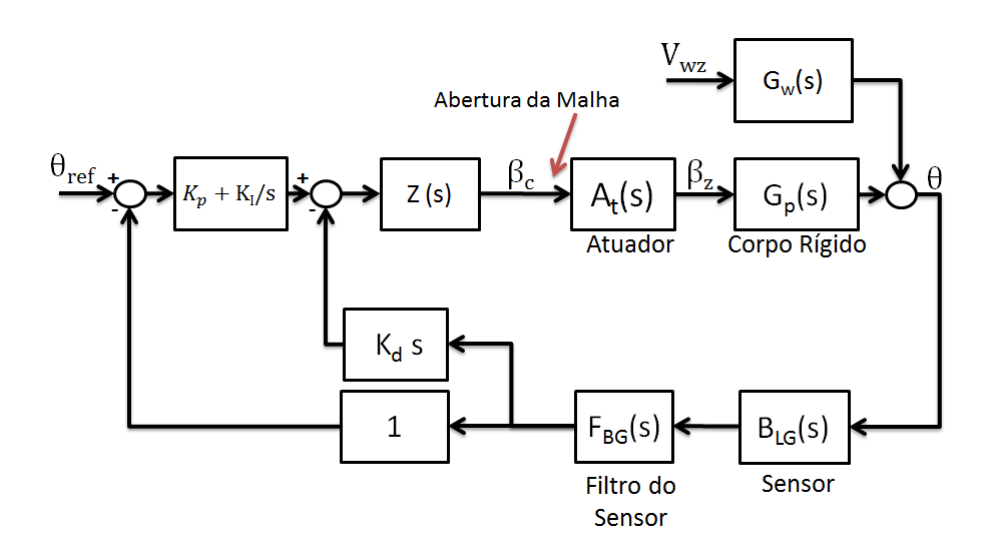

<span id="page-138-0"></span>Figura 5.3 - Estrutura PD/PID

escrever o sistema no espaço de estados,

$$
\dot{\mathbf{x}} = A\mathbf{x} + Bu \tag{5.13}
$$

sendo a  $A_{n\times n}$  e  $B_{n\times 1}$  as matrizes do sistema e  $x_{n\times 1}$  o vetor de estados. Utilizando a F.T simplificada do corpo rígido dada em  $(5.2)$ , é obtido o sistema no espaço de estados em questão

$$
\begin{bmatrix} \dot{\theta} \\ \ddot{\theta} \end{bmatrix} = \begin{bmatrix} 0 & 1 \\ \mu_{\alpha} & 0 \end{bmatrix} \begin{bmatrix} \theta \\ \dot{\theta} \end{bmatrix} + \begin{bmatrix} 0 \\ \mu_{\beta z} \end{bmatrix} \beta_z(t) . \qquad (5.14)
$$

O sinal de controle é dado por

<span id="page-139-0"></span>
$$
\beta_z = -\left[K_p \quad K_d\right] \left[\begin{array}{c} \theta \\ \dot{\theta} \end{array}\right] + K_p \theta_{ref} \quad . \tag{5.15}
$$

Antes da aplicação do método LQ, é necessário avaliar se o sistema é bem condicionado, isto é, se o sistema é totalmente controlável. Para que esse requisito seja satisfeito a matriz de controlabilidade deve ter posto completo. Pode-se mostrar que o sistema em questão é totalmente controlável.

Da teoria de controle linear quadrático, sabe-se que as matrizes Q e R penalizam os estados e o sinal de atuação respectivamente. As matrizes Q e R para esse problema (controlador PD) foram escolhidas como

$$
Q = \left[ \begin{array}{cc} q_{11} & 0 \\ 0 & q_{22} \end{array} \right]
$$

 $e R = r$ . A matriz R foi mantida constante assim como o elemento  $q_{22}$ , sendo  $r = 1$  e  $q_{22} = 0.1$ . Já o elemento  $q_{11}$  é variado entre [0.01 10]. Esses valores foram escolhidos a fim de evitar que o sistema tenha um sinal de atuação muito grande.

A cada iteração do algoritmo foram obtidas as margens de estabilidade e alguns requisitos temporais para o instante de máxima pressão dinâmica. Esse instante foi escolhido, pois é o instante em que o veículo está sobre o maior esforço aerodinâmico, e consequentemente, é o momento em que o veículo é mais instável.

A função da malha aberta utilizada para obter as margens de estabilidade é dada por

$$
G_A(s) = (K_p + K_d s) G_p(s) H(s)
$$
\n(5.16)

sendo  $H(s) = A_t(s)Z(s)F_{BG}(s)B_{LG}(s)$ . Já a equação em malha fechada da entrada  $\theta_{ref}$  para a saída  $\theta$  para avaliar os requisitos temporais (tempo de subida, máximo sobressinal e erro dada uma entrada em rampa) é dada por

$$
G_F(s) = \frac{K_p A_t(s) Z(s) G_p(s)}{1 + (K_p + K_d s) G_p(s) H(s)} \quad . \tag{5.17}
$$

A F.T de malha fechada do sinal da perturbação  $V_{wz}$  para a saída  $\theta(s)$  é

$$
\frac{\theta(s)}{V_{wz}(s)} = \frac{-G_w(s)}{1 + (K_p + K_d s) G_p(s) H(s)} \quad . \tag{5.18}
$$

O cálculo da deflexão do atuador, dada a entrada  $V_{wz}$ , é obtida através da F.T

$$
\frac{\beta_z(s)}{V_{wz}(s)} = \frac{-\left(K_p + K_d s\right) G_w(s) H(s)}{1 + \left(K_p + K_d s\right) G_p(s) H(s)}\tag{5.19}
$$

sendo  $G_w(s)$  a F.T da entrada  $\alpha_w$  para a saída  $\theta$  (considerando o sistema em malha aberta). O valor do ângulo de ataque é aproximado por  $\theta - \alpha_w$ . Para a avaliação dos requisitos do domínio temporal, utiliza-se a F.T simplificada do corpo rígido  $G_p(s)$  dada em [\(5.2\)](#page-133-1), visto que a utilização dessa F.T leva-se a resultados mais conservadores no projeto ([SILVA et al.](#page-219-1), [2013\)](#page-219-1).

### 5.3.2 Projeto do Controlador PD (corpo rígido)

A seguir é projetado o controlador PD utilizando os dados do VLS-V02<sup>[1](#page-140-0)</sup>. Vale relembrar que os parâmetros do foguete utilizados são aqueles correspondentes à fase de máxima pressão dinâmica. As restrições utilizadas no projeto do controlador PD são:

- $\omega_{ca}$  < 6.4 rad/s
- ângulo de ataque máximo:  $\alpha_{max} < 3^{\circ}$
- deflexão máxima do atuador:  $\beta_{zMax} < 2^{\circ}$

A deflexão máxima do atuador é de 3°, porém limita-se esse valor à 2° para garantir uma reserva para eliminar perturbações no sistema (CG excêntrico, etc). Além disso, as restrições quanto às margens de estabilidade são:

•  $MGB > 9$  dB

<span id="page-140-0"></span> $1$ Os parâmetros foram obtidos através do PACA utilizando os arquivos descritos no Apêndice

•  $\text{MF} > 40^{\circ}$ 

Os 40◦ de margem de fase foram definidos levando-se em conta que o filtro inserido para estabilizar os modos de flexão irá introduzir um atraso de fase 10 a 15° na região do corpo rígido. Já a MGB foi definida um pouco maior que 6dB para assegurar que a resposta temporal do sistema não fique muito degradada. Como foi visto no Capítulo [3](#page-74-0) e [4,](#page-100-0) na medida em que se aumenta a MGB, menor será o erro em rastreio dada uma entrada em rampa e a uma perturbação.

Já os objetivos relacionados a resposta temporal, dada uma entrada em degrau para o instante de máxima pressão dinâmica, são:

- Taxa de subida:  $1^{\circ}/s < t_r < 2^{\circ}/s$
- Tempo de assentamento:  $t_s < 3$  s
- Sobressinal:  $M_p < 1.6^\circ$
- Erro em regime estacionário:  $E_{ss} < 1^{\circ}$

A partir das equações desenvolvidas na Seção [5.3.1](#page-138-1) e variando as matrizes  ${\bf Q}$ e R de acordo com o que foi apresentando anteriormente, s˜ao obtidas as Figuras de [5.4](#page-142-0) a [5.8.](#page-144-0) Analisando a Figura [5.4](#page-142-0) percebe-se que MGB e MGA caminham em sentidos opostos à medida que se aumenta a frequência de cruzamento de ganho, o que está de acordo com a análise feita na Seção [5.2.](#page-132-0) A interseção entre os retângulos desenhados na figura representa a região admissível para se atingir as restrições das margens de estabilidade. Essa região varia de 5 a 5.8 rad/s. Já as restrições quanto ao ângulo de ataque e máxima deflexão da tubeira são obtidas para qualquer  $\omega_{cq}$ , como pode ser visto pela Figura [5.5.](#page-142-1)

Analisando as Figuras [5.6](#page-143-0) e [5.7,](#page-143-1) percebe-se que o aumento da frequência de cruzamento de ganho melhora os requisitos no domínio temporal. Entretanto, da Figura [5.8](#page-144-0) percebe-se que o amortecimento associado aos polos dominantes diminui, à medida que se aumenta o termo  $q_{11}$  (que indiretamente aumenta a frequência de cruza-mento de ganho<sup>[2](#page-141-0)</sup>). Isso já era esperado, haja vista que o aumento da banda passante do sistema faz com que os atrasos inseridos pelas dinˆamicas (filtros, atuador, sensor) comecem a ter uma maior influência na dinâmica do corpo rígido. Isso também pode ser observado indiretamente pela diminuição da margem de fase na Figura [5.4.](#page-142-0)

<span id="page-141-0"></span> $2$ Os polos associados mais distantes do eixo imaginário não estão mostrados na Figura [5.8](#page-144-0)

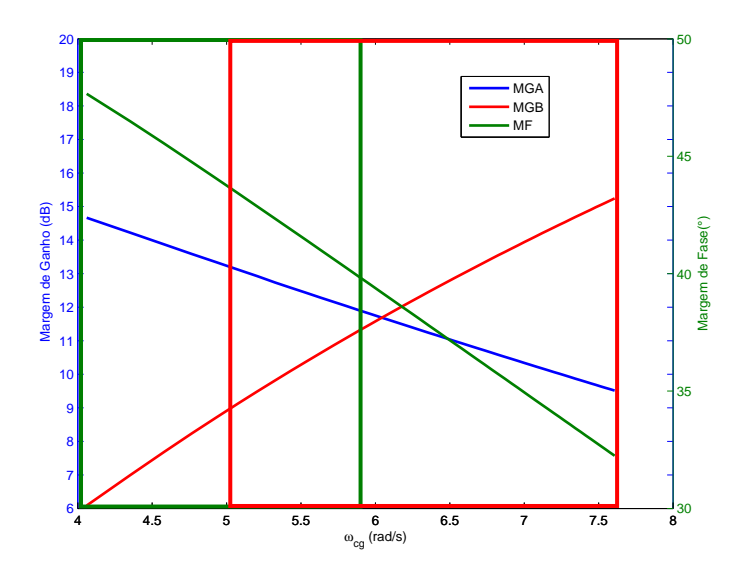

<span id="page-142-0"></span>Figura 5.4 - Margens de Estabilidade

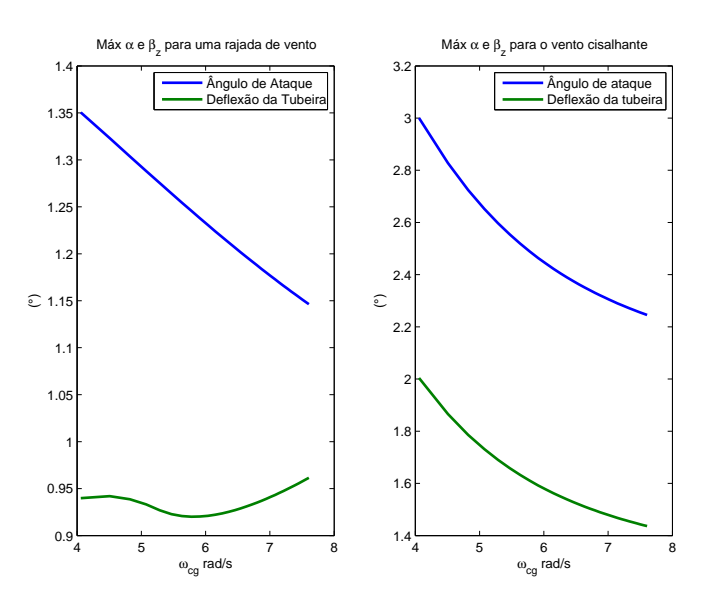

<span id="page-142-1"></span>Figura 5.5 - Máxima deflexão do atuador e ângulo de ataque

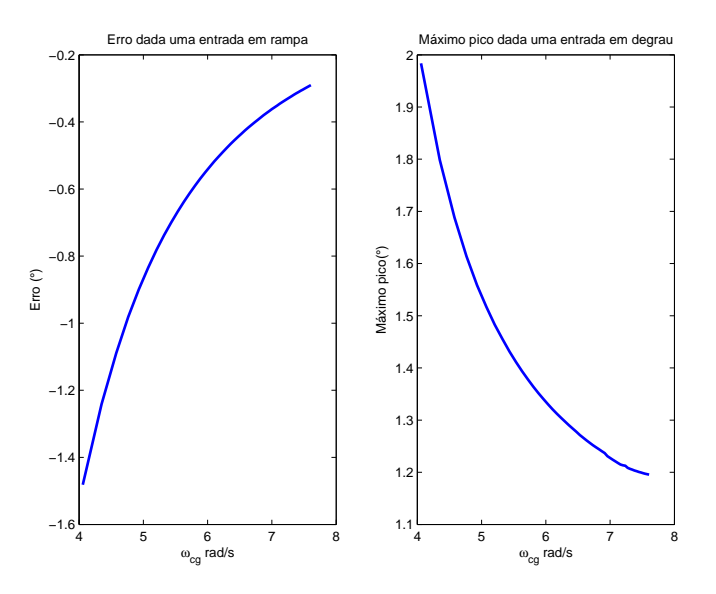

<span id="page-143-0"></span>Figura 5.6 - Erro Rampa e Máximo sobressinal dada uma entrada em degrau

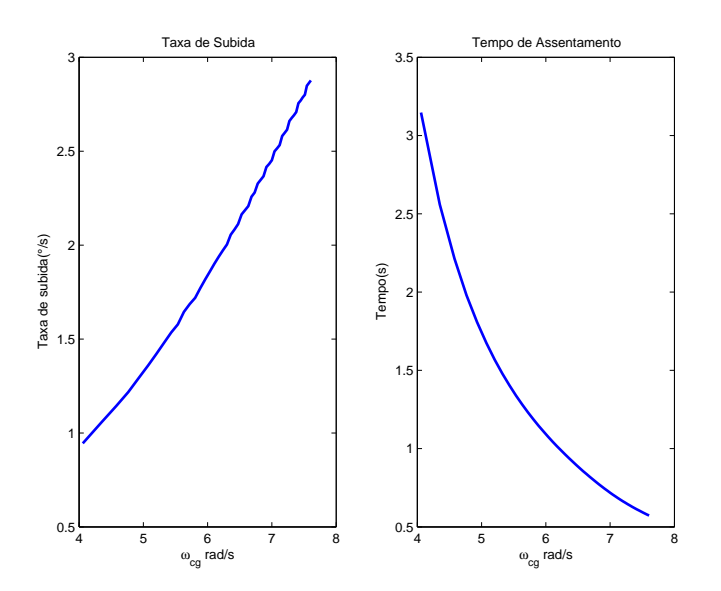

<span id="page-143-1"></span>Figura 5.7 - Tempo de subida dada uma entrada em degrau
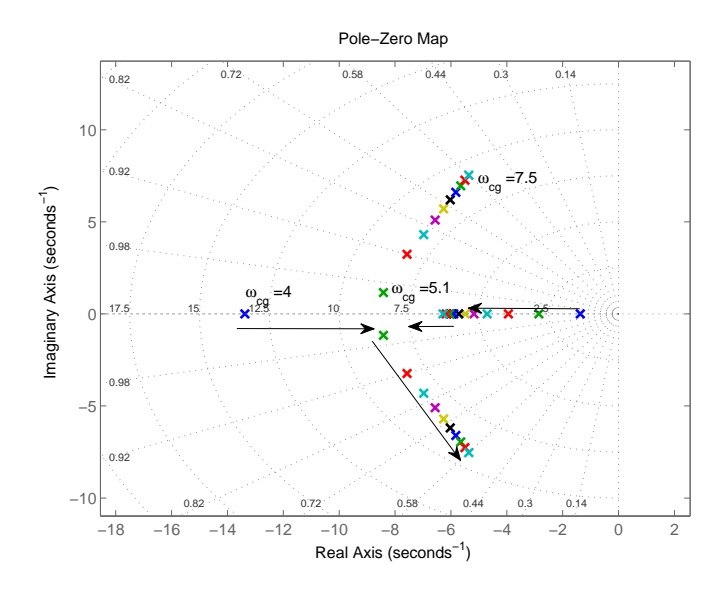

Figura 5.8 - Lugar das Raízes dada a variação do elemento q11

Considerando que a introdução do filtro de flexão irá reduzir a MGA e introduzir um atraso em fase, será escolhido o valor do elemento  $q_{11}$ . Como foi dito anteriormente,  $\acute{\text{e}}$  esperado que a introdução do filtro introduza nesse caso em particular (VLS-V02) um atraso entre 10 e 15° na frequência de  $\omega_{cg}$ . Logo, o valor de  $\omega_{cg}$  escolhido é de  $5.1$  rad/s, pois nessa frequência além de cumprir alguns objetivos no domínio do tempo, o sistema possui uma margem de fase próxima de 45°, o que irá garantir que após a inserção do filtro a margem de fase do corpo rígido seja de aproximadamente 30°, garantindo indiretamente que os polos associados ao corpo rígido fiquem bem amortecidos.

# <span id="page-144-0"></span>5.3.3 Avaliação do desempenho do controlador PD para o instante de máxima pressão dinâmica

De posse das matrizes Q, R e das matrizes A e B correspondentes ao instante de máxima pressão dinâmica foram obtidos os ganhos  $K_p = 1.860 \text{ e } K_d = 0.793$ . Então, os sinais de entrada apresentados na Figura [5.2](#page-135-0) s˜ao aplicados para o instante de máxima pressão dinâmica ao sistema de controle da Figura [5.3.](#page-138-0) Essa simulação tem como a finalidade avaliar detalhadamente a resposta temporal do sistema, e, para tanto será utilizada a F.T  $G_p(s)$  dada em [\(3.1\)](#page-75-0). Analisando-se as Figuras [5.9,](#page-145-0) [5.10](#page-145-1) e [5.11,](#page-146-0) é possível perceber que o sistema é bem amortecido (não se notam grandes oscila¸c˜oes) e as restri¸c˜oes de deflex˜ao da tubeira e o ˆangulo de ataque s˜ao satisfeitas.

O diagrama Nichols apresentado na Figura [5.12](#page-146-1) mostra as margens de estabilidade

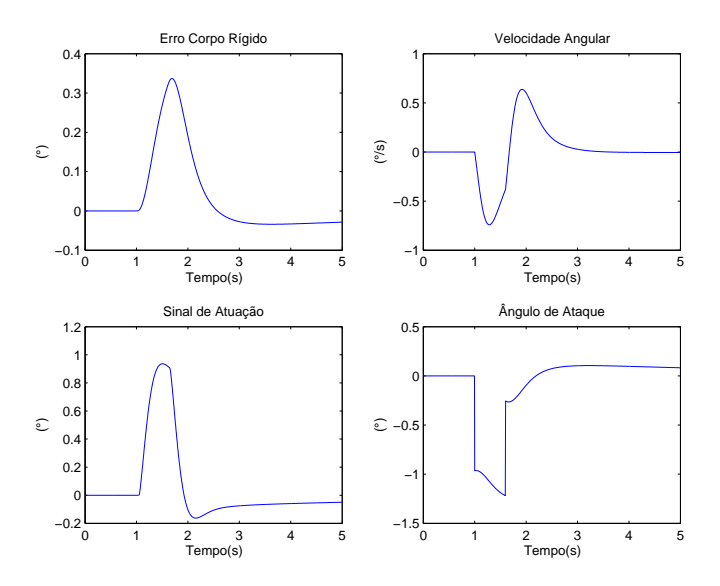

Figura 5.9 - Simulação temporal dada uma rajada de vento na máxima pressão dinâmica

<span id="page-145-0"></span>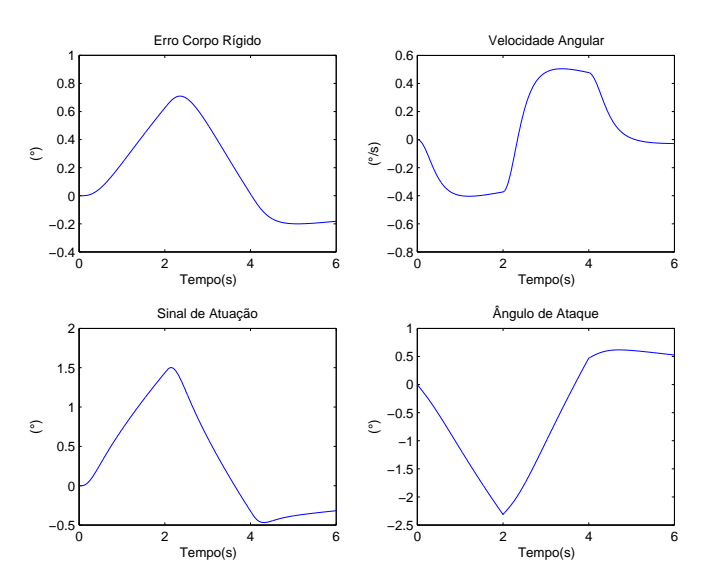

<span id="page-145-1"></span>Figura 5.10 - Simulação temporal dado um vento cisalhante na máxima pressão dinâmica

obtidas nessa fase do projeto s˜ao atendidas.

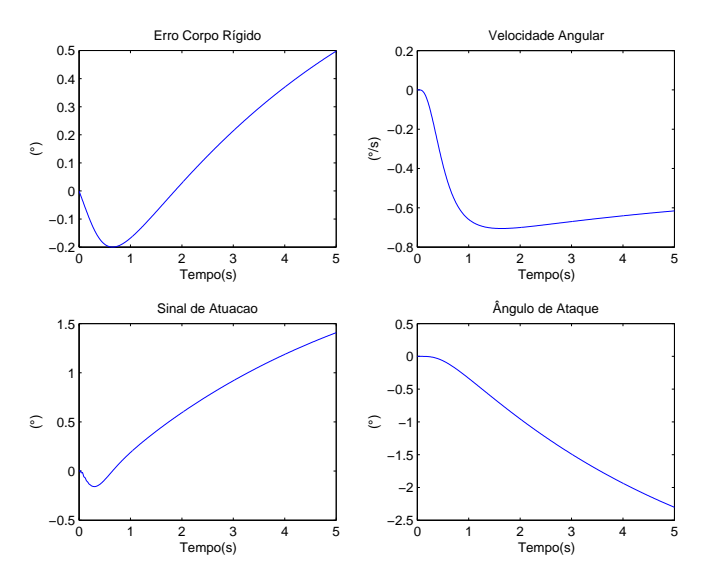

<span id="page-146-0"></span>Figura  $5.11$  -  $\rm Simulação$  temporal dado uma entrada em rampa

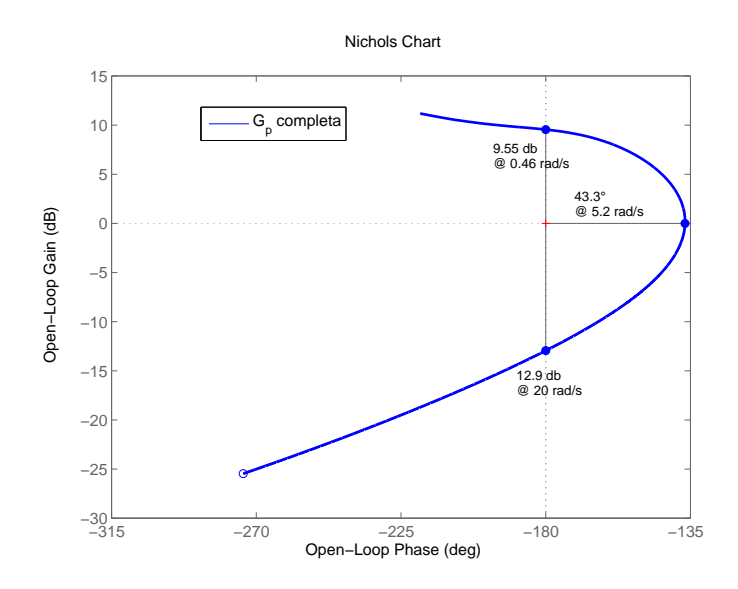

<span id="page-146-1"></span>Figura  $5.12$  - Diagrama de Nichols da malha aberta para o instante de máxima pressão dinâmica

Somente para fins de comparação, a resposta a uma entrada em degrau é apresentada para o sistema em malha fechada da Figura [5.3,](#page-138-0) considerando a FT da planta simplificada e completa. Também é apresentado o gráfico dos polos e zeros para o mesmo sistema. Além disso, nesses mesmos gráficos é incluída a resposta do sistema sem considerar as demais dinâmicas (atuador, sensor, filtro e  $Z(s)$ ).

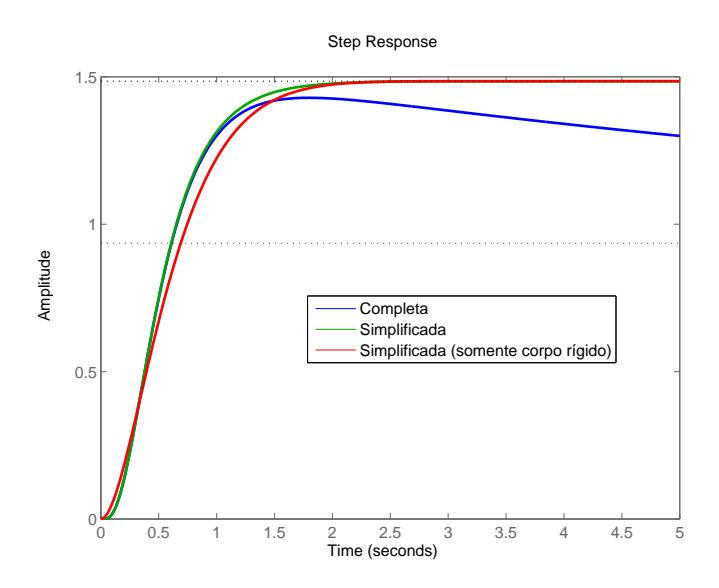

<span id="page-147-0"></span>Figura 5.13 - Resposta para uma entrada em degrau

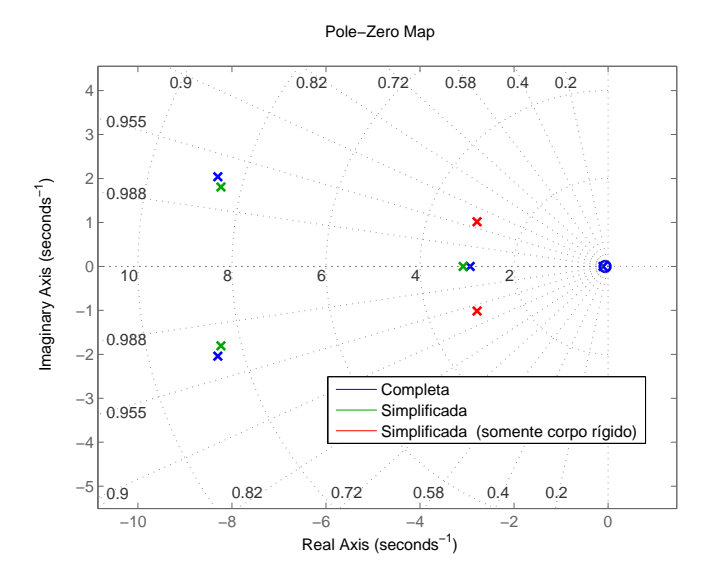

<span id="page-147-1"></span>Figura 5.14 - Gráfico dos polos e zeros

Nota-se na Figura [5.13](#page-147-0) que a resposta transitória (tempo de subida, máximo pico)

dos 3 sistemas ´e praticamente a mesma. No sistema no qual n˜ao foram consideradas as dinˆamicas do atuador, sensor e filtros, a resposta foi um pouco mais lenta. A diferença no regime estacionário está associada ao dipolo (polo e zero de  $G_p$ ) próximo à origem que advém do acoplamento aerodinâmico ([SILVA et al.](#page-219-0), [2013\)](#page-219-0). Além disso, nota-se que devido à introdução das outras dinâmicas, o sistema deixa de ter dois polos influenciando a resposta do sistema e passa a ter 3 polos, como pode ser visto na [5.14.](#page-147-1) Esse terceiro polo faz com que o sistema responda um pouco mais rápido. Porém, a aproximação da resposta desse sistema por um de segunda ordem continua válida (desconsiderando o regime estacionário).

#### 5.3.4 Gain scheduling para o controlador PD

Na seção [5.3.3](#page-144-0) o controlador para o corpo rígido foi avaliado para um único instante de tempo, entretanto a dinâmica do veículo é variante no tempo. Logo, o controlador obtido para o instante de máxima pressão dinâmica pode não fornecer um bom desempenho temporal e robustez ao longo de todo o voo ([CAMPOS](#page-216-0), [2004\)](#page-216-0). Sendo assim, será empregada a técnica de *gain scheduling* (ganho escalonado) para tentar contornar esse problema. Nessa seção serão discutidas duas estratégias de *gain* scheduling. Ambas serão avaliadas quanto às margens de estabilidade e desempenho temporal.

A primeira estratégia é baseada no congelamento dos polos do sistema simplificado obtidos em malha fechada para o instante de tempo relacionado à máxima pressão dinâmica. Como foi visto na seção anterior, a resposta temporal do sistema simplificado e daquele contendo todas as dinâmicas, não difere muito. Sendo assim, é esperado que o sistema tenha um comportamento dinâmico parecido para os demais instantes de tempo, se os ganhos do controlador forem interpolados para manter os polos do sistema congelado, dada a variação dos parâmetros da planta.

Considerando o sistema simplificado  $(F,T)$  simplificada do corpo rígido e sem as outras dinâmicas) e os ganhos  $K_p$  e  $K_d$  obtidos através do LQ e da F.T simplificada de  $G_p(s)$ , pode-se obter

<span id="page-148-1"></span>
$$
G_F(s) = \frac{K_p \mu_{\beta z}}{s^2 + K_d \mu_{\beta z} s + K_p \mu_{\beta z} - \mu_\alpha} \quad . \tag{5.20}
$$

que é a FT de malha fechada do sistema. A partir dessa equação pode-se obter os polos associados<sup>[3](#page-148-0)</sup>. A equação característica de um sistema de segunda ordem pode

<span id="page-148-0"></span><sup>3</sup>Os mesmos resultados podem ser obtidos calculando-se os autovalores associados ao sistema no espa¸co de estados

ser escrita na forma

$$
D(s) = s^2 + 2\zeta\omega_n s + \omega_n^2 \tag{5.21}
$$

em que  $\zeta$  e  $\omega_n$  são o amortecimento e a frequência natural de oscilação associada aos polos. Comparando a equação anterior com Eq. [\(5.20\)](#page-148-1) são obtidas as seguintes relações:

$$
\begin{cases}\nK_p(t)\mu_{\beta_z}(t) - \mu_\alpha(t) = \omega_{nMax}^2 \\
K_d(t)\mu_{\beta_z}(t) = 2\zeta_{Max}\omega_{nMax}\n\end{cases}
$$
\n(5.22)

De posse de  $\omega_{nMax}$  e  $\zeta_{Max}$  para o instante de máxima pressão dinâmica e a variação temporal de  $\mu_{\beta_z}$  e  $\mu_{\alpha}$ , podem ser obtidos os ganhos interpolados no tempo que mantêm os polos congelados.

A segunda estratégia de *qain scheduling* é definida como se segue. O primeiro passo é a obtenção dos parâmetros  $\omega_n$  e  $\zeta$  associados ao polo do corpo rígido (já com o controlador projetado) para o instante de máxima pressão dinâmica. Em sequência, ao invés de se manter  $\omega_n$  e  $\zeta$  constantes durante o voo, esses serão variados de acordo com a pressão dinâmica,  $P_{din}$ . Os valores máximos de  $\omega_n$  e  $\zeta$  são obtidos para o instante de máxima pressão dinâmica. Já os valores mínimos para os parâmetros são aqueles para o qual o sistema ainda possui uma boa resposta dinâmica (máximo sobressinal, tempo de subida e erro em regime estacionário aceitáveis) e boas margens de estabilidade (mesmo critério utilizado no projeto  $LQ$ ) para o instante de pressão dinâmica nula.

Sendo assim, a variação de  $\omega_n$  e  $\zeta$  é dada por

$$
\begin{cases}\n\omega_n(t) = \omega_{nMin} + (\omega_{nMax} - \omega_{nMin}) \frac{P_{din}(t)}{P_{din}(t_{max})} \\
\zeta(t) = \zeta_{Min} + (\zeta_{Max} - \zeta_{Min}) \frac{P_{din}(t)}{P_{din}(t_{max})}\n\end{cases}
$$
\n(5.23)

sendo  $t_{max}$  o instante de máxima pressão dinâmica. A ideia de reduzir o valor da frequência natural de oscilação assim como o amortecimento tem como base reduzir a banda passante do sistema. Isso tem como consequência recuperar a MGA, visto que no início do voo não é necessário tanto esforço de controle dada a baixa pressão dinâmica. Um ponto negativo dessa técnica é a redução da MGB, mas essa é mais do que suficiente nos instantes iniciais de voo(acima dos requisitos descritos na Seção [5.2\)](#page-132-0).

A seguir, as duas técnicas serão aplicadas para os dados do VLS-V02. Utilizando-se dos ganhos obtidos na Seção [5.3.3,](#page-144-0) são obtidos os parâmetros  $\omega_{nMax} = 2.97$  e  $\zeta_{Max} = 0.94$ . Para a aplicação da segunda metodologia de *gain scheduling* foram considerados de  $\omega_{nMin} = 2.4$  e  $\zeta_{Min} = 0.7$ . Aplicando-se as duas estratégias de *gain*  $scheduling$  são obtidos os gráficos das Figuras  $5.15$  e  $5.16$ .

A partir desse momento, a técnica de *gain scheduling* em que os ganhos variam em função da pressão dinâmica será denominada  $\it Estrat\'egia\ II,$ e a outra técnica de Estratégia I.

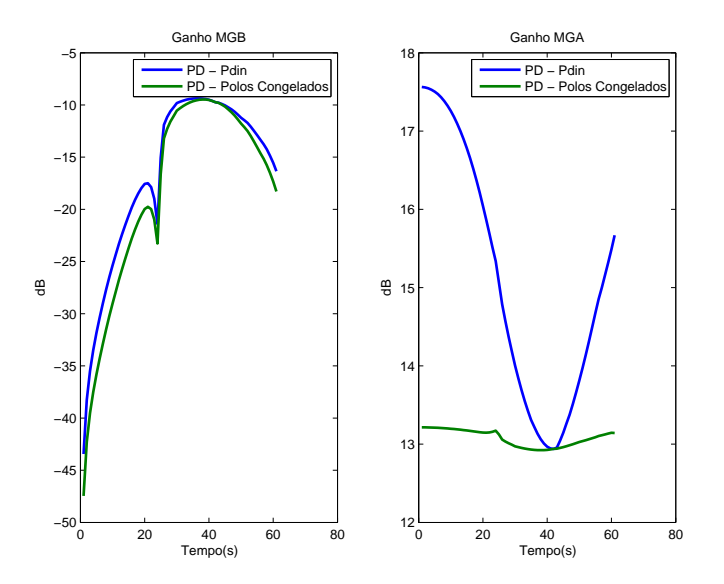

Figura 5.15 - MGB e MGA para as duas estratégias de gain scheduling

<span id="page-150-0"></span>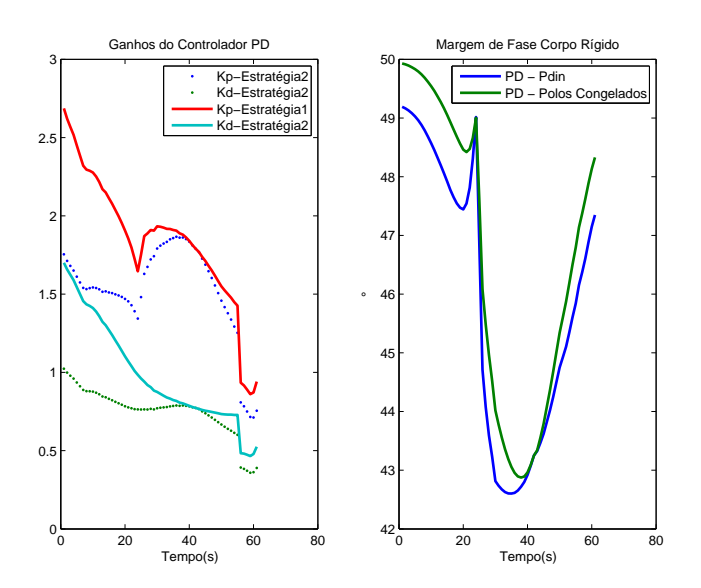

<span id="page-150-1"></span>Figura 5.16 - Ganhos e MF para as duas estratégias de gain scheduling

Nota-se na Figura [5.15](#page-150-0) que a MGA é maior para a *Estratégia II*. Isso já era esperado, haja vista que a redução de  $\omega_n$  e  $\zeta$  implica em uma redução da  $\omega_{cg}$ , que por consequência diminui a influência dos atrasos das outras dinâmicas. Em contra partida, ocorre uma redução de MGB devido à diminuição da  $\omega_n$ , o qual é proporcional a MGB, como foi visto no Capítulo [3.](#page-74-0) Já a MF reduz um pouco devido à diminuição do fator de amortecimento associado ao polo. A priori as duas técnicas oferecem boas margens de estabilidade.

Nota-se também na Figura [5.16](#page-150-1) que ocorre uma variação brusca do ganho proporcional em torno de 25 segundos. Esse instante de tempo coincide com a passagem do veículo pelo transônico. Durante esse intervalo, o coeficiente  $\mu_{\alpha}$  sofre uma mudança brusca e, como o  $K_p$  depende de  $\mu_\alpha$ , tal ganho também varia bruscamente. Talvez isso não seja desejável para o sistema, mas essa ressalva não está sendo analisada nesse trabalho.

A seguir é realizada a simulação do sistema não linear variante no tempo. Nessa simulação foi considerada somente a trajetória planar e os parâmetros nominais do veículo. Os resultados são obtidos integrando-se as equações [\(2.54\)](#page-62-0) apresentadas no Capítulo [2,](#page-44-0) acrescidas das dinâmicas dos sensores, filtro, atuador,  $Z(s)$  e do contro-lador PD. O resultado da simulação está contido nas Figuras [5.17](#page-152-0) a [5.20.](#page-153-0) Nota-se que os resultados das simulações para as duas estratégias de *qain scheduling* são bastante semelhantes. Analisando mais cuidadosamente a Figura [5.17,](#page-152-0) percebe-se que o erro em rastreio é menor quando o *gain scheduling* é baseado na variação  $\omega_n$ e  $\zeta$  em função da pressão dinâmica.

O erro em rastreio pode ser estimado por  $e(t) = \dot{\theta}_c(t) \frac{K_d}{K_a}$  $\frac{K_d}{K_p}$ , tal resultado advém da equação desenvolvida em [\(5.10\)](#page-136-0). Na Figura [5.18](#page-152-1) é desenhado o gráfico para o erro estimado e o erro real obtido. Vale salientar que essa é uma boa aproximação desde que o veículo esteja seguindo o *gravity turn*. A razão  $K_d/K_p$  é menor para o sistema que utiliza a *Estratégia II* como pode ser na Figura [5.21.](#page-154-0) Logo, o erro de rastreio também será menor para essa estratégia, isso pode ser verificado analisando a Figura [5.17.](#page-152-0)

Além disso, ambos os sinais de ângulo de ataque e de deflexão do atuador ficaram dentro dos limites aceitáveis, como pode ser observado nas Figuras [5.19](#page-153-1) e [5.20.](#page-153-0) O alto valor de ângulo de ataque nos instantes iniciais do voo está associada à grande manobra realizada (*pitchover*) e isso não implica em grandes esforços estruturais. Isso porque o veículo está em uma região de baixa pressão dinâmica.

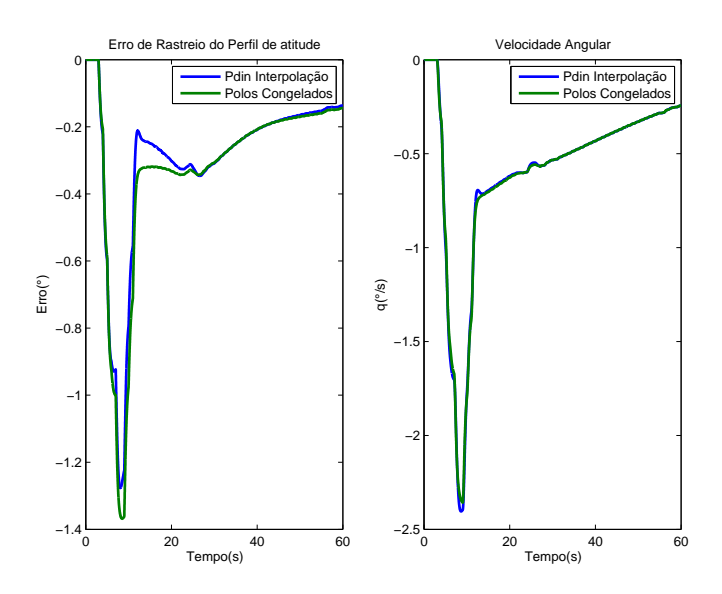

Figura 5.17 - Erro em atitude e velocidade angular para as duas estratégias de gain scheduling

<span id="page-152-0"></span>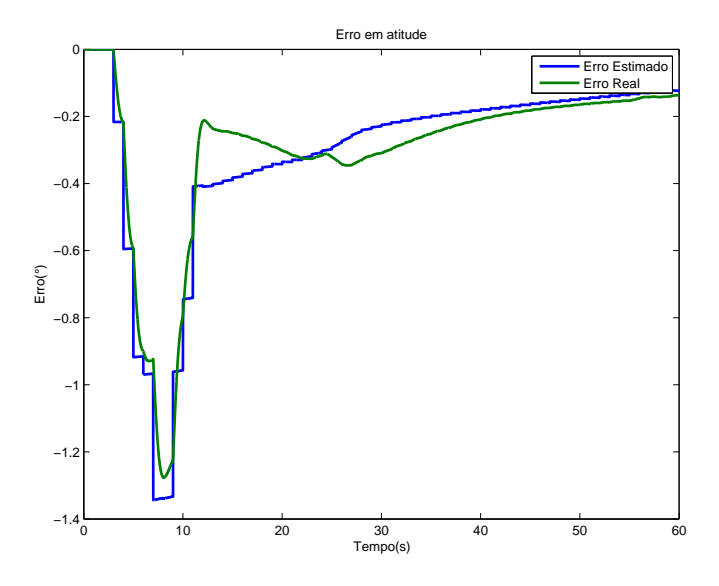

<span id="page-152-1"></span>Figura 5.18 - Erro em atitude estimado e real para o caso em que os ganhos foram interpolados utilizando a Estratégia II

Considera-se agora um caso em que exista uma perturbação em aceleração angular agindo no sistema. Essa perturbação pode advir do desalinhamento da tubeira (ou seja, a força de empuxo não passa pelo centro de massa do veículo por exemplo). Para fins ilustrativos essa perturbação é considerada constante,  $\mu_d = 0.05 \ rad/s^2$ . A Figura [5.22](#page-154-1) contém o erro em rastreio para este caso. Percebe-se que o erro é menor para o caso em que os ganhos foram interpolados mantendo  $\omega_n$  e  $\zeta$  constantes. Isso pode ser explicado em partes pela MGB, pois, como foi visto no Capítulo [4,](#page-100-0) quanto

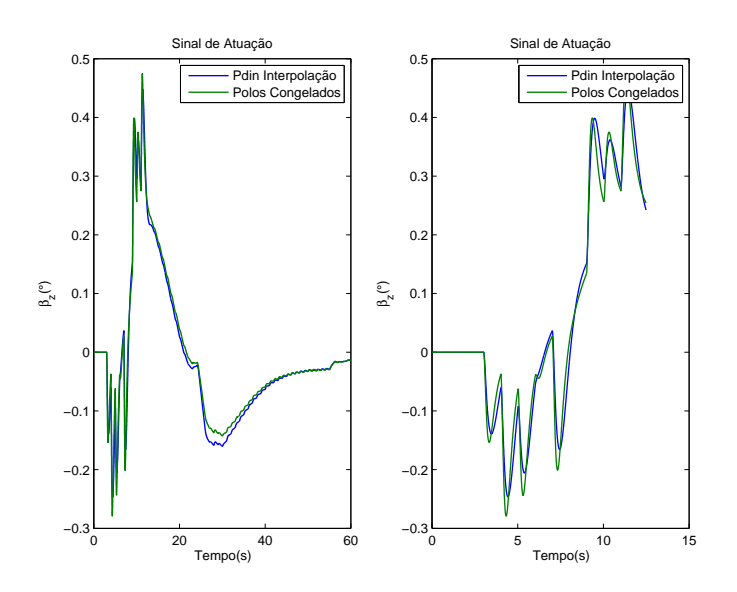

Figura 5.19 - Sinal de Atuação as duas estratégias de *gain scheduling* 

<span id="page-153-1"></span>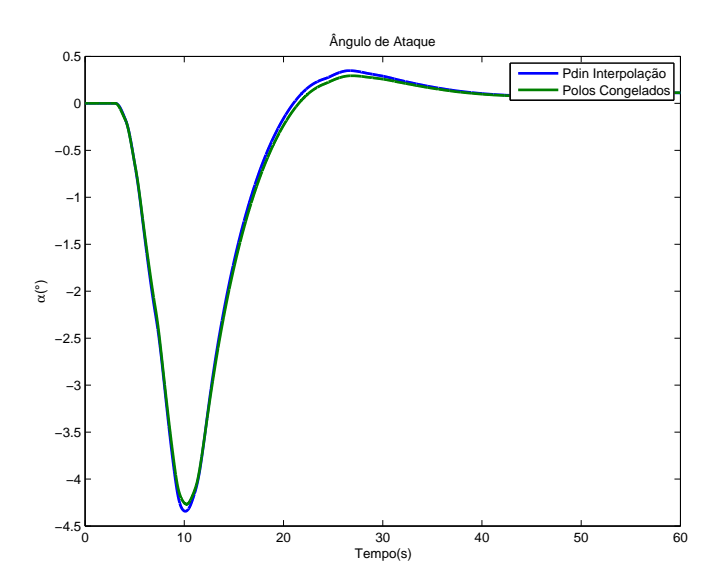

<span id="page-153-0"></span>Figura 5.20 - Ângulo de ataque para as duas estratégias de *qain scheduling* 

maior for a MGB, menor será o erro para uma perturbação em degrau . Nota-se que, a MGB para a *Estratégia I* é maior que a da *Estratégia II* (Figura [5.15\)](#page-150-0). Isso explica o menor erro em rastreio para uma perturbação considerando essa estratégia de gain scheduling.

Nas condições analisadas ambas as estratégias forneceram bons resultados, sendo que a estratégia de se manter os polos congelados ( $Estratégia I$ ) forneceu melhor rastreio para a trajetória de referência, considerando o caso com perturbação. A estratégia que varia os parâmetros  $\omega_n$  e  $\zeta$  em função da pressão dinâmica (*Estratégia* 

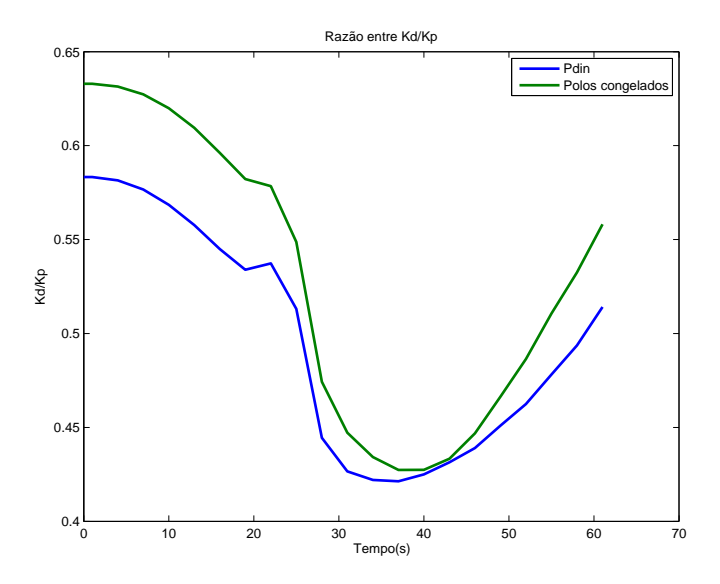

Figura 5.21 - Razão entre os ganhos derivativo e proporcional para as duas técnicas de gain scheduling

<span id="page-154-0"></span>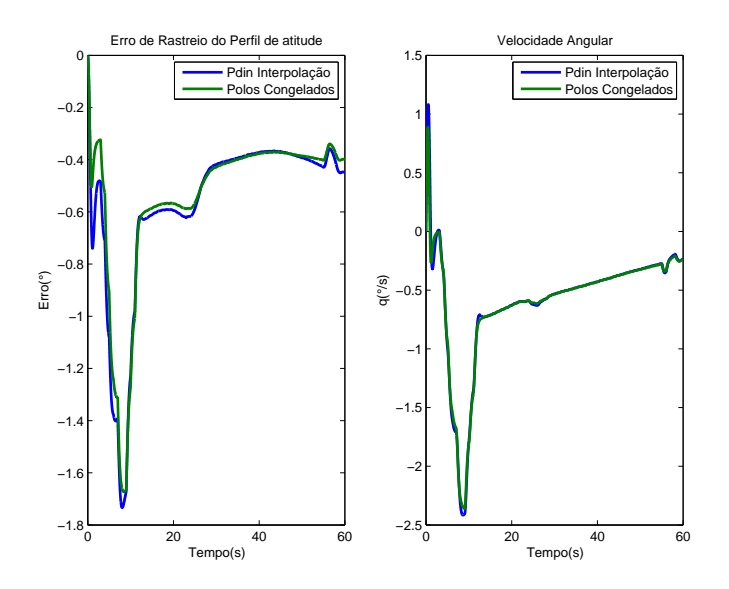

<span id="page-154-1"></span>Figura 5.22 - Erro em atitude devido a uma pertubação em aceleração angular

 $II$ ) fornece a recuperação da MGA, a qual pode vir a ser necessária dependendo do filtro utilizado para estabilizar os modos de flexão. Visto que, esse irá reduzir tal margem. A partir dessa seção será avaliado somente o controlador cujo os ganhos foram interpolados utilizando como base a pressão dinâmica. Essa escolha foi realizada para se priorizar a robustez.

### 5.4 Projeto Estrutura IV - Controlador PID

Nessa seção será projetado o controlador PID (Estrutura IV) e os resultados são analisados da mesma maneira do que foi feito para o controlador PD.

### <span id="page-155-0"></span>5.4.1 LQ - PID

O projeto do Controlador PID ´e semelhante ao apresentado anteriormente para o controlador PD. Para a utilização da técnica LQ com um termo integral é necessário acrescentar a variável de estado  $\tau$  (a integral do erro), que é dada por

$$
\tau = \int \theta_{ref}(t) - \theta(t)dt \quad . \tag{5.24}
$$

Assim o sistema em espaço de estados é dado por

$$
\begin{bmatrix} \dot{\theta} \\ \ddot{\theta} \\ \dot{\tau} \end{bmatrix} = \begin{bmatrix} 0 & 1 & 0 \\ \mu_{\alpha} & 0 & 0 \\ -1 & 0 & 0 \end{bmatrix} \begin{bmatrix} \theta \\ \dot{\theta} \\ \tau \end{bmatrix} + \begin{bmatrix} 0 \\ \mu_{\beta z} \\ 0 \end{bmatrix} \beta_z(t) + \begin{bmatrix} 0 \\ 0 \\ 1 \end{bmatrix} \theta_{ref}(t) . \qquad (5.25)
$$

Já o sinal de controle fica

$$
\beta_z = -\left[K_p \quad K_d \quad K_I\right] \begin{bmatrix} \theta \\ \dot{\theta} \\ \tau \end{bmatrix} + K_p \theta_{ref} \quad , \tag{5.26}
$$

com as matrizes Q e R

$$
Q = \left[ \begin{array}{ccc} q_{11} & 0 & 0 \\ 0 & q_{22} & 0 \\ 0 & 0 & q_{33} \end{array} \right]
$$

e R = r. Nesse projeto os elementos  $q_{22}$ ,  $q_{33}$  e r foram mantidos constantes, escolhendo-se  $r = 1$ , e  $q_{22} = 0.2$  e  $q_{33} = 0.1$ . O elemento  $q_{11}$  foi variado entre [0.01 10]. Esses valores foram escolhidos com o objetivo de evitar que o sinal de atuação tenha um valor muito elevado. Além disso, o sistema é bem condicionado, ou seja, todas as variáveis de estado são controláveis.

Da mesma forma que foi realizado para o controlador PD, foi escolhido o instante de máxima pressão dinâmica para a aplicação da técnica LQ. A cada iteração foram avaliadas as margens de estabilidade e os objetivos no domínio do tempo. Para tanto, a função de transferência de malha aberta do sistema é dada por

$$
G_A(s) = \left(\frac{K_d s^2 + K_p s + K_I}{s}\right) G_p(s) H(s) .
$$
 (5.27)

A F.T da malha fechada da entrada  $\theta_{ref}$  para a saída  $\theta$  é

$$
G_F(s) = \frac{P_I(s)A_t(s)Z(s)G_p(s)}{1 + (P_I(s) + K_d s)G_p(s)H(s)},
$$
\n(5.28)

sendo

$$
P_I(s) = \frac{K_p s + K_I}{s} \t . \t (5.29)
$$

A F.T do sinal de perturbação  $V_{wz}$  para a saída  $\theta(s)$  é

$$
\frac{\theta(s)}{V_{wz}(s)} = \frac{-G_w(s)}{1 + (P_I(s) + K_d s) G_p(s)H(s)} \quad . \tag{5.30}
$$

A F.T da deflexão do atuador em função da entrada  $V_{wz}$  é dada por

$$
\frac{\beta_z(s)}{V_{wz}(s)} = \frac{-G_w(s)H(s)(P_I(s) + K_d s)}{1 + (P_I(s) + K_d s)G_p(s)H(s)} \tag{5.31}
$$

O valor do ângulo de ataque é aproximado por  $\theta-\alpha_w$ . Para a avaliação dos requisitos do domínio temporal é utilizada a F.T simplificada do corpo rígido  $G_p(s)$  (Equação  $(5.2)$ .

## 5.4.2 Resultados Controlador PID

A seguir é projetado o controlador PID a partir dos dados do VLS-V02. As restri-¸c˜oes e objetivos no projeto do controlador PID s˜ao as mesmas apresentadas para o controlador PD. Utilizando as equações desenvolvidas na Seção [5.4.1](#page-155-0) e variando as matrizes  $Q$  e R de acordo com o que foi apresentado, obtêm-se as Figuras [5.23](#page-157-0) a [5.27.](#page-159-0)

A intersecção entre os retângulos na Figura [5.23](#page-157-0) é a região na qual as restrições das margens de estabilidade são satisfeitas. Tal região é entre 5.6 rad/s e 6.35 rad/s. Analisando a Figura [5.24,](#page-158-0) percebe-se que os objetivo de erro em regime estacionário e máximo pico são atingidos para qualquer frequência de  $\omega_{cq}$  apresentada.

Para atingir objetivo da taxa de subida, a  $\omega_{cg}$  deve ser menor que 6 rad/s, como pode ser visto na Figura [5.25.](#page-158-1) Ainda analisando a mesma figura percebe-se que o tempo de assentamento é maior que o horizonte de análise (5 segundos). Isso indica

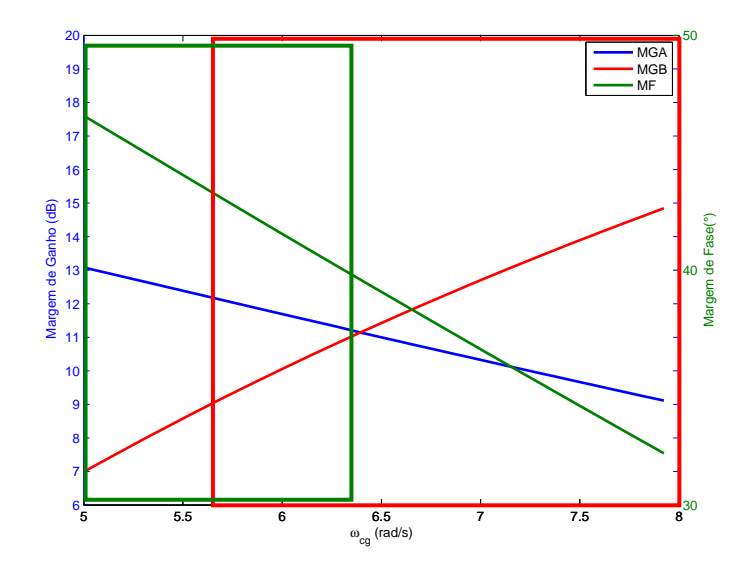

<span id="page-157-0"></span>Figura 5.23 - Variação das margens de estabilidade controlador PID

que o sistema não entrou em regime permanente no intervalo de tempo em questão. Além disso, o tempo de assentamento aumenta à medida que  $\omega_{cg}$  cresce. Isso indica que o polo associado à introdução do termo integrador está caminhando rumo à origem com o incremento de  $\omega_{cq}$ .

Como pode ser visto, o objetivo do tempo de assentamento não foi atingido. Entretanto, para atingir tal objetivo seria necessário o incremento do ganho integral. Isso acarretaria em um aumento da banda passante e consequentemente violaria a restrição  $\omega_{cfa}$  (vide Capítulo [4\)](#page-100-0). Portanto, o objetivo não está sendo levado em consideração na análise do controlador PID para o instante de máxima pressão dinâmica.

Por fim as restrições de ângulo de ataque e deflexão da tubeira são atingidas para qualquer  $\omega_{cq}$  como pode ser visto na Figura [5.26.](#page-159-1)

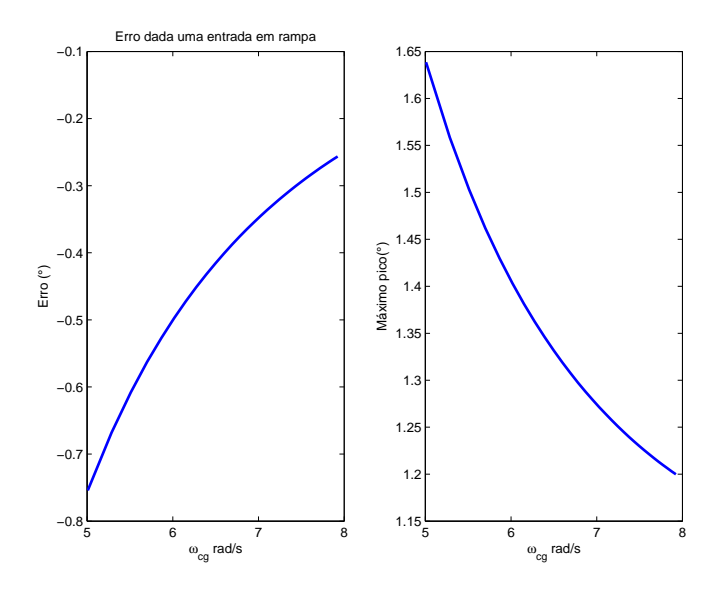

<span id="page-158-0"></span>Figura 5.24 - Erro em regime estacionário e Máximo Pico dada uma entrada em degrau

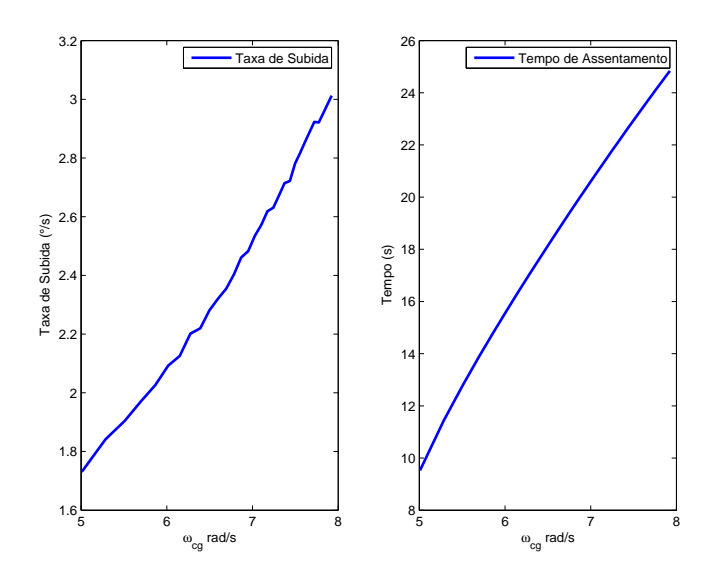

<span id="page-158-1"></span>Figura 5.25 - Taxa de subida e tempo de assentamento

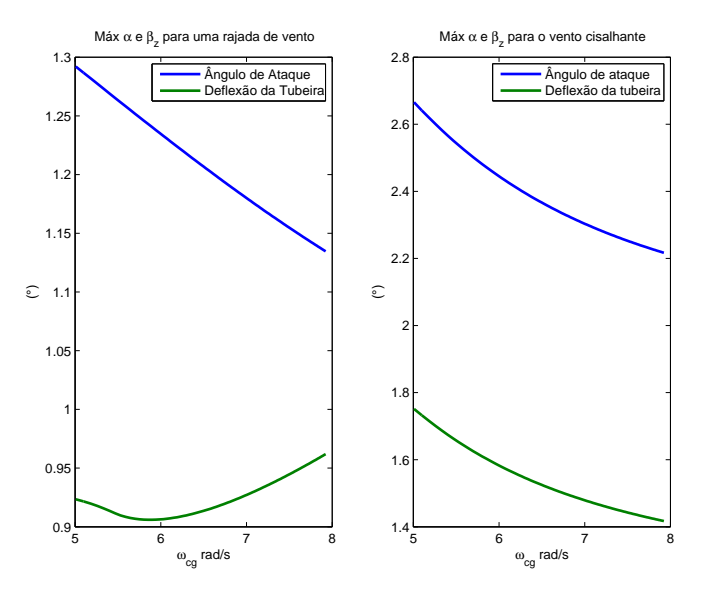

<span id="page-159-1"></span>Figura 5.26 - Máxima deflexão do atuador e ângulo de ataque

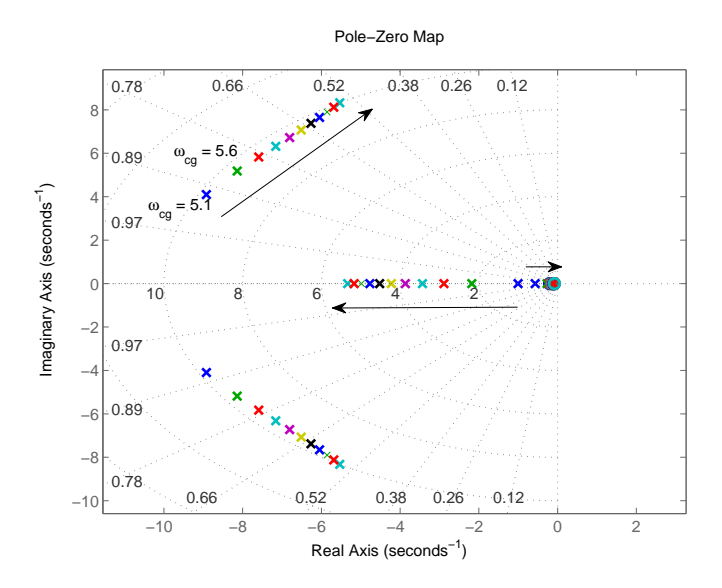

<span id="page-159-0"></span>Figura 5.27 - Variação dos polos e zeros dada à variação do parâmetro  $q_{11}$ 

Com base nas análises anteriores e da Figura [5.27,](#page-159-0) na qual é mostrado o lugar das raízes, poderia se escolher  $\omega_{cg} = 5.95 \ rad/s$ . Porém, como foi visto na Seção [5.2](#page-132-0) quanto maior a frequência de cruzamento de ganho maior será o atraso inserido pela dinâmica do filtro na região do corpo rígido. Por isso, optou-se por um valor intermediário de  $\omega_{cg} = 5.6 \ rad/s$ .

# 5.4.3 Avaliação do desempenho do controlador PID para o instante de máxima pressão dinâmica

De posse das matrizes Q, R, A e B correspondentes ao instante de máxima pressão dinâmica, são obtidos os ganhos  $K_p = 1.959$ ,  $K_d = 0.870$  e  $K_I = 0.316$ . Mais uma vez, s˜ao usados os sinais de entrada apresentados na Figura [5.2](#page-135-0) para o instante de máxima pressão dinâmica. Essa simulação tem como finalidade avaliar detalhadamente a resposta temporal do sistema, cuja a F.T completa de  $G_p(s)$  é dada em  $(3.1)$ . Analisando-se as Figuras [5.28,](#page-160-0) [5.29](#page-161-0) e [5.30](#page-161-1) é possível perceber que o sistema é bem amortecido (não se notam grandes oscilações), e as restrições de deflexão da tubeira e ângulo de ataque são satisfeitas.

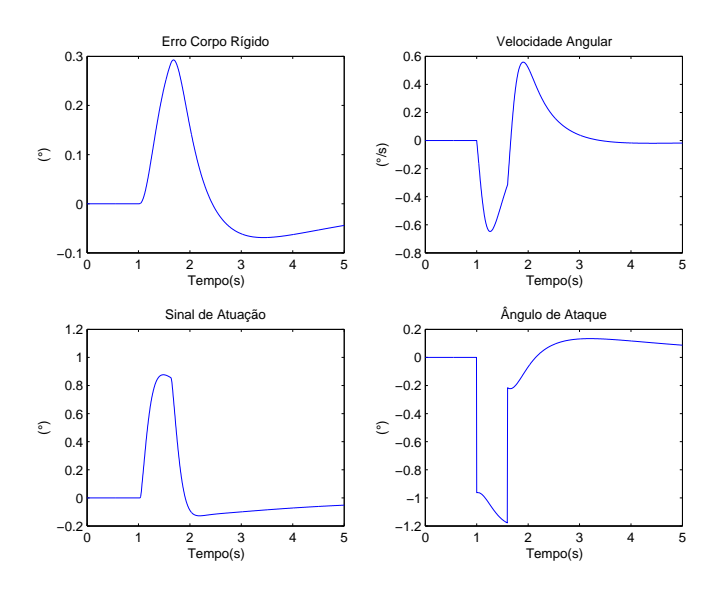

<span id="page-160-0"></span>Figura 5.28 - Simulação temporal dada uma rajada de vento na máxima pressão dinâmica

O diagrama de Nichols do sistema é apresentado na Figura [5.31](#page-162-0) e para fins de compa-ração é desenhada a resposta do sistema em malha fechada na Figura [5.32.](#page-162-1) Nota-se que o tempo de subida e o máximo pico são praticamente iguais para qualquer dos modelos adotados. Entretanto, a partir de certo instante de tempo, as curvas possuem uma diferença notável. Isso ocorre devido à influência do dipolo (polo e zero),

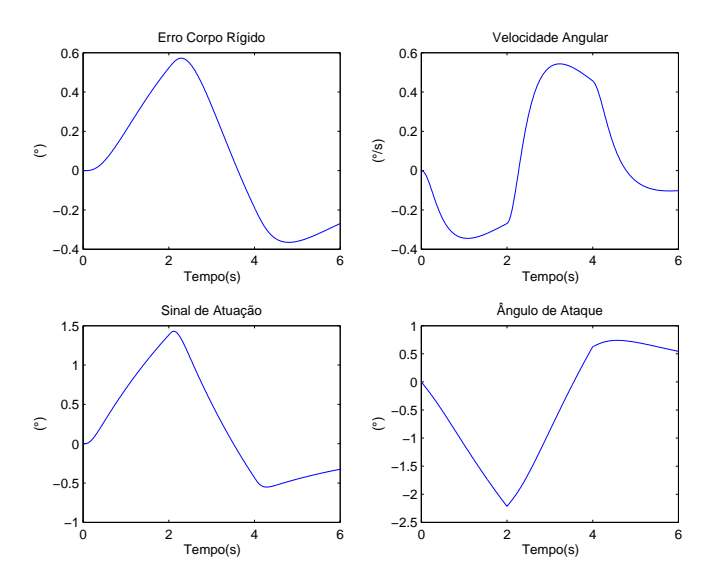

Figura 5.29 - Simulação temporal dado um vento cisalhante na máxima pressão dinâmica

<span id="page-161-0"></span>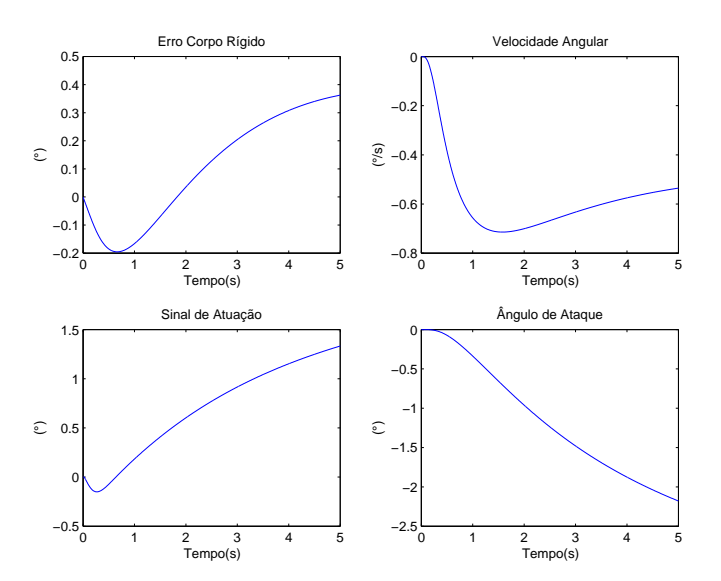

<span id="page-161-1"></span>Figura 5.30 - Simulação temporal dado uma entrada em rampa

advindo do acoplamento aerodinâmico.

Da mesma forma que ocorreu no caso PD, a introdução das outras dinâmicas (atuador, sensor, etc) fez com que a resposta do sistema ficasse um pouco mais rápida. Entretanto, a resposta temporal do sistema ainda pode aproximado por um sistema de 3 ordem (PID +  $G_p(s)$ ), como pode ser vista na Figura [5.32.](#page-162-1)

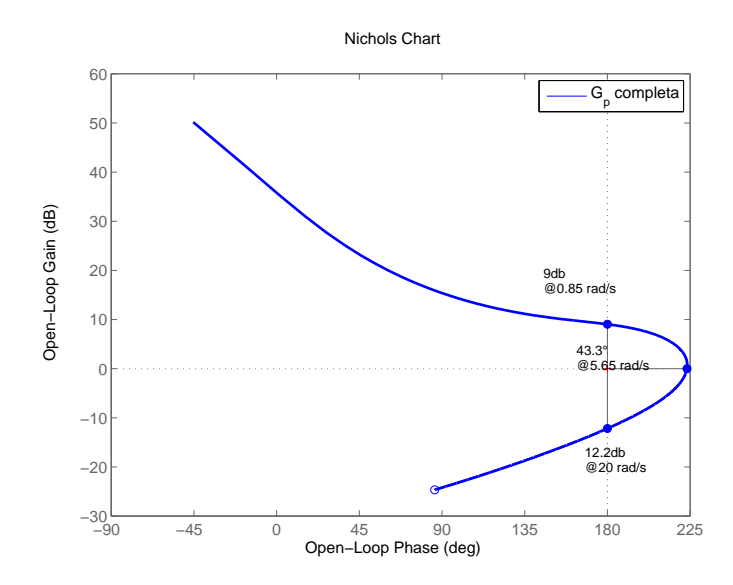

Figura 5.31 - Diagrama de Nichols para o instante de máxima  $P_{din}$ 

<span id="page-162-0"></span>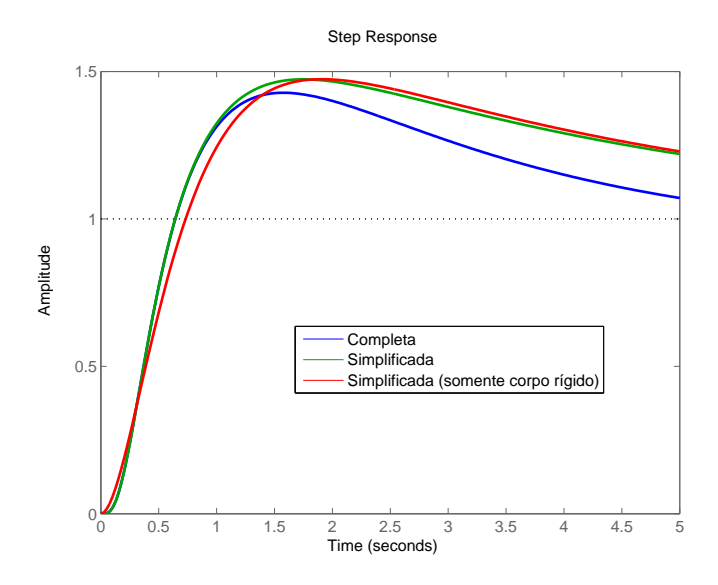

<span id="page-162-1"></span>Figura 5.32 - Resposta ao degrau para o instante de máxima pressão dinâmica

#### 5.4.4 Gain scheduling para o controlador PID

A seguir são apresentadas duas estratégias de *qain scheduling* para o controlador PID. A primeira é baseada no escalonamento dos ganhos para que os polos do sistema em malha fechada sejam os mesmos obtidos para o instante de máxima pressão dinâmica (considerando a F.T simplificada do veículo e sem considerar as outras dinâmicas). Os quais foram obtidos utilizando a técnica do LQ descrita anteriormente. A segunda estratégia é igual a utilizada no controlador PD, na qual os parâmetros que definem o polo dominante variam de acordo com a pressão dinâmica.

Considerando a F.T simplificada do corpo rígido, e sem levar em consideração as outras dinâmicas obtém-se

$$
G_F(s) = \frac{K_p \mu_{\beta_z} s + K_I \mu_{\beta_z}}{s^3 + K_d \mu_{\beta_z} s^2 + (K_p \mu_{\beta_z} - \mu_\alpha) s + K_I \mu_{\beta_z}}
$$
(5.32)

que é a F.T de malha fechada do sistema. Considerando que a equação caraterística da F.T anterior seja da forma

$$
D(s) = (s2 + 2\zeta\omega_n s + \omega_n2) (s + \alpha\omega_n)
$$
 (5.33)

sendo  $\zeta$ ,  $\omega_n$  e  $\alpha$  os parâmetros que descrevem os polos do sistema em malha fechada. Procedendo da mesma forma que no Capítulo [4,](#page-100-0) ou seja, comparando-se as duas equações, chega-se às seguintes relações para os ganhos do controlador.

<span id="page-163-0"></span>
$$
K_p(t) = \frac{\omega_n^2 (2\zeta \alpha + 1) + \mu_\alpha(t)}{\mu_{\beta_z}(t)}, \quad K_d(t) = \frac{\omega_n (2\zeta + \alpha)}{\mu_{\beta_z}(t)}, \quad K_I(t) = \frac{\alpha \omega_n^3}{\mu_{\beta_z}(t)} \tag{5.34}
$$

De posse da variação temporal de  $\mu_{\beta_z}(t)$  e  $\mu_\alpha(t)$  e dos parâmetros associados aos polos para o instante de m´axima press˜ao dinˆamica, pode-se obter os ganhos para o sistema de controle.

A segunda estratégia utilizada é igual à apresentada para o caso PD. Essa tem como objetivo em recuperar a MGA do sistema de controle. Para tanto, os parˆametros relacionados aos polos dominantes referentes ao instante de máxima pressão dinâmica são variados em função da própria pressão dinâmica, da seguinte forma

$$
\begin{cases}\n\omega_n(t) = \omega_{nMin} + (\omega_{nMax} - \omega_{nMin}) \frac{P_{din}(t)}{P_{din}(t_{max})} \\
\zeta(t) = \zeta_{Min} + (\zeta_{Max} - \zeta_{Min}) \frac{P_{din}(t)}{P_{din}(t_{max})} \\
\alpha(t) = \alpha_{Min} + (\alpha_{Max} - \alpha_{Min}) \frac{P_{din}(t)}{P_{din}(t_{max})}\n\end{cases}
$$
\n(5.35)

Os valores de  $\omega_{nMin}$ ,  $\zeta_{Min}$  e  $\alpha_{Min}$  são aqueles para os quais o sistema respeita os requisitos do domínio do tempo e obtém boas margens de estabilidade para o instante em que pressão dinâmica é nula (decolagem). A partir dos valores de  $\zeta$ ,  $\omega_n$ ,  $\alpha$  e das Eqs. [\(5.34\)](#page-163-0) são obtidos os ganhos do controlador para tal estratégia.

A seguir as duas estratégias de *gain scheduling* são avaliadas utilizando os dados do VLS-V02. Os parâmetros referentes aos polos obtidos através da técnica LQ referentes ao instante de máxima pressão dinâmica são:  $\zeta = 1.04, \omega_n = 2.80$  e

 $\alpha = 0.10$ . Já os parâmetros utilizados na segunda estratégia referente ao instante de pressão dinâmica nula são:  $\zeta_{Min} = 0.75, \ \omega_{nMin} = 2.4$  e  $\alpha = 0.05$ . Procedendo da mesma maneira que no caso PD, a técnica em que os parâmetros associados aos polos variam de acordo com a pressão dinâmica será denominada Estratégia II e a outra técnica será denominada Estratégia I.

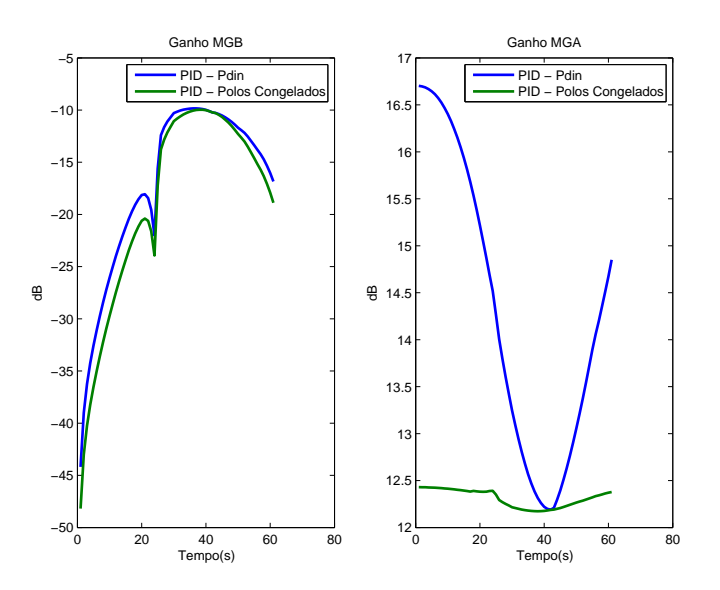

Figura 5.33 - MGB e MGA para as duas estratégias de *gain scheduling* 

<span id="page-164-0"></span>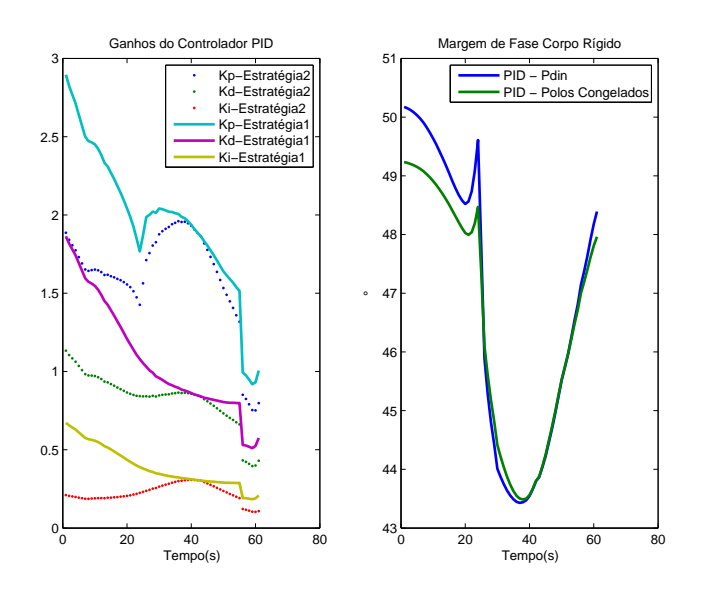

<span id="page-164-1"></span>Figura 5.34 - Ganhos e MF para as duas estratégias de *qain scheduling* 

Nota-se na Figura [5.33,](#page-164-0) que o sistema que utiliza a Estratégia II possui uma MGA

maior e uma MGB menor do que o sistema que utiliza a Estratégia I. Isso já era esperado devido à redução da  $\omega_{cg}$ . Analisando-se a Figura [5.34,](#page-164-1) nota-se que as margens de fase do sistema são praticamente as mesmas.

A seguir, o desempenho dos controladores serão avaliados considerando a mesma simulação planar não linear variante no tempo utilizado no caso PD. Nota-se na Figura [5.35](#page-165-0) que ambas as estratégias possuem resultados similares quanto ao erro em atitude. Porém, analisando a Figura [5.36,](#page-166-0) percebe-se que o sinal de atuação para o sistema em que os ganhos foram escalonados em função da pressão dinâmica é ligeiramente menor do que utilizou a outra técnica. Isso pode estar relacionado com a menor banda passante para esse sistema de controle. Quanto ao ˆangulo de ataque Figura [5.37](#page-166-1) ambas as estratégias possuem resultados bastante semelhantes.

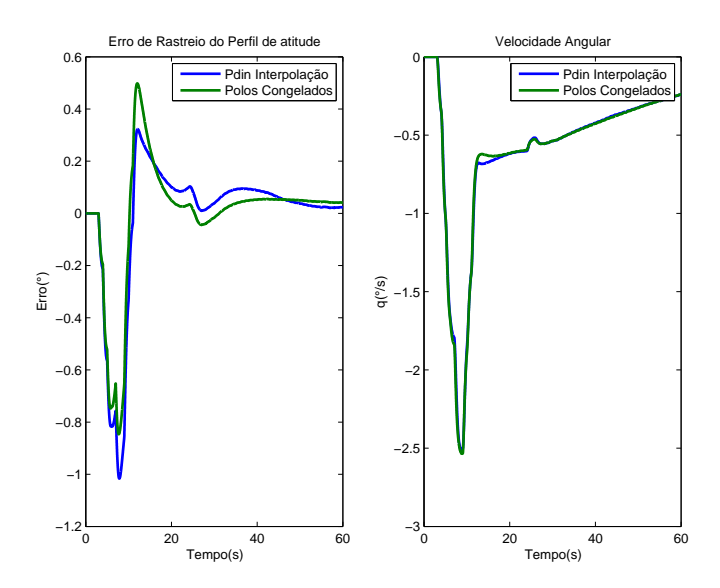

<span id="page-165-0"></span>Figura 5.35 - Erro em atitude e velocidade angular para as duas estratégias gain scheduling

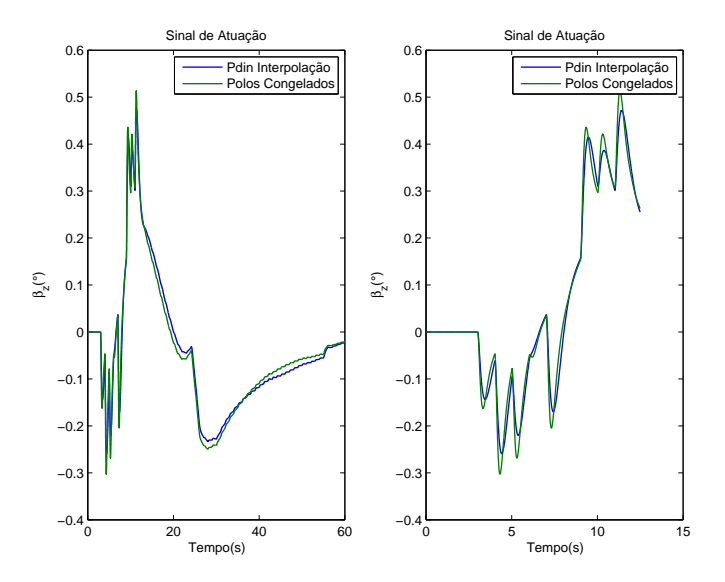

<span id="page-166-0"></span>Figura 5.36 - Sinal de atuação para as duas estratégias gain scheduling

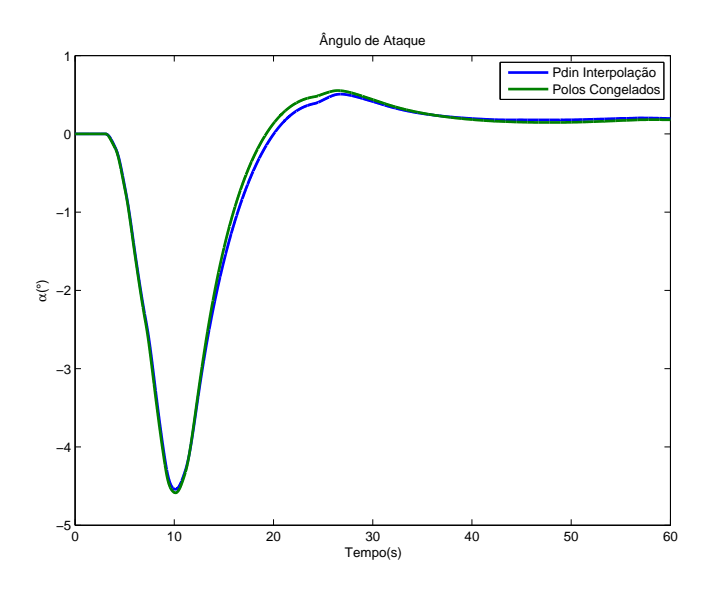

<span id="page-166-1"></span>Figura 5.37 - Ângulo de ataque para as duas estratégias  $\mathit{gain}\; scheduling$ 

A seguir é apresentado o resultado da simulação considerando uma perturbação em aceleração angular de  $\mu_d = 0.05 \ rad/s^2$ . Vale ressaltar que esse valor foi utilizado somente para ilustrar a diferença entre as duas estratégias de *gain scheduling*. Nota-se na Figura [5.38](#page-167-0) que o sistema com ganhos interpolados pela  $Estratégia I$  possui um menor erro de atitude. Além disso, a deflexão da tubeira e o ângulo de ataque ficaram limitados a valores aceitáveis para ambas estratégias como pode ser observado nas Figuras [5.39](#page-167-1) e [5.40.](#page-168-0)

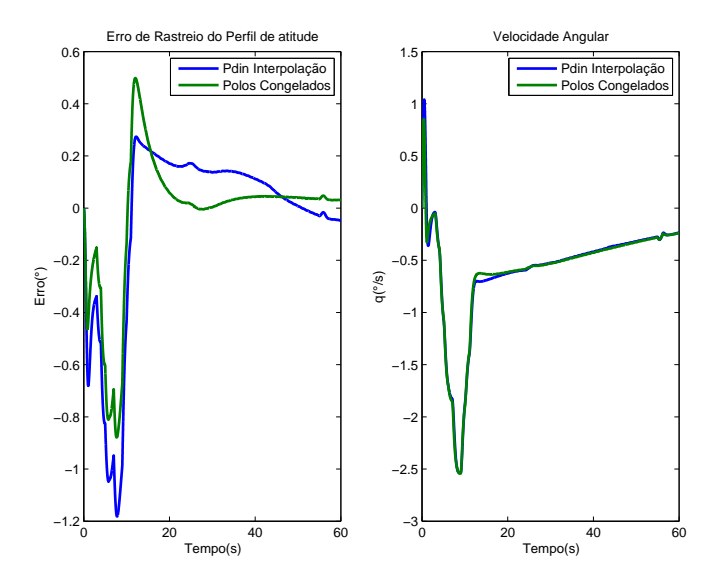

<span id="page-167-0"></span>Figura 5.38 - Erro em atitude e velocidade angular para as duas estratégias gain scheduling

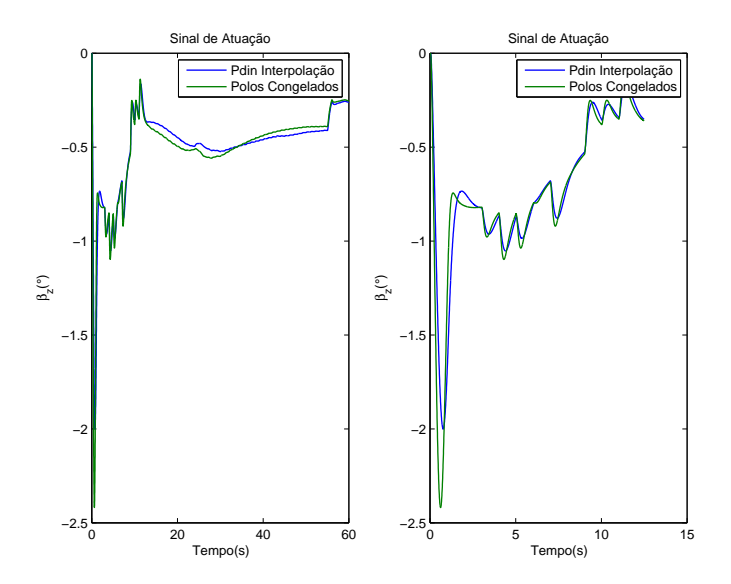

<span id="page-167-1"></span>Figura 5.39 - Sinal de atuação para as duas estratégias gain scheduling

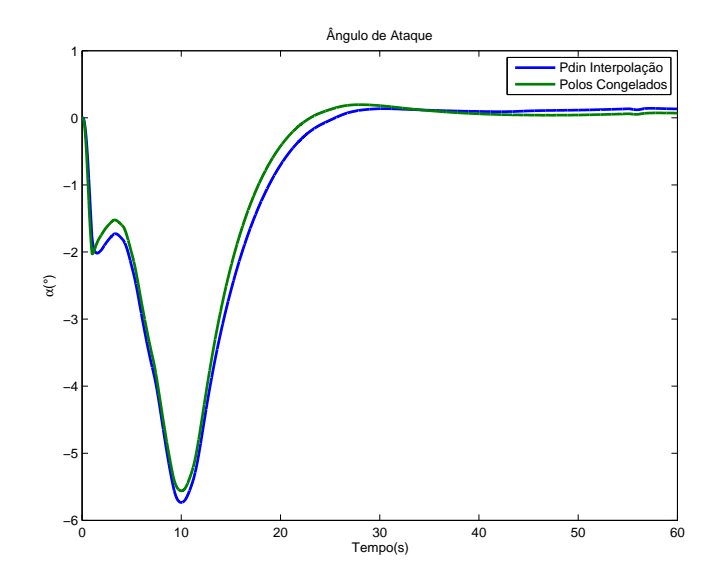

<span id="page-168-0"></span>Figura 5.40 - Angulo de ataque para as duas estratégias *gain scheduling* 

Em resumo, ambas as estratégias oferecem desempenhos bastante semelhantes para o caso nominal de voo. Considerando uma perturbação em aceleração angular, a estratégia em que os ganhos foram escalonados mantendo-se os polos congelados oferece resultado superior no requisito de rastreio do perfil de atitude. Porém, seguindo o mesmo raciocínio na seção anterior, será priorizada a robustez do sistema. Logo, a partir desse momento será utilizado somente o sistema em que os ganhos foram escalonados em função da pressão dinâmica.

#### 5.5 Projeto do controlador estrutura III

Nessa seção será apresentado o método utilizado para o cálculo dos ganhos da estrutura III. Tal estrutura escrita no formato de espaços de estados é dada por

$$
\begin{bmatrix} \dot{\theta} \\ \ddot{\theta} \\ \dot{\tau} \end{bmatrix} = \begin{bmatrix} 0 & 1 & 0 \\ \mu_{\alpha} & 0 & 0 \\ -1 & 0 & 0 \end{bmatrix} \begin{bmatrix} \theta \\ \dot{\theta} \\ \tau \end{bmatrix} + \begin{bmatrix} 0 \\ \mu_{\beta z} \\ 0 \end{bmatrix} \beta_z(t) + \begin{bmatrix} 0 \\ 0 \\ 1 \end{bmatrix} \theta_{ref}(t) . \qquad (5.36)
$$

Já o sinal de controle fica

$$
\beta_z = -\left[K_d K_I + K_p \quad K_p K_d \quad K_I\right] \left[\begin{array}{c} \theta \\ \dot{\theta} \\ \tau \end{array}\right] + K_p \theta_{ref} \quad . \tag{5.37}
$$

Nota-se que os ganhos de realimentação estão acoplados e isso não permite aplicar

diretamente a técnica LQ. Porém, definindo-se novos ganhos da forma

<span id="page-169-0"></span>
$$
\begin{cases}\nK_I = K_{ii} \\
K_{d3}K_{I3} + K_{p3} = K_{pp} \\
K_{p3}K_{d3} = K_{dd}\n\end{cases}
$$
\n(5.38)

a equação no espaço fica no formato para a aplicação do método LQ. Ou seja, após a obtenção dos ganhos pela técnica LQ, basta resolver esse sistema de equações para que se obtenha os ganhos do controlador da estrutura III. Nota-se também que o sistema de equações apresentado em  $(5.38)$  é o mesmo dado em  $(4.11)$ . Caso os ganhos da estrutura III sejam calculados a partir dos ganhos obtidos da estrutura IV, garante-se que a estrutura III tenha as mesmas margens de estabilidade e polos em malha fechada da estrutura IV. A única diferença é em relação aos zeros, conforme visto no Capítulo [4.](#page-100-0)

Os ganhos da estrutura III serão calculados a partir dos ganhos obtidos para a estrutura IV anteriormente. Haja vista, que tais ganhos fornecem boas margens de estabilidade no projeto. Na Figura [5.41](#page-169-1) é mostrado a evolução temporal dos ganhos para a estrutura III.

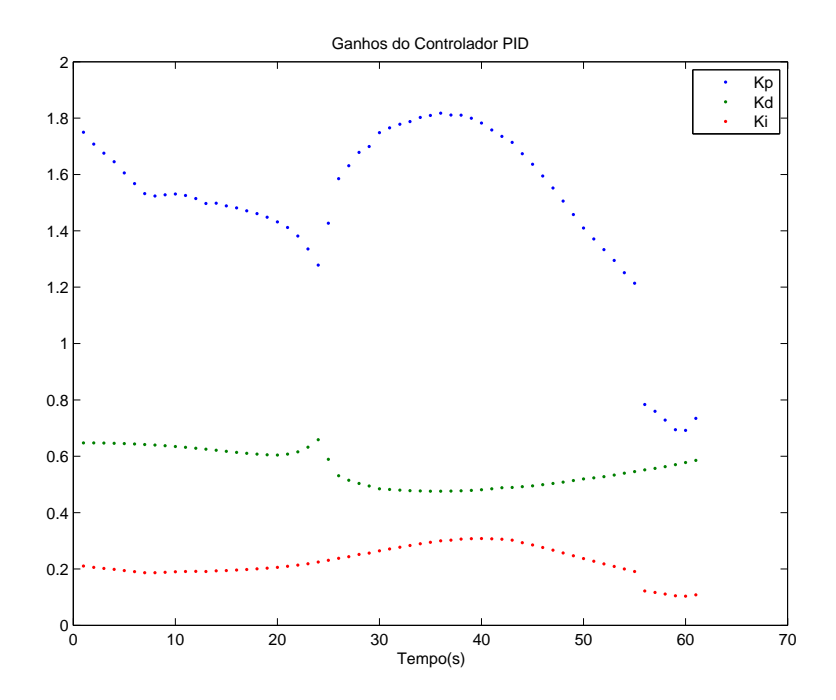

<span id="page-169-1"></span>Figura 5.41 - Ganhos do controlador PID da estrutura III

A resposta a uma entrada em degrau é dada na Figura [5.42.](#page-170-0) Nota-se que o máximo

sobressinal para essa estrutura foi um pouco menor do que o apresentado para a estrutura IV (ver Figura [5.32\)](#page-162-1). Isso ocorreu devido a menor influência do zero na resposta do sistema.

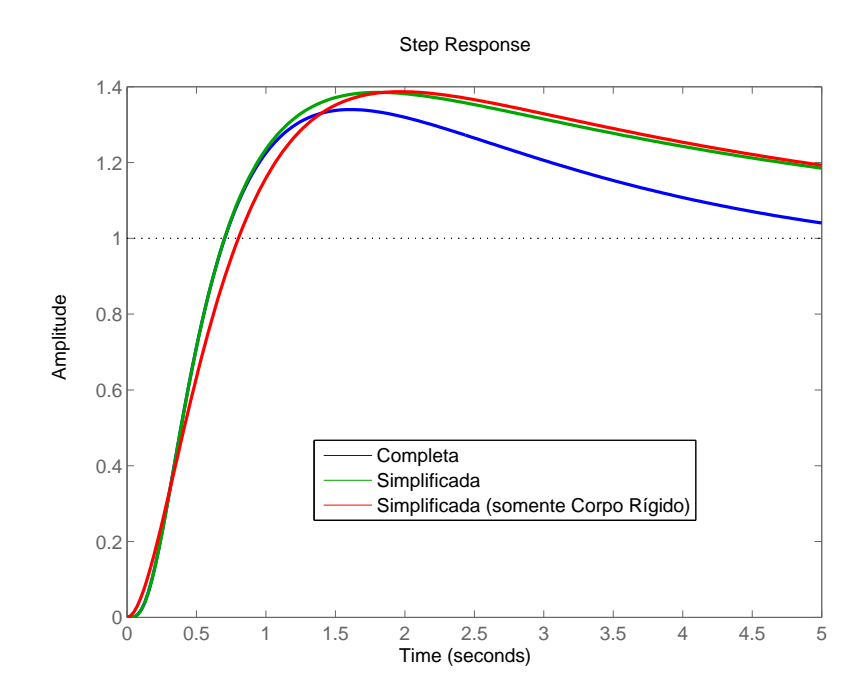

<span id="page-170-0"></span>Figura 5.42 - Resposta a uma entrada em degrau para a estrutura III

#### 5.6 Comparação preliminar entre as estruturas

Nas Figura [5.43,](#page-171-0) [5.44,](#page-172-0) [5.45](#page-172-1) são apresentados os gráficos referentes ao erro em atitude, sinal de atuação e o ângulo de ataque, respectivamente. Nota-se que, o ângulo de ataque e o sinal de atuação estão limitados a valores aceitáveis em todas as estruturas. Percebe-se também, que ocorre uma mudança brusca no sinal de atuação da estrutura III em torno de 25 segundos. Uma possível explicação advém do método de calcular os ganhos. Nas estruturas II, IV o ganho  $K_p$  é o único parâmetro que depende do coeficiente  $\mu_{\alpha}$  e tal coeficiente sofre uma mudança brusca (de sentido) na passagem do transônico. Porém, no cálculo dos ganhos da estrutura III tanto o  $K_p$  e  $K_d$  ficam dependentes de tal coeficiente (ver Figura [5.41](#page-169-1) e Eq.[\(5.38\)](#page-169-0)). Sugere-se como trabalho futuro analisar cuidadosamente a interpolação nessa fase do voo.

A atitude de referência foi melhor rastreada pela estrutura IV e pela estrutura II composta pelo *feedforward*<sup>[4](#page-170-1)</sup> (ver Figura [5.43\)](#page-171-0). Entretanto, o sinal de controle de tal estrutura II sofreu alguns saltos durante a manobra de pitchover (ver Figura [5.44\)](#page-172-0).

<span id="page-170-1"></span> $4$ Descrito no Capítulo [4.](#page-100-0)

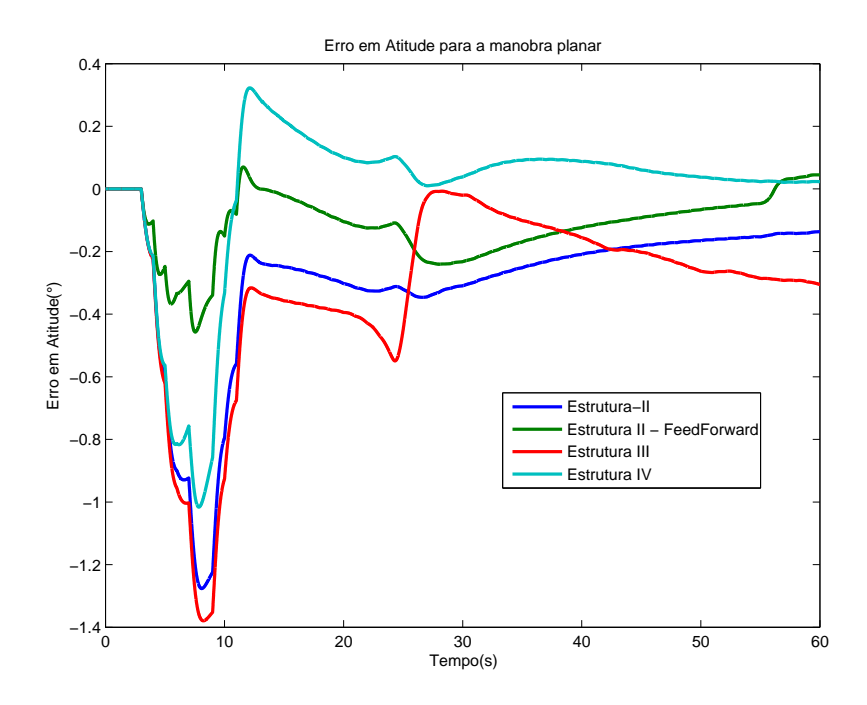

<span id="page-171-0"></span>Figura 5.43 - Erro em Atitude para várias estruturas de controlador

Isso já era esperado, haja vista que essa manobra é composta por uma sequências de retas com diferentes inclinações. Como o compensador *feedforward* utiliza a derivada do sinal de referência isso provoca pequenos saltos no sinal de comando nas descontinuidades. Isso pode vir a ser prejudicial ao sistema. Sendo assim, deve-se analisar com cautela a utilização do compensador *feedforward*. Uma forma de contornar esse problema é realizando a interpolação do sinal da derivada da atitude de referência.

Devido as observações anteriores em relação as estrutura III e II (com compensador feedforward), nas análises a seguir serão utilizadas somente as estruturas II e IV.

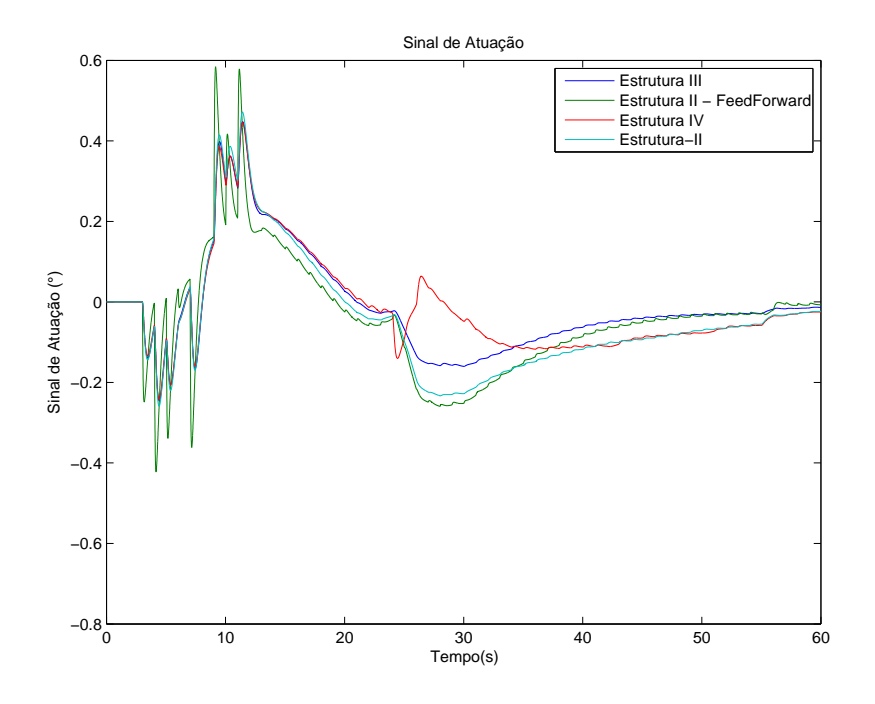

<span id="page-172-0"></span>Figura 5.44 - Sinal de Atuação para várias estruturas de controlador

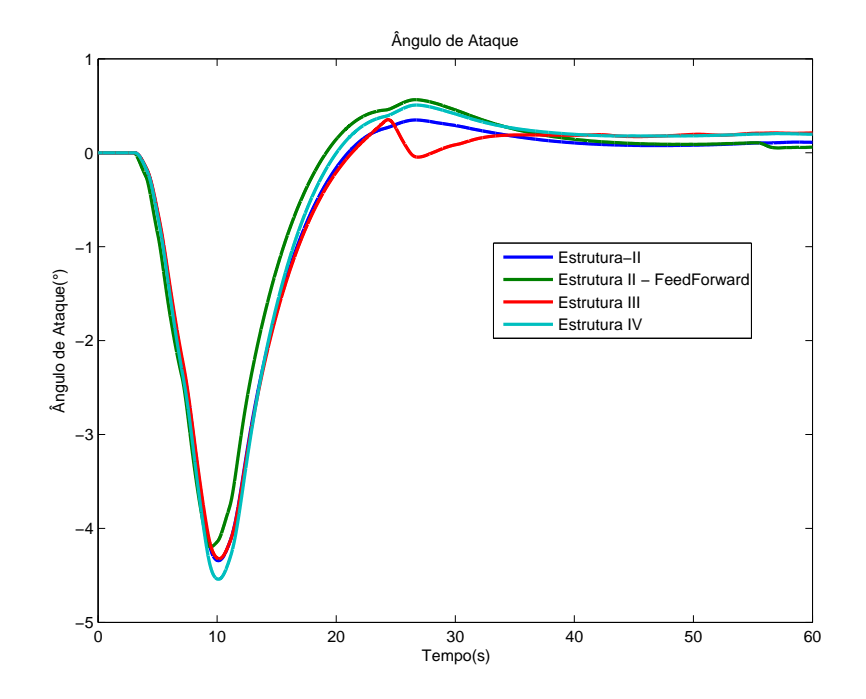

<span id="page-172-1"></span>Figura 5.45 - Ângulo de Ataque para várias estruturas de controlador

### 5.7 Projeto dos filtros para estabilizar os modos de flexão

Nessa seção será projetado o filtro para os controladores PD e PID. Durante esta seção, o desempenho e a robustez do sistema serão reavaliados para estudar o impacto do filtro no sistema.

# 5.7.1 Sintonia do filtro para estabilizar o modo de flexão considerando o controlador PD

Incorporando as dinâmicas do primeiro e segundo modo de flexão ao modelo do foguete, temos a F.T

<span id="page-173-1"></span>
$$
G_p(s) = C_R(s) + F_{L1}(s) + F_{L2}(s)
$$
\n(5.39)

sendo  $C_R(s)$ ,  $F_{L1}(s)$  e  $F_{L2}(s)$  as F.T associadas ao corpo rígido, primeiro e segundo modo de flexão respectivamente. Considerando que o modo de flexão tenha um amortecimento de  $\zeta_f = 0.002$ , obtém-se o diagrama de Bode da malha aberta apresentado na Figura [5.46.](#page-173-0) Nesse diagrama já está sendo considerado o controlador projetado a partir da Estratégia II. Nota-se que existe um pico em ganho na região da frequência de flexão do primeiro e segundo modo. Isso é devido ao baixo amortecimento associado ao modo de flexão.

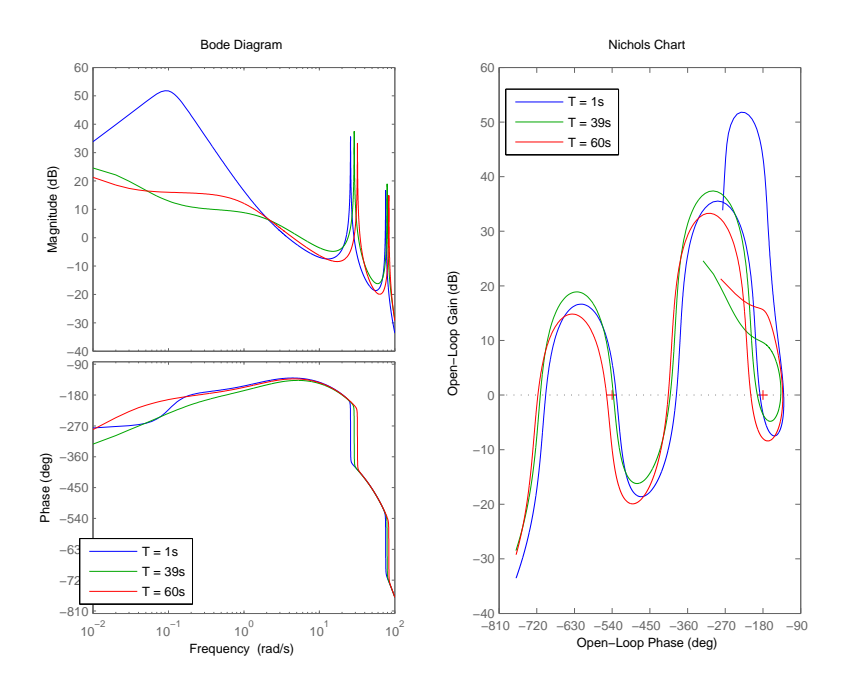

<span id="page-173-0"></span>Figura 5.46 - Diagrama de Bode e Nichols do sistema contendo o primeiro e segundo modo de flex˜ao

Como foi descrito no Capítulos [3](#page-74-0) e [4,](#page-100-0) existem duas estratégias de estabilização dos modos de flexão (por ganho ou fase), e cada estratégia possui uma métrica de robustez associada (margens de estabilidade para os modos de flexão). Analisando cuidadosamente a Figura [5.46](#page-173-0) é possível notar que, para a estabilização por ganho do primeiro modo, é necessário um filtro que atenue no mínimo 40 dB na região de variação do primeiro modo de flexão. Entretanto, devido à proximidade entre a frequência do primeiro modo e a do corpo rígido, tal filtro inseriria um atraso de fase muito grande na região do corpo rígido, degradando consideravelmente o desempenho (o atraso seria maior que os 15° já reservados para a estabilização como descrito anteriormente). Logo, esse tipo de estabilização não será aplicado para esse caso em questão.

Nota-se também, que o primeiro modo já é fase estabilizado (a estabilização ocorreu devido ao atraso inserido pelas dinâmicas sensor, atuador, etc), mas é pouco robusto devido à baixa margem de estabilidade associada ao modo de flexão (avanço de fase), como discutido no Capítulo [3.](#page-74-0) Já o segundo modo está numa frequência elevada e sua estabilização será feita por ganho. Sendo assim, o projeto do filtro tem como objetivos aumentar as margens de estabilidade associadas ao primeiro modo de flexão, e ao mesmo tempo, estabilizar o segundo modo de flexão por ganho. E, quando o primeiro modo de flexão for estabilizado por fase, é recomendada uma margem de fase de superior a 45<sup>°</sup> tanto para atraso quanto para avanço. Essas margens devem ser avaliadas a posteriori, inserindo-se as incertezas do atuador e sensor na região de estabilização do modo de flexão em questão. Já quando o modo de flexão for ganho estabilizado, esse deve possuir em torno de -6dB em ganho na região de variação do modo de flex˜ao para absorver incertezas relacionadas ao amortecimento do modo de flexão e o aumento do ganho da malha.

Para atingir os objetivos das margens de estabilidade para o primeiro e segundo modos de flexão, o filtro deverá ser moldado a fim de se atender o maior número de requisitos descritos abaixo. Tais requisitos foram obtidos de acordo com o que foi apresentado na Seção [4.4.](#page-118-0)

- Atraso de no máximo 15° em 5 rad/s
- Atraso de no mínimo 40° em 22.5 rad/s
- Atraso de no máximo 70° em 34.5 rad/s
- Atenuação de no mínimo 30 dB entre 75 e 83 rad/s

 $\bullet\,$  Atenuação de no mínimo 24 dB entre 68 e 91 rad/s

O filtro utilizado é de segunda ordem (ver Eq.  $(5.40)$ ), e esse está posicionado no canal direto da malha. Vale salientar que um filtro de ordem superior poderia vir a atingir mais requisitos simultaneamente. Entretanto, nesse trabalho optou-se por um filtro simples devido `a complexidade de sua sintonia. A sintonia do mesmo foi feita iterativamente buscando atingir o m´aximo de requisitos simultaneamente.

<span id="page-175-0"></span>
$$
F_N(s) = \frac{s^2 + 2\zeta_{nf}\omega_{nf}s + \omega_{nf}^2}{s^2 + 2\zeta_{df}\omega_{df}s + \omega_{df}^2}
$$
\n(5.40)

sendo  $\zeta_{nf} = 0.05$ ,  $\zeta_{df} = 1.6$ ,  $\omega_{nf} = \omega_{df} = 80$ . Na Figura [5.47](#page-175-1) é apresentado o diagrama de Bode do filtro em questão.

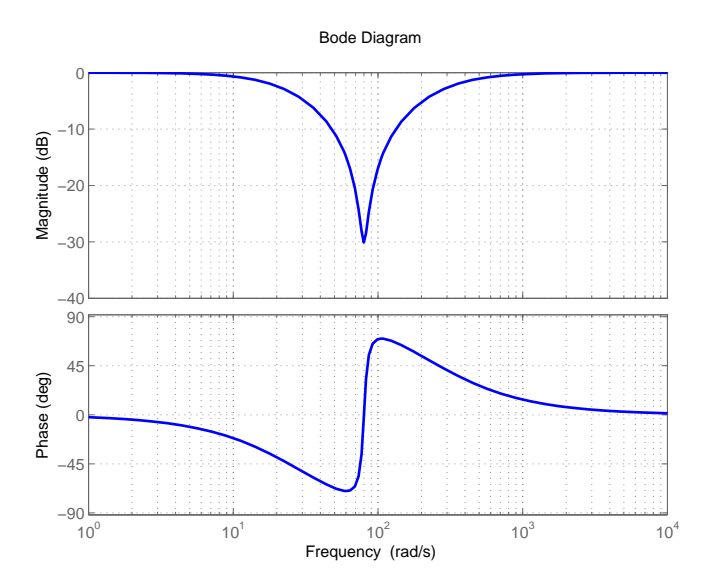

<span id="page-175-1"></span>Figura 5.47 - Diagrama de Bode do filtro utilizado

De posse do filtro, as margens de estabilidade do sistema são reavaliadas. Na Figura [5.48](#page-176-0) encontra-se o diagrama de Nichols do sistema para vários instantes de tempo de voo do veículo.

Os valores para as margens de estabilidade encontram-se na Tabela [5.1.](#page-176-1) Como já era previsto, as margens de estabilidade do corpo r´ıgido foram degradadas, mas ambas continuam em níveis aceitáveis. A robustez do primeiro modo de flexão deve ser avaliada com cautela, pois o sistema pode tanto ficar instável por um atraso quanto por um avanço de fase, como já foi visto no Capítulo [3.](#page-74-0) Avaliando os dados da Tabela

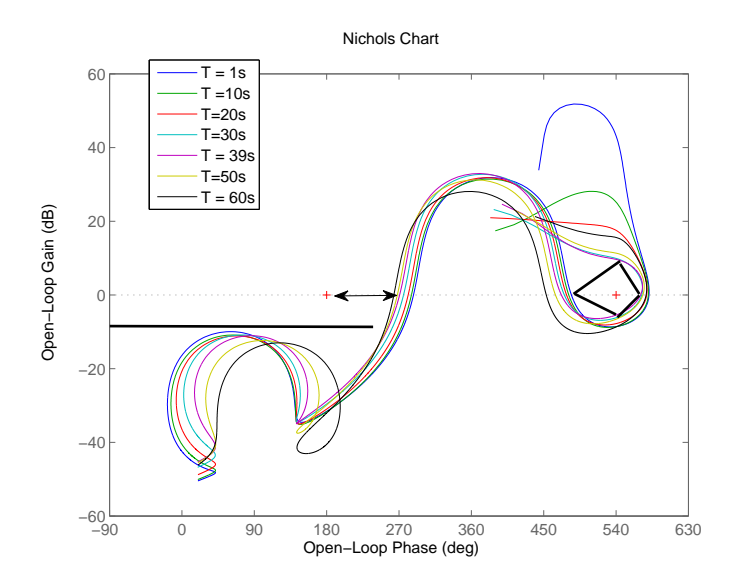

<span id="page-176-0"></span>Figura 5.48 - Diagrama de Nichols para o sistema em malha aberta ressaltando as margens de estabilidade

[5.1,](#page-176-1) nota-se que a margem crítica para o primeiro modo de flexão acontece em dois instantes distintos do voo. A MF1 é mais crítica no instante da decolagem, enquanto MF2 é menor no final do intervalo de voo analisado. Para o caso em questão essas margens s˜ao suficientes para absorver as incertezas em fase associadas ao atuador e sensores na região de frequência do modo de flexão. Outro ponto importante que pode ser observado da análise dos dados da Tabela [5.1](#page-176-1) é que, caso haja um atraso de tempo não modelado maior que 45 ms, o sistema ficará instável devido ao primeiro modo de flexão.

| Margens de estabilidade controlador PD $(P_{din})$                  |          |                      |          |
|---------------------------------------------------------------------|----------|----------------------|----------|
| Tempo(s)                                                            |          | 39                   | 60       |
| MGB(dB)                                                             | 43.2     | 9.57                 | 15.6     |
| $\overline{\text{MF}(\text{O})/\text{Delay}(\text{ms})}$            | 41/188   | 30.5/96              | 37.4/149 |
| MGA(dB)                                                             | 8.7      | 5.47                 | 8.7      |
| $\overline{\text{MF1}(\textdegree)} / \overline{\text{Del}}$ ay(ms) | 55.5/222 | 67.5/197             | 86.8/158 |
| $\overline{\text{MF2}(\degree)} / \text{Delay}(\text{ms})$          | 108/68   | $\overline{91.3/51}$ | 83/44    |

<span id="page-176-1"></span>Tabela 5.1 - Margens de estabilidade para o controlador PD

Na sequência será avaliada a robustez do controlador  $(PD + Filter)$  quanto à variação em frequência do primeiro e segundo modos de flexão. Ambos serão variados de  $\pm 10\%$ . A Figura [5.49](#page-177-0) contêm os diagramas de Nichols do sistema considerando uma variação de 10% na frequência de tais modos. Nota-se que o sistema continua estável, mas há uma redução das margens de estabilidade associadas ao primeiro e segundo modos de flexão. O mesmo ocorre quando a frequência do modo de flexão é reduzida de 10% como pode ser visto na Figura [5.50.](#page-177-1)

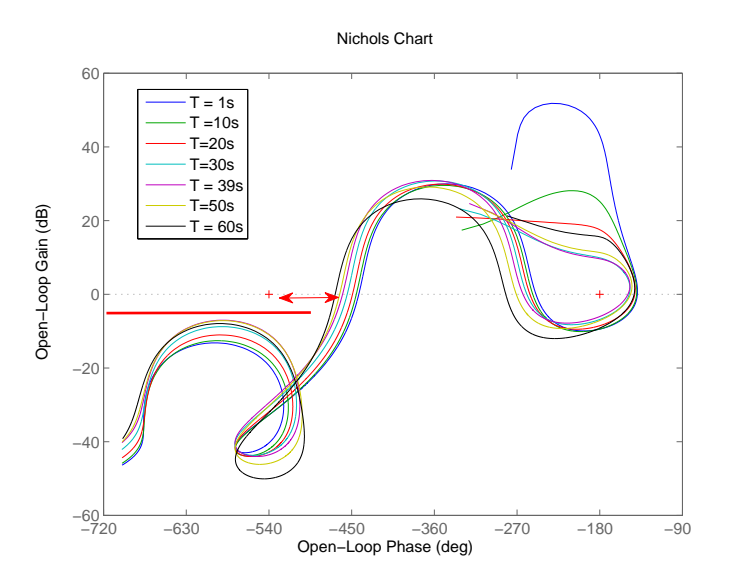

<span id="page-177-0"></span>Figura 5.49 - Diagrama de Nichols para o sistema em malha aberta considerando um incremento 10% na frequência de flexão

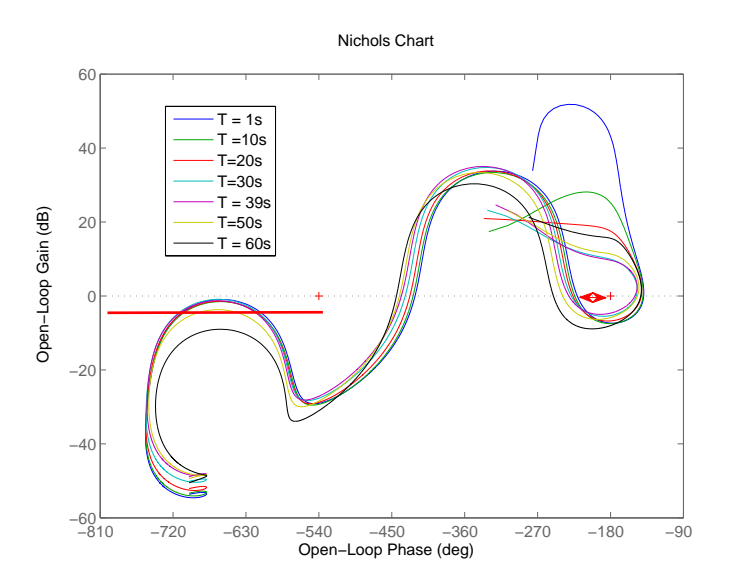

<span id="page-177-1"></span>Figura 5.50 - Diagrama de Nichols para o sistema em malha aberta considerando uma redução 10% na frequência de flexão

A seguir são apresentados os resultados da simulação não linear planar contendo

todas as dinâmicas, exceto a dos modos de flexão. Esse teste visa avaliar o impacto da introdução do filtro na malha de controle. Nota-se na Figura [5.51](#page-178-0) que o sinal de atuação com o filtro quase não modificou a resposta do sistema.

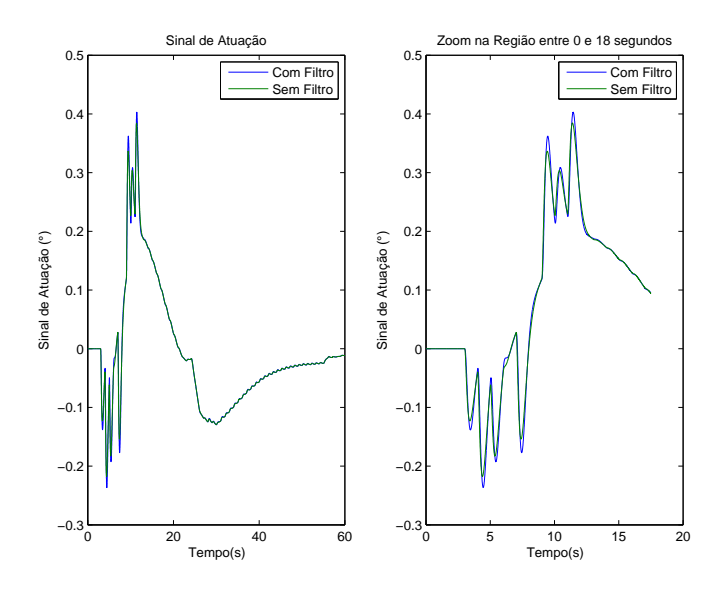

<span id="page-178-0"></span>Figura 5.51 - Variação do sinal de atuação - Sem as dinâmicas dos modos de flexão

Na Figura [5.52](#page-179-0) encontra-se o gráfico do erro em atitude e a velocidade angular do sistema sem considerar o filtro e os modos de flexão. Ainda, na mesma figura são mostrados os mesmos gráficos considerando o filtro e os modos de flexão. Nota-se que as respostas são praticamente idênticas. Sendo assim, comprova-se a eficácia desse controlador (PD + Filtro) para o caso nominal.

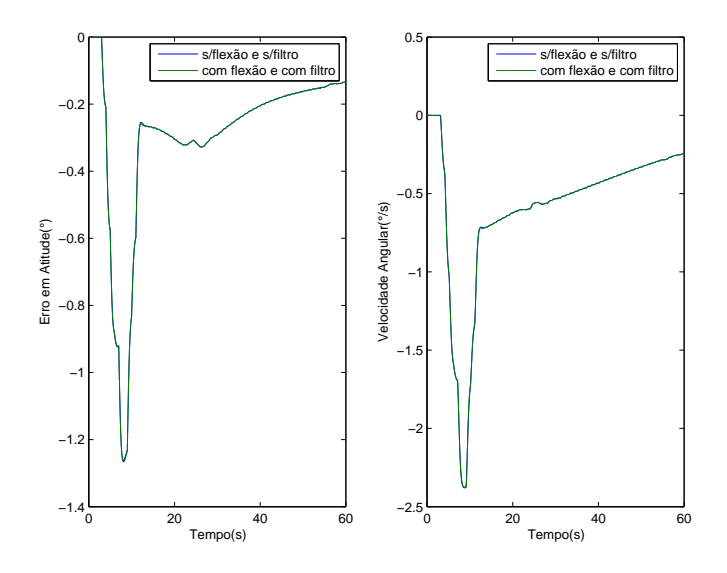

<span id="page-179-0"></span>Figura 5.52 - Variação do erro em atitude e da velocidade angular

## 5.7.2 Avaliação do Filtro para o controlador PID

Procedendo da mesma maneira que no caso do controlador PD, é desenhado o di-agrama de Bode e Nichols da malha aberta na Figura [5.53.](#page-179-1) Nessa análise são considerados todos os elementos na malha, inclusive o controlador PID projetado anteriormente através da técnica do LQ. A F.T da planta é dada em  $(5.39)$ . Além disso, os ganhos foram interpolados através da Estratégia II. O filtro utilizado para

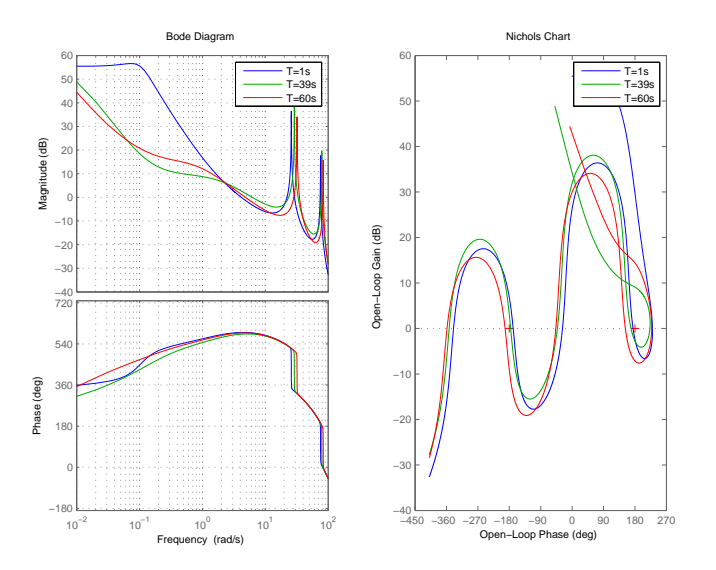

<span id="page-179-1"></span>Figura 5.53 - Diagrama de Bode e Nichols do sistema em malha aberta

estabilizar os modos de flexão será o mesmo utilizado no caso PD. O motivo para tal
escolha é a seguinte: a diferença entre o diagrama em resposta em frequência entre o sistema que utiliza o controlador PD e PID na região de frequência para o qual se deseja que o filtro atue é mínima. Essa afirmação pode ser observada na Figura [5.54.](#page-180-0) Logo, n˜ao h´a a necessidade de se reprojetar o filtro para o controlador PID.

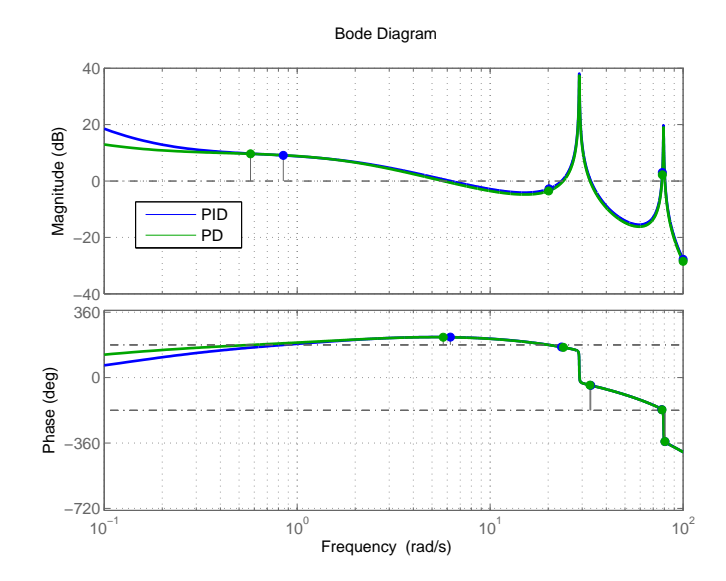

<span id="page-180-0"></span>Figura 5.54 - Diagrama de Nichols do controlador PD/PID para o instante de 39 segundos

De posse, do filtro Notch projetado anteriormente é obtida a Figura [5.55.](#page-180-1) A Tabela

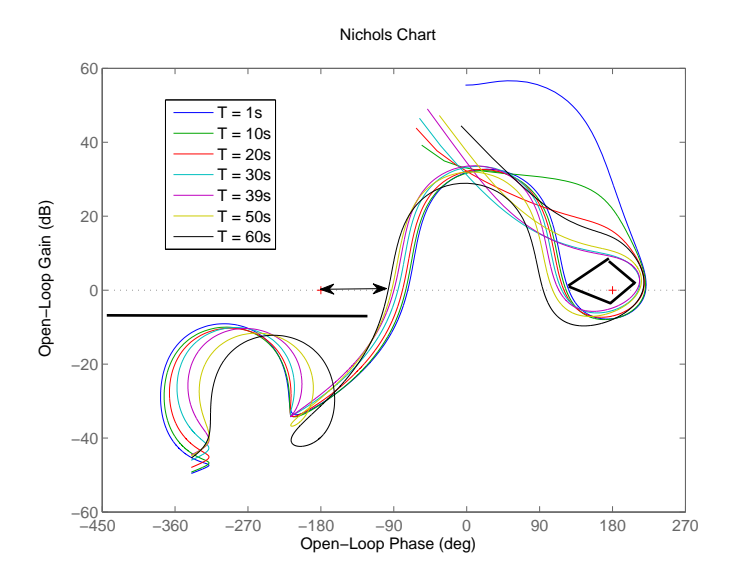

<span id="page-180-1"></span>Figura 5.55 - Diagrama de Nichols para o sistema em malha aberta utilizando o filtro Notch

[5.2](#page-181-0) contém o resumo das margens de estabilidade. Os resultados obtidos nessa tabela são ligeiramente diferentes do que o caso PD. Nota-se que há uma degradação da MGA e da MF, pois o controlador PID possui uma frequência de cruzamento de ganho um pouco maior que o controlador PD (vide Figura [5.54\)](#page-180-0). Logo, tal sistema  $\acute{e}$  mais degradado pela introdução do filtro.

| Margens de estabilidade controlador PID $(P_{din})$            |                  |                   |                |  |  |  |  |
|----------------------------------------------------------------|------------------|-------------------|----------------|--|--|--|--|
| Tempo(s)                                                       |                  | 39                | 60             |  |  |  |  |
| $\overline{\text{MGB}(\text{dB})}$                             | 43.9             | 9.94              | -16            |  |  |  |  |
| $\overline{\mathrm{MF}}(^\circ)/\mathrm{Delay}(\mathrm{ms})$   | 41.1/171         | 29.8/86           | 37.6/137       |  |  |  |  |
| MGA(dB)                                                        | 77               | 4.81              | 7.92           |  |  |  |  |
| $\overline{\text{MF1}(\textdegree)} / \text{Delay}(\text{ms})$ | 53.3/229         | 65.7/201          | 85.5/160       |  |  |  |  |
| $\overline{\text{MF2}(\degree)/\text{Del}}$ ay(ms)             | $\frac{107}{69}$ | $\frac{90.6}{50}$ | $\sqrt{83/43}$ |  |  |  |  |

<span id="page-181-0"></span>Tabela 5.2 - Margens de estabilidade para o controlador PID

A seguir é avaliada a robustez do controlador (PID + Filtro) quanto à variação em frequência do primeiro e segundo modo de flexão. A Figura [5.56](#page-181-1) contêm os diagramas de Nichols do sistema considerando uma variação de 10% em tais frequências. Nota-se que o sistema continua estável, mas há uma redução das margens de estabilidade associadas ao primeiro e segundo modo de flexão. O mesmo ocorre quando a frequência do modo de flexão é reduzida de 10% como pode ser visto na Figura [5.57.](#page-182-0) Entretanto, em ambos os casos o sistema continua estável.

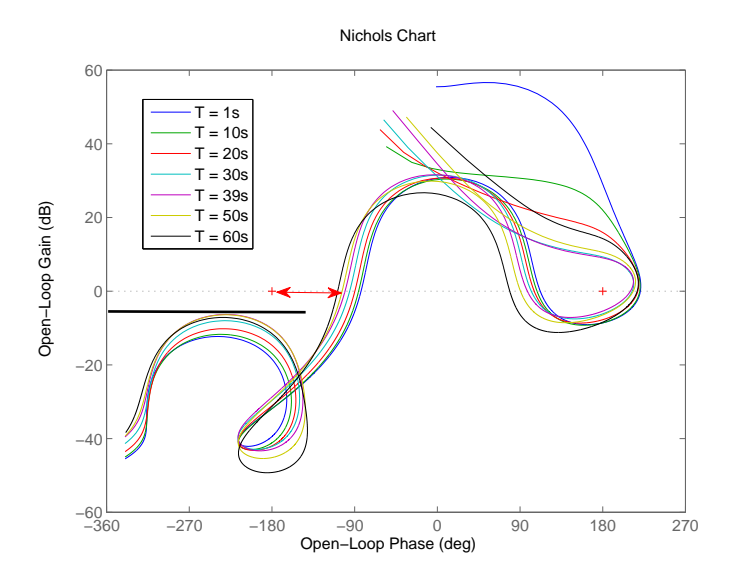

<span id="page-181-1"></span>Figura 5.56 - Diagrama de Nichols para o sistema em malha aberta considerando um incremento 10% na frequência de flexão

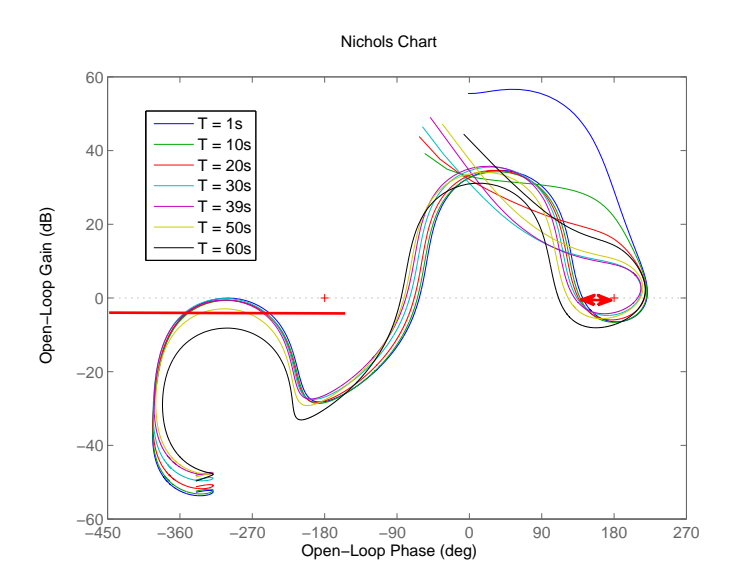

<span id="page-182-0"></span>Figura 5.57 - Diagrama de Nichols para o sistema em malha aberta considerando uma redução 10% na frequência de flexão

Diferentemente do que foi realizado para o controlador PD, o impacto do filtro na resposta temporal da malha será avaliado previamente utilizando a análise linear para um instante de tempo. O intuito dessa análise é evidenciar que algumas caraterísticas do sistema podem ser obtidas a partir dessa análise. Em sequência, para comprovar tal análise, o sistema será avaliado da mesma forma que no caso PD, ou seja, através de uma simulação não linear variante no tempo. Na Figura [5.58](#page-182-1) é

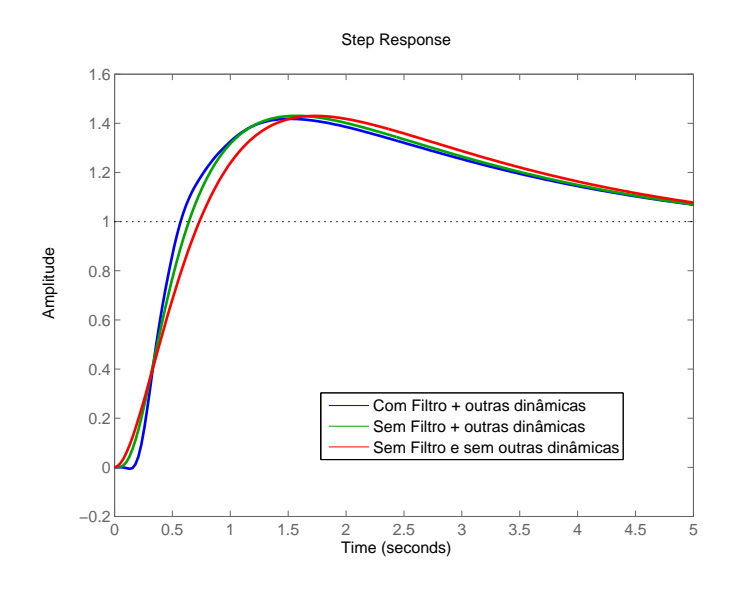

<span id="page-182-1"></span>Figura 5.58 - Resposta ao degrau referente para o instante de máxima pressão dinâmica

desenhada a resposta `a uma entrada em degrau para o sistema simplificado (Corpo rígido e sem as outras dinâmicas). São desenhados também o sistema sem filtro mas com as outras dinâmicas, e por fim, o sistema com filtro e com as outras dinâmicas. Nota-se que as três respostas são bastante semelhantes e que o sistema ainda pode ser aproximado por um sistema de terceira ordem (PID +  $G_p(s)$ ). Essa análise foi expandida para os demais instantes de tempo e resultados similares foram obtidos.

Analisando-se a Figura [5.59,](#page-183-0) nota-se que os polos associados ao corpo rígido ficaram menos amortecidos quando foi introduzida a dinâmica do filtro. Isso é devido ao atraso de fase inserido pelo filtro na região do corpo rígido.

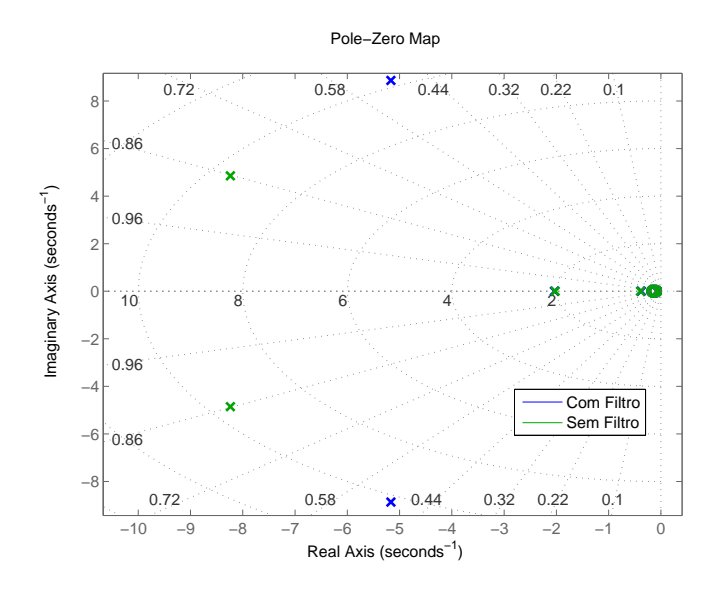

<span id="page-183-0"></span>Figura 5.59 - Polos e zeros do sistema em malha fechada referentes ao instante de máxima pressão dinâmica

A simulação não linear considerando todas as dinâmicas, exceto a dos modos de flexão, é realizada para comprovar os resultados obtidos através da análise linear. Nota-se na Figura [5.60,](#page-184-0) que a introdução do filtro quase não alterou o sinal de atuação do sistema, indicando que o filtro não interfere consideravelmente na região do corpo rígido. Em seguida são inseridas as dinâmicas dos modos de flexão e a comparação é realizada novamente. O erro em atitude é bem similar para os dois sistemas (vide Figura [5.61\)](#page-184-1). Os modos de flexão estão bem atenuados, haja vista que eles n˜ao podem ser notados na resposta temporal. Sendo assim, conclui-se que o filtro estabilizou os modos de flexão e quase não afetou a dinâmica do corpo rígido.

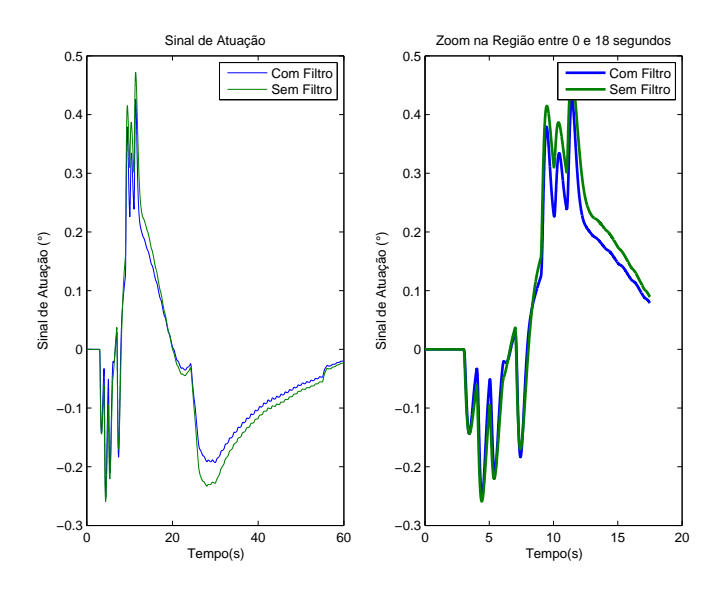

<span id="page-184-0"></span>Figura 5.60 - Variação do sinal de atuação - Sem as dinâmicas dos modos de flexão

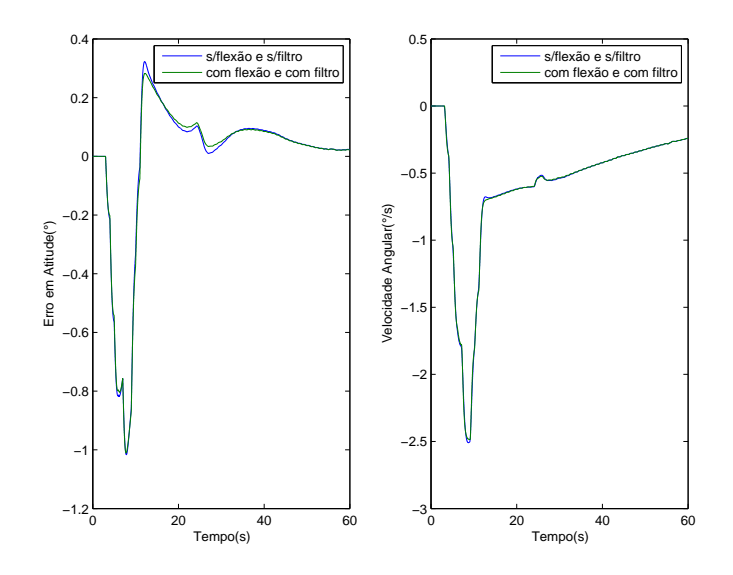

<span id="page-184-1"></span>Figura 5.61 - Variação do erro em atitude e da velocidade angular

# <span id="page-186-1"></span>6 COMPARAÇÃO ENTRE O CONTROLADOR PD E PID

Nesse capítulo serão avaliados as estruturas II e IV projetadas no Capítulo [5.](#page-132-0) Ambos os sistemas serão avaliados quanto às margens de estabilidade e resposta dada uma entrada em degrau. Na sequência, ambos serão avaliados através de um programa de simulação de 6 graus de liberdade contendo a dinâmica completa do foguete. Essa simulação visa avaliar a robustez e o desempenho do sistema, para os casos nominais e não nominais de operação.

#### 6.1 An´alise linear - Margens de estabilidade e resposta temporal

Durante esse trabalho foi visto que as margens de estabilidade s˜ao bons indicativos da robustez do sistema. As margens de estabilidade do controlador PD e PID estão desenhadas nas Figuras [6.1,](#page-186-0) [6.2](#page-187-0) e [6.3.](#page-188-0) As margens de estabilidade apresentadas nas Figuras [6.1](#page-186-0) e [6.2](#page-187-0) estão normalizadas em função da margem de estabilidade mínima. As margens de estabilidade mínimas utilizadas são  $\text{MGB} = \text{MGA} = 6$  dB, MF =  $30°$  e MF1 = MF2 =  $45°$ . Logo, se a curva correspondente a margem de estabilidade estiver acima de 1, indica que o requisito mínimo foi satisfeito.

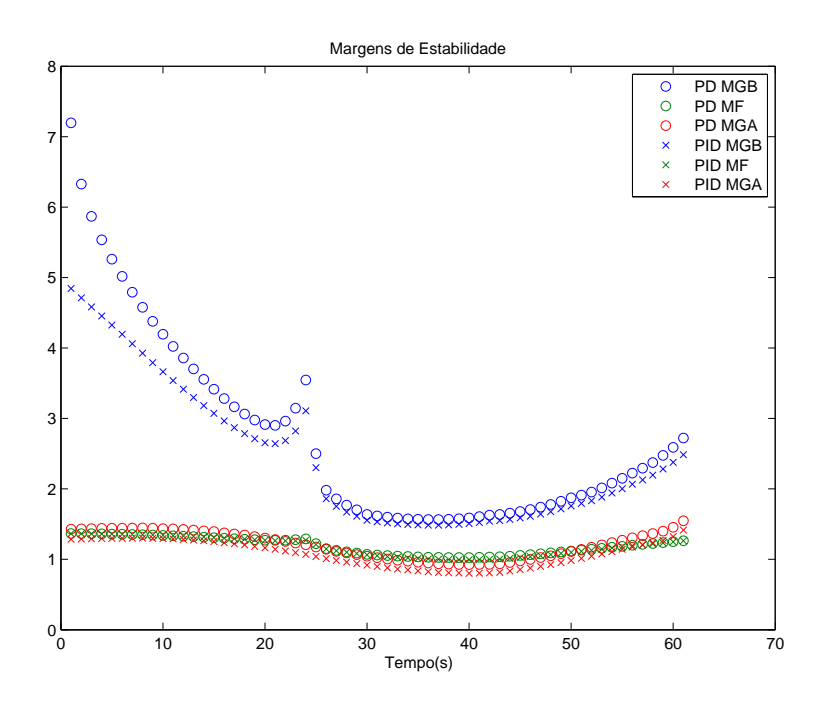

<span id="page-186-0"></span>Figura 6.1 - Margens de Estabilidade (MGB, MF,MGA) normalizadas para o controlador PD e PID

Nota-se que quase todas as margens de estabilidade estão acima das margens mínimas para ambos os controladores. Entretanto na região próxima à máxima pressão dinâmica (35 a 45s), a MGA de ambos os controladores está um pouco abaixo de 6dB. Percebe-se também que o controlador PD projetado fornece margens de estabilidade do corpo rígido (MGB, MF, MGB) melhores do que o PID. Analisando a

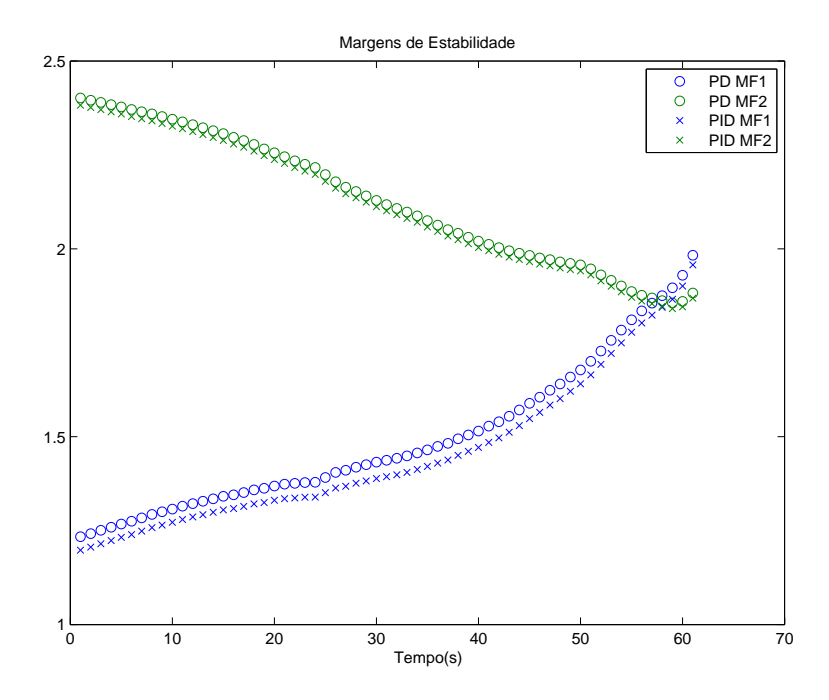

<span id="page-187-0"></span>Figura 6.2 - Margens de Estabilidade (MF1, MF2) normalizadas para o controlador PD e PID

Figura [6.2,](#page-187-0) percebe-se que os dois sistemas possuem boas margens de fase (MF1, MF2) relacionadas ao primeiro modo de flexão. Entretanto, deve-se analisar com cuidado essas margens, pois elas podem não ser suficientes para absorver atrasos não modelados na malha em conjunto com as incertezas dinˆamicas. O valor do atraso que pode a vir instabilizar a malha está desenhado na Figura [6.3.](#page-188-0) Nota-se que, se um atraso for adicionado na malha, o sistema irá instabilizar primeiro devido ao primeiro modo de flex˜ao.

As conclusões obtidas através da análise das margens de estabilidade podem ser complementadas analisando-se os polos em malha fechada. Nas Figuras [6.4](#page-188-1) e [6.5](#page-189-0) estão os gráficos dos polos e zeros do sistema PD e PID, respectivamente. Notase que os polos associados ao corpo rígido do controlador PD são um pouco mais amortecidos em comparação ao PID. Isso já era esperado, haja vista que a MF e MGA do corpo rígido associadas ao PD são um pouco melhores que o caso PID.

Nas Figuras [6.6](#page-189-1) e [6.7](#page-190-0) encontram-se as respostas temporal dos dois sistemas para

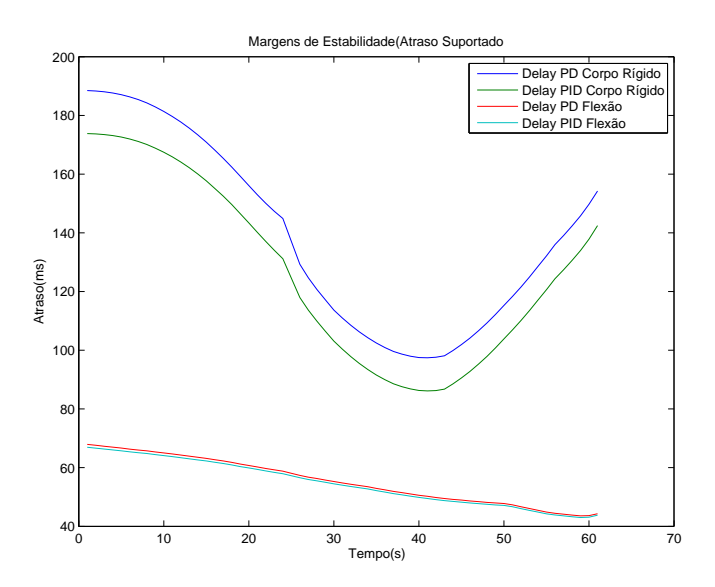

Figura 6.3 - Comparação entre os atrasos de tempo necessários para instabilizar a malha considerando um controlador PD e PID

<span id="page-188-0"></span>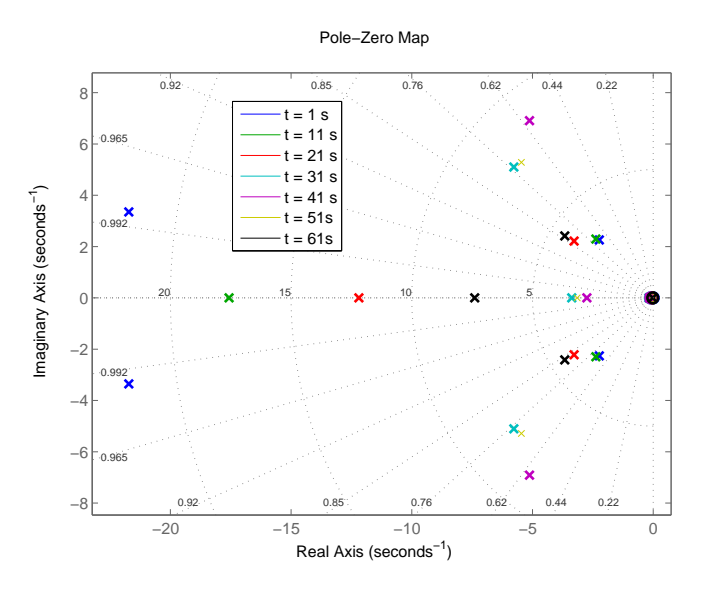

<span id="page-188-1"></span>Figura 6.4 - Polos e zeros para o controlador PD

alguns instantes de tempo. Nota-se que o tempo de subida e máximo pico para ambos os sistemas s˜ao bastante semelhantes, tendo o PID um desempenho um pouco pior nesses requisitos. Os sistemas diferem consideravelmente no erro em regime permanente. Isso já era esperado, haja vista que o polo associado ao termo integral começa a ter influência depois de certo instante de tempo. Nota-se também que, em ambos os sistemas, a resposta temporal vai piorando na medida em que se aproxima da máxima pressão dinâmica. Após essa região a resposta começa a melhorar. Isso é devido ao aumento do coeficiente  $\mu_{\alpha}$  e da impossibilidade do aumento da banda

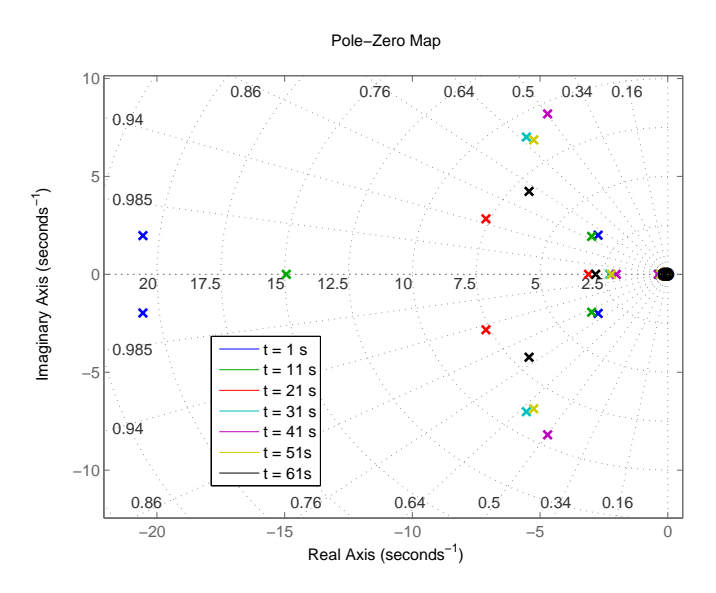

<span id="page-189-0"></span>Figura 6.5 - Polos e zeros para o controlador PID

passante do controlador, o que poderia prejudicar a robustez do sistema.

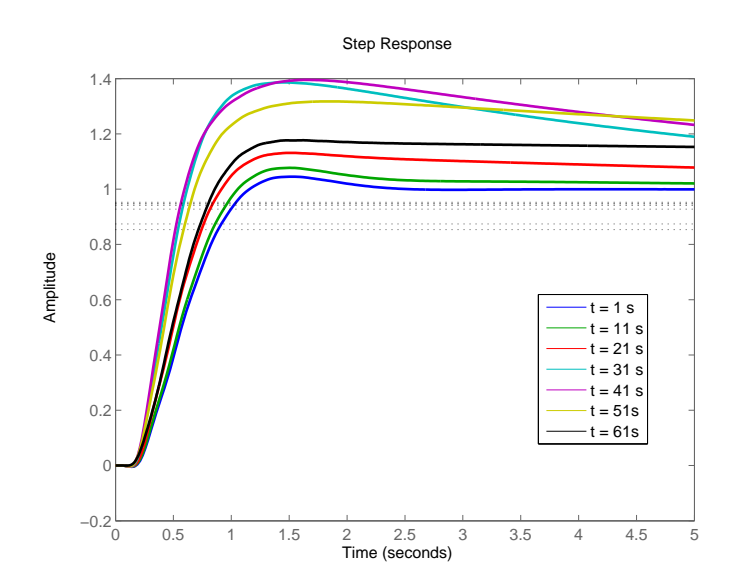

<span id="page-189-1"></span>Figura 6.6 - Resposta ao degrau para o controlador PD

Por fim, é esperado que na simulação de 6DOF o sistema PD seja um pouco mais robusto, devido as margens de estabilidade serem ligeiramente melhores que no caso PID. Também é esperado que o sistema PD oscile menos dada uma perturbação em vento, pois os polos em malha fechada do sistema são mais amortecidos. Em contra partida, espera-se que o controlador PID rastreie melhor o sinal de referência.

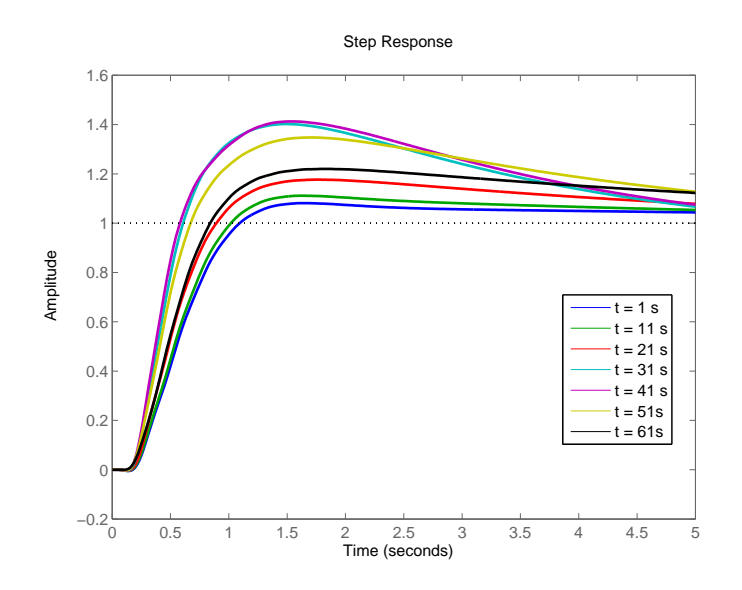

<span id="page-190-0"></span>Figura 6.7 - Resposta ao degrau para o controlador PID

## 6.1.1 Breve descrição do VLSMATH

O VLSMATH é o nome do programa de simulação criado no ambiente Simulink/Matlab para a implementação do sistema de 6DOF. As equações implemen-tadas que descrevem a dinâmica do veículo são bem similares<sup>[1](#page-190-1)</sup> aquelas apresentadas no Capítulo [2.](#page-44-0) Para representar o VLS são necessárias algumas adaptações no cálculo das forças e momentos propulsivos para se levar em consideração a queima dos 4 boosters que compõe o primeiro estágio do VLS. A seguir é apresentado uma breve descrição do programa implementado. A visão geral do programa é apresentado nas Figuras [6.8](#page-191-0) e [6.9.](#page-192-0)

# Resolution of Att Error in Body Axis

Esse bloco tem como função levar os erros calculados no triedro inercial para o triedro fixo ao corpo. As equações implementadas são dadas por ([KADAM](#page-218-0), [2009\)](#page-218-0)

$$
\begin{cases}\n\phi_e = \phi_{ref} - \phi + (\theta_{ref} - \theta) \sin \psi \\
\theta_e = (\theta_{ref} - \theta) \cos \phi + (\psi_{ref} - \psi) \sin \phi \\
\psi_e = -(\theta_{ref} - \theta) \sin \phi + (\psi_{ref} - \psi) \cos \phi\n\end{cases}
$$
\n(6.1)

## Algoritmo de controle

O bloco algoritmo de controle implementa o controlador desenvolvido nessa disserta-

<span id="page-190-1"></span> $^1\rm{Existe}$ uma pequena modificação devido ao VLS ser formado por um cluster de propulsores no primeiro estágio.

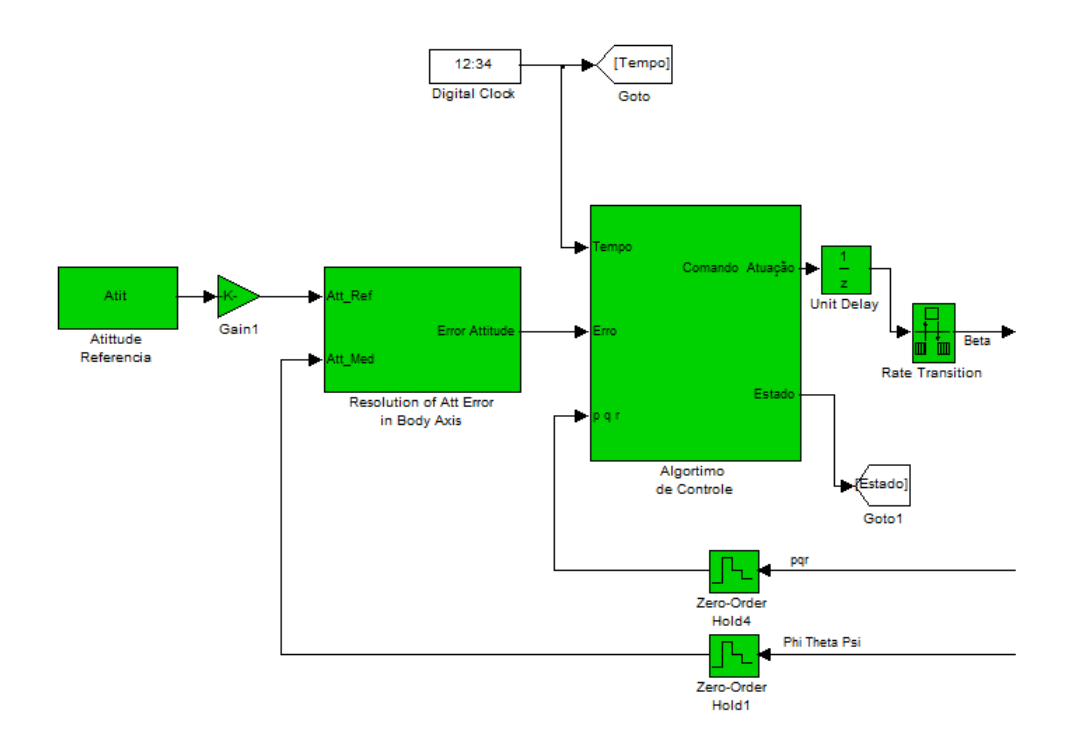

<span id="page-191-0"></span>Figura 6.8 - Diagrama geral em Simulink do VLSMATH - Parte 1 Computador de Bordo

ção através de equações recursivas. A passagem do filtro  $F_N(s)$ , apresentado na Eq.  $(5.40)$ , para o domínio discreto foi feito através do mapeamento dos polos e zeros do domínio s para o domínio z, técnica conhecida como Zero-pole Matching ([FRANKLIN](#page-217-0) [et al.](#page-217-0), [1997\)](#page-217-0). Para tanto, utilizou-se a função *c2d*, disponível no software Matlab com a opção matched. Além disso, no algoritmo de controle está implementado o controle de rolamento citado em [Ramos](#page-219-0) [\(2006\)](#page-219-0).

## Atuador, sensor, filtro e navegação

Na Figura [6.9](#page-192-0) encontram-se os blocos referentes ao atuador, o bloco do Girômetro que contém o sensor  $(B_{LG}(s))$  e seu respectivo filtro  $(F_{BG}(s))$ . As respectivas equa-¸c˜oes de tais elementos encontram-se no Apˆendice [A.](#page-222-0) Os ˆangulos de Euler s˜ao obtidos através da integração das equações da cinemática apresentada no Capítulo [2.](#page-44-0)

## Dinâmica rotacional e translacional do veículo

Na Figura [6.10](#page-193-0) é apresentada a visão geral do bloco *dinâmica rotacional e translacio*nal do veículo. Os blocos da cor cyan contêm as tabelas relacionadas às propriedades de massa do foguete (massa, inércia, centro de massa), parâmetros aerodinâmicos e o empuxo relacionado a cada propulsor, os quais são interpoladas linearmente em função do tempo. De posse desses parâmetros e outros coeficientes relacionados às características físicas do veículo, são calculados os momentos e as forças aerodinâ-

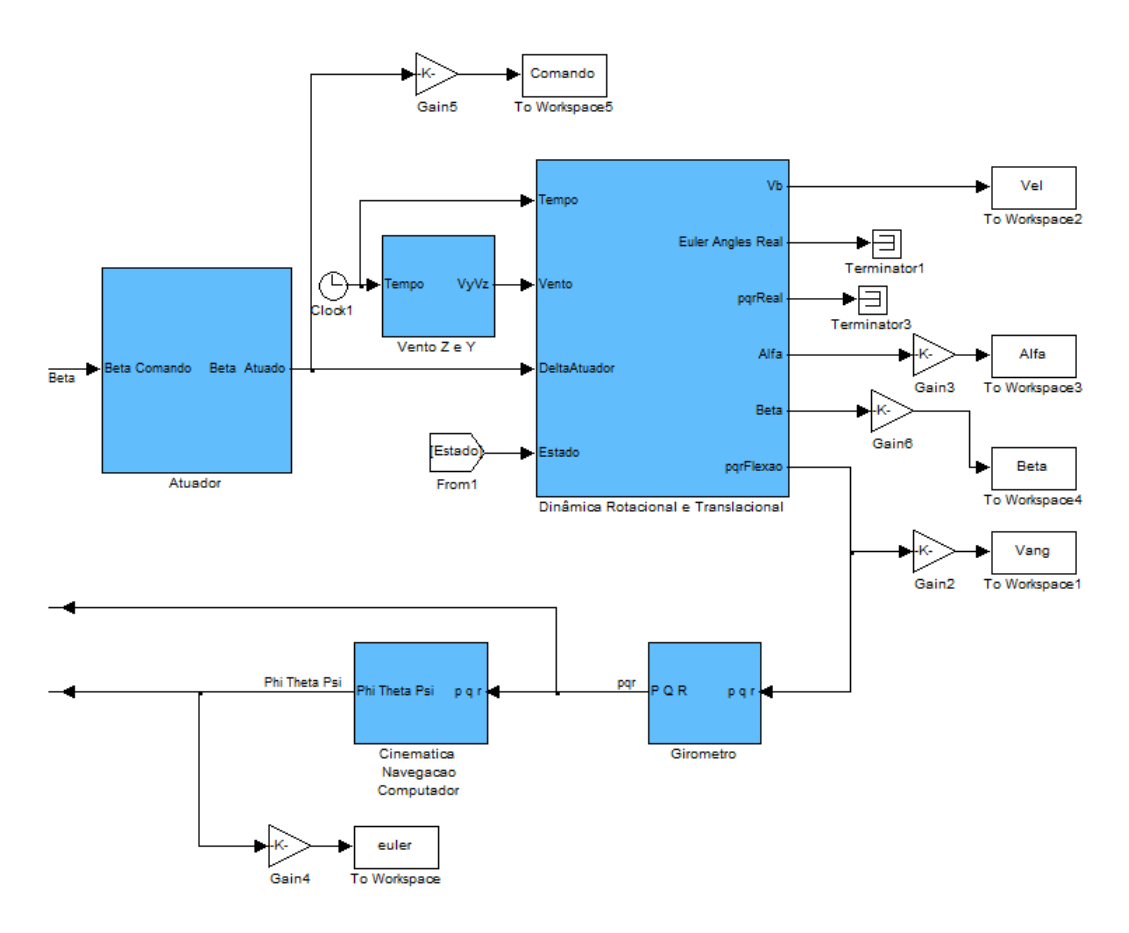

<span id="page-192-0"></span>Figura 6.9 - Diagrama geral em Simulink do VLSMATH - Parte 2 Dinâmica Contínua

micas e propulsivas no eixo do corpo. Vale salientar que os parâmetros e coeficientes são advindos de um programa chamado PACA desenvolvido no IAE ([RAMOS](#page-219-1), [2006\)](#page-219-1).

As forças e momentos no eixo do corpo são entradas para o bloco Dinâmica do veículo, que é responsável pelo cálculo das velocidades angulares e lineares no eixo do corpo, como pode ser visto na Figura [6.11.](#page-194-0) Para o cálculo da flexão é considerado somente a força propulsiva, da mesma forma que foi apresentado no Capítulo [2.](#page-44-0)

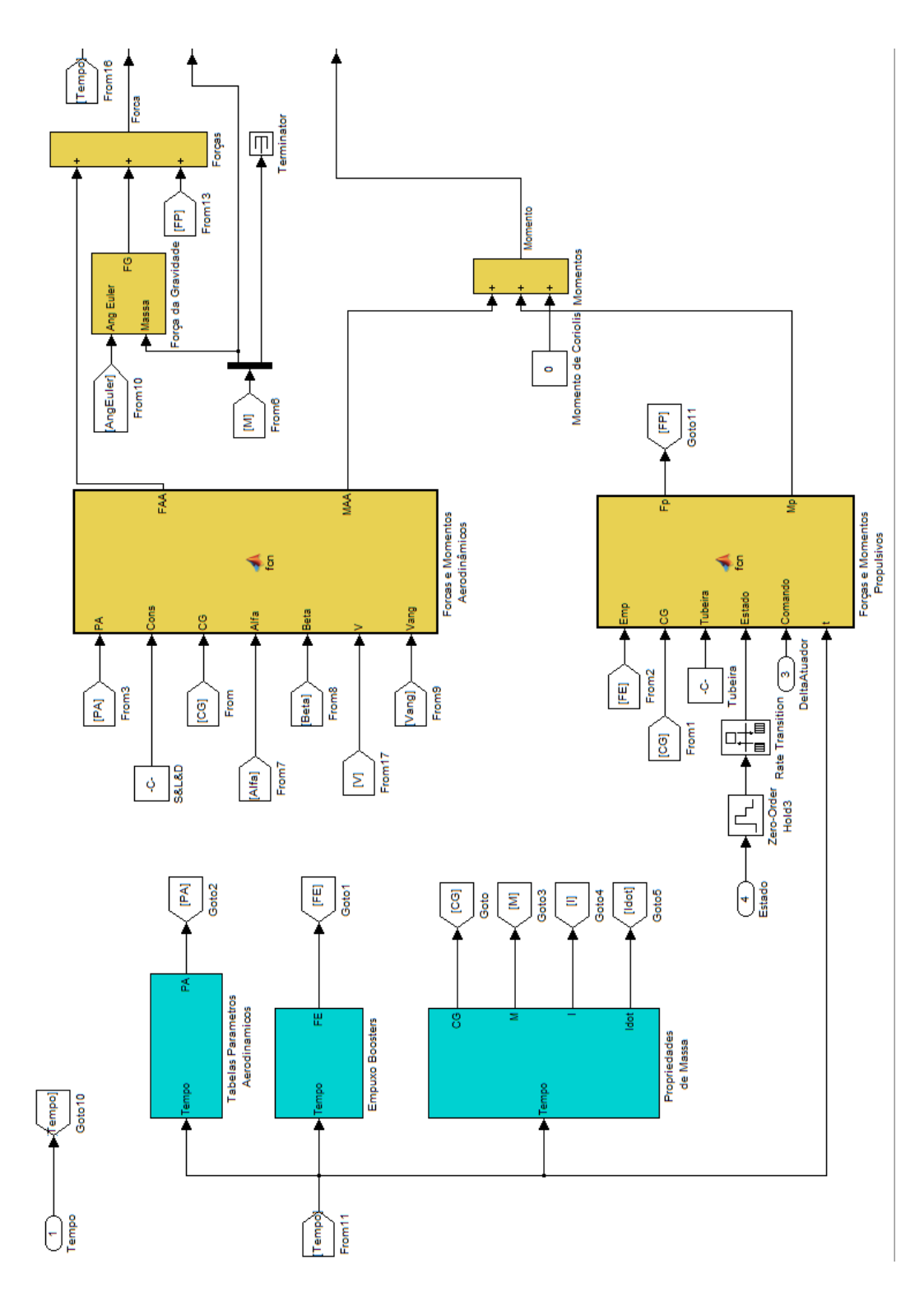

<span id="page-193-0"></span>Figura  $6.10$  - Dinâmica do Veículo - Parte 1 Forças e Momentos

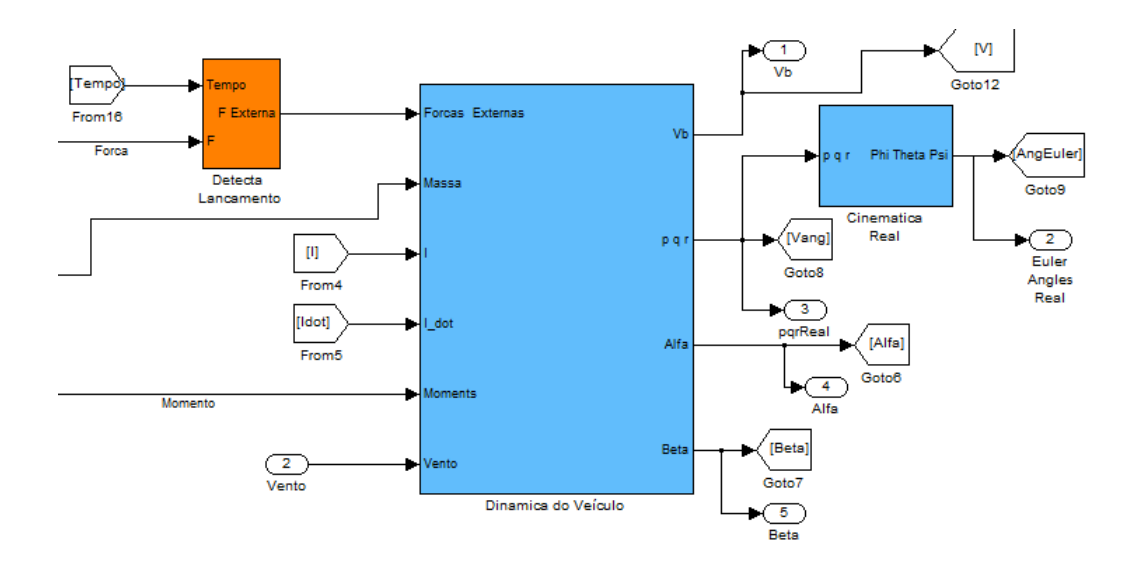

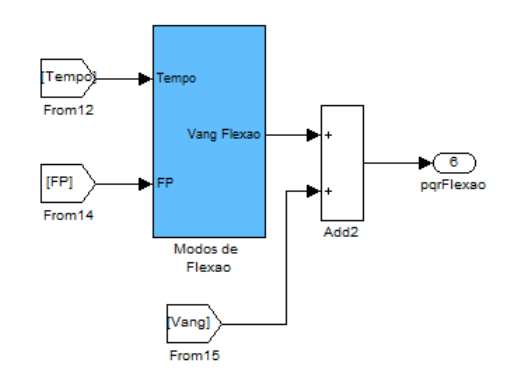

<span id="page-194-0"></span>Figura 6.11 - Dinâmica do Veículo - Parte 2 Equações da dinâmica

# 6.2 Comparação entre as respostas do simulador 6DOF e da dinâmica planar

Antes de dar prosseguimento à comparação dos controladores através do VLSMATH, os resultados obtidos por esse simulador serão comparados quanto aos resultados obtidos pela simulação não linear planar. Esse procedimento visa somente comparar as respostas obtidas pelos dois simuladores e evitar que as simulações forneçam resultados discrepantes. Esses poderiam indicar um erro de implementação em um dos simuladores. Para tanto, foram necessárias algumas modificações nos parâmetros advindo do PACA para que a simulação 6DOF ficasse compatível com a simulação planar.

A primeira modificação está relacionada à atitude de referência do VLS-V02. Essa contém manobras nos 3 planos (rolamento, arfagem e guinada). Foi necessário modificar tal perfil de atitude para que o veículo manobrasse somente no plano de arfagem. Além disso, o valor do empuxo dos 4 propulsores do primeiro estágio não são exatamente iguais entre si. Logo, foi realizada uma modificação para que o valor do empuxo fossem iguais nos 4 motores durante todo o intervalo de voo (para evitar torques indesejados). A última modificação está relacionada ao centro de massa do veículo. As componentes do eixo  $y \in z$  do centro de massa do veículo foram zeradas, ou seja, o centro de massa está sobre o eixo longitudinal do veículo. Isso evita a criação de momentos aerodinâmicos e propulsivos devido ao CG excêntrico, efeito que não é considerado na simulação planar.

Dadas essas modificações, considerando o controlador PD projetado no capítulo anterior (somente para fins de validação do simulador), o perfil de atitude (arfagem) correspondente ao VLS-V02 e os dados gerados atrav´es do PACA, s˜ao obtidos os sinais de atuação apresentados na Figura [6.12.](#page-195-0) Nota-se que, ambas as simulações

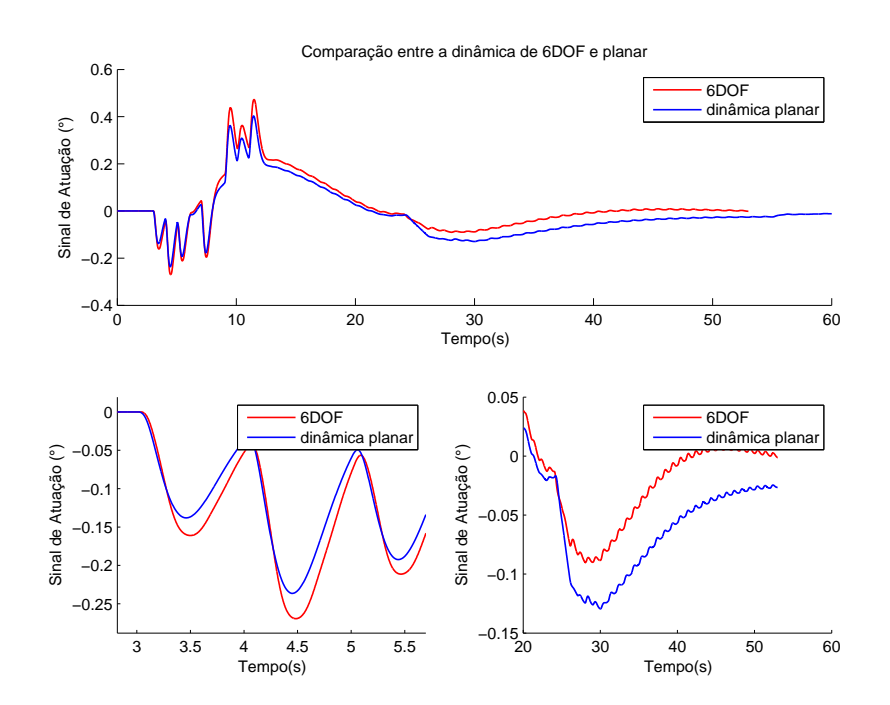

<span id="page-195-0"></span>Figura 6.12 - Comparação entre o sinal de atuação da simulação planar e 6DOF

fornecem resultados semelhantes. Analisando o sinal de atuação durante a manobra de *pitchover* entre  $5 \text{ e } 20$  segundos, percebe-se que o mesmo está um pouco mais atrasado e com uma amplitude ligeiramente maior para a simulação 6DOF. Isso pode estar relacionado ao processo de discretização do controlador. Já durante a manobra do *gravity turn*, percebe-se a existência de um pequeno offset entre essas curvas. Essa diferença não foi estudada e o efeito atrelado a ela na malha é irrelevante para o estudo em questão, haja vista que o erro em atitude observado é menor que  $0.02$  graus (Figura [6.13\)](#page-196-0). Observa-se também oscilações em baixas amplitudes na frequência de  $0.8$  Hz (ver o intervalo a partir de  $30$  s na Figura  $6.12$ ). Isso pode estar associada à manobra do *gravity-turn* em conjunto com os polos dominantes do corpo rígido, os quais tem uma frequência natural em torno de 0.8 Hz.

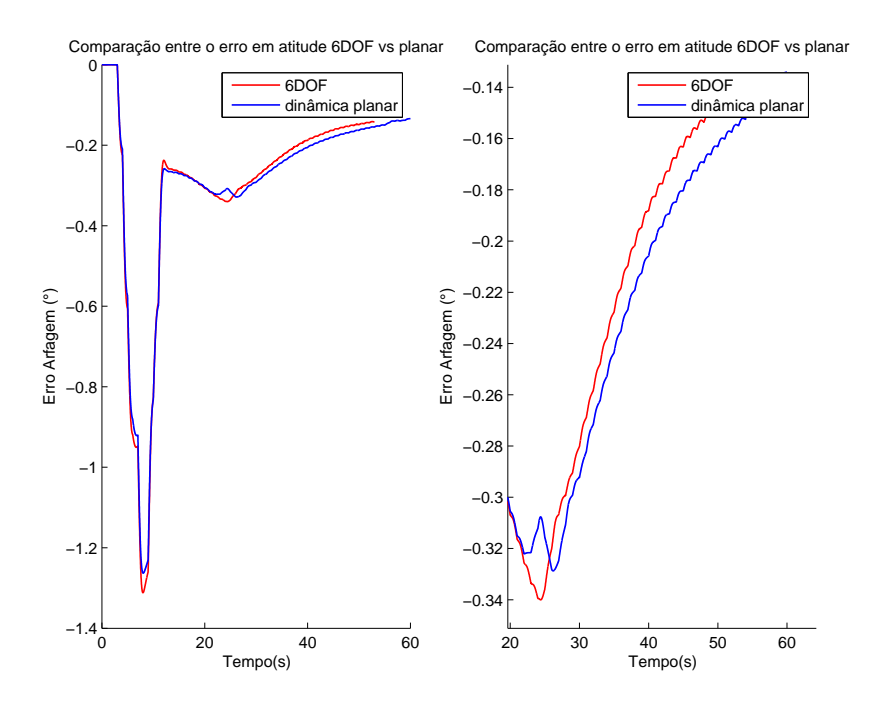

<span id="page-196-0"></span>Figura 6.13 - Comparação entre o erro de atitude da simulação planar e 6DOF

#### 6.2.1 Condições de voo não nominais

A fim de avaliar a robustez do controlador, é necessário avaliar o desempenho do sistema para condições fora da nominal, ou seja, analisar o comportamento do sistema para varia¸c˜oes param´etricas e dinˆamicas em conjunto com perturba¸c˜oes de vento. Como foi visto durante esse trabalho, as equações que representam a dinâmica do veículo são composta por vários parâmetros. Porém, para garantir que o sistema de controle seja robusto ao conjunto de dispersões associadas, seria necessário uma análise estatística (Monte Carlo). Tal análise foge ao escopo desse trabalho e é sugerida como trabalhos futuros. Sendo assim, serão utilizados apenas alguns casos para se avaliar a robustez. Tais casos estão apresentados na Tabela [6.1,](#page-197-0) sendo  $\Delta\omega_f$ a variação da frequência do modo de flexão. A F.T do atuador nominal e atuador

| Casos não nominas de voo    |             |                   |             |                      |                      |         |  |  |  |
|-----------------------------|-------------|-------------------|-------------|----------------------|----------------------|---------|--|--|--|
| Caso                        | Propulsão   | Aerodinâmica      | Ganho Modal | $\Delta \omega_{f1}$ | $\Delta \omega_{f2}$ | Atuador |  |  |  |
|                             | Motor Forte | $0.9 C_{n\alpha}$ | 1.1 $K_f$   | $-10\%$              | $-20\%$              | Nom     |  |  |  |
| $\mathcal{D}_{\mathcal{L}}$ | Motor Forte | $0.9 C_{n\alpha}$ | 1.1 $K_f$   | $10\%$               | 20\%                 | Min     |  |  |  |
| 3                           | Motor Fraco | 1.1 $C_{n\alpha}$ | 1.1 $K_f$   | $-10\%$              | $-20\%$              | Nom     |  |  |  |
|                             | Motor Fraco | 1.1 $C_{n\alpha}$ | 1.1 $K_f$   | $10\%$               | $20\%$               | Min     |  |  |  |

<span id="page-197-0"></span>Tabela 6.1 - Casos n˜ao nominais

 $(Min)^2$  $(Min)^2$  do que encontra-se no Apêndice [A.](#page-222-0) Os casos criados foram baseados na inter-pretação das margens de estabilidade descritas no Capítulo [3.](#page-74-0) As curvas de empuxo para o motor forte, fraco e nominal são apresentadas na Figura [6.14.](#page-197-2) Lembrando

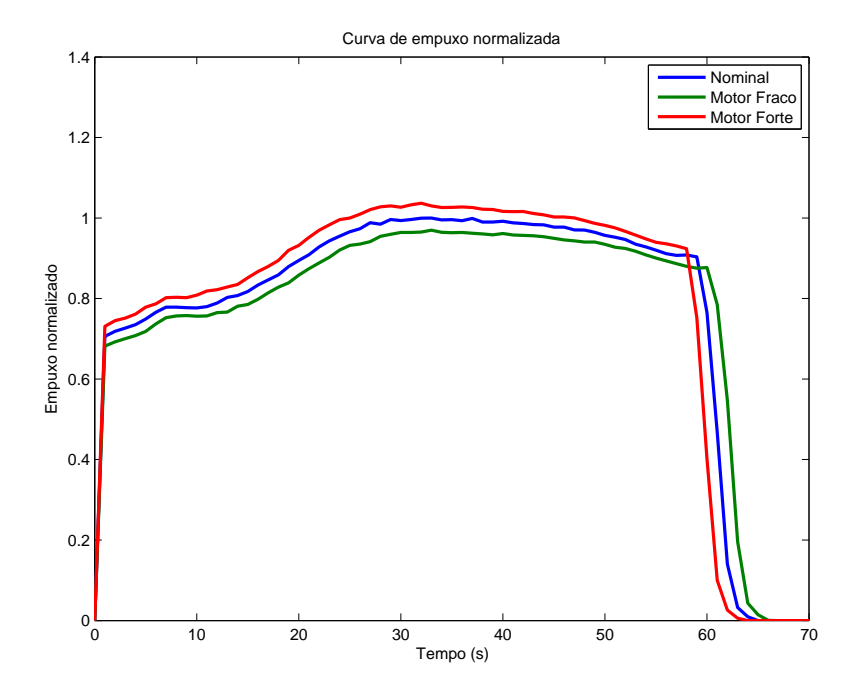

<span id="page-197-2"></span>Figura 6.14 - Curvas de empuxo motor forte, fraco e nominal

que o coeficiente de momento de controle e aerodinâmico são dados respectivamente por

<span id="page-197-3"></span>
$$
\mu_{\beta z} = \frac{T l_{cx}}{I_{yy}} \quad , \tag{6.2}
$$

<span id="page-197-4"></span>
$$
\mu_{\alpha} = \frac{C_{n_{\alpha}} P_{din} A_r l_{ax}}{I_{yy}}
$$
\n(6.3)

<span id="page-197-1"></span><sup>2</sup>Atuador min refere-se a um atuador que insere um maior atraso em fase do que o atuador nominal.

e o ganho modal por

<span id="page-198-0"></span>
$$
K_{f_i} = \frac{T}{M_i} \sigma_i(l_G) \tag{6.4}
$$

No caso 1, o aumento do empuxo e a redução do  $C_{n\alpha}$  provoca o aumento da eficiência de controle,  $\mu_{\beta z}/\mu_{\alpha}$  (Eqs. [\(6.2](#page-197-3) e [\(6.3\)](#page-197-4)), que tem como consequência o aumento da MGB e a diminuição da MF e MGA . Isso ocorre porque, a redução de  $\mu_{\alpha}$  e o incremento de  $\mu_{\beta z}$  provoca um aumento da frequência natural de oscilação do polo dominante do sistema de controle, Eq. [\(A.8\)](#page-226-0), que tem como consequência o aumento da  $\omega_{cq}$ . Já o aumento do ganho modal e a redução da frequência associada ao modo de flexão têm como objetivo avaliar a robustez da estabilização dos modos de flexão, pois, tais variações irão provocar uma redução da MF1.

O caso 2 visa avaliar a robustez da MGA e MF2. A MF2 será reduzida, haja vista que o atuador irá inserir mais atraso na região de frequência do primeiro modo de flexão.

O caso 3 e 4 avaliam a redução da eficiência de controle e, similarmente, a robustez dos modos de flexão. A redução da eficiência do modo de controle reduz a MGB.

Os parâmetros utilizados na simulação 6DOF(VLSMATH) são obtidos através da interface PACA. Além disso, será levada em consideração a perturbação de uma rajada de vento dois segundos depois da passagem do ultrassônico e um vento de cisalhamento a partir de 33 segundos do voo. Ambas as magnitudes e duração estão apresentados na Figura [5.2.](#page-135-0)

## 6.2.2 Resultados caso nominal

Nas Figuras  $6.15, 6.16$  $6.15, 6.16$  $6.15, 6.16$  e  $6.17$  são apresentados os gráficos para o erro em atitude, ângulo de ataque e deflexão da tubeira para os controladores PD e PID. O gráfico da atitude de referência encontra-se no Apêndice [A.](#page-222-0) Nota-se na Figura [6.15](#page-199-0) que o sistema que utiliza o controlador PID rastreia melhor o sinal de referência do que o PD, como era de ser esperar. O sinal de atuação de ambos é bastante parecido tendo o PID um pico maior durante a manobra de pitchover, como pode ser observado na Figura [6.16.](#page-199-1) Nota-se também nessa mesma figura que no final do intervalo de simulação o sinal de atuação começa a divergir do zero. Isso ocorreu, pois o sistema de controle est´a atuando para compensar o desbalanceamento do CG (torque per-turbador). Na Figura [6.17](#page-200-0) é apresentado o ângulo de ataque, veja que em ambos os casos o valor está dentro da faixa aceitável, porém o PD possui um desempenho melhor nesse requisito. Como já foi dito no capítulo anterior o valor de 5° de ângulo

de ataque no início se deve a grande manobra realizada, *pitchover*. Outro ponto importante, observado durante a simulação é que a deflexão do atuador durante a manobra do gravity turn se aproxima do zero graus em regime permanente. Logo, a capacidade de deflexão do atuador é utilizada em sua maior parte do voo para contrapor perturbações de vento, desde que o perfil de atitude seja otimizado para seguir o gravity turn.

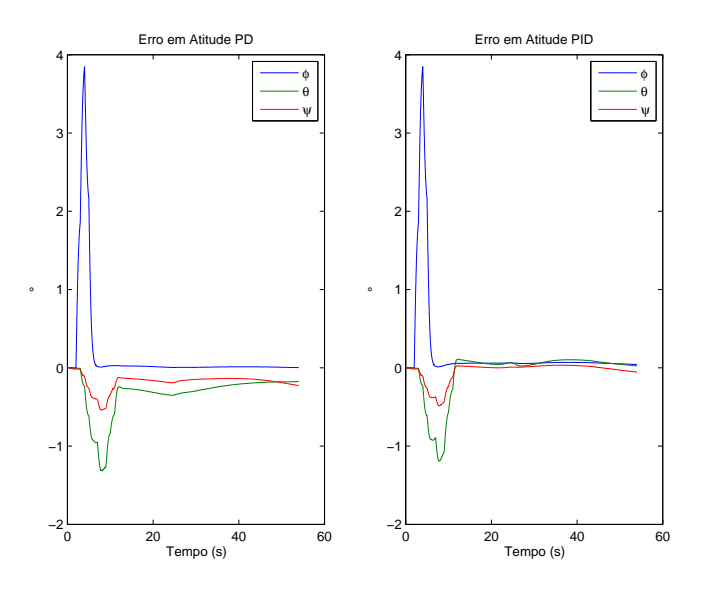

Figura 6.15 - Erro em atitude para o caso nominal controlador PD e PID

<span id="page-199-0"></span>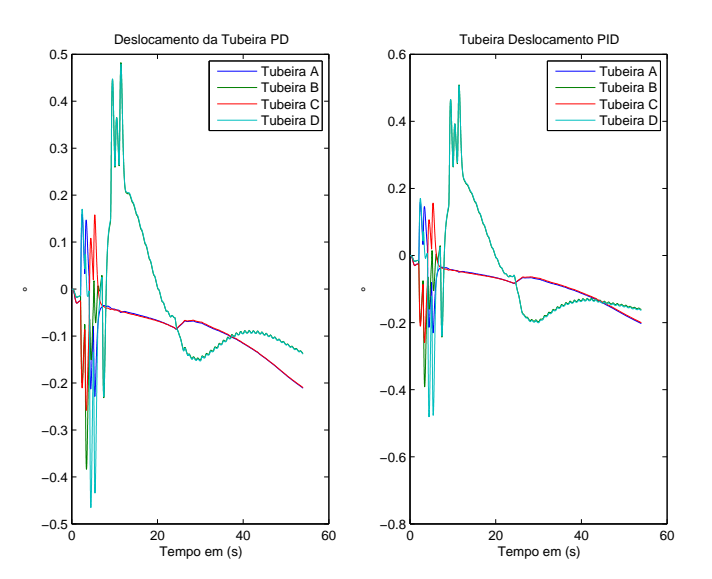

<span id="page-199-1"></span>Figura 6.16 - Sinal de deflexão da tubeira para o caso nominal PD/PID

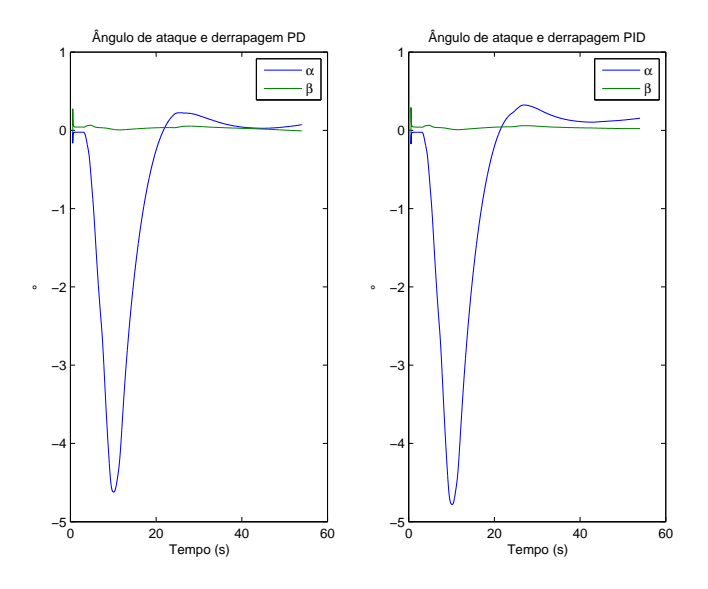

<span id="page-200-0"></span>Figura 6.17 - Ângulo de ataque e derrapagem para o caso nominal controlador PD/PID

## 6.2.3 Resultados caso nominal mais vento

Para o caso nominal o sistema de controle respondeu satisfatoriamente, sem oscilações e seguiu a trajetória de referência. O caso a seguir visa avaliar um cenário com uma perturbação de vento atingindo o veículo em diferentes instantes do voo. O cenário criado é composto por um perfil sintético de vento. Uma rajada de vento em 25 segundos (passagem no transônico) e um vento cisalhante em 33 segundos, para avaliar a resposta do sistema quanto a perturbações externas. A componente do vento é considerada somente no eixo de arfagem do veículo. A duração e amplitude estão na Figura [5.9.](#page-145-0) Nota-se na Figura [6.18](#page-201-0) que o sistema PD e PID reagem quase da mesma forma para essa perturbação. O sistema que contêm o controlador PID possui erro menor. Analisando a Figura [6.19](#page-202-0) em torno de 26 segundos, nota-se que o sistema PID é pouco menos amortecido do que o PD. Na Figura [6.20,](#page-202-1) o ângulo de ataque se mantêm em valores aceitáveis. Vale salientar que o ângulo de ataque máximo de 3<sup>°</sup> graus é para o instante de máxima pressão dinâmica.

Nos casos não nominais que serão analisados a seguir será considerado somente o cenário com perturbação de vento, haja vista que é um cenário mais difícil para o sistema de controle do que o cenário sem considerar o vento.

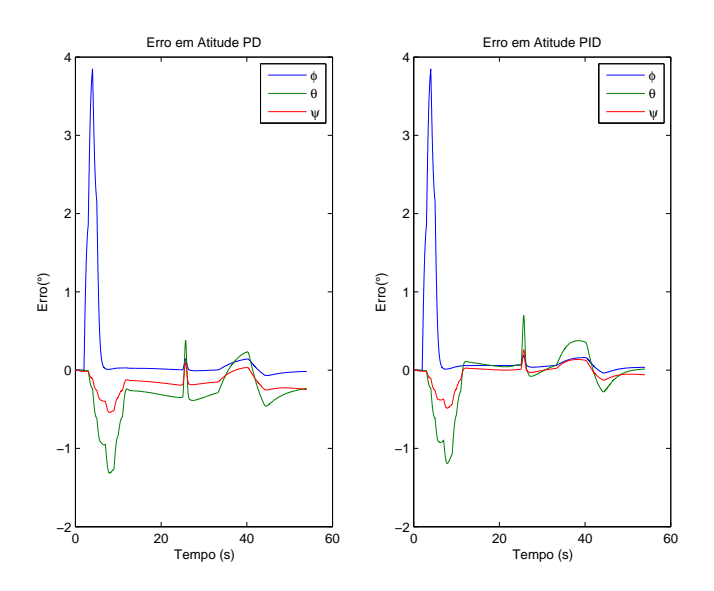

<span id="page-201-0"></span>Figura 6.18 - Erro em atitude para o caso nominal + vento controlador PD e PID

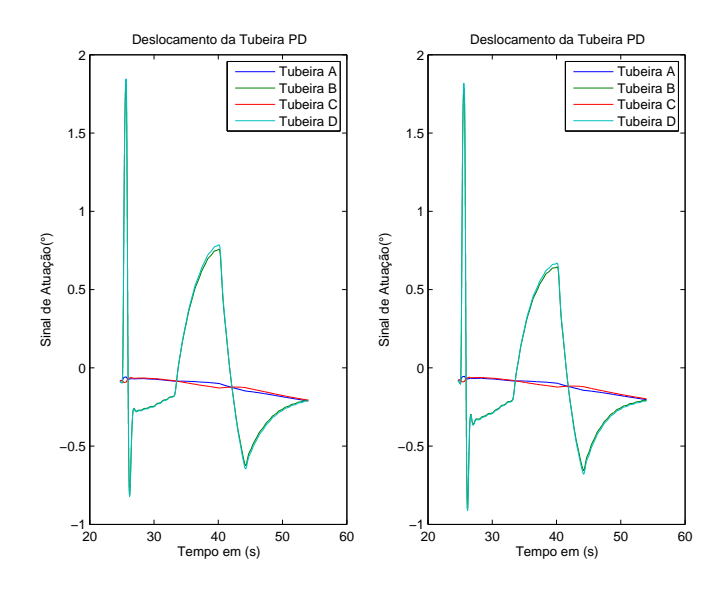

<span id="page-202-0"></span>Figura 6.19 - Sinal de deflexão da tubeira para o caso nominal + vento PD/PID

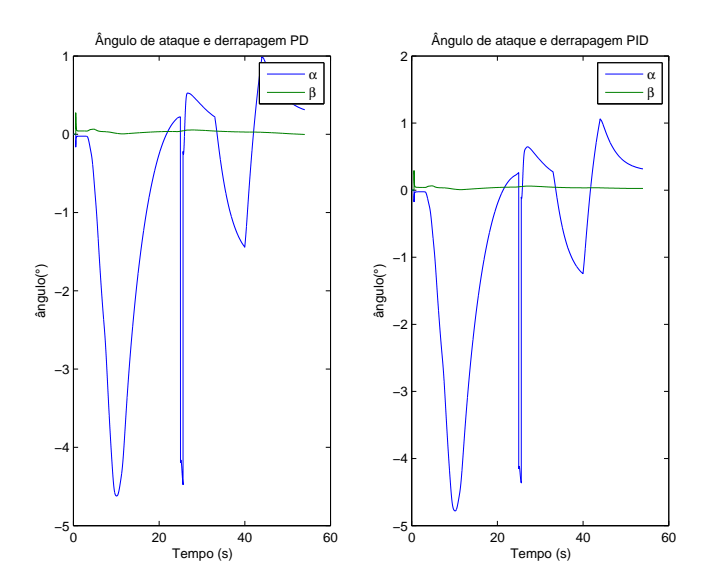

<span id="page-202-1"></span>Figura 6.20 - Ângulo de ataque e derrapagem para o caso nominal + vento controlador PD/PID

## 6.2.4 Resultados Caso 1

Nas figuras apresentadas nessa seção serão mostradas somente as variáveis de interesses. Pois, essas variáveis apresentam valores consideravelmente diferentes em comparação ao caso nominal. Na Figura [6.21](#page-204-0) encontra-se o erro em atitude, veja que o sistema PID rastreia melhor o sinal de referência. Analisando a Figura [6.22](#page-204-1) nota-se que o sistema PID possui uma resposta um pouco mais oscilatória (em torno de 26 segundos) do que o PD. O aumento do empuxo e a diminuição do coeficiente aerodinâmico faz com que a banda passante do sistema aumente, e consequente-mente, o sistema torna-se menos amortecido, como foi visto nos Capítulos [4](#page-100-0) e [5.](#page-132-0) Sendo assim, já era de se esperar que o PD possuísse uma resposta mais amortecida do que o PID, uma vez que, o sistema PD possui os polos mais amortecidos do que o PID.

Analisando a Figura [6.23,](#page-205-0) percebe-se que em ambos os casos o sinal de atuação aumentou consideravelmente. Isso está associado principalmente ao aumento do ângulo de ataque (Figura [6.24\)](#page-206-0). Tal incremento do ˆangulo de ataque ocorre porque, a atitude de referência foi obtida através de um processo de otimização de um funcional que leva em conta os parâmetros nominais do veículo. Porém, em casos dispersivos o perfil de referência é ligeiramente diferente do *gravity turn*. Como o momento aerodinâmico é proporcional ao ângulo de ataque, maior é a deflexão necessária da tubeira para contrapor tal momento.

Em nenhuma das Figuras foi percebido uma componente do sinal do primeiro modo de flex˜ao indicando que as margens de estabilidade foram suficientes nesse caso.

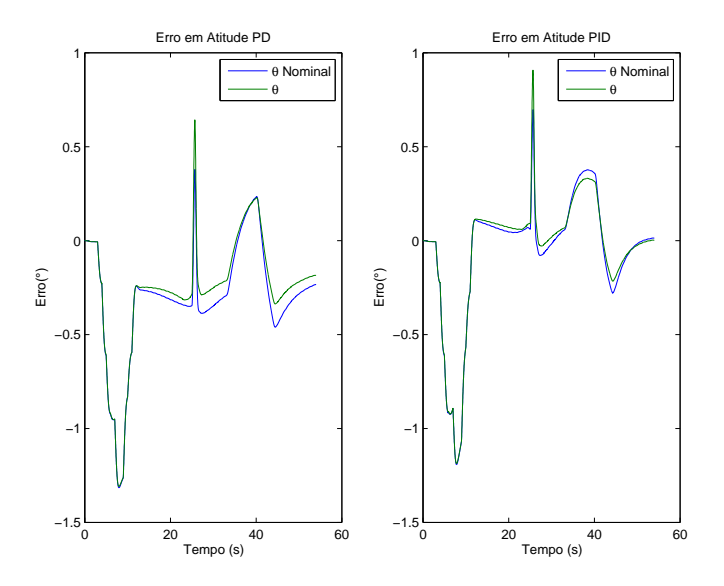

<span id="page-204-0"></span>Figura 6.21 - Erro em atitude para o Caso 1 controlador PD e PID

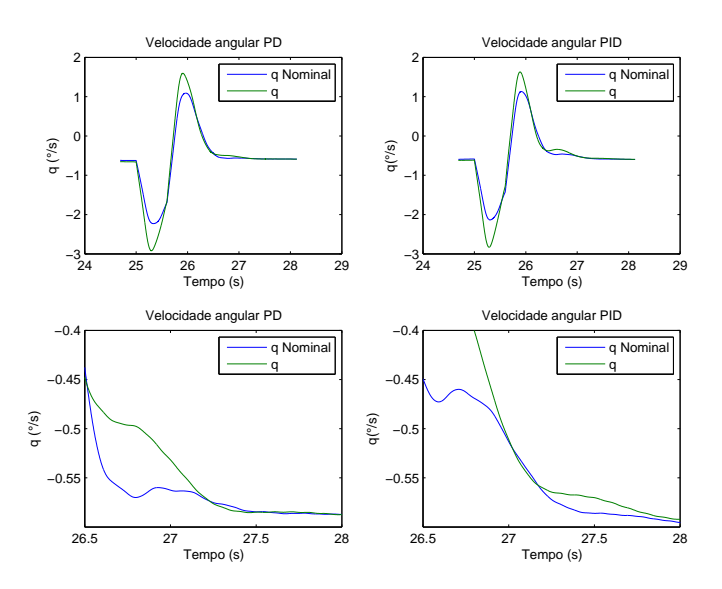

<span id="page-204-1"></span>Figura 6.22 - Velocidade angular para o Caso 1 nominal PD/PID

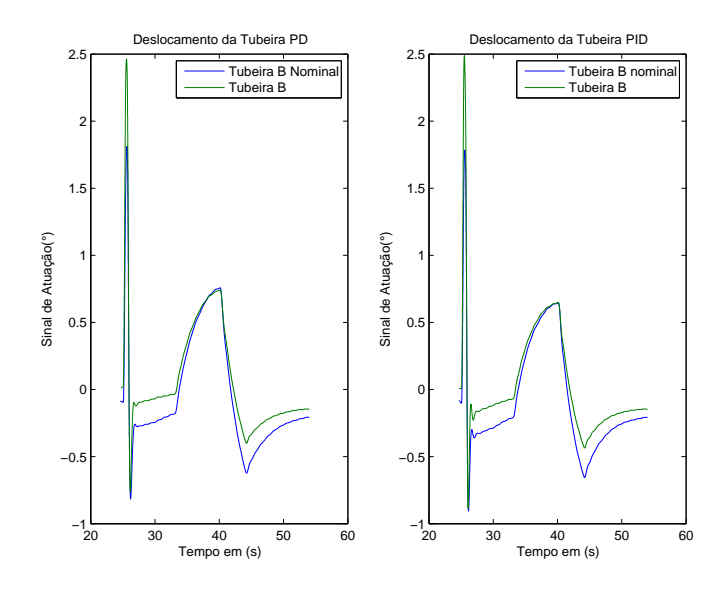

<span id="page-205-0"></span>Figura 6.23 - Sinal de deflexão da tubeira para o Caso 1 nominal ${\rm PD}/{\rm PID}$ 

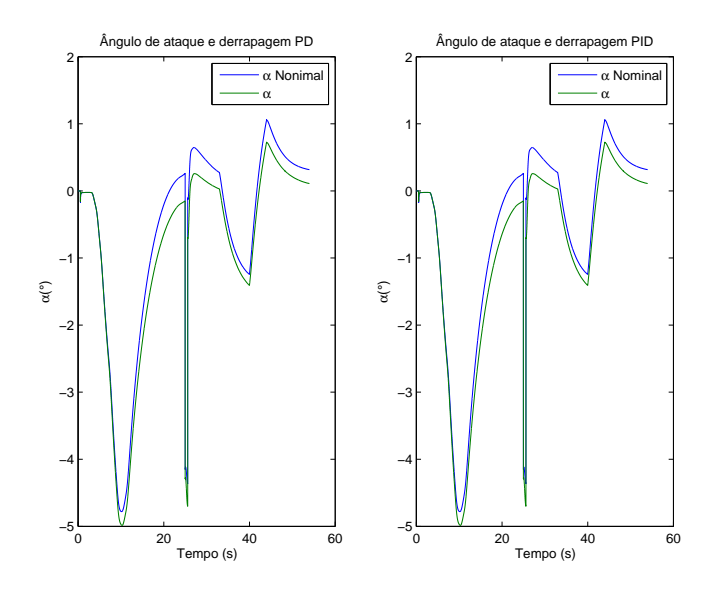

<span id="page-206-0"></span>Figura 6.24 - Angulo de ataque e derrapagem para o Caso 1 nominal controlador PD/PID ˆ

## 6.2.5 Caso 2

O caso 2 é bem similar ao caso 1, exceto pelo aumento da frequência natural de oscila¸c˜ao dos modos de flex˜ao e pelo aumento do atraso em fase inserido pelo atuador na região dos modos de flexão. Os resultados obtidos para o corpo rígido são bastante similares ao caso 1. Sendo assim, será apresentado somente o gráfico referente a velocidade angular, pois nesse gráfico fica evidente o sinal associado aos modos de flex˜ao. Nota-se na Figura [6.25,](#page-207-0) que em ambos os sistemas aparece uma componente em frequência em torno de 4 a 5 Hz (primeiro modo de flexão), a qual não é visualizada na Figura [6.22.](#page-204-1) O aumento dessa componente se deve a duas razões. A primeira está relacionada ao incremento da frequência do primeiro modo de flexão, o que desloca a curva de Nichols na região do primeiro modo para mais perto do ponto crítico (diminui a MF2), como foi visto no Capítulo [3.](#page-74-0) O incremento do atraso em fase proporcionado pelo atuador também provoca uma diminuição da MF2, levando a curva a se aproximar mais do ponto crítico. Pelas figuras não foi notado nenhuma oscilação próxima ao segundo modo de flexão. Isso se deve a boa atenuação, fornecida pelo filtro nessa região.

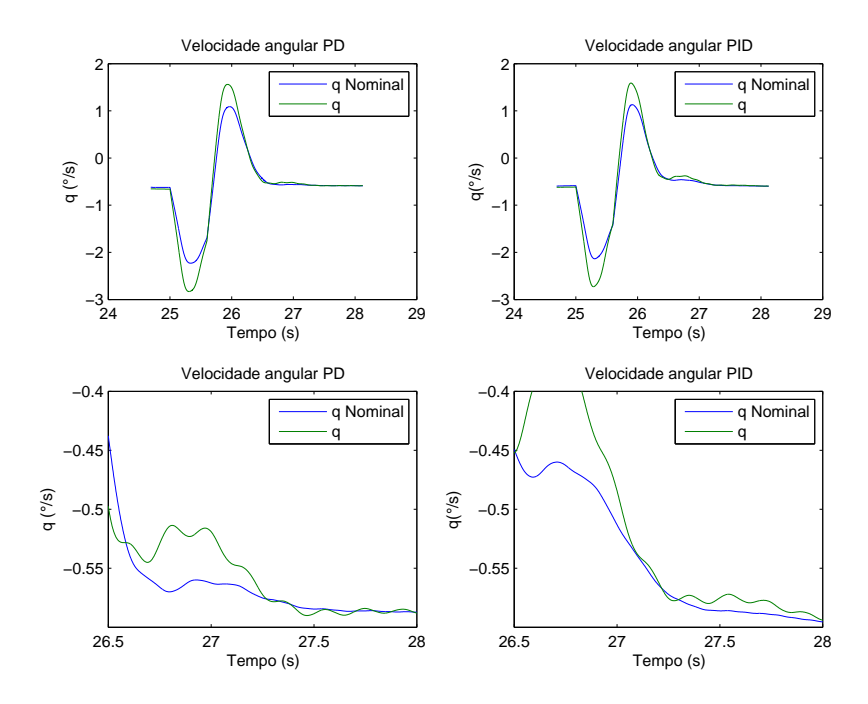

<span id="page-207-0"></span>Figura 6.25 - Velocidade angular para o Caso 2 nominal PD/PID

#### 6.2.6 Caso 3

O caso 3 contempla uma redu¸c˜ao do empuxo e o aumento de um dos coeficientes aerodinâmicos. Isso tem como consequência reduzir a frequência natural de oscilação do corpo rígido e aumentar o amortecimento. Isso implica em uma resposta mais lenta do sistema. Analisando a Figura [6.26,](#page-208-0) a redução da resposta do sistema ´e praticamente impercept´ıvel. Ou seja, as dispers˜oes consideradas do empuxo e do coeficiente aerodinâmico  $(C_{n\alpha})$  não foram suficientes para degradar a resposta dinâmica. Além disso, não é observada nenhuma oscilação corresponde ao primeiro e segundo modo de flexão.

#### 6.2.7 Caso 4

O caso 4 é similar ao caso 3. As diferenças são o aumento da frequência dos modos de flexão e a inserção de mais atraso em fase na região dos modos de flexão devido à dinâmica do atuador. Nota-se na Figura [6.27](#page-208-1) que é possível visualizar uma componente relacionada ao primeiro modo de flexão na resposta temporal. O aumento de tal componente se deve aos mesmos motivos descritos para o Caso 2. A amplitude do Caso 4 é menor que do Caso 2. Isso se deve a redução do empuxo, que implica na redução do ganho modal, como pode ser visto em na Eq.  $(6.4)$ .

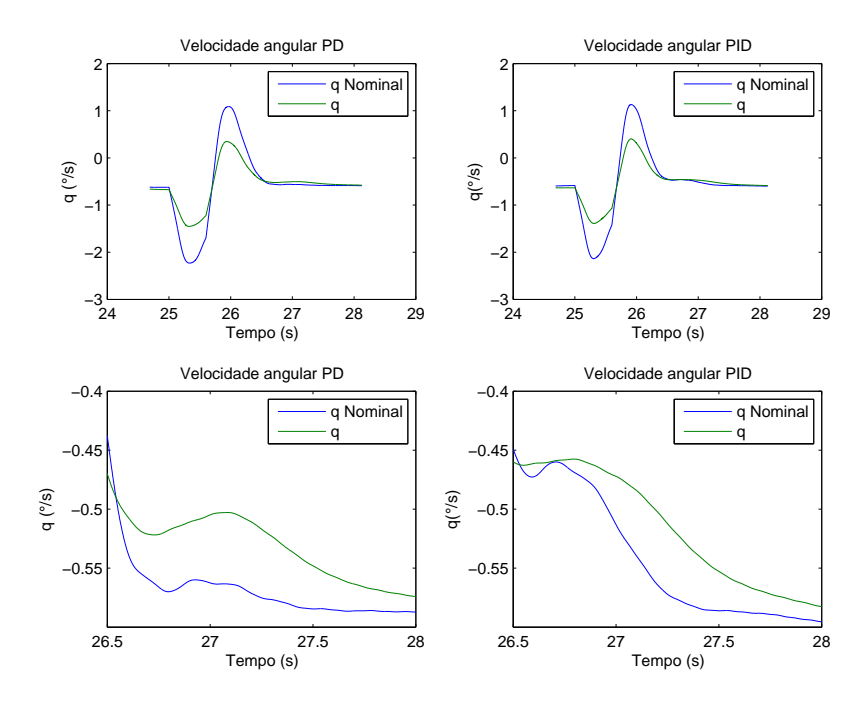

<span id="page-208-0"></span>Figura 6.26 - Velocidade angular para o Caso 3 nominal PD/PID

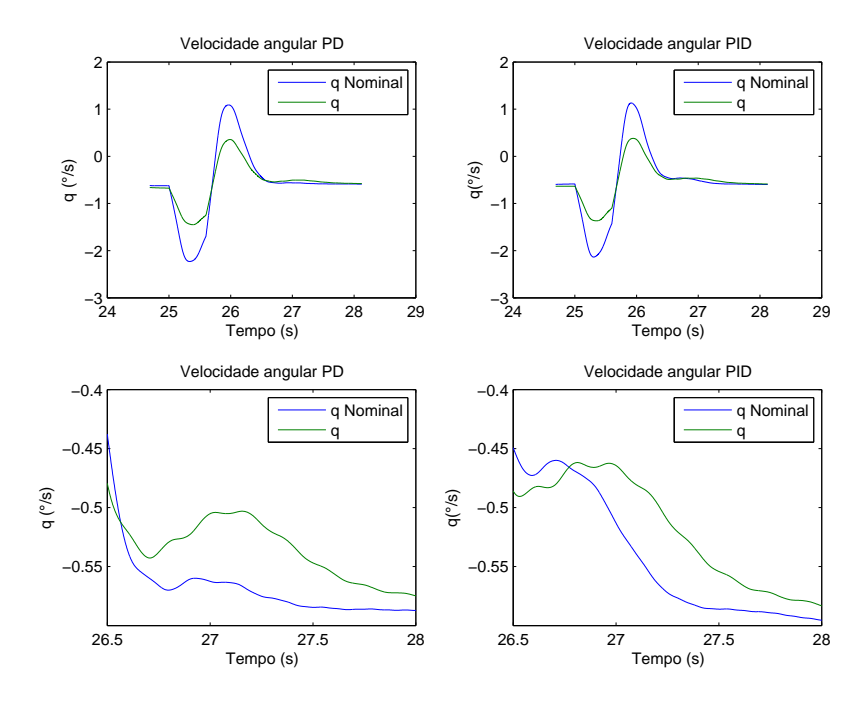

<span id="page-208-1"></span>Figura 6.27 - Velocidade angular para o Caso 4 nominal PD/PID

#### 6.3 Limites da robustez (atrasos de tempo) do sistema e conclusões

Nos casos analisados, tanto o sistema PD e PID mostraram-se robustos dadas as dispersões analisadas. As respostas transitórias dos sistemas foram semelhantes em termos qualitativos, sendo o controlador PID ligeiramente mais oscilatório que o PD quando ambos são excitados por perturbações externas. Isso já era esperado, haja vista que as margens de estabilidade são praticamente iguais, mas um pouco menores para o PID. Porém, o controlador PID rastreou melhor o sinal de referência em diversas situações (vento e CG excêntrico), como era esperado. Vale salientar, que essas caraterísticas semelhantes do PID e PD na resposta dinâmica (exceto o erro em atitude) se deve ao projeto do sistema de controle. Pois, o termo  $\alpha$  relacionado à parte integral obtido após o método LQ é pequeno, fazendo com que o efeito do termo integral apareça somente em um horizonte de tempo longo, como observado nesse capítulo. Isso indiretamente fez com que as margens de estabilidade do PID se aproximasse do controlador PD projetado.

Portanto, no caso em particular (VLS-V02), a arquitetura PID foi superior à PD. Pois, essa foi capaz de atingir quase todos os requisitos em respeito às margens de estabilidade (robustez), além de rastrear o sinal de atitude.

Um outro tipo de dispersão, que não foi analisada mas deve ser contabilizada em uma análise futura, é o atraso de tempo (delay) na malha. Dependendo da magnitude do atraso de tempo, esse pode reduzir drasticamente as margens de estabilidade associadas aos modos de flexão fase estabilizados, como foi visto no Capítulo [3.](#page-74-0) Além disso, um atraso da malha reduz a margem de fase associada ao corpo rígido, deixando o sistema menos amortecido.

Somente para fins de ilustração será introduzido em série com a malha um atraso de tempo, no valor de  $2T_a$  e  $3T_a$ . Sendo  $T_a$  o tempo de amostragem. Na Figura [6.28](#page-210-0) encontra-se a resposta do sistema PID para os dois tempos de amostragem em questão. Como previsto pela análise linear o sistema começar a instabilizar devido ao primeiro modo de flexão. Nota-se que um atraso de  $3T_a$  faz com que o sinal de atuação oscile na frequência natural do primeiro modo. Logo, quando o modo de flexão for estabilizado por fase deve-se ficar atento aos atraso na malha.

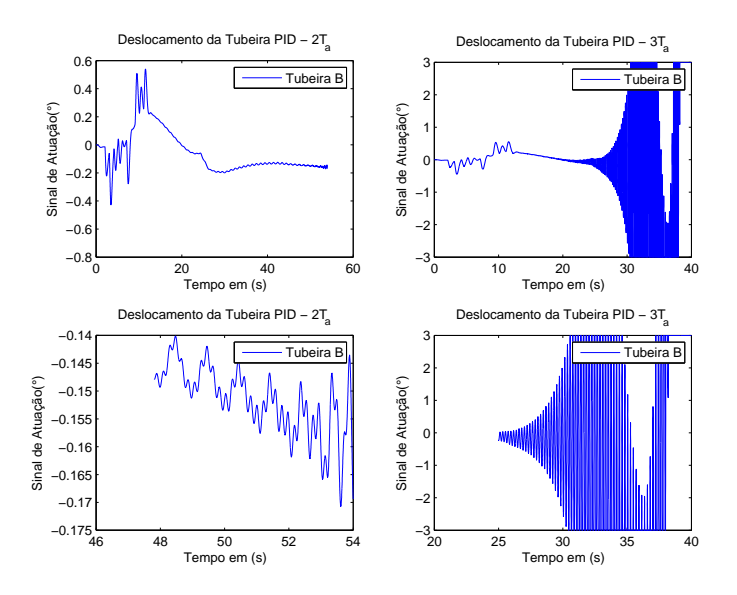

<span id="page-210-0"></span>Figura  $6.28$  - Sinal de atuação do controlador PID considerando atraso de tempo na malha

# 7 CONCLUSÕES E TRABALHOS FUTUROS

Os objetivos desse trabalho foram comparar diferentes arquiteturas de controlador PD/PID para o controle de atitude do Veículo Lançador de Satélites e apresentar uma ideia de como especificar os requisitos do filtro a fim de estabilizar os modos de flex˜ao. Para avaliar as arquiteturas estudadas, utilizou-se das margens de estabilidade e dos requisitos no domínio do tempo como métricas de comparação. Já as especificações do filtro foram obtidas a partir da técnica de estabilização utilizada (ganho ou fase) juntamente com os requisitos das margens de estabilidade associadas aos modos de flex˜ao.

No Capítulo [3](#page-74-0) foram estudadas as margens de estabilidade comumente utilizadas no projeto do sistema de controle de atitude. O estudo iniciou-se a partir do sistema simplificado e em seguida foram inseridos outros elementos na malha até se obter o sistema completo. Isso permitiu analisar a influência dos elemento da malha (atuador, sensor, filtro) em conjunto com os principais parâmetros físicos do veículo ( $\mu_{\beta_z}$  $e \mu_{\alpha}$ , sobre as margens de estabilidade. Esses resultados podem ajudar ao projetista tanto na fase de projeto do sistema de controle, quanto na concepção e especificação de alguns componentes da malha. Ainda nesse cap´ıtulo foram realizados estudos sobre os tipos de estabilização para os modos de flexão (estabilização por fase ou ganho). A estabilização por fase é recomendada para os casos em que a frequência do primeiro modo de flexão está muito próxima à do corpo rígido (3 a 5 vezes a banda passante do corpo rígido), já que uma tentativa de estabilização por ganho irá acarretar uma degradação no desempenho e estabilidade do corpo rígido. Entretanto, para utilizar a técnica de estabilização por fase, é imprescindível o conhecimento da contribuição em fase de todos os elementos da malha na região de variação do modo de flexão. Além disso, tal estratégia é sensível a atrasos de tempo na malha. Vale salientar, que caso a separação entre a banda passante do corpo rígido e do primeiro modo de flexão for menor que 3, dificilmente será possível estabilizar a malha garantindo boas margens de estabilidade. Por sua vez, a estabilização por ganho é utilizada quando há uma grande separação em frequência entre o modo de flexão e o corpo rígido, sendo insensível a atrasos de tempo. Para tanto, é necessário levar em conta durante o projeto do compensador toda a faixa de variação da frequência do modo de flexão.

Já no Capítulo [4](#page-100-0) foram comparadas qualitativamente 4 arquiteturas. Mostrou-se que para o caso linear as duas estruturas PD (I e II) s˜ao equivalentes. Ainda nesse mesmo capítulo foi apresentado uma ideia de como especificar os requisitos dos filtros utilizados para estabilizar os modos de flexão a partir das margens de estabilidade.

Os projetos dos controladores das estruturas (II, III e IV) são apresentados no Ca-pítulo [5.](#page-132-0) A sintonia dos controladores foi realizada dando ênfase as margens de estabilidade (os valores utilizados são aqueles sugeridos nos trabalhos relacionados a lançadores) discutidas no Capítulo [3](#page-74-0) e tentando atingir o máximo de objetivo dos requisitos temporais. Tal estrat´egia de projeto foi avaliada em um simulador de 6DOF em diferentes situações fora da condição nominal de voo e os resultados foram satisfatórios. Sendo assim, tal procedimento sugerido em diversos trabalhos da literatura e comumente utilizados na ind´ustria aeroespacial mostrou-se eficaz no estudo de caso apresentado utilizando os dados do VLS-V02.

Outro ponto importante observado no Capítulo [6](#page-186-1) é que, se a trajetória do veículo for projetada para se obter o *gravity turn* e o veículo estiver a seguindo, o deslocamento do atuador ´e m´ınimo (pr´oximo de zero). Ou seja, o sistema de controle age somente para eliminar perturbações (vento) e pequenos desvios da trajetória, e esse erro pode ser estimado com certa exatid˜ao para um controlador PD no caso nominal de voo. Sendo assim, o critério de erro em regime estacionário imposto na análise linear simplificada deve ser analisado com cautela. Pois, esse erro pode n˜ao refletir o atual erro em atitude do veículo, e isso em alguns casos pode levar a um projeto em que a banda passante do controlador seja maior que a necessária, comprometendo assim a robustez do sistema, como foi visto nesse trabalho.

A partir dos resultados dos Cap´ıtulos [5](#page-132-0) e [6](#page-186-1) conclui-se que para o caso particular  $(VLS-V02)$ , utilizando como critérios a robustez (margens de estabilidade) e desempenho temporal (boa resposta aos comandos de guiamento avaliados utilizando os simuladores de 3DOF/6DOF), a estrutura IV (PID) foi a que forneceu melhores resultados considerando os dois índices. A resposta transitória e as margens de estabilidade das estruturas II (PD) e IV (PID) são bem semelhantes, possuindo a estrutura IV um desempenho um pouco inferior. Porém, quando se utiliza a estrutura  $(IV)$ , o rastreio à atitude de referência é superior. As semelhanças entre a estrutura II e estrutura IV no projeto final são devidas as características físicas do processo a ser controlado. Devido o veículo ser instável, é necessário uma banda passante mínima para estabilizá-lo. Por outro lado, a inserção do atuador, sensor e filtros, inserem atrasos na fase. Esses atrasos introduzem um limitante superior para a banda passante. Isso fez com que o espa¸co de busca dos ganhos ficasse bem reduzido para o caso em particular. Devido `a isso, e ao fato do algoritmo ter priorizado as margens de estabilidade, a degradação das margens de estabilidade e na resposta transitória, dada pela inserção do termo integral é mínima. Logo, a estrutura IV (PID) se aproximou da estrutura II (PD), exceto em um horizonte de tempo acima de (3s). A partir desse horizonte o termo integral começa a ter um efeito pronunciado na malha, fazendo com que o sistema rastreie melhor os comandos de atitude.

Além disso, os filtros utilizados para as estruturas II e IV foram projetados a partir da ideia proposta nesse trabalho e esses se mostraram robustos à variação da frequência de flexão de  $\pm 10\%$ . Sendo assim, os objetivos inicialmente propostos nesse trabalho foram alcançados.

Porém, ainda são necessários alguns estudos complementares, que são sugeridos como trabalhos futuros para ganhar mais confiabilidade do sistema de controle. Um dos estudos é analisar os efeitos das não-lineares do atuador sobre o sistema de controle nos moldes do já discutidos na literatura. No trabalho apresentado por [Newman](#page-219-2) [\(1995\)](#page-219-2) é realizado um estudo da causa do ciclo limite observado em voo por um foguete americano. Após esses os estudos, o ciclo-limite foi atribuído principalmente ao atrito de Coulomb presente no atuador. Já em [Roux e Cruciani](#page-219-3) [\(2013\)](#page-219-3) é citado que o efeito de *Backlash* pode também causar ciclo-limite na malha de controle. Outro trabalho a ser realizado futuramente está relacionado com a síntese do filtro. No trabalho apresentado, tal síntese foi realizada iterativamente. Porém, para otimizar a robustez do filtro e minimizar seu impacto no corpo rígido, seria interessante utilizar um algoritmo de otimização numérico tal como proposto em [Orr](#page-219-4) [\(2013\)](#page-219-4).

Neste trabalho foram comparadas estruturas com controlador PD ou PID mais filtros, e essas foram avaliadas quanto à robustez utilizando as margens de estabilidade com índices de desempenho. Porém, poderia ter se optado por uma estratégia diferente, ou seja, o controlador poderia ser sintetizado à partir de técnicas de controle robusto  $H_{\infty}$ , LQG, etc. Tais controladores poderiam ser avaliados quanto à robustez utilizando as margens de estabilidade como ´ındice de desempenho.

Além disso, durante as simplificações adotadas para a obtenção do sistema de equa-¸c˜oes lineares, foi considerado que a rota¸c˜ao em torno do eixo longitudinal do ve´ıculo ´e pr´oxima de zero. Isso, possibilita dizer que os eixos do ve´ıculo s˜ao inerciais em comparação aos erros em atitude. Normalmente isso é verdade, pois, os veículos lançadores possuem controle de rolamento. Porém, pode haver falhas no sistema de controle de rolamento, ocorrendo, eventualmente um incremento da velocidade de rolamento. Essa rotação pode vir a instabilizar o veículo e deve ser estudada. A ausência de rotação permite analisar um plano por vez, sendo esse um sistema SISO. Porém, quando existe rotação, o sistema torna-se MIMO. Trabalhos recentes têm sido publicados levando em consideração o impacto da rotação residual no sistema sobre a estabilidade do veículo e maneiras de contornar tal problema como pode ser visto em [Du](#page-217-1) [\(2010\)](#page-217-1), [Roux e Cruciani](#page-219-5) [\(2007\)](#page-219-5). Por fim, neste trabalho foi estudado somente condições nominais de voo e condições um pouco fora da região nominal. Porém, pode ocorrer situações em que o veículo esteja muito fora da condição nominal de voo (estimativa de parâmetros errados, por exemplo), o que pode levar a perda do veículo. Nessas condições talvez somente um controlador PID não seja capaz de recuperar a estabilidade do sistema. Nessa situação poderia se aplicar uma lei de controle adaptativa a fim de recuperar a estabilidade, como sugerido em [Orr](#page-219-6) [e VanZwieten](#page-219-6) [\(2012\)](#page-219-6).

Apesar de alguns estudos adicionais serem necessários para aumentar a confiabilidade do projeto do sistema de controle de atitude de um veículo lançador, mostrou-se nesse trabalho que, caso as suposições iniciais utilizadas para se obter um sistema linear forem respeitadas, a análise linear pode oferecer boas noções sobre a dinâmica do ve´ıculo e de como os elementos da malha de controle (atuador, sensor, controlador) influenciam no sistema. Além disso, pode-se inferir a resposta dinâmica do sistema na simulação não linear a partir da análise dos polos e zeros e do digrama em resposta em frequência da malha aberta. Finalmente, se o sistema for projetado respeitando-se os critérios das margens de estabilidade expostos neste trabalho, a chance de sucesso do sistema de controle é alta.
## REFERÊNCIAS BIBLIOGRÁFICAS

ALAZAR, D.; CLEMENT, B.; PEUACELLE, D. Multi-objetive h2/h-infinity impulse-to-peak control of a space launch vehicle. European Journal of Control, v. 2, p. 57–70, 2006.

ANDERSON, B. D. O.; MOORE, J. B. Optimal control: linear quadratic methods. [S.l.]: Prentice Hall, 1990.

BLAKELOCK, J. H. Automatic control of aircraft and missiles. [S.l.]: Wiley New York, 1965.

BRITO, A.; FRANÇA, S. M.; LEITE FILHO, W. C. Varying time notch filter for bending modes active suppresion in aerospace systems. In: INTERNATIONAL ESA CONFERENCE ON GUIDANCE, NAVIGATION AND CONTROL SYSTEMS, 7.., Tralee, Irland. Proceedings... [S.l.]: ESA, 2008.

BRITO, A. G. Identificação por técnicas combinadas nos domínios do tempo e frequência para sistemas não-lineares. In: CONGRESSO BRASILEIRO DE AUTOMáTICA, 18.., Bonito, Brasil. Anais... [S.l.]: CBA, 2010.

<span id="page-216-0"></span>BRITO, A. G.; LEITE FILHO, W. C. Genetic approach on LQ weighting matrices selection and its application in the vls attitude control systems. In: INTERNATIONAL CONGRESS OF MECHANICAL ENGINEERING, 8.., Ouro Preto, Brazil. Proceedings... [S.l.]: ABCM, 2005.

BUENO, Á. M. Projeto de sistema de controle com não-linearidade causadora de ciclo-limite. 134 p. Dissertação (Mestrado) — Instituto Nacional de Pesquisas Espaciais, São José dos Campos, 2004-04-02 2004. Disponível em: <http://urlib.net/sid.inpe.br/jeferson/2004/05.12.09.44>.

CAMPOS, D. C. d. Estudos de um método para cálculo de ganhos da malha de controle de atitude de um lançador de satélites. 160 p. Dissertação (Mestrado) — Instituto Nacional de Pesquisas Espaciais, São José dos Campos, 2004-04-05 2004. Disponível em:

<http://urlib.net/sid.inpe.br/jeferson/2004/05.14.10.44>.

CHEN, C.-T. Analog and digital control system design: transfer function, state-space, and algebric methods. US: Saunders College, 1993. 297,140 p.

CORNELISSE, J. W.; SCHöYER, H. F. R.; WAKKER, K. F. Rocket propulsion and spacecraft dynamics. [S.l.]: London: Pitman, 1979. CUNNINGHAM, D. C. A comparison of conventional and tracking filter system for launch vehicle stabilization. AIAA Guidance, Control, and Flight Mechanics Conference, v. 69-874, 1969.

DAITX, S. H. Desenvolvimento de um algortimo de controle para um veículo lançador de microsatélite (VLM). 2012.

DHEKANE, M.; LALITHAMBIKA, V.; DASGUPTA, D. S.; SURESH, D. B. N. Modeling of control / structure interaction in launch vehicle - a flight experience. AIAA Guidance, Navigation, and Control Conference and Exhibit, Vol. 2 (A99-36576 09-63), 1999.

DU, W. Dynamic modeling and ascent flight control of Ares-I crew launch vehicle. Tese (Doutorado) — Iowa State University, 2010.

ENRIQUE, G. D. Design of a robust controller for the VEGA TVC using the  $\mu$  - synthesis technique. Dissertação (Mestrado) — UPC-ETSEIB, 2011.

FRANKLIN, G. F.; POWELL, J. D.; EMAMI-NAEINI, A. Feedback control of dynamic systems. [S.l.]: Pearson, 2010. ISBN 0136019692.

FRANKLIN, G. F.; POWELL, J. D.; WORKMAN, M. Digital control of dynamic systems. [S.l.]: Addison Wesley Longman, 1997. ISBN 0-201-33153-5.

GANET-SCHOELLER, M.; DUCAMP, M. LPV control for flexible launcher. In: AIAA - GUIDANCE, NAVIGATION AND CONTROL CONFERENCE, Toronto, Canada. Proceedings... [S.l.]: AIAA, 2010.

GREENSITE, L. A. Analysis and design os space vehicle flight control systems. New YorK,US: Spartan Books, 1970. 3,242,303,305 p. ISBN 0876715544.

HOELKER, R. F. Theory of artificial stabilization of missile and space vehicles with expostion of four control principles.  $[S.1]$ , 1961. Disponível em: <http://ntrs.nasa.gov>.

IAE. Projeto VLS-1. 2013. Disponível em: <http://www.iae.cta.br/?action=vls>.

JANG, J.-W.; ALANIZ, A.; HALL, R.; BEDROSSIAN, N.; HALL, C.; RYAN, S.; JACKSON, M. Ares I flight control system design. In: AIAA GUIDANCE, NAVIGATION AND CONTROL CONFERENCE, Toronto, Canada. Proceedings... [S.l.]: AIAA, 2010. AIAA-2010-8442.

JANSSENS, F. L.; HA, J. C. Jet-damping and misalignments effects during solid-rocket-motor burn. Journal of Guidance, Control and Dynamics, v. 28, n. 3, 2005.

JUNG, J. H. Modeling, and classical and advanced control of a solid rocket motor thrust vector control system. Dissertação (Mestrado) — MIT, 1993.

KADAM, V. N. Practical design of flight control system for launch vehicles and missiles. New Delhi,´India: Allied Publishers, 2009. 181 p. ISBN 978-81-8424-443-4.

LEITE FILHO, W. C. Control system of Brazilian launcher. In: ESA INTERNATIONAL CONFERENCE ON SPACECRAFT GUIDANCE, NAVIGATION AND CONTROL SYSTEMS, Noordwijk, Netherland. Proceedings... [S.l.]: ESA, 2000. ESA SP-425.

LLANA, D. S. de la; BENNANI, S.; CRUCIANI, I.; ARANDA, J. H-infinity control of vega launch vehicle first stage in presence of roll. In: INTERNATIONAL FEDERATION OF AUTOMATIC CONTROL ON AUTOMATIC CONTROL IN AEROSPACE, 19.., Wurzburg, Germany. Proceedings... [S.l.]: IFAC-ACA, 2013.

LUKENS, R. D.; SCHMITT, F. A.; BROUCEK, T. G. Approximate transfer functions for flexible-booster-and-autopilot analysis. ARLINGTON, VIRGINIA, 1961. 34-38 p. Disponível em: <http://ntrs.nasa.gov>. Acesso em: 2012.

MOREIRA, F. J. O.; CARRIJO, D. S. Modelamento matemático usado no projeto do sistema de projeto do vls. 1994.

MOREIRA, F. J. O.; KIENITZ, K. H. Anteprojeto de algortimos de controle do vls com atuadores do tipo tubeira móvel. 590-000000/B3033. 1993.

MORITA, Y. Robust control of the advanced solid rocket launcher. In: IAA CONFERENCE ON DYNAMICS AND CONTROL OF SPACE SYSTEMS, 1., Porto, Portugal. Proceedings... [S.l.]: IAA, 2012.

MORITA, Y.; GOTO, S. The  $\mu$ -synthesis applied to a launcher control. In: INTERNATIONAL FEDERATION OF AUTOMATIC CONTROL ON AUTOMATIC CONTROL FOR AEROSPACE, 16.., St Petersburg, Russia. Proceedings... [S.l.]: IFAC-ACA, 2004.

NEWMAN, B. Dynamics and control of limit cycling motions in boosting rockets. Journal of Guidance, Control and Dynamics, v. 18, n. 2, 1995.

ORR, J.; VANZWIETEN, T. S. Robust, practical adaptive control for launch vehicles. In: AIAA GUIDANCE, NAVIGATION, AND CONTROL CONFERENCE, Minneapolis, United States. Proceedings... [S.l.]: AIAA, 2012.

ORR, J. S. Optimal recursive digital filters for active bending stabilization. In: AMERICAN ASTRONAUTICAL SOCIETY, Breckenridge, United States. Proceedings... [S.l.]: AAS, 2013.

RAMOS, F. d. O. Automation of H-infinity controller design and its observer-based realization. 149 p. Tese (Doutorado) — Instituto Nacional de Pesquisas Espaciais, São José dos Campos, 2011-03-03 2011. Disponível em: <http://urlib.net/sid.inpe.br/mtc-m19/2011/01.25.12.21>.

RAMOS, F. O. Projeto e análise de controlador de atitude (paca) v. 1.2. Cód 590-000000/E1015. 2006.

RAMOS, F. O.; Leite Filho, W.; MOREIRA, F. J. O. Gain computation strategy for an attitude control system. In: INTERNATIONAL CONGRESS OF MECHANICAL ENGINNERING, 17.., São Paulo, Brazil. Proceedings... [S.l.]: ABCM, 2003.

RAMOS, O. F. Projeto do controlador de atitude com atuadores do tipo tubeira móvel para o veículo vls-1 v03. Cód - 590-000000/B3062. 2006.

ROUX, C.; CRUCIANI, I. Tvc control, first bending mode and aero-elasticity: Post flight reconstruction of vega lares mission. In: EUROPEAN CONFERENCE FOR AERONAUTICS AND SPACE SCIENCE, 5.., Munich, Germany. Proceedings... [S.l.]: EUCASS, 2013.

ROUX, C. R.; CRUCIANI, I. Roll coupling effects on the stability margins for vega launcher. In: AIAA - ATMOSPHERIC AND FLIGHT MECHANICS CONFERENCE EXHIBIT, Hilton Head, United States. Proceedings... [S.l.]: AIAA, 2007.

SILVA, A. G.; BRITO, A. G.; LEITE FILHO, W. C. On model simplification of launch vehicle rigid body dynamics. In: EUROPEAN CONFERENCE FOR AERONAUTICS AND SPACE SCIENCES, 5.., Munique, Germany. Proceedings... [S.l.]: EUCASS, 2013.

SOUZA, J. P.; LEITE FILHO, W. C. Estudo comparativo de arquiteturas de controlador pid para veículos aerodinâmicamente instáveis. In: CONFERêNCIA BRASILEIRA DE DINâMICA, CONTROLE E APLICAçõES, Águas de Lindóia, Brasil. Anais... [S.l.]: DINCON, 2011.

SUN, B.-C.; YONG-KYU-PARK; ROH, W.-R.; CHO, G.-R. Attitude controller design and test of korea space launch vehicle-I upper stage. International Journal of Aeronautical and Space Science, 2010.

SUZUKI, H. Load relief control of h-iia launch vehicle. In: INTERNATIONAL FEDERATION OF AUTOMATIC CONTROL ON AUTOMATIC CONTROL IN AEROSPACE, 16.., St Petersburg, Russia. Proceedings... [S.l.]: IFAC-ACA, 2004.

WANG, J.; BEDROSSIAN, N.; HALL, R.; NORRIS, H. . L.; HALL, C.; JACKSON, M. Initial Ares I bending filter design. In: AMERICAN ASTRONAUTICAL SOCIETY - GUIDANCE AND CONTROL CONFERENCE, Breckenridge, United States. Proceedings... [S.l.]: AAS, 2007.

WIE, B. Space vehicle dynamics and control. Second edition. [S.l.]: AIAA Education Series, 2008. 326,283,137–145 p. ISBN 978-1-56347-953-3.

WIE, B.; DU, W.; WHORTON, M. Analysis and design of launch vehicle flight control systems. American Institute of Aeronautics and Astronautics, v. 6291, p. 18–21, 2008.

WIKIPEDIA. Wikipedia. 2013. Disponível em: [https://en.wikipedia.org/wiki/Gravity\\_turn](https://en.wikipedia.org/wiki/Gravity_turn).

WRIGHT, R. J.; COOPER, J. E. Introduction to aircraft aeroelasticity and loads. [S.l.]: Wiley, 2007. ISBN 978-0-470-85840-0.

## A Apêndice A

# A.1 Tabela de coeficientes utilizados para a análise de estabilidade do Capítulo 3

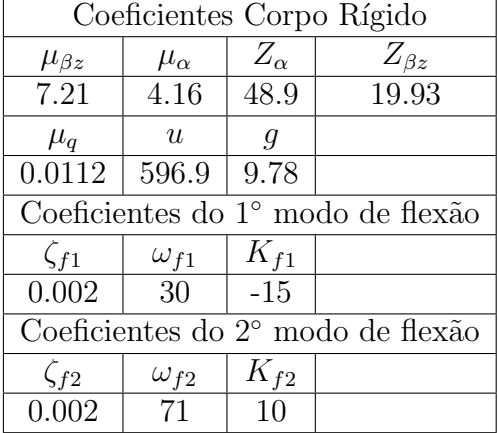

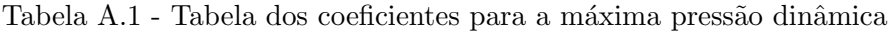

Função de transferências dos elementos utilizados no Capítulo 3

## Z(s) Efeito da amostragem

$$
Z(s) = \frac{\tau/2}{s + \tau/2} \tag{A.1}
$$

Dinâmica do Sensor

$$
B_{LG}(s) = \frac{\omega_s^2}{s^2 + 2\zeta_s \omega_s s + \omega_s^2}
$$
\n(A.2)

Anti-aliasing

$$
F_{BG}(s) = \frac{\omega_a^2}{s^2 + 2\zeta_a \omega_a s + \omega_a^2}
$$
\n(A.3)

## Atraso de Tempo (Aproximação de Padé de primeira ordem)

$$
P_d(s) = \frac{-s + \frac{\tau}{2}}{s + \frac{\tau}{2}}
$$
 (A.4)

Os respectivos coeficientes das F.T não serão listados por motivos de confidencialidade.

# A.2 Nome dos arquivos que contêm os parâmetros do foguetes utilizados no trabalho

Nas Tabelas [A.2](#page-223-0) e [A.3](#page-223-1) encontram-se os arquivos utilizados dentro do ambiente PACA para gerar os parâmetros e coeficientes utilizados na simulação de 6DOF, simulação planar e para o cálculo do controlador.

Tabela A.2 - Tabela que contêm os arquivos utilizados para gerar os coeficientes referentes ao VLS-V02

<span id="page-223-0"></span>

| Geração de Dados |           |                            |               |                      |  |
|------------------|-----------|----------------------------|---------------|----------------------|--|
| Aerodinâmica     | Estrutura | Global                     | Massa/Inércia | Trajetória           |  |
| aero001a.m       |           | $estr001a.m$ glob $001a.m$ | mine001a.m    | $\vert$ trie001a.dat |  |

Tabela A.3 - Tabela que contêm os arquivos propulsivos utilizados para gerar os coeficientes referentes ao VLS-V02

<span id="page-223-1"></span>

| Casos       |            |             |                         |  |  |
|-------------|------------|-------------|-------------------------|--|--|
| Motor       | Nominal    | Motor Forte | Motor Fraco             |  |  |
| Propulsor A | P4311200.m | P43112LS.m  | $\overline{P43112L1.m}$ |  |  |
| Propulsor B | P4311300.m | P43113LS.m  | P43113LI.m              |  |  |
| Propulsor C | P4311400.m | P43114LS.m  | P43114LI.m              |  |  |
| Propulsor D | P4311500.m | P43115LS.m  | P43115LI.m              |  |  |
| Propulsor 2 | P4320900.m | P43209ls.m  | P43209li.m              |  |  |
| Propulsor 3 | P4020800.m | P40208ls.m  | P40208Li.m              |  |  |

Diagrama de Bode do Atuador Nominal e Mín encontra-se na Figura [A.1.](#page-224-0) Na Figura [A.2](#page-224-1) é mostrado a atitude de referência utilizada na simulação de 6DOF.

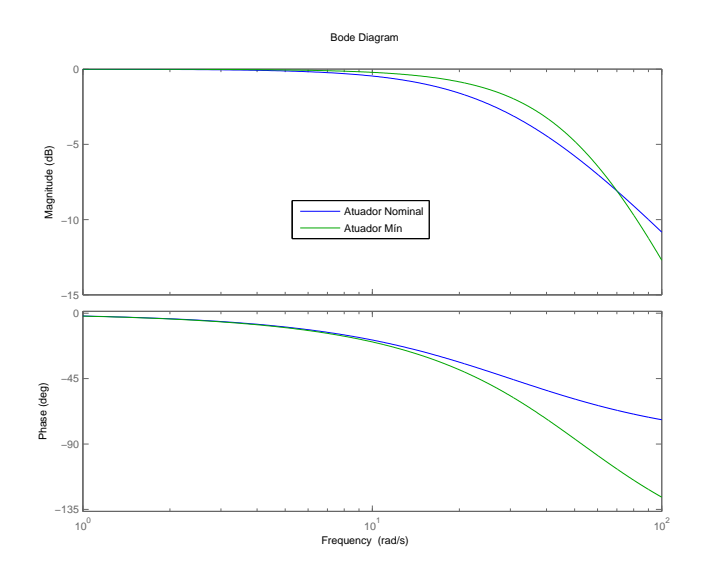

Figura A.1 - Diagrama de Bode corresponde a FT do atuador Nominal e Mín

<span id="page-224-0"></span>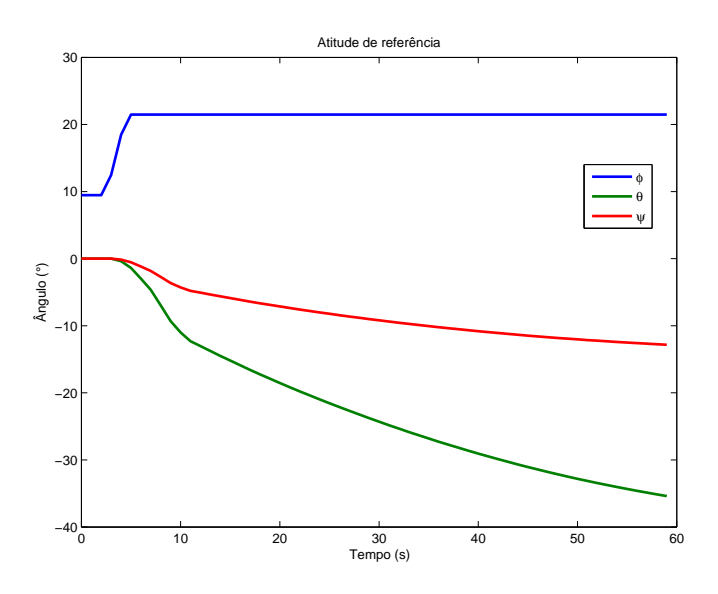

<span id="page-224-1"></span>Figura A.2 - Atitude de Referência utilizada na simulação 6DOF

## A.3 Influência do Atuador

No Capítulo [4](#page-100-0) foram calculados os ganhos dos controladores com a dinâmica do atuador desprezada. Esse procedimento se faz necessário quando se busca uma formulação analítica simples para cálculos dos ganhos, ou quando se empregam outras técnicas de controle tais como o  $LQ$  ([BRITO; LEITE FILHO](#page-216-0), [2005\)](#page-216-0). Entretanto, como já foi abordado anteriormente, a introdução da dinâmica do atuador pode vir a reduzir consideravelmente as margens de estabilidade do sistema de controle e, em alguns casos, pode até vir a reduzir o desempenho no domínio do tempo. Do ponto de vista do corpo rígido, a banda passante ideal é a maior possível. Porém, por razões tecnológicas e de custo, a banda passante desse elemento é limitada. Nessa seção serão apresentadas duas estratégias para se avaliar a influência do atuador quanto a sua banda passante mínima. A primeira se dará através da variação dos parâmetros de interesse do sistema de controle dada a variação da banda passante do atuador. A segunda estratégia é baseada no caminho das raízes em função da banda passante do atuador.

#### A.3.1 Análise gráfica da influência do atuador

Considera-se a estrutura apresentada na Figura [A.3.](#page-225-0) A FT da malha fechada desse sistema é dada por

<span id="page-225-1"></span>
$$
G_f(s) = \frac{K_p \mu_{\beta z} K_A}{s^3 + K_A s^2 + (K_p K_A K_d \mu_{\beta z} - \mu_\alpha) s + K_A (K_p \mu_{\beta z} - \mu_\alpha)} \quad . \tag{A.5}
$$

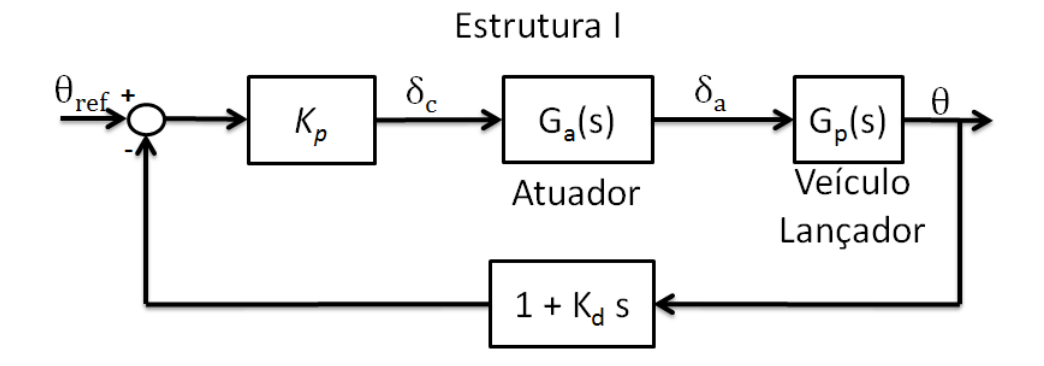

<span id="page-225-0"></span>Figura A.3 - Diagrama de blocos do sistema considerando um controlador PD

A equação caraterística da malha fechada do sistema é dada por

$$
D_{cl} = \left(s^2 + 2\zeta\omega_n s + \omega_n^2\right)(s+p) \quad . \tag{A.6}
$$

em que  $\omega_n$  e  $\zeta$  são os polos dominantes do sistema e p o polo residual associado à introdução da dinâmica do atuador.

Igualando-se os termos de mesma potência da equação anterior com a F.T dada em  $(A.5)$ , obtêm-se

<span id="page-226-1"></span>
$$
\begin{cases}\nK_A = 2\zeta\omega_n + p \\
K_A K_p K_d \mu_{\beta z} - \mu_\alpha = \omega_n^2 + 2\zeta\omega_n p \\
K_A (K_p \mu_{\beta z} - \mu_\alpha) = \omega_n^2 p\n\end{cases}
$$
\n(A.7)

Manipulando o sistema de equações acima a fim de se eliminar a dependência do polo residual  $(p)$ , obtêm-se

<span id="page-226-0"></span>
$$
K_p \mu_{\beta z} - \mu_\alpha = \omega_n^2 \left( 1 - \frac{2\zeta \omega_n}{K_A} \right) \tag{A.8}
$$

e

<span id="page-226-2"></span>
$$
K_d = \frac{\omega_n^2 + 2\zeta\omega_n \left(K_A - 2\zeta\omega_n\right) + \mu_\alpha}{\omega_n^2 \left(K_A - 2\zeta\omega_n\right) + K_A\mu_\alpha} \quad . \tag{A.9}
$$

Nota-se em [\(A.8\)](#page-226-0) que o lado esquerdo representa à MGB do corpo rígido, e que sua escolha depende somente dos parâmetros  $\zeta$ ,  $\omega_n$  e  $K_A$  do sistema. Além disso, a escolha desses 3 parâmetros determina a resposta transitória do sistema.

#### Análise da MGB

Considera-se que o amortecimento e a frequência natural de oscilação associados aos polos dominantes da malha fechada sejam dados por  $(\zeta = 0.8, \omega_n = 3)$  para o caso 1 e ( $\zeta = 0.8$ ,  $\omega_n = 4$ ) para caso 2. Variando o parâmetro associado à banda passante do atuador na Eq. [\(A.8\)](#page-226-0) são obtidos os gráficos apresentados na Figura [A.4.](#page-227-0) Esse gráfico representa a MGB em função da banda passante do atuador dada a especificação dos polos dominantes.

Nota-se que, uma banda passante do atuador de 5 a 6 vezes maior que a frequência natural de oscilação do corpo rígido,  $\omega_n$ , o gráfico aproxima-se da assíntota horizontal dada por  $\omega_n^2$ . Logo, um valor de banda passante maior que esse não resulta em um melhora considerável para o sistema.

A linha em vermelho representa o valor de mínimo que  $K_p\mu_{\beta z} - \mu_\alpha$  deve possuir para atingir o critério da MGB (6dB) para o valor de  $\mu_{\alpha} = 4$  (valor do  $\mu_{\alpha}$  na máxima pressão dinâmica). Nota-se que o valor do coeficiente de momento controle  $(\mu_{\beta z})$  não influencia em nada na escolha da banda passante do atuador.

Outro ponto importante está relacionado ao parâmetro  $\zeta$ . Esse parâmetro de controle está indiretamente relacionado com a margem de fase do sistema (domínio da frequência) e com o sobressinal (domínio do tempo). Caso o sistema de controle

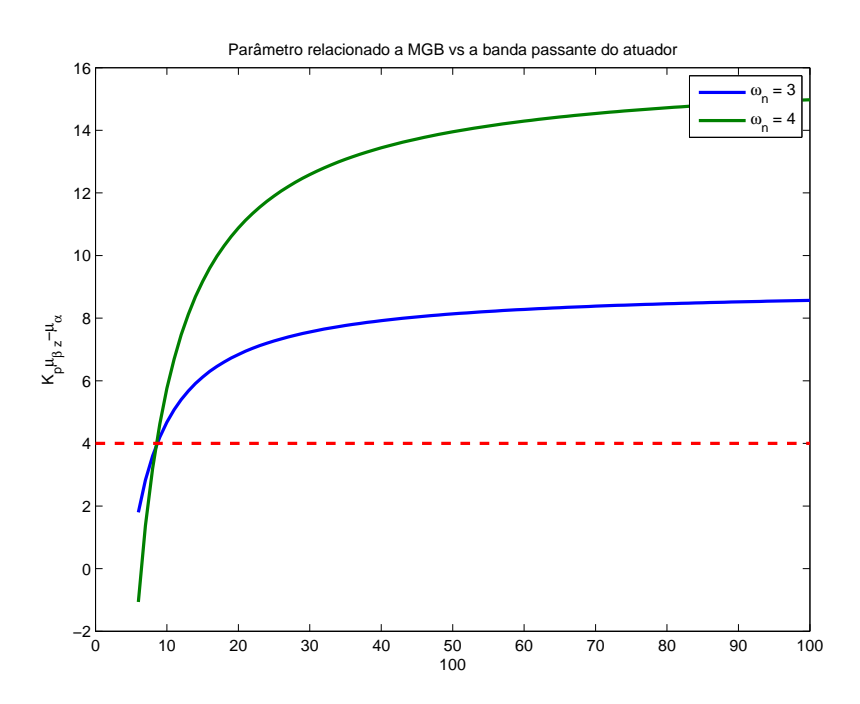

<span id="page-227-0"></span>Figura A.4 - Variação do parâmetro relacionado a MGB em função da banda passante do atuador com  $\zeta = 0.8$ 

necessite de mais compensação em avanço de fase, o valor do parâmetro  $\zeta$  deve ser aumentado e consequentemente o ganho derivativo. Essa necessidade pode advir de atrasos inseridos por outros elementos na malha tais como sensores, filtros, etc. Na Figura [A.5,](#page-228-0) o valor do parâmetro  $\omega_n$  foi mantido constante enquanto  $\zeta$  variava. Percebe-se que, quanto maior o parâmetro do coeficiente de amortecimento, maior ´e banda passante do atuador para que se atinja o requisito da MGB m´ınima.

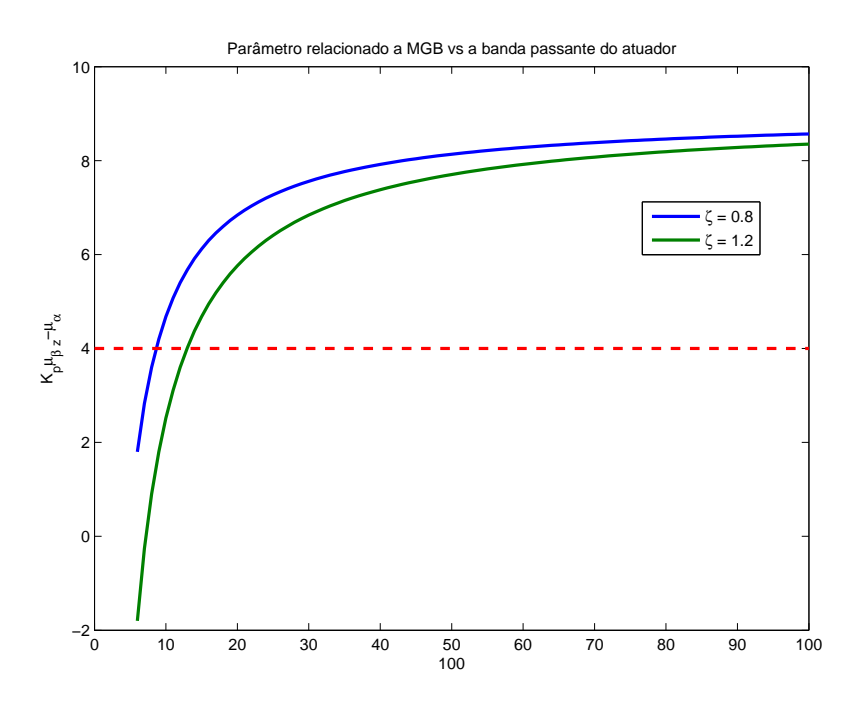

<span id="page-228-0"></span>Figura A.5 - Variação do parâmetro relacionado a MGB em função da banda passante do atuador com  $\omega_n = 3$ 

#### Análise da resposta temporal

Na literatura de controle clássico é abordada a influência do terceiro polo na resposta transitória do sistema. Uma regra empírica bastante utilizada durante os projetos de controle aconselha que a parte real dos polos n˜ao dominantes devam estar alocados pelo menos 5 vezes mais distantes do que a dos polos dominantes. A partir dessa afirmação e da Eq. [\(A.7\)](#page-226-1) obtém-se a relação a seguir

<span id="page-228-1"></span>
$$
K_A > 7\zeta\omega_n \quad . \tag{A.10}
$$

Esse valor é bem conservador. A seguir é mostrado o gráfico da resposta a uma entrada degrau para diferentes valores de  $K_A$ , tendo como parâmetros dos polos dominantes  $\zeta = 0.8$  e  $\omega_n = 3$ , calculados a partir das Eqs. [\(A.8\)](#page-226-0) e [\(A.9\)](#page-226-2). Os polos dominantes foram mantidos congelados para evidenciar a influência da variação da banda passante do sistema na resposta temporal.

Na Figura [A.6](#page-229-0) percebe-se que, para valores de  $K_A$  menor que aquele dado pela Eq.  $(A.10)$ , a resposta transitória não muda consideravelmente. Entretanto, o mesmo não ocorre com a resposta em regime permanente. Isso já era esperado, haja vista que quanto menor o  $K_A$  menor a relação  $K_p\mu_{\beta z} - \mu_\alpha$ , que representa o ganho em

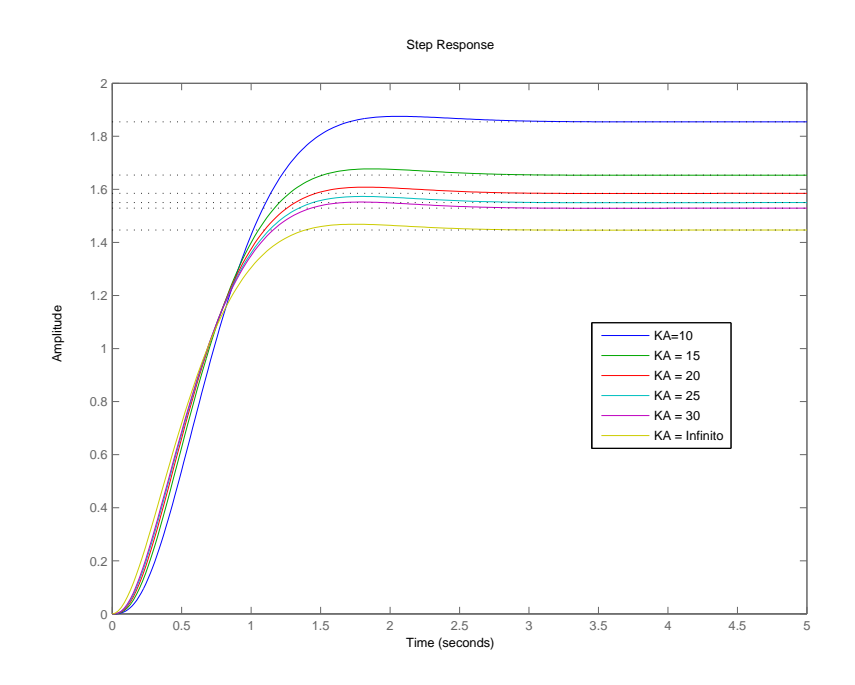

<span id="page-229-0"></span>Figura A.6 - Resposta a uma entrada degrau para diferentes valores de  $K_A$ 

malha aberta do sistema<sup>[1](#page-229-1)</sup>, como pode ser visto na Figura [A.4](#page-227-0) e por  $(A.8)$ .

### O termo integral no sistema de controle

Considerando o termo integral na malha (estrutura IV), é também possível a obtenção de fórmulas analíticas para a alocação dos polos, já levando em consideração a banda passante do atuador. Porém, as equações obtidas não oferecem insights tais como a do controlador PD. Por isso, será realizada outra formulação baseada no lugar das raízes. Tal formulação visa analisar a sensibilidade dos polos dominantes dada a variação da banda passante do atuador. Entretanto, essa formulação não permite analisar o efeito da banda passante sobre a margem de estabilidade baixa.

Vale salientar que, caso o termo integral tenha pouca influência na malha, os resultados obtidos para o caso PD se aplicam ao PID[2](#page-229-2) .

Para aplicar o método do lugar das raízes, é necessário realizar algumas manipulações algébricas a fim de escrever a equação caraterística em um formato adequado. A equação de malha fechada de um sistema linear pode ser escrita da seguinte forma

<span id="page-229-2"></span><span id="page-229-1"></span><sup>1</sup>Resposta em regime permanente é dado por  $G_f (0) = G_A (0) / (1 + G_A (0))$  $2$ Veja Seção  $4.3$ 

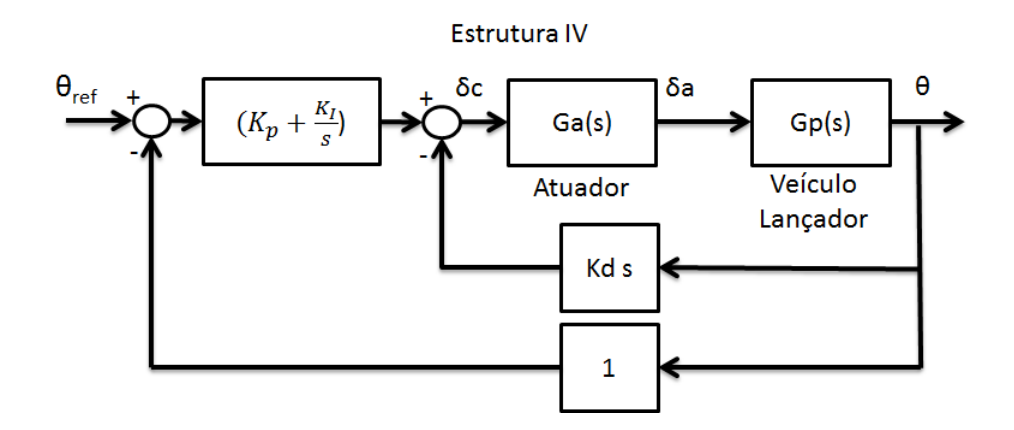

<span id="page-230-0"></span>Figura A.7 - Diagrama de blocos do sistema com um controlador PID

<span id="page-230-1"></span>
$$
G_f(s) = \frac{\frac{N(s)}{D(s)}}{1 + K \frac{N(s)}{D(s)}}
$$
(A.11)

sendo N(s), D(s) e K, o numerador, denominador e o ganho da malha aberta do sistema respectivamente. Reescrevendo a equação anterior obtém-se

$$
G_f(s) = \frac{N(s)}{D(s) + KN(s)} .
$$
 (A.12)

A equação caraterística da malha fechada do sistema mostrado na Figura [A.7](#page-230-0) é dada por

$$
D_{cl}(s) = s^4 + K_A s^3 + (K_A K_d \mu_{\beta z} - \mu_\alpha) s^2 + K_A (K_p \mu_{\beta z} - \mu_\alpha) s + K_A K_I \mu_{\beta z} .
$$
 (A.13)

Reagrupando a equação anterior de tal maneira a se obter uma expressão equivalente ao denominador de  $(A.11)$ , sendo  $K_A$  o parâmetro a ser variado, obtém-se:

<span id="page-230-2"></span>
$$
D_{cl}(s) = 1 + K_A \frac{s^3 + K_d \mu_{\beta z} s^2 + (K_p \mu_{\beta z} - \mu_\alpha) s + K_I \mu_{\beta z}}{s^4 - \mu_\alpha s^2} \quad . \tag{A.14}
$$

Utilizando os mesmos dados da Tabela [4.2,](#page-111-0) é obtido o lugar das raízes da Figura [A.8,](#page-231-0) a partir da Eq. [\(A.14\)](#page-230-2). Nota-se que, a partir de 5 a 6 vezes da frequência natural de oscilação do corpo rígido, um incremento da banda passante do atuador quase não modifica o lugar das raízes para os polos dominantes.

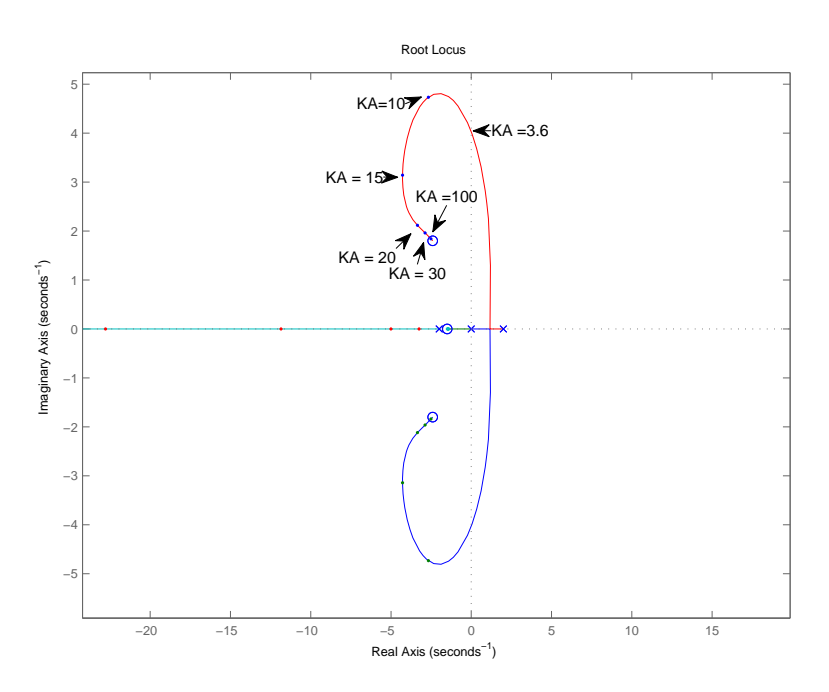

<span id="page-231-0"></span>Figura A.8 - Lugar das raízes os sistema com o controlador PID dada a variação da banda passante do atuador

### Caso particular  $\mu_{\alpha} = 0$  e controlador PD

Considerando o controlador PD (estrutura I ou II) e o coeficiente de momento aerodinâmico $\mu_\alpha=0,$ obtém-se que o erro em regime estacionário, dada uma entrada em rampa em conjunto a uma perturbação em degrau é:

$$
E_{ss} = \dot{\theta}_c K_d - \frac{\mu_d}{K_p \mu_{\beta z}} \quad . \tag{A.15}
$$

Dessa equação conclui-se que, quanto menor o valor do ganho derivativo, menor será o erro devido à entrada em rampa e quanto maior o $K_p\mu_{\beta z}$ menor o erro devido à uma perturbação da forma degrau.

Sejam  $\omega_n = 3$  e  $\zeta = 0.8$  os parâmetros dos polos dominantes do sistema da estrutura I para que se obtenha uma resposta transitória aceitável. A partir desses parâmetros, os ganhos do controlador são obtidos. A fim de avaliar a influência da banda passante do atuador s˜ao desenhadas as duas curvas abaixo utilizando-se as Eqs. [\(A.8\)](#page-226-0) e [\(A.9\)](#page-226-2).

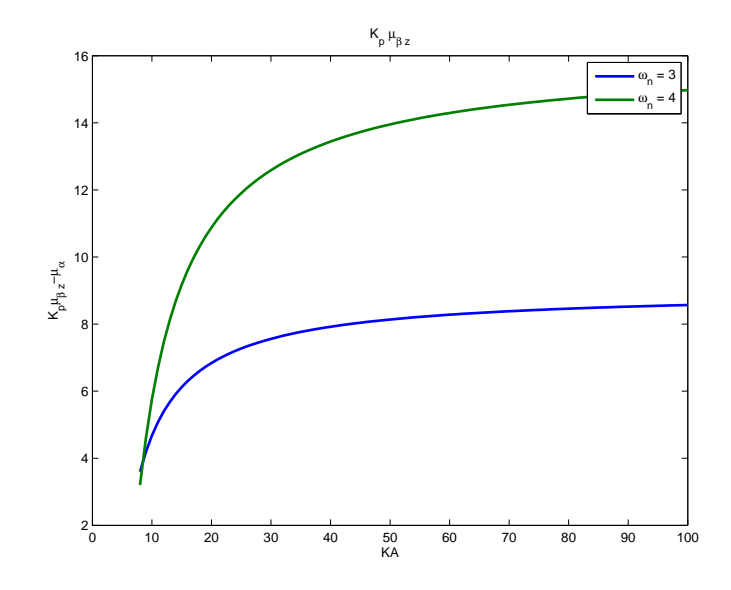

Figura A.9 - Variação de $K_p\mu_{\beta z}$ para o caso particular $\mu_\alpha=0$ 

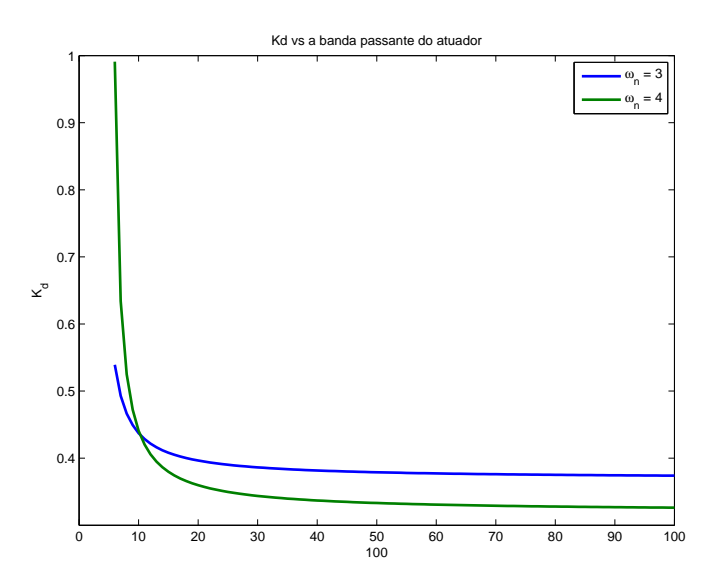

Figura A.10 - Variação de $K_d$ para o caso particular  $\mu_\alpha=0$ 

Novamente, as duas curvas indicam que uma banda passante a partir de 5 a 6 da frequência natural do corpo rígido não oferece melhora significativa no desempenho do sistema de controle em respeito à resposta em regime permanente.